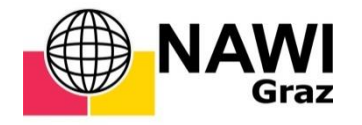

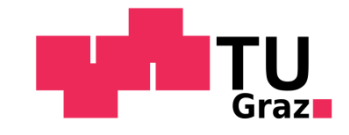

Michael Schott, BSc

# **Semi-automatische Detektion potentieller hügelartiger archäologischer Strukturen auf Basis Digitaler Geländemodelle am Fallbeispiel des weststeirischen Laßnitztals**

# **MASTERARBEIT**

zur Erlangung des akademischen Grades

Master of Science

Masterstudium Geospatial Technologies

eingereicht an der

**Technischen Universität Graz**

Betreuer

Ao.Univ.-Prof. Mag. Dr.rer.nat. Wolfgang Sulzer

Institut für Geographie und Raumforschung

Graz, Februar 2018

# EIDESSTATTLICHE ERKLÄRUNG

<span id="page-1-0"></span>Ich erkläre an Eides statt, dass ich die vorliegende Arbeit selbstständig verfasst, andere als die angegebenen Quellen/Hilfsmittel nicht benutzt und die den benutzten Quellen wörtliche und inhaltlich entnommene Stellen als solche kenntlich gemacht habe.

m 08.02.2018<br> *Datum* Unterschrift

Graz, am 08.02.2018

*Für Eva-Maria und Jakob*

# <span id="page-3-0"></span>VORWORT UND DANKSAGUNG

In der vorliegenden Arbeit geht es im Speziellen darum Hügelgräber und Turmhügel in einem semi-automatischen Prozess zu detektieren. Die rasante Entwicklung der Lasertechnologie mit der Möglichkeit zur Erstellung hochpräziser Abbildungen der Erdoberfläche in Form von Digitalen Geländemodellen eröffnet hier neue Perspektiven der archäologischen Prospektion. Dabei wird zur Erfassung der Detektionsziele mit der sogenannten "depression filling-Methode" ein methodischer Zugang vorgestellt, dessen Anwendungsgebiet für archäologische Zwecke noch relativ unentdeckt ist.

Die immerwährende Aktualität des Auffindens archäologischer Relikte im Zuge von Grabungstätigkeiten großer Infrastrukturprogramme und die Faszination daran ein Thema zu bearbeiten, das die Integration eines Methodenspektrums verschiedener wissenschaftlicher Disziplinen verlangt, war ausschlaggebend warum ich mich dazu entschlossen habe eine Masterarbeit zu diesem Thema zu verfassen.

In diesem Sinne möchte ich mich bei Professor Ao.Univ.-Prof. Mag. Dr.rer.nat. Wolfgang Sulzer für die Möglichkeit bedanken in diesem Themenbereich Erfahrungen sammeln zu dürfen sowie bei Frau Mag. Susanne Tiefengraber für die Weitergabe der archäologischen Grundlagendaten und die notwendigen Informationen zur Durchführung der Ergebnisvalidierung.

Ganz besonders bedanke ich mich bei meiner Freundin Eva-Maria, die mich durch diese arbeitsintensive Zeit begleitet hat und mir zu jeder Sekunde zur Seite stand. Deine selbstlose und mitfühlende Art sind wertvolle Geschenke. Ich danke dir dafür. Zum Abschluss möchte ich meinen Eltern Sabine und Christian ein großes Dankeschön aussprechen. Eine solch lebenslange und bedingungslose Unterstützung ist keine Selbstverständlichkeit und hat Vorbildwirkung für mich wie Familie und Kindererziehung funktionieren sollte. Ich hoffe ich kann für meinen Sohn auch so vorbildhaft sein und freue mich riesig darauf ihn auf seinem Weg begleiten zu dürfen.

# <span id="page-4-0"></span>ZUSAMMENFASSUNG

Die vorliegende Arbeit mit dem Titel "Semi-automatische Detektion potentieller hügelartiger archäologischer Strukturen auf Basis Digitaler Geländemodelle am Fallbeispiel des weststeirischen Laßnitztals" beschäftigt sich mit der Detektion potentieller Hügelgräber und Turmhügel im weststeirischen Laßnitztal. Dazu wird eine Methode vorgestellt mit dieser die Identifizierung und Extrahierung der Detektionsziele in einem semi-automatischen Prozess auf Basis eines invertierten Digitalen Geländemodells mit einer räumlichen Auflösung von 1m erfolgt. Der methodische Zugang beruht dabei auf der kombinierten Anwendung eines sogenannten "depression filling-Algorithmus" nach WANG und LIU (2006), einer auf dem Prinzip der Wasserscheidentransformation basierenden Technik zur Erfassung von Depressionen in der Erdoberfläche und einer geomorphometrischen Analyse des Reliefs, auf Basis derer eine morphometrische und morphologische Klassifizierung der detektierten Depressionen erfolgt. Durch die Invertierung des Geländemodells ist es möglich hügelartige Erscheinungen fortan als Depressionen zu erfassen. Die Methode wurde anhand von 4 Testgebieten im Laßnitztal getestet, wobei sich die Detektion potentieller Strukturen auf in von Wald bedeckte Flächen beschränkt. Die Beurteilung der Performance der Methodik erfolgte dabei durch die Ermittlung des sogenannten F1-Maßes. Insgesamt ist der Erfolg zur Detektion von Hügelgräbern und Turmhügeln eher als mäßig erfolgreich zu bewerten, wobei 54 der insgesamt 118 dokumentierten Hügelgräber und Turmhügel korrekt erfasst wurden. Des Weiteren sind Performanceunterschiede innerhalb der Testgebiete zu verzeichnen. Der hier vorgestellte methodische Ansatz zur Erfassung archäologischer Strukturen bedarf noch weiterer Entwicklung, demonstriert dennoch das Potential diese in einem semiautomatischen Prozess zu detektieren. Mit der Identifizierung konkreter Verdachtsobjekte liefert zudem die computergestützte Analyse wertvolle Hinweise zur Erweiterung des archäologischen Inventars.

# <span id="page-5-0"></span>**ABSTRACT**

The present thesis with the title "Semi-automated detection of potential hill shaped archaeological objects based on digital terrain models in the case of the West-Styrian Laßnitztal", deals with the detection of burial mounds and mottes in the Laßnitztal in Western Styria. For this purpose a method is presented, which allows the identification and extraction of the target features in a semi-automated process based on an inverted digital terrain model with a spatial resolution of 1m. The method combines the applications of a so-called "depression filling-algorithm" and a morphometric and morphological classification of the terrain. The "depression filling-algorithm" is adopted on the principle of the algorithm of WANG und LIU (2006). By inverting the terrain model, it is possible to record hilly structures as depressions. The detection process was tested on four experimental areas in the Laßnitztal, whereby the investigations were limited to forest-covered areas. The performance of the used method was measured using an F1-score. In total, the results are moderately successful, although there are recorded performance differences between the experimental areas. Thus, 54 of the 118 documented burial mounds and mottes were correctly detected. The methodological approach presented for acquiring archaeological structures requires further scientific development, but already demonstrates the potential to detect those features in a semi-automatic process. By using the semi-automated method for the identification of concrete suspicious archaeological objects, the computer-assisted analysis also provides valuable information on the expansion of the archaeological inventory.

## **INHALTSVERZEICHNIS**

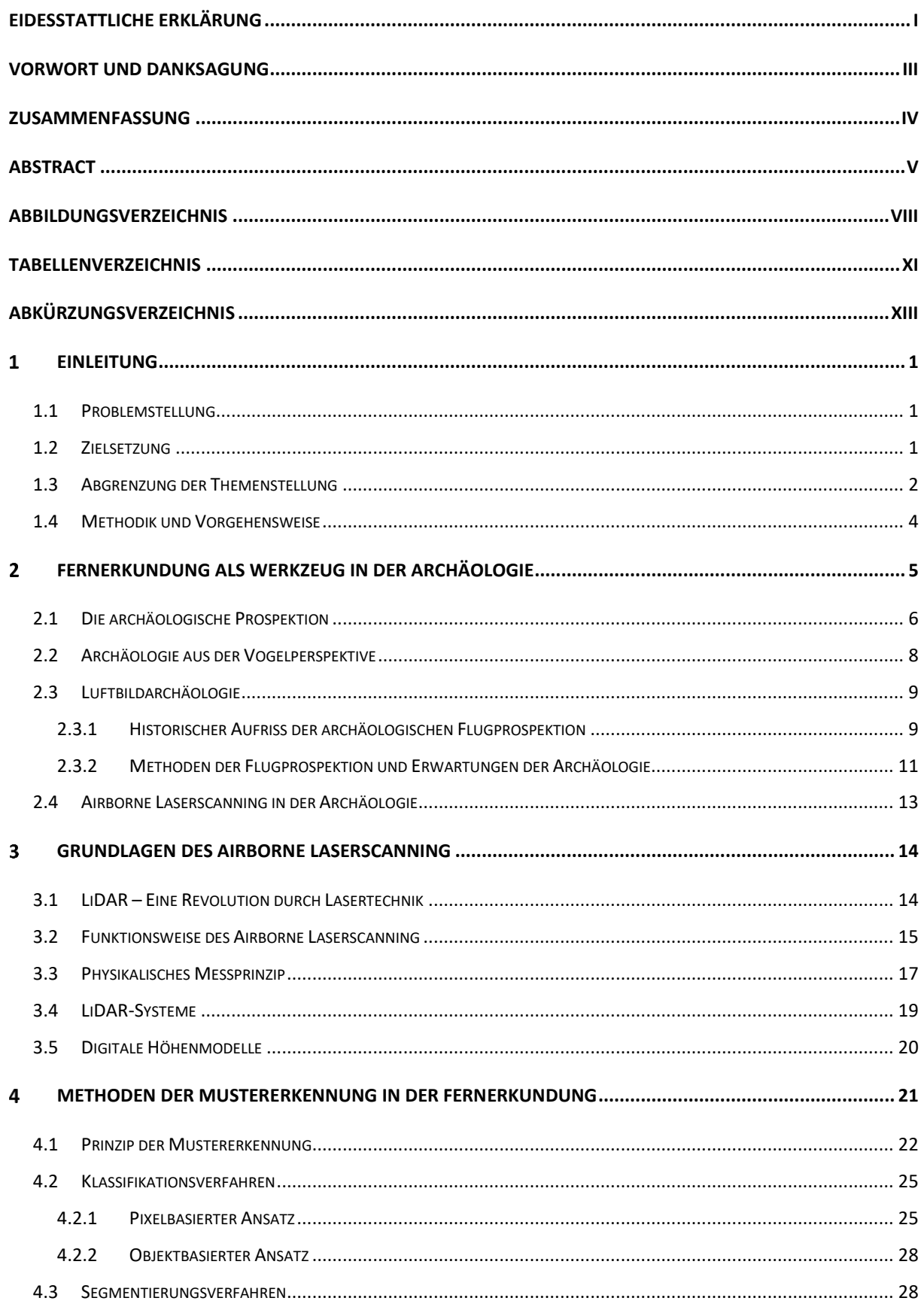

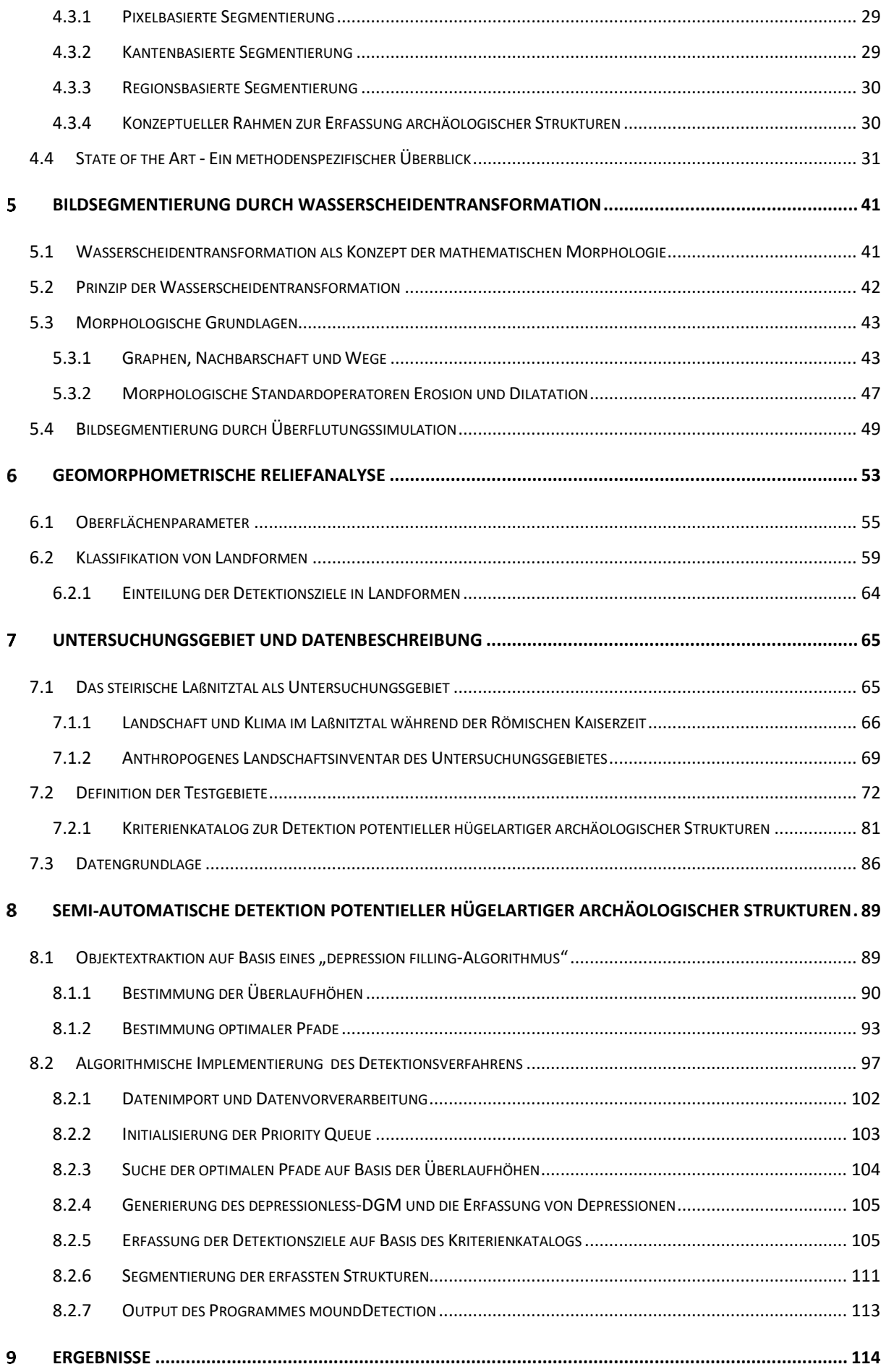

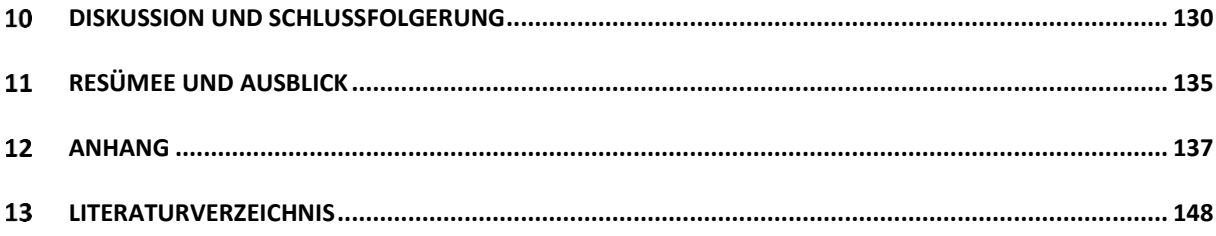

# <span id="page-8-0"></span>ABBILDUNGSVERZEICHNIS

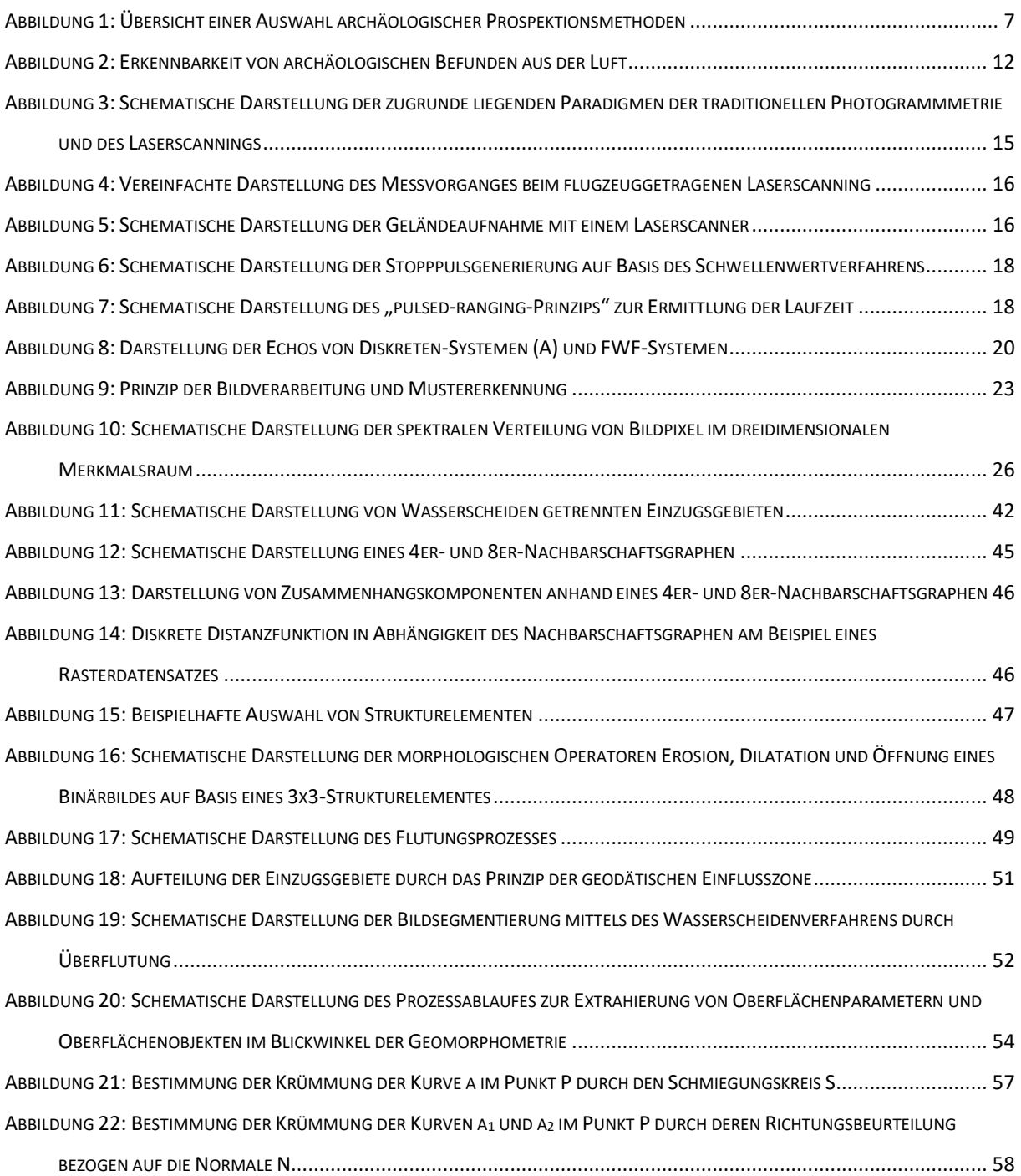

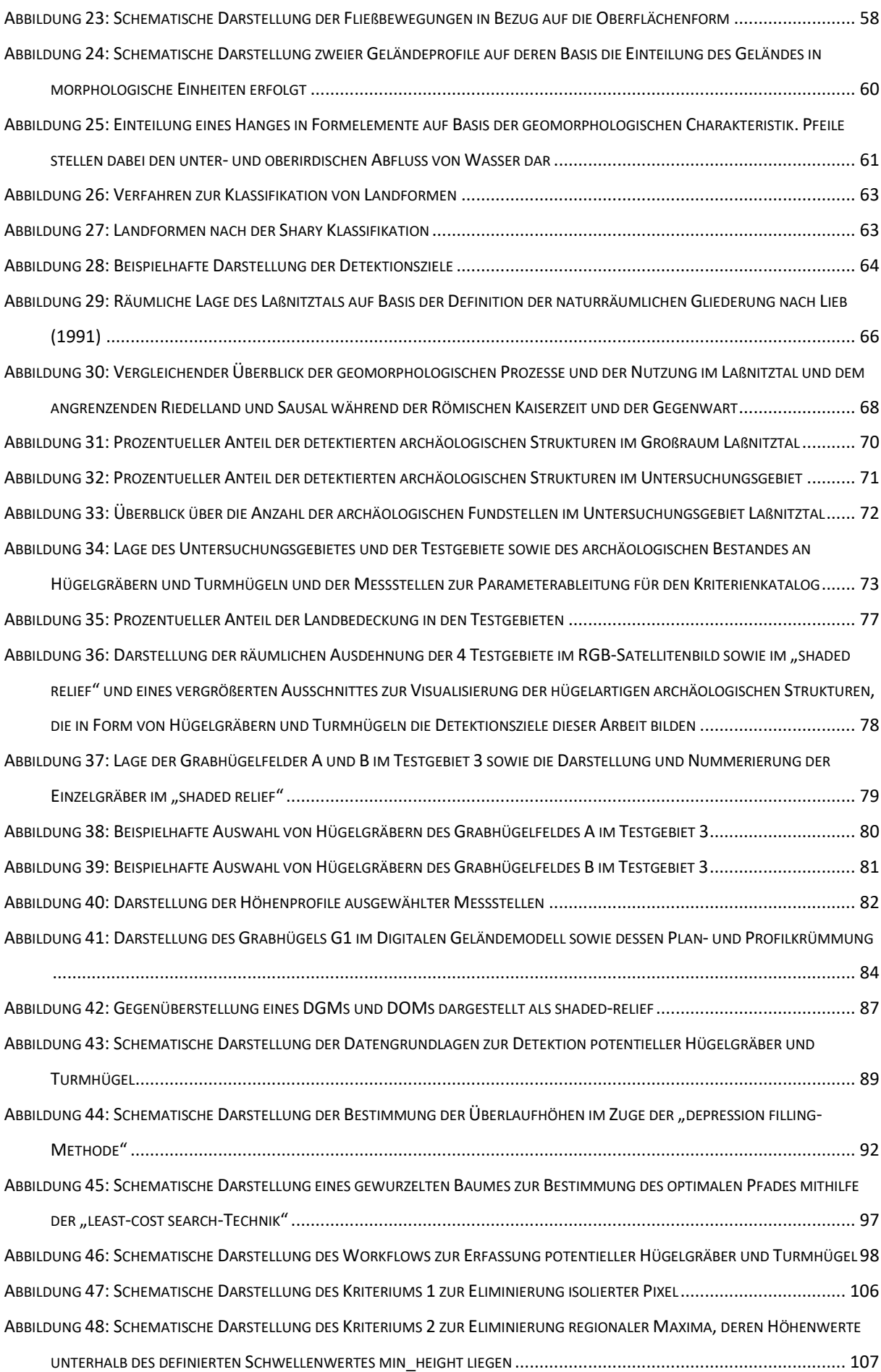

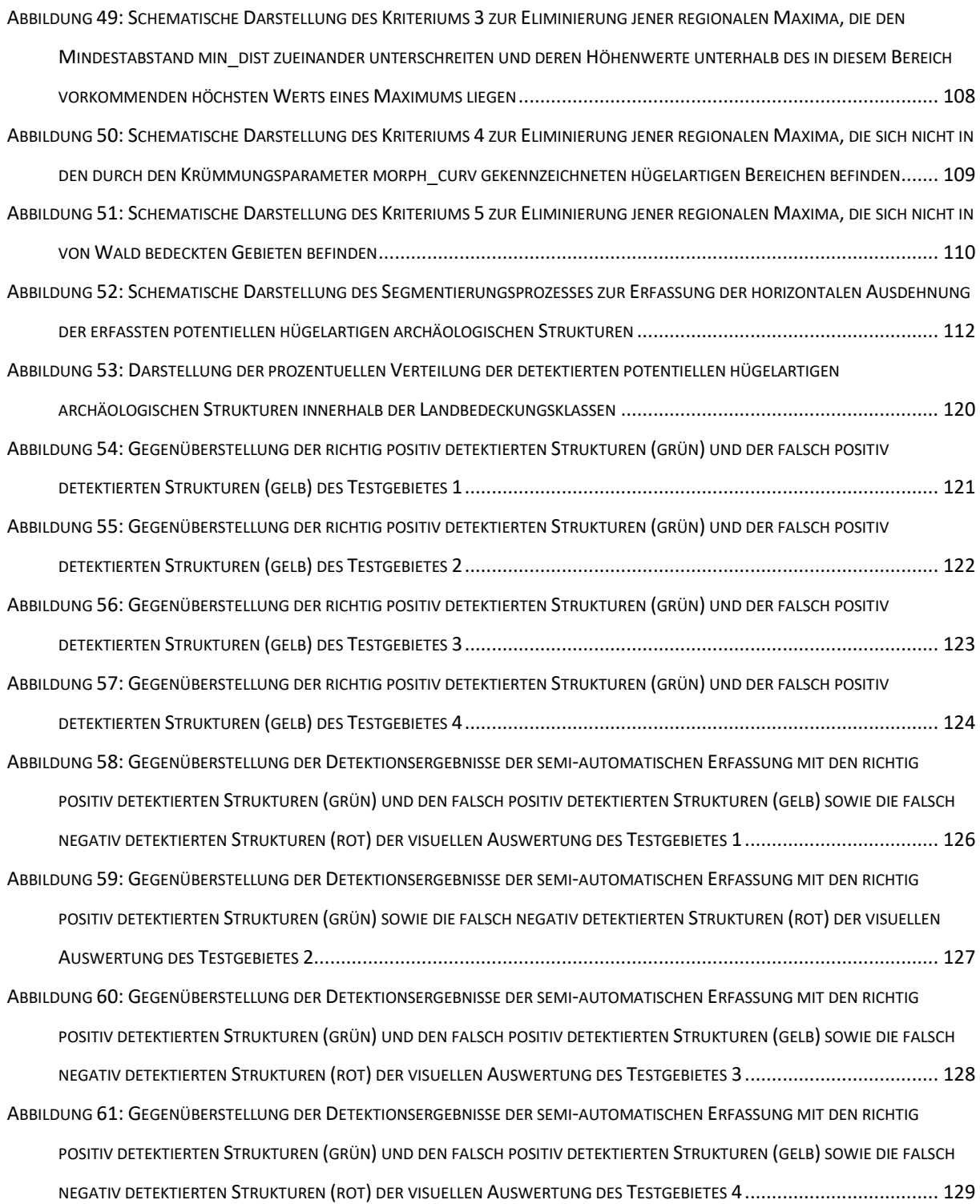

# <span id="page-11-0"></span>TABELLENVERZEICHNIS

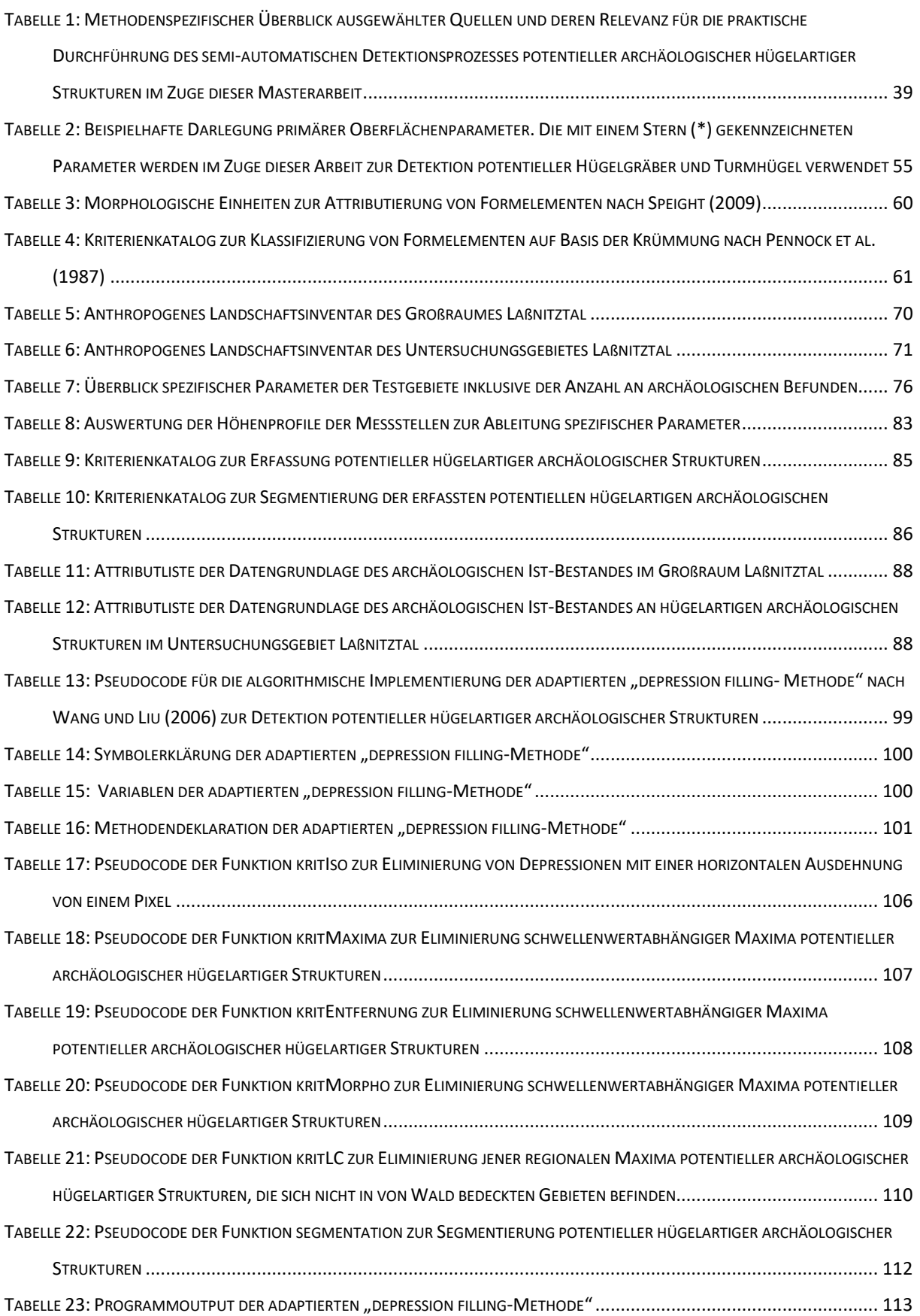

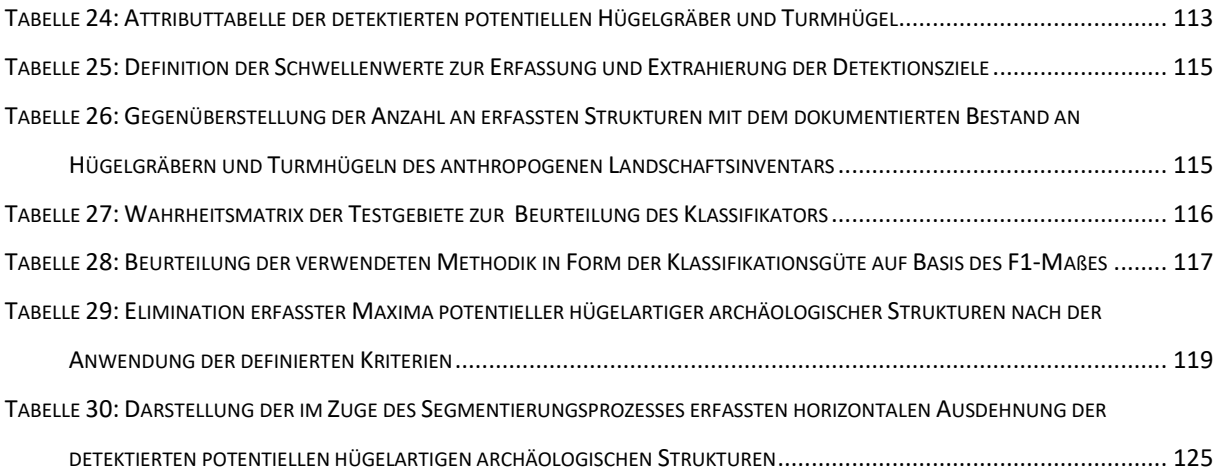

# <span id="page-13-0"></span>**ABKÜRZUNGSVERZEICHNIS**

### **A**

AFE............. *Automated Feature Extraction* ALS .........................*Airborne Laserscanning*

#### **C**

CW-Lasers..............*Continuous Wave Laser*

#### **D**

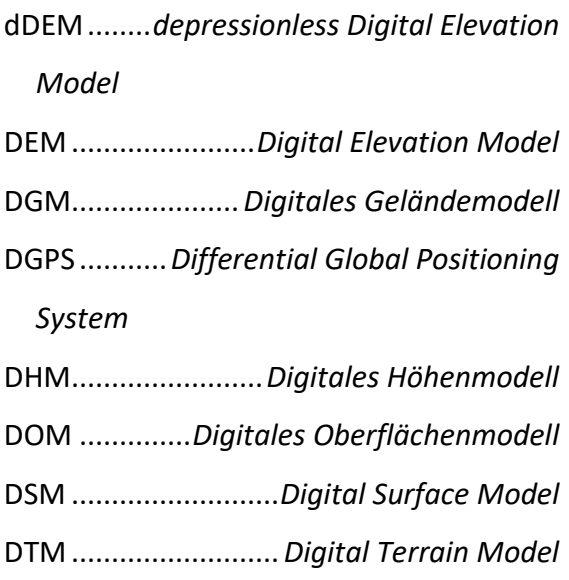

#### **G**

GEOBIA....*Geographic Object-Based Image Analysis*

#### **I**

IMU .................. *Inertial Measurement Unit* ISO-DATA..... *Iterative Self-Organizing Data Analysis Techniques A*

#### **L**

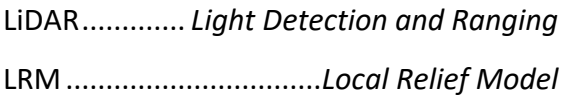

#### **O**

OBIA ............. *Object-Based Image Analysis*

### **S**

SE ......................................*Strukturelement*

#### **T**

TPI ............*Topographischer Positionsindex*

#### **W**

WST.......... *Wasserscheidentransformation*

#### **F**

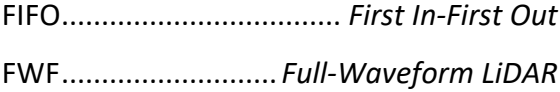

# <span id="page-14-0"></span>**1 EINLEITUNG**

### <span id="page-14-1"></span>1.1 Problemstellung

Die Technologie des Airborne Laserscanning (ALS) bietet die Möglichkeit einer hochpräzisen Erfassung der Geländeoberfläche. Die Modellierung dieser in Form von Digitalen Geländemodellen und deren Analyse birgt dabei ein enormes Potential unterschiedlichste Geländemerkmale zu identifizieren. So lässt beispielsweise die Darstellung des Geländes als schattiertes Graustufenbild, ein sogenanntes "shaded relief", einen plastischen Eindruck der Topographie entstehen, womit selbst erhabene Strukturen von nur geringer Mächtigkeit von ihrer unmittelbaren Umgebung hervorgehoben werden (BOFINGER et al. 2007, S.154-158). Die durch solch einfache Rechenverfahren und anschließender visueller Auswertung des DGMs erfassten kleinräumigen Strukturen bilden im archäologischen Kontext potentielle Verdachtsobjekte und lassen dabei den hohen Stellenwert von ALS für die archäologische Prospektion erkennen (BOFINGER und HESSE 2011, S.36-39). Trotz der Vorzüge der manuellen Auswertung bleibt dieses Verfahren sehr zeitaufwendig. Die hohe Verfügbarkeit und sinkende Kosten hochauflösender Daten sowie die Möglichkeit einer raschen Detektion archäologischer Strukturen lässt die Nachfrage nach computergestützten Analysemethoden steigen. Abseits der in der wissenschaftlichen Literatur stattfindenden Debatte - insbesondere im Forschungsfeld der Archäologie - zwischen Befürwortern und Befürworterinnen von traditionellen manuellen Methoden und jenen der computergestützten automatisierten Detektionsmethoden, ist eine zunehmende Akzeptanz automatisierter Verfahren zu verzeichnen (COWLEY 2012; BENNETT et al. 2014). Zum einen sollen die Ausführungen dieser Arbeit das Potential von ALS und die sich dadurch ergebenden Möglichkeiten für die archäologische Prospektion hervorheben. Zum anderen wird versucht dieses Potential auf Basis eines semi-automatisierten Ansatzes mit der Detektion spezifischer archäologischer Objekte zu demonstrieren.

## <span id="page-14-2"></span>1.2 Zielsetzung

Ziel der vorliegenden Arbeit ist es, auf Basis eines Digitalen Geländemodells potentielle archäologische Strukturen im Laßnitztal in der Steiermark zu detektieren. Dazu soll eine Methodik entwickelt werden, die aus der Gesamtheit des im Untersuchungsgebiet dokumentierten archäologischen Formenschatzes (anthropogenes Landschaftsinventar) jene

Strukturen erfasst, die durch eine hügelartige Morphologie gekennzeichnet sind. Konkret bilden damit Hügelgräber und Turmhügel die potentiellen Detektionsziele, die mithilfe eines semi-automatischen Prozesses identifiziert und schließlich kartiert werden sollen. Die Methodik bezieht sich dabei auf einen nach dem Prinzip der Wasserscheidentransformation basierenden sogenannten "depression filling-Algorithmus", der anhand eines invertierten DGMs die als Depressionen erscheinenden Hügelgräber und Turmhügel identifiziert. Anschließend erfolgt mit einer geomorphometrischen Analyse des Reliefs, der Versuch die eigentlichen Detektionsziele von anderen ebenfalls als Depressionen erfassten topographischen Erscheinungen zu trennen. Am Beispiel von 4 Testgebieten werden die Ergebnisse des Detektionsprozesses dokumentiert. Durch den Abgleich der detektierten Strukturen mit dem in den Testgebieten dokumentierten archäologischen Inventar, wird die Performance der Methodik durch die Bestimmung des F1-Maßes beurteilt.

Folgende Fragestellungen werden im Zuge dieser Arbeit behandelt:

- 1. Ist eine semi-automatische Detektion der gesuchten archäologischen Strukturen auf Grundlage des Datenbestandes möglich?
- 2. Wenn ja, wie lässt sich die Performance der verwendeten Methode zur Erfassung dieser Strukturen beurteilen?
- 3. Existieren Performanceunterschiede zwischen den Testgebieten und wenn ja, warum?

## <span id="page-15-0"></span>1.3 Abgrenzung der Themenstellung

Wie bereits erwähnt ist es das Ziel dieser Arbeit potentielle archäologische Strukturen im weststeirischen Laßnitztal zu detektieren. Dabei richtet sich der Fokus ausschließlich auf die Extrahierung hügelartiger Erscheinungen wie es Hügelgräber und Turmhügel repräsentieren. Weitere im Untersuchungsgebiet vorhandene archäologische Befunde wie beispielsweise Siedlungsstrukturen, Wirtschaftsstrukturen oder Befestigungsstrukturen (außer Turmhügel) bleiben dabei unberücksichtigt. Die Identifizierung des ausschließlich hügelartigen Denkmalbestandes bezieht sich einerseits auf die Tatsache, dass diese topographischen Erscheinungen auf Basis der verwendeten Datengrundlage die am häufigsten vorkommenden archäologischen Geländemerkmale im Untersuchungsgebiet darstellen. Andererseits bedarf es der Erfassung anderer Strukturen wie beispielsweise römerzeitlichen Verkehrsstraßen oder Siedlungsrelikten aufgrund deren Position und Lage im Gelände sowie deren geomorphometrischen Eigenschaften anderer Erfassungsmethoden und -techniken. Die

Entwicklung dieser Methoden würde dabei ausreichend Stoff für die Verfassung weiterer Masterarbeiten bilden. Die Verwendung des Terminus potentielle archäologische Strukturen hat zweierlei Gründe. Erstens beruht die verwendete Datengrundlage, die einerseits die Lage der archäologischen Fundstellen markiert und andererseits zur Überprüfung der Detektionsergebnisse verwendet wird auf einer visuellen Auswertung des DGMs. Dieser dokumentierte Bestand (anthropogenes Landschaftsinventar) umfasst auf Basis dieser Auswertung nur potentielle Befunde an Hügelgräbern und Turmhügeln. Die Datengrundlage spiegelt daher keinesfalls den etwaig vorhandenen oder bekannten archäologischen Gesamtbestand dieser Strukturen im Untersuchungsgebiet bzw. in den Testgebieten wider (siehe dazu Kapitel [7.1.2](#page-82-0) bzw. [7.3\)](#page-99-0). Zweitens ermöglicht die angewandte Methode keine Separation der erfassten Objekte in archäologische Detektionsziele und andere hügelartige Erscheinungen. Es werden also im Zuge des semi-automatischen Detektionsprozesses all jene topographischen Formen detektiert, die den geomorphometrischen Charakteristiken von Hügelgräbern und Turmhügeln ähneln. Die detektierten Strukturen bilden damit archäologische Verdachtsobjekte, die nur im Zuge einer Geländebegehung verifiziert werden können. Des Weiteren ist eine chronologische Bestimmung dieser ausgeschlossen. Abschließend ist darauf hinzuweisen, dass sich die Detektion auf von Wald bedeckte Flächen beschränkt, da sich hier nach dem zu überprüfenden Datenbestand die Detektionsziele befinden.

Die Arbeit gliedert sich im Wesentlichen in zwei Bereiche. Der erste Bereich (Kapitel 2 bis 6) bildet zusammengefasst das theoretische Fundament. Neben der allgemeinen Betrachtung der Rolle der Fernerkundung als Werkzeug in der Archäologie und dem Aufzeigen der sich dadurch ergebenden Möglichkeiten - insbesondere durch LiDAR für die archäologische Prospektion (Kapitel 2) - erfolgt eine ausführliche Darlegung des Prinzips des Airborne Laserscanning und dessen Bedeutung für die Erstellung Digitaler Höhenmodelle (Kapitel 3). Im Anschluss wird der theoretische Rahmen der verwendeten Methode basierend auf den Ansätzen der sogenannten Mustererkennung dargelegt, wobei mit dem Aufzeigen gängiger Methoden zur Erfassung archäologischer Strukturen ein Überblick über den gegenwärtigen wissenschaftlichen Stand zur semi-automatischen Detektion dieser Strukturen erfolgt (Kapitel 4). Hierbei rückt insbesondere die Wasserscheidentransformation in den Mittelpunkt des Interesses (Kapitel 5) sowie die geomorphometrische Analyse des Reliefs, wobei hier der Fokus auf die zu detektierenden Strukturen und dem damit verbundenen Krümmungsmaß

(Kapitel 6) liegt. Der zweite Bereich der Arbeit (Kapitel 7 bis 9) widmet sich der praktischen Durchführung. Neben der Beschreibung des Untersuchungsgebietes und den verwendeten Daten, erfolgt eine ausführliche Darlegung der morphologischen und morphometrischen Parameter zur Detektion potentieller Hügelgräber und Turmhügel (Kapitel 7). Kapitel 8 beschreibt schließlich die methodische Vorgehensweise zur semi-automatischen Erfassung dieser Strukturen. Anhand von Pseudocodes wird die programmatische Implementierung erläutert. Die Detektionsergebnisse werden schließlich in Kapitel 9 präsentiert. In Kapitel 10 erfolgt eine kritische Auseinandersetzung in Hinblick auf die Verwendung computergestützter Verfahren zur Detektion archäologischer Strukturen innerhalb der archäologischen Community. Dabei werden sowohl die Faktoren, die für solche Verfahren als auch jene, die dagegensprechen, diskutiert. Zudem werden die zentralen Fragestellungen dieser Arbeit beantwortet. Abgeschlossen wird mit einem Resümee, welches nochmals die wesentlichen Aussagen dieser Arbeit skizziert und darüber hinaus einen Ausblick über die weitere Anwendung der hier vorgestellten Methode liefert (Kapitel 11).

## <span id="page-17-0"></span>1.4 Methodik und Vorgehensweise

Bei der vorliegenden Masterarbeit handelt es sich im Konkreten um eine angewandte Arbeit. Die eindeutige Benennung der Problemstellung und gleichzeitig deren Eingrenzung führen zu einer definierten Zielsetzung mit dem Bestreben zentrale Fragestellungen zu beantworten. Der daraus entstehende Bedarf einer Methodenentwicklung zur semi-automatischen Detektion des potentiellen archäologischen Denkmalbestandes mit Fokus auf hügelartige Strukturen wie es Hügelgräber und Turmhügel darstellen, erforderte eine intensive Auseinandersetzung mit wissenschaftlichen Quellen verschiedener wissenschaftlicher Disziplinen und hier vor allem mit den Geowissenschaften (u.a. Fernerkundung, Geoinformatik, Geomorphologie und Geomorphometrie), der Archäologie (u.a. Luftbildarchäologie) und der Informatik (u.a. Künstliche Intelligenz). Die disziplinenübergreifende Sichtung und in weiterer Folge die kritische Reflexion von Artikeln wissenschaftlicher Fachzeitschriften, Beiträgen in Tagungs- und Sammelwerken, Monografien sowie seriösen, überprüfbaren Internetquellen erlaubte schließlich die Entwicklung einer Methode zur semi-automatischen Detektion von hügelartigen Strukturen auf Basis Digitaler Geländemodelle. Aufbauend auf bereits existierenden Techniken wurden diverse Adaptierungen und Ergänzungen vorgenommen sowie auf die vorherrschenden Rahmenbedingungen des Untersuchungsgebietes angepasst. Die programmatische

Umsetzung erfolgte schließlich mit dem Softwareprodukt MATLAB Version R2016a und der Verwendung von Java Eclipse Version Mars, die der Autor dieser Arbeit gegenüber anderen möglichen Sprachen wie R, C++ oder Python als Lösungsweg bevorzugte. Die entwickelte Methode wurde schließlich am Beispiel definierter Testgebiete getestet. Eine abschließende Bewertung gibt dabei Aufschluss über die Performance. Die exakte Dokumentation der Vorgehensweise erlaubt dabei stets eine Adaptierung bzw. Weiterentwicklung dieser Detektionsmethode.

Neben diesem anwendungsspezifischen Vorgehen handelt es sich bei dieser Arbeit auch um eine zusammenfassende Arbeit. Das bedeutet, dass das recherchierte Wissen aus den diversen wissenschaftlichen Quellen bezogen auf die Problemstellung dieser Arbeit gebündelt zusammengeführt und in Bezug auf die Zielsetzung bzw. Fragestellungen verarbeitet wurde. Dieser im Wesentlichen die Kapitel 2 bis 6 umfassende Bereich erläutert die theoretischen Rahmenbedingungen, deren Inhalte bereits in Kapitel 1.3 kurz umrissen wurden. Hier erfolgt der Versuch in einer deduktiven Darlegung, dem Leser, der Leserin die Thematik zu vermitteln. Die Kapitel bauen demnach inhaltlich aufeinander auf, wobei sich systematisch ein roter Faden durch die Arbeit spinnt, der die Thematik von allgemeinen theoretischen Grundlagen bis hin zur anwendungsbezogenen Umsetzung beleuchtet. Die teilweise sehr detaillierten Erläuterungen zu den einzelnen Kapiteln gestalten sich bewusst ausführlich, mit dem Ziel auch Leser und Leserinnen aus anderen wissenschaftlichen Disziplinen, die über keine bis wenig geotechnologische Kenntnisse besitzen bzw. Interessierten ohne fachliche Kenntnisse umfassend an das Thema heranzuführen.

# <span id="page-18-0"></span>FERNERKUNDUNG ALS WERKZEUG IN DER ARCHÄOLOGIE

Die Ausführungen in Kapitel [2](#page-18-0) verfolgen das Ziel ein grundlegendes Verständnis für die Verwendung fernerkundungsgestützter Methoden in der Archäologie zu schaffen. Neben einer allgemeinen Einführung in die Zielsetzung der Archäologie als wissenschaftliche Disziplin und deren Methodenspektrum zur Erfassung des kulturellen Erbes der Menschheit werden mit der Luftbildarchäologie und dem Airborne Laserscanning zwei fernerkundungsgestützte Methoden dargelegt, die als archäologische Prospektionsmethoden von enormer Bedeutung sind. Eine prägnante Einführung in beide Verfahren soll einen Überblick darüber geben wie archäologische Strukturen aus der Luft durch bestimmte Merkmale erkennbar werden

(Luftbildarchäologie) und wie sich Airborne Laserscanning zur Erfassung dieser Strukturen eignet und welche Möglichkeiten sich damit für die archäologische Prospektion eröffnen.

### <span id="page-19-0"></span>2.1 Die archäologische Prospektion

Die Archäologie als wissenschaftliche Disziplin befasst sich mit dem kulturellen Erbe der Menschheit durch die Erforschung materieller Zeugnisse. Diese materielle Kultur umfasst neben immobilen Hinterlassenschaften wie zum Beispiel Siedlungsstrukturen oder Hügelgräber auch kleinere mobile Nachlässe wie schriftliche Quellen, Werkzeug- oder Schmuckutensilien. Die Erkenntnisgenerierung aus solchen Fundstätten und -stücken ermöglicht die Rekonstruktion verschiedenster Facetten vergangener Kulturen und Gesellschaften und trägt damit maßgeblich zum Verständnis der menschlichen Entwicklungsgeschichte bei (AIA 2017, S.1-2). Der Deutsche Archäologen-Verband (DArV) definiert den Begriff Archäologie wie folgt:

*"Die Archäologie befasst sich mit den materiellen Hinterlassenschaften vergangener Kulturen aus prähistorischer und historischer Zeit. Sie wertet dazu Denkmäler, Bodenfunde und Schriftquellen aus, um das Bild einer geographisch und zeitlich begrenzten Kultur nachzuzeichnen. Im Zentrum stehen Fragen nach Gesellschaftsstrukturen, Wirtschafts- und Siedlungswesen, Formen des Alltagslebens, Totenbrauchtum, religiösen Vorstellungen und künstlerischen Entwicklungen"* (DArV o.J.).

Zur systematischen Detektion solcher archäologischer Strukturen bedienen sich Archäologen und Archäologinnen verschiedenster natur- und geisteswissenschaftlicher Methoden, welche im archäologischen Jargon Prospektionsmethoden genannt werden (GORYS 1981, S.9-12). Der Begriff Prospektion bedeutet dabei *"[…] die Suche nach unbekannten oder die nähere Erkundung bereits erkannter, unter der Erdoberfläche liegender Fundstätten"* (GORYS 1981, S.9). [Abbildung 1](#page-20-0) veranschaulicht einen Überblick über die wichtigsten archäologischen Prospektionsmethoden. Wie daraus ersichtlich lassen sich die einzelnen Verfahren in Gruppen kategorisieren. Obwohl die wissenschaftliche Literatur verschiedene Kategorisierungsversuche enthält, wurde hier zur vereinfachten Darstellung der Zugang nach BENESCH (1983, S.48-49) gewählt und adaptiert. Demnach wird zwischen Traditionellen Methoden und Methoden moderner Prospektion unterschieden. Die Traditionellen Methoden umfassen neben der systematischen Begehung des Geländes, vor allem die

Auswertung von überlieferten schriftlichen Quellen wie historischen Texten oder Urkunden, auch alte Karten, Fotos oder Zeichnungen und die Interpretation von Flur- und Ortsnamen können auf noch unbekannte Fundstätten hinweisen (GORYS 1981, S.9-10). Die Methoden moderner Prospektion bestehen aus den luftfahrtgestützten Techniken der klassischen Flugprospektion (Luftbildarchäologie), die mit dem Airborne Laserscanning eine bedeutende Erweiterung erfuhr (BOFINGER und HESSE 2010, S.70).

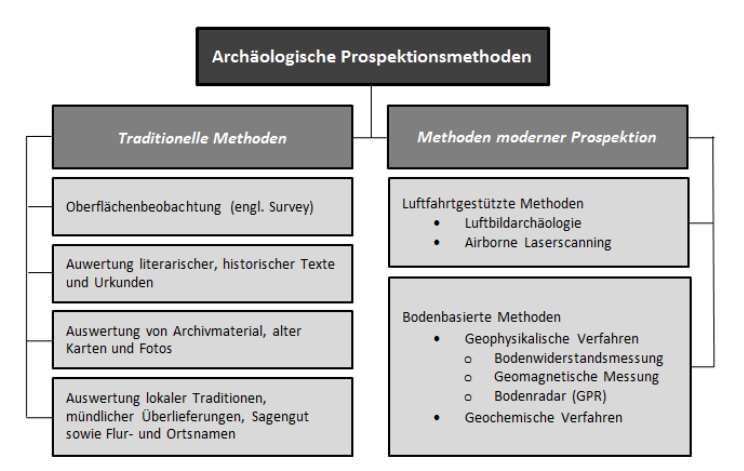

Abbildung 1: Übersicht einer Auswahl archäologischer Prospektionsmethoden (Quelle: BENESCH 1983, S.48-49, adaptierte eigene Darstellung)

<span id="page-20-0"></span>GERTLOFF (2011, S.87) spricht hingegen von keiner Erweiterung, sondern sogar von einer eigenständigen Prospektionsmethode, die *"[…] zwischen der Luftbildarchäologie und einer archäologisch-topographischen Geländeaufnahme anzusiedeln ist."* Des Weiteren werden die auf physikalischen und chemischen Eigenschaften beruhenden bodenbasierten Verfahren der Gruppe der modernen Techniken zugeordnet. Geophysikalische Methoden ermöglichen die Detektion von Bodendenkmälern auf Basis physikalischer Anomalien. So weisen relative Abweichungen im Erdmagnetfeld (Geomagnetische Messung), Unterschiede in der elektrischen Leitfähigkeit des Bodens (Bodenwiderstandsmessung) oder die Erfassung reflektierter in den Boden geleiteter elektromagnetischer Wellen (Bodenradar) auf im Untergrund verdeckte archäologische Überreste hin (BLfD 2010). Geochemische Verfahren basieren auf Bodenprobenentnahmen, die auf bestimmte im Boden befindliche chemische Stoffe untersucht werden und auf das Vorliegen potentieller Fundstellen hinweisen. Die hier genannten Prospektionsmethoden stellen nur eine mögliche Auswahl dar und sind nicht vollständig. Alle Methoden arbeiten zudem mit Ausnahme der Geochemischen Verfahren zerstörungsfrei. Dem Prozess der gezielten Prospektion ist die eigentliche Ausgrabung nachgelagert. Erst die Freilegung archäologischen Materials und dessen wissenschaftliche Auswertung lässt weitere Erkenntnisse zu und bildet ein wichtiges Fundament zur Erforschung

des materiellen und immateriellen Kulturerbes der Menschheit (GORYS 1981,S. 12-13, 20). Da sich die vorliegende Arbeit mit dem Einsatz fernerkundungsgestützter Methoden insbesondere dem Airborne Laserscanning als archäologische Prospektionsmethode beschäftigt, wird in den folgenden Kapiteln die Fernerkundung in Form der klassischen Flugprospektion (siehe Kapitel [2.3\)](#page-22-0) sowie das Airborne Laserscanning (siehe Kapitel [2.4\)](#page-26-0) als Werkzeug in der archäologischen Prospektion vorgestellt. Die übrigen bodenbasierten Verfahren sind nicht Gegenstand dieser Arbeit und werden daher nicht näher erläutert.

## <span id="page-21-0"></span>2.2 Archäologie aus der Vogelperspektive

Der Mensch hinterlässt seit Jahrtausenden Spuren in Form von materiellen und kulturellen Hinterlassenschaften. Höhlenmalereien, schriftliche Überlieferungen, von Menschen hergestellte Gegenstände wie Werkzeuge, Waffen oder Schmuckutensilien, Siedlungspuren und Kultstätten zeugen von den menschlichen Tätigkeiten unterschiedlichster Epochen. Vor allem die mit dem Prozess der Neolithischen Revolution stattfindende Sesshaftigkeit des Menschen führte durch den gesellschaftlichen Übergang des Jäger- und Sammlertums hin zur Kultur der produzierenden Wirtschaftsweisen zu einer Bearbeitung und Umgestaltung der Erdoberfläche. Solche Veränderungen des natürlichen Landschaftsgefüges können unter günstigen Voraussetzungen Jahrtausende überdauern und zeichnen sich durch charakteristische epochenspezifische physiognomische Merkmale aus. Mithilfe von fernerkundungsgestützten Methoden wie der Luftbildarchäologie können diese sich direkt und indirekt an der Erdoberfläche zeigenden Veränderungen erfasst werden (BECKEL 1981, S.147). Die Fernerkundung versteht sich als berührungsloses Messverfahren zur Beobachtung von Objekten und Phänomenen auf der Erd- und Meeresoberfläche sowie der Erdatmosphäre. Zur Gewinnung von Informationen dient dabei die vom Beobachtungsobjekt reflektierte oder emittierte elektromagnetische Strahlung. Diese wird in erster Linie von flugzeug- oder satellitengestützten Systemen erfasst, wobei sowohl passive als auch aktive Systeme in Verwendung sind. Passive Systeme registrieren die von der Erdoberfläche reflektierte Sonnenstrahlung sowie die vom Beobachtungsobjekt emittierte Eigenstrahlung. Aktive Systeme hingegen bilden selbst die Strahlungsquelle und registrieren den von ihnen ausgesandten und von der Erdoberfläche reflektierten Strahlenanteil. Im Gegensatz zu passiven Systemen, die typischerweise Wellenlängenbereiche des sichtbaren Lichts und Infrarots erfassen, senden aktive Systeme Mikrowellen und Laserstrahlen aus (JENSEN 2000). Für den Begriff der Fernerkundung existiert eine Vielzahl von offiziellen Definitionen, wobei

zwei davon hier angeführt werden. So findet sich bei der Internationalen Gesellschaft für Photogrammmetrie und Fernerkundung (ISPRS) folgende Definition:

*"Photogrammetry and Remote Sensing is the art, science, and technology of obtaining reliable information from noncontact imaging and other sensor systems about the Earth and its environment, and other physical objects and processes through recording, measuring, analyzing and representation"* (ISPRS 2010).

Die Definition des Deutschen Instituts für Normung (DIN) lautet folgendermaßen:

*"Fernerkundung ist die Gesamtheit der Verfahren zur Gewinnung von Informationen über die Erdoberflache durch Messung und Interpretation der von ihr ausgehenden (Energie-)Felder. Als Informationsträger dient dabei die von der Erde reflektierte oder emittierte elektromagnetische Strahlung"* (DIN 18716/3 1997, zitiert nach Karl-Franzens-Universität Graz 2017).

Nach BECKEL (1981, S.147) sind die "*[…] Methoden der Fernerkundung […] ein vorzügliches Hilfsinstrument […] zur systematischen Suche nach ur- und frühgeschichtlichen Überresten menschlicher Tätigkeit und Besiedelung."* Diese umfassen dabei alle luftfahrtgestützten Methoden und bilden damit das Gegenstück zu den bodenbasierten archäologischen Prospektionsverfahren (siehe [Abbildung 1\)](#page-20-0) (LBI ArchPro 2017). Kapitel [2.3](#page-22-0) gibt mit der historischen Entwicklung der klassischen Flugprospektion sowie ihren Methoden zur Detektion archäologischer Strukturen einen prägnanten Einblick über das neben der Feldbegehung wohl älteste und erfolgreichste Instrument der archäologischen Prospektionsverfahren (DEVEREUX et al. 2005, S.648). Abgeschlossen wird dieses Kapitel 2 mit dem Aufzeigen des Potentials von Airborne Laserscanning als archäologische Prospektionsmethode, bevor in Kapite[l 3](#page-27-0) schließlich eine ausführliche theoretische Darlegung folgt.

## <span id="page-22-0"></span>2.3 Luftbildarchäologie

#### <span id="page-22-1"></span>2.3.1 Historischer Aufriss der archäologischen Flugprospektion

Die Luftbildarchäologie als Instrument der archäologischen Prospektion ist unvermeidlich mit der Luftfahrt und den photographischen Aufnahmesystemen verbunden (DEVEREUX et al. 2005, S.648-649). Mit dem technischen Fortschritt in der Luftfahrt gelang es erstmals den französischen Gebrüder Montgolfier im Jahre 1783 erfolgreich einen bemannten

Heißluftballon in die Lüfte steigen zu lassen. Erst 120 Jahre später mit dem Beginn des 20. Jahrhunderts läuteten die Gebrüder Wright die Ära der bemannten motorisierten Luftfahrt ein (LEIDORF 1996, S.33). Mit der Möglichkeit des Vordringens in die dritte Dimension eröffneten sich auch für die Photographie neue Perspektiven. So gilt die vom Franzosen Gaspard-Felix Tournachon von einem Ballon aus fotografierte Avenue du Bois de Boulogne in Paris im Jahre 1858 als die erste Luftaufnahme. Den archäologischen Wert der Luftbildphotographie erkannte man jedoch erst ein halbes Jahrzehnt später und ging vor allem von Italien aus, als im Jahre 1899 unter der Führung des Archäologen Giacomo Boni ballongestützte Luftaufnahmen zur Dokumentation von Ausgrabungen des Forum Romanum verwendet wurden (CERAUDO 2013, S.11). Auch die vom britischen Leutnant Philip Henry Sharp eher zufällig von einem Ballon aus geschossenen Luftaufnahmen des weltberühmten Steinkreises Stonehenge im Jahre 1906, werden in der wissenschaftlichen Literatur immer wieder erwähnt und gelten als die ersten Luftaufnahmen eines archäologischen Kulturgutes in England (BEWLEY 2003, S.274). Durch die von den beiden Weltkriegen vorangetriebene Entwicklung motorisierter Flugzeuge für militärische Zwecke kam es zu einem technischen Fortschritt in der Luftbildphotographie, welche sich schließlich auch die archäologische Wissenschaft zu Nutze machte (CERAUDO 2013, S.11-12). Einen Meilenstein in der Geschichte der Luftbildarchäologie bildete das Jahr 1922 und mit diesem der Name Osbert Guy Stanhope Crawford. Der britische Archäologe bezeichnete dieses Jahr als das Geburtsjahr der wissenschaftlichen Luftbildarchäologie und gilt durch die Entwicklung von Methoden zur systematischen Erfassung potentieller archäologischer Stätten als dessen Begründer. Der Wert des Luftbildes als Werkzeug der archäologischen Prospektion, welcher sich durch die Fähigkeit auszeichnet in großräumigen Gebieten vom Erdreich verdeckte archäologische Strukturen durch bestimmte Merkmale aufzudecken, etablierte sich in dieser Zeit in der archäologischen Forschung. In den Folgejahren entstanden in Europa Luftbildarchive und es kam zur Institutionalisierung der Luftbildarchäologie (LEIDORF 1996, S.33-34; DEVEREUX et al. 2005, S.649). In Österreich wurde in den frühen 1960er das Luftbildarchiv des Instituts für Urgeschichte und Historische Archäologie in Wien gegründet und schließlich 1979 in das Institut für Urgeschichte und Historische Archäologie der Universität Wien eingegliedert. Durch die Kooperation mit dem österreichischen Bundesheer beinhaltet das Archiv einen Bildbestand von über 120 000 Aufnahmen (Universität Wien o.J.).

#### <span id="page-24-0"></span>2.3.2 Methoden der Flugprospektion und Erwartungen der Archäologie

Die auf der Erdoberfläche verbliebenen archäologischen Spuren, welche im archäologischen Jargon Befunde genannt werden, sind durch bestimmte Merkmale aus der Luft erkennbar. Die Detektion dieser Befunde hängt dabei von ihrem Erhaltungszustand und der damit einhergehenden Sichtbarkeit ab. Erhaltene und sich vom Gelände abhebende archäologische Strukturen wie beispielsweise Mauerreste oder durch Veränderungen im Relief erkennbare Hügelgräber oder Ringwälle sind aus der Luft unter dem vorausgesetzten Kenntnisstand zur Erkennung solcher Erscheinungen direkt sichtbar. Strukturen die durch anthropogene Einflüsse der modernen Landwirtschaft eingeebnet wurden und damit nicht direkt sichtbar sind, können sich durch bestimmte Merkmale indirekt ersichtlich zeigen. Die vom Erdboden verdeckten Reste menschlicher Tätigkeiten zerstörten in ihrer Errichtung das natürliche Bodengefüge mit der Wirkung die chemische und physikalische Zusammensetzung des Bodens in diesem Bereich zu verändern. Aufgrund dieser Veränderungen zeigen die Böden an den betroffenen Stellen sogenannte Bodenmerkmale, die sich beispielsweise als Bodenverfärbungen präsentieren. Ein weiterer wichtiger Indikator für archäologische Strukturen sind sogenannte Bewuchsmerkmale. Die durch den Eingriff veränderte Bodenzusammensetzung wirkt sich auf den Feuchtigkeits- und Nährstoffgehalt des Bodens aus, was in weiterer Folge das Pflanzenwachstum bzw. den Reifegrad beeinflusst. So geben Pflanzen mit einem höheren Wuchs, satteren Farben und einer später einsetzenden Reife verglichen zum unmittelbaren Umfeld, einen Hinweis auf das Vorliegen von archäologischen Spuren wie etwa Gräben oder Gruben, da sie hier günstigere Voraussetzungen wie etwa einen erhöhten Nährstoff- und Feuchtigkeitshaushalt vorfinden (positive Bewuchsmerkmale). Ebenso lassen Pflanzen mit geringer Wuchshöhe bzw. verkümmerte Pflanzen mit früher einsetzender Reife auf das Vorliegen von verborgenen Wegen und Mauerresten schließen, da hier die entsprechenden Bedingungen zum artgerechten Wachstum und Reifegrad reduziert sind (negative Bewuchsmerkmale). Die Sichtbarkeit dieser Bewuchsmerkmale ist wiederum von der Pflanzenart abhängig. Vor allem bei vielen Getreidearten lassen sich diese Merkmale besonders gut erkennen. Grünlandflächen und bewaldete Gebiete eignen sich hierfür weniger gut. Neben diesen Erscheinungen treten bei tief stehender Sonne Schattenphänomene auf. Solche zur Detektion nützlichen Schattenmerkmale, bedingt durch Reliefänderungen oder unterschiedlichen Wuchshöhen, zeichnen sich als kontrastreicher Schattenwurf aus (BECKEL 1981, S.149-151; DONEUS 1994, S.119-120). Weitere Indikatoren zum Vorliegen

archäologischer Strukturen sind sogenannte Flut- oder Schneemerkmale. Flutmerkmale erleichtern die Detektion, da aus dem Wasser ragende flache Reliefänderungen im Überschwemmungsgebiet leicht aufzuspüren sind. Des Weiteren bleiben Vertiefungen wie sie durch Gräben oder Gruben entstehen länger mit Wasser bedeckt. Schneemerkmale zeichnen sich durch das vorzeitige Abtauen bzw. durch den längeren Erhalt einer Schneedecke über archäologischen Strukturen aus (LEIDORF 1996, S.40-42). Einige dieser vorhin erwähnten direkt und indirekt sichtbaren Merkmale sind in [Abbildung 2a](#page-25-0) schematisch dargestellt. [Abbildung 2b](#page-25-0) und [Abbildung 2c](#page-25-0) stellen Beispiele für archäologische Befunde mit direkter Sichtbarkeit am Beispiel eines Hügelgrabes sowie indirekter Sichtbarkeit anhand von positiven Bewuchsmerkmalen dar. Die Luftbildarchäologie als luftfahrtgestützte archäologische Prospektionsmethode stellt damit den Anspruch archäologische Strukturen anhand bestimmter Merkmale von einem zum Beobachtungsobjekt entfernten Standpunkt aus zu entdecken bzw. fotographisch zu erfassen und in weiterer Folge daraus Informationen abzuleiten (DONEUS 1994, S.119-120).

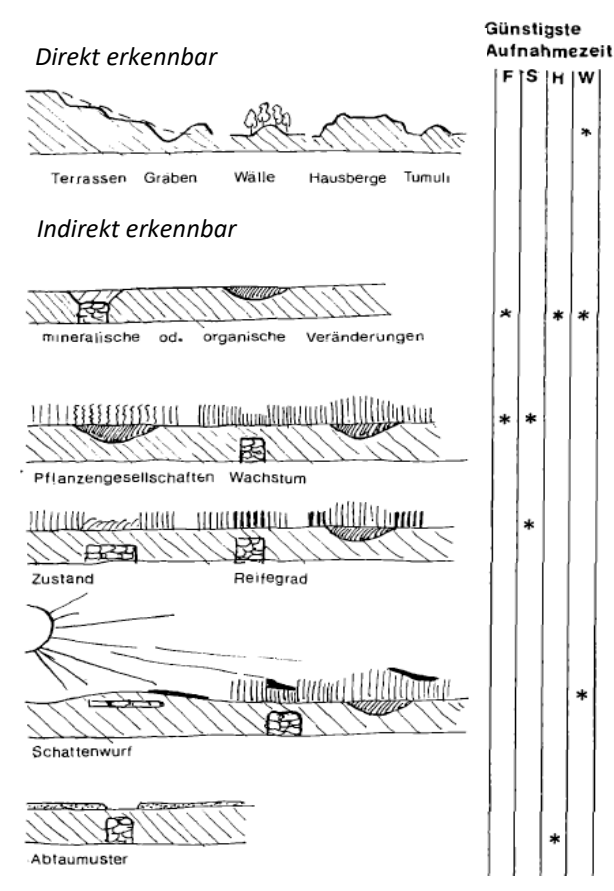

<span id="page-25-0"></span>a) Schematische Darstellung von Merkmalen zur Erkennbarkeit von archäologischen Befunden

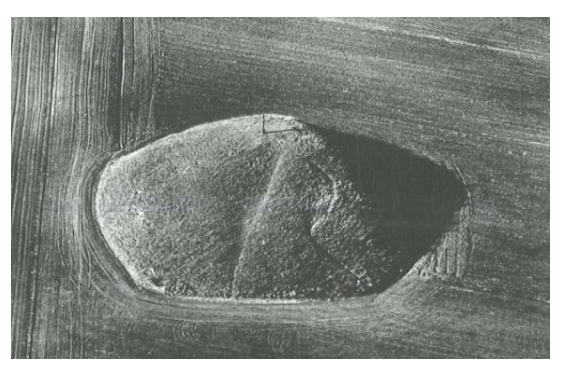

b) Direkte Sichtbarkeit archäologischer Befunde am Beispiel des Hügelgrabes Leeberg in Großmugl in Niederösterreich

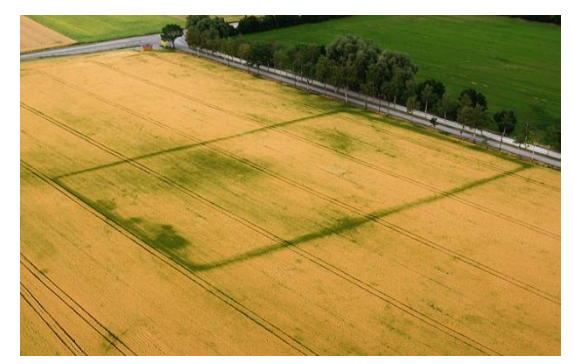

c) Indirekte Sichtbarkeit archäologischer Befunde am Beispiel positiver Bewuchsmerkmale im reifenden Wintergetreide. Erkennbar sind Grabenverläufe und Pfostenlöcher

Abbildung 2: Erkennbarkeit von archäologischen Befunden aus der Luft (Quellen: a) BECKEL 1981, S.149 b) BECKEL 1981, S.152 c) KLUTHE 2016)

## <span id="page-26-0"></span>2.4 Airborne Laserscanning in der Archäologie

Mit der fernerkundungsgestützten Methode der Luftbildarchäologie besitzt die archäologische Prospektion eine hervorragende Möglichkeit zur systematischen Erfassung archäologischer Strukturen. Die aus der Vogelperspektive erkennbaren Merkmale zur Identifikation solcher Gegebenheiten wie sie in Kapitel [2.3.2](#page-24-0) dargestellt werden sind jedoch mit Einschränkungen anwendbar. In bewaldeten Gebieten stößt diese Prospektionsmethode demnach an ihre Grenzen. Auch bodenbasierte Verfahren wie die Oberflächenbegehung oder geophysikalische Methoden eignen sich aus mehreren Gründen nicht für diese Bereiche. So erschweren reliefbedingte Unzugänglichkeiten und vegetationsbedeckte Befunde eine systematische Erfassung durch Begehung. Zudem sprechen Kostengründe durch den technischen Aufwand im Wald gegen den Einsatz geophysikalischer Verfahren. Dieser Umstand macht jedoch bewaldete Gebiete als noch zum Teil unerforschtes Terrain für die Detektion potentieller archäologischer Strukturen besonders interessant, weil diese durch fehlende bodenbearbeitende Maßnahmen und einer vegetationsbedingten verminderten erodierenden Wirkung in einem zum Teil guten Zustand erhalten sind (GERTLOFF 2011, S.86- 87). Wie auch GERTLOFF (2011, S.86) hebt DONEUS et al. (2008b, S.137) hier die Unterrepräsentation archäologischer Fundplätze im Waldgebiet hervor. Da hier wie bereits erwähnt andere Prospektionsmethoden und insbesondere die Luftbildarchäologie nur beschränkt erfolgreich sind, eröffnet die Technologie des Airborne Laserscanning neue Perspektiven zur Detektion solcher Strukturen.

Beim Airborne Laserscanning handelt es sich um ein aktives Fernerkundungsverfahren. Die Erdoberfläche wird dabei in einem Scanvorgang von den ausgesandten Laserpulsen abgetastet, wobei diese durch Lücken in der Vegetation bis an den Erdboden vordringen können. Dies ermöglicht eine dreidimensionale Darstellung der Topographie der Erdoberfläche in Form von Digitalen Geländemodellen und damit sozusagen eine Sicht unter die Vegetationsdecke. Die dort vorhandenen archäologischen Strukturen können mit unterschiedlichen rechnerischen Verfahren sichtbar und damit fassbar gemacht werden. Des Weiteren können selbst außerhalb von Waldgebieten befindliche Strukturen, die aufgrund ihrer vertikalen Ausdehnung kaum noch mit der klassischen Methode der Luftbildarchäologie oder bei Begehungen erkennbar sind, durch die hohe geometrische Auflösung der Laserscanprodukte erfasst werden (GERTLOFF 2011, S.87). Die Identifikation dieser als mikrotopographisch im Gelände erscheinenden potentiellen archäologischen Strukturen und

die Tatsache, dass die Technologie des ALS Vegetation durchdringt, unterstreicht das Potential des Airborne Laserscanning als Werkzeug der archäologischen Feldforschung (BOFINGER und HESSE 2011, S.36). Das Ziel von Airborne Laserscanning in der archäologischen Prospektion sei nach BOFINGER und HESSE (2011, S.36-37) demnach *"[…] die Hervorhebung kleinräumiger, flacher Strukturen gegenüber den großräumigen Landschaftsformen."* Es dient nicht nur zur Identifikation neuer Strukturen, sondern liefert daneben auch einen wichtigen Beitrag zur archäologischen Denkmalpflege, indem es als Planungsgrundlage für archäologische Ausgrabungen oder aber auch zur Aufklärung von Verdachtsflächen im Rahmen großangelegter Bautätigkeiten zum Einsatz kommt (BOFINGER und HESSE 2011, S.38).

# <span id="page-27-0"></span>GRUNDLAGEN DES AIRBORNE LASERSCANNING

Kapitel 3 führt ausführlich in die Funktionsweise des Airborne Laserscanning ein und erläutert das physikalische Messprinzip, auf dessen Basis der Laserscanner das Gelände vermisst und damit die Grundlage zur Erstellung dreidimensionaler digitaler Repräsentationen der Erdoberfläche in Form von Digitalen Höhenmodellen schafft. Mit der Darstellung sogenannter "Diskreter-Systeme" und "Full waveform-Systeme" werden zwei Systeme des Airborne Laserscanning vorgestellt, die basierend auf unterschiedlichen Messvorgängen letztlich auch die Qualität der so generierten Digitalen Höhenmodelle bestimmen. Abschließend werden die verschiedenen Arten dieser digitalen Modelle der Erdoberfläche präsentiert und gleichzeitig erläutert welche Modelle sich als Grundlage zur Erfassung archäologischer Strukturen eignen.

## <span id="page-27-1"></span>3.1 LiDAR – Eine Revolution durch Lasertechnik

Airborne Laserscanning ins Deutsche übersetzt als flugzeuggetragenes Laserscanning ist auch unter dem Akronym LiDAR ("Light Detection and Ranging") bekannt (MAAS 2005, S.3). Im Zuge dieser Arbeit wird für die Umschreibung des Begriffs des flugzeuggetragenen Laserscannings der Terminus LiDAR verwendet, da dieser im Allgemeinen in der Fernerkundung gebräuchlich ist (KRAUS 2002, S.621). LiDAR ist ein noch relativ junges Messverfahren zur topographischen Geländeaufnahme. Erste Entwicklungen dieser Technik gingen von der NASA in den 1970er aus. Mit den seit den späten 1980er Jahren fortschreitenden technischen Entwicklungen von GPSes, IMUs, hochpräzisen Uhren und modernen Laserscannern konnte sich dieses System neben der Photogrammmetrie als weit verbreitete Technik für die Generierung von hochqualitativen Digitalen Höhenmodellen etablieren (ACKERMANN 1999; RENSLOW et al. 2000,

S.1-2; BERALDIN et al. 2010, S.20-21). Dieser Fortschritt sei nach KRAUS (2002) sogar so revolutionär, dass er von einem Paradigmenwechsel in der Photogrammmetrie spricht. So unterliegt nach ihm die Photogrammmetrie am charakteristischsten dem Paradigma der geometrischen dreidimensionalen Objektrekonstruktion aus mindestens zwei Strahlenbündeln, also aus einem Bündel von Richtungen. Wie in [Abbildung 3a](#page-28-1) exemplarisch veranschaulicht bildet hier das Sonnenlicht die Quelle des Strahlenbündels, welches ein passiver Sensor empfängt. Währenddessen basiert die geometrische Rekonstruktion eines dreidimensionalen Objekts beim Laserscanning, wie in [Abbildung 3b](#page-28-1) dargestellt, auf mindestens einer Aufnahme, da neben der Aufnahmerichtung die Entfernung bekannt ist. Hier bildet die Strahlungsquelle der Sensor selbst. So behauptet KRAUS (2002, S.621) weiter, dass die vor allem durch die Anwender angestoßene Ablösung des Paradigmas in der Photogrammmetrie durch jenes des Laserscannings bereits stattfindet.

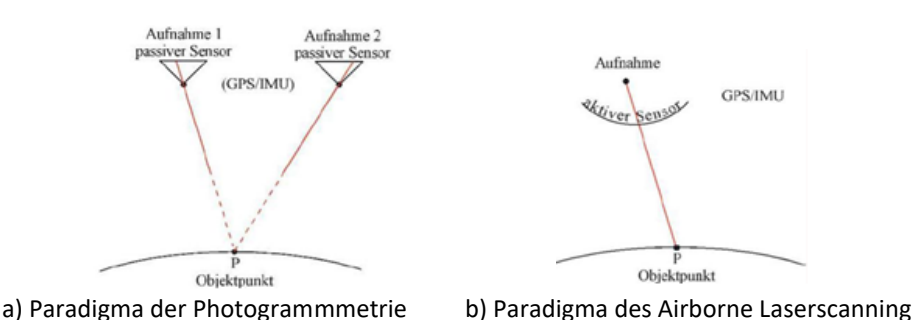

<span id="page-28-1"></span>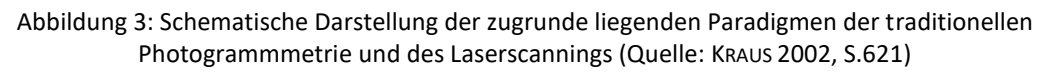

## <span id="page-28-0"></span>3.2 Funktionsweise des Airborne Laserscanning

Die folgenden Ausführungen stützen sich im Wesentlichen auf ACKERMANN (1999), BALTSAVIAS (1999a), WEHR und LOHR (1999), WAGNER et al. (2004) sowie ALBERTZ (2009, S.53-54). Als aktives Fernerkundungsverfahren wird die Erdoberfläche mithilfe eines von einem flugkörpergestützten Aufnahmesystem ausgesandten Laserstrahls abgetastet. Wie in [Abbildung 4](#page-29-0) schematisch dargestellt wird diese stark gebündelte Form der elektromagnetischen Strahlung von einer Sendeeinheit, dem Laser, emittiert. Eine optische Empfangseinheit, eine Photodiode, registriert den von der Erdoberfläche und den darauf befindlichen Objekten reflektierten Anteil des ausgesandten Signals. Dieses als Echo bezeichnete Rückstreuungssignal variiert aufgrund der unterschiedlichen Beschaffenheit der Oberfläche in seiner Intensität und Form.

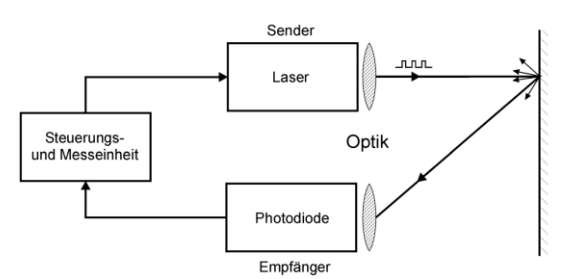

<span id="page-29-0"></span>Abbildung 4: Vereinfachte Darstellung des Messvorganges beim flugzeuggetragenen Laserscanning (Quelle: WAGNER et al. 2003, S.225)

Die Abtastung der Erdoberfläche erfolgt dabei quer zur Flugrichtung in Form von sich je nach Scanmuster teilweise überlappenden Geländestreifen. Hierfür wird der erzeugte Laserstrahl mithilfe einer optomechanischen Vorrichtung, dem Scanner, abgelenkt. Die Erfassung von Aufnahmerichtung und Laufzeit des von der Erdoberfläche und den darauf befindlichen Objekten reflektierten Laserstrahls, ermöglicht die Berechnung der Entfernung zwischen dem auf einem Flugkörper befindlichen Sensor und dem Reflexionsobjekt. Durch die bekannte Position und Orientierung des Aufnahmesystems, gemessen mittels DGPS und IMU, kann eine exakte Positionierung der rückgestreuten Signale erfolgen, sodass jeder einzelne gemessene Punkt als Koordinate im dreidimensionalen Raum darstellbar ist. Die Geländeoberfläche wird so durch eine Vielzahl von Messpunkten geometrisch beschrieben. Die Generierung dieser Messpunkte basiert auf unterschiedlichen Messprinzipien, welche in Kapitel [3.3](#page-30-0) näher erläutert werden. [Abbildung 5](#page-29-1) stellt den Vorgang der Geländeaufnahme mit einem Laserscanner schematisch dar.

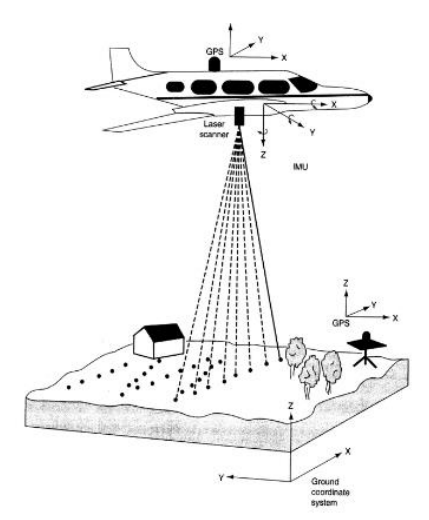

Abbildung 5: Schematische Darstellung der Geländeaufnahme mit einem Laserscanner (Quelle: LILLESAND et al. 2015, S.473)

<span id="page-29-1"></span>LiDAR produziert demnach eine dreidimensionale digitale Repräsentation der Erdoberfläche in Form von Punktwolken. Auf Basis dieser in der Regel mehreren Millionen gemessenen Einzelpunkten, welche die exakte Lage im Gelände  $(x-$ , y-Koordinate) sowie die Höhe über dem Meeresspiegel ( z -Koordinate) beschreiben, werden mithilfe von Interpolationsverfahren hochauflösende Abbildungen der Geländeoberfläche und den darauf befindlichen Objekten generiert (siehe dazu Kapitel [3.5\)](#page-33-0).

### <span id="page-30-0"></span>3.3 Physikalisches Messprinzip

Beim flugzeuggetragenen Laserscanning erfolgt salopp formuliert das Abscannen der Erdoberfläche mithilfe eines Lasers. Ein Laser ist eine Quelle zur Erzeugung elektromagnetischer Strahlung durch das physikalische Prinzip der stimulierten Emission von Photonen. Diese als Laserlicht bezeichnete elektromagnetische Strahlung, welche bei der topographischen Kartierung typischerweise im Bereich von 0,8µm bis 1,55µm, also im Wellenlängenspektrum des nahen Infrarots liegt, zeichnet sich durch ihre kohärenten, monochromatischen und stark gebündelten Eigenschaften mit hoher Strahlungsintensität aus. Diese charakteristischen Eigenarten des Laserlichts sind für das flugzeuggetragene Laserscanning von großer Bedeutung (WAGNER et al. 2003, S.224-225; WAGNER et al. 2004, S.202). Hinter dem Messprinzip verbirgt sich ein vergleichsweise simples Verfahren, nämlich das der Distanzermittlung eines durch ein Lichtsignal beleuchteten Zielobjekts auf der Erdoberfläche. Je nach Art des Lasers erfolgt die Distanzmessung dabei auf zwei unterschiedlichen Messprinzipien. So kann zwischen sogenannten "pulsed laser", welche eine Serie von Laserpulsen aussenden und den "continuous wave laser" oder CW-Laser, welche kontinuierliches Laserlicht emittieren unterschieden werden. Das Messverfahren beim Pulslaser basiert auf dem sogenannten "pulsed-ranging-Prinzip", das des CW-Lasers auf der Messung von Phasenverschiebungen. Da vorwiegend Pulslaser im flugzeuggetragenen Laserscanning verwendet werden, wird das Prinzip der Distanzermittlung durch Messung von Phasenverschiebungen nicht näher erläutert (BALTSAVIAS 1999b; WEHR und LOHR 1999).

Beim "pulsed-ranging-Prinzip" basiert die Ermittlung der Distanz auf der Messung der Laufzeit der vom Laserscanner ausgesandten elektromagnetischen Pulse, welche von der Erdoberfläche und den darauf befindlichen Objekten reflektiert und vom System registriert werden. Trifft ein Laserpuls auf die Erdoberfläche auf, kann sich dessen Form in Abhängigkeit der Streuungseigenschaften des beleuchteten Objekts ändern. Durch die Verwendung verschiedener Verfahren werden auf Basis rückgestreuter Echos Stoppsignale erzeugt. Überschreitet beispielsweise die Leistung der registrierten Pulse einen definierten Grenzwert (Schwellenwertverfahren), werden entsprechende Stoppsignale generiert auf Grundlage

derer die Zeitmessung stattfindet. [Abbildung 6](#page-31-0) veranschaulicht den vorhin erläuterten Vorgang zur Erzeugung von Stoppsignalen auf Basis des Schwellenwertverfahrens. Zur Verdeutlichung der Zeitmessung stellt [Abbildung 7](#page-31-1) die jeweiligen Amplituden des ausgesandten und empfangenen Laserpulses  $A_T$  und  $A_R$  als idealisierte Rechteckimpulse dar. Aus der Zeitmessung der ausgesandten und rückgestreuten Laserimpulse lässt sich schließlich die Distanz von der Strahlungsquelle zum beleuchteten Zielobjekt ermitteln (WEHR und LOHR 1999; WAGNER et al. 2004).

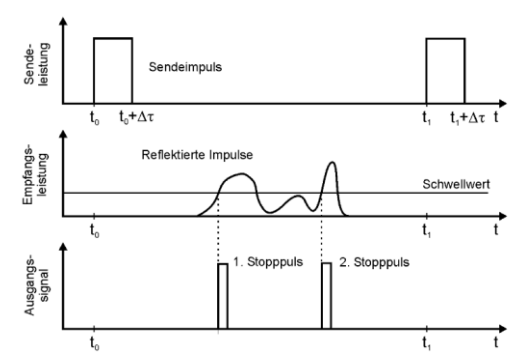

<span id="page-31-0"></span>Abbildung 6: Schematische Darstellung der Stopppulsgenerierung auf Basis des Schwellenwertverfahrens (Quelle: WAGNER et al. 2003, S.227)

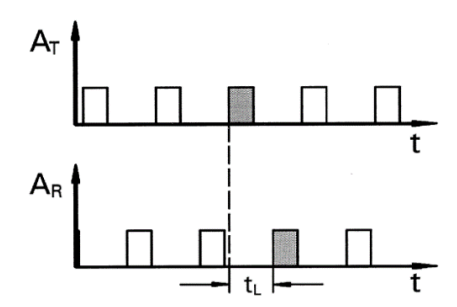

<span id="page-31-1"></span>Abbildung 7: Schematische Darstellung des "pulsed-ranging-Prinzips" zur Ermittlung der Laufzeit (Quelle: WEHR und LOHR 1999, S.71)

Durch die konstante Geschwindigkeit des Laserpulses resultiert eine gleichförmige Bewegung, welche mithilfe des angeführten Weg-Zeit-Gesetzes mathematisch dargestellt werden kann:

$$
\rho = \frac{c}{n} * \frac{t}{2} \tag{1}
$$

Die Distanz oder Range *ρ* ergibt sich somit aus der Multiplikation der um den Brechungsindex  $n$  korrigierten Lichtgeschwindigkeit  $c$  mit der halben Laufzeit  $t$  des Laserpulses (WEHR und LOHR 1999, S.70; BERALDIN et al. 2010, S.3). Der Brechungsindex gibt das Verhältnis der Vakuumlichtgeschwindigkeit zur Ausbreitungsgeschwindigkeit des Lichts in einem bestimmten Medium an. Durch den zweifach zurückgelegten Weg des Laserpulses - von der Quelle zum Zielobjekt und zurück - muss die Laufzeit des Signals halbiert werden.

## <span id="page-32-0"></span>3.4 LiDAR-Systeme

Durch die divergente Eigenschaft des Laserstrahls wird die Erdoberfläche näherungsweise kreisförmig ausgeleuchtet. Der Durchmesser dieses sogenannten Fußabdruckes ("laser footprint") ist abhängig von der Flughöhe der Strahlungsquelle und dem Divergenzwinkel. Je nach Oberflächenbeschaffenheit erzeugt ein Fußabdruck ein oder mehrere Echos, die in der Literatur als "single returns" oder "multiple returns" bezeichnet werden. Sogenannte "discrete echo-systems" sind in der Lage bis zu fünf Echos einer vom Laserpuls beleuchteten Fläche zu registrieren. Verbreitet sind aber solche Systeme die das erste ("first pulse") und letzte Echo ("last pulse") des Laserstrahls messen. Objekte mit vertikaler Ausdehnung wie Baumspitzen, Masten oder Gebäudedächer werden typischerweise vom ersten Echo repräsentiert. Das letzte Echo spiegelt sofern dieser den Geländeboden erreicht, diesen mit einer gewissen Wahrscheinlichkeit wider. Dementsprechend werden diese zu unterschiedlichen Arten von Digitalen Höhenmodellen, den Digitalen Oberflächenmodellen oder den Digitalen Geländemodellen verarbeitet (siehe dazu Kapite[l 3.5\)](#page-33-0) (DONEUS et al. 2008b, S.139; WENG 2012, S.273-274). Diskrete-Systeme basieren auf dem in Kapitel [3.3](#page-30-0) erläuterten "pulsed-ranging-Prinzip" und erzeugen Stoppsignale auf deren Basis die Zeitmessung stattfindet. Damit das System aufeinanderfolgende Echos eines Laserpulses erfassen kann, dürfen sich diese nicht überlappen. Sie müssen also eine bestimmte Entfernung voneinander aufweisen, die zumindest größer als die Hälfte der Pulsdauer sein muss. So weisen kommerzielle Systeme typischerweise eine Pulsdauer von etwa 5ns bis 10ns auf. Formel 2 stellt diesen Zusammenhang mathematisch dar. Die Minimaldistanz zwischen den Objekten ergibt sich demnach aus dem halben Produkt der näherungsweisen Lichtgeschwindigkeit c mit der Pulsdauer  $\Delta t$  (WAGNER et al. 2003, S.4; BERALDIN et al. 2010, S.4).

$$
\Delta r = \frac{c * \Delta t}{2} \tag{2}
$$

Der Wert  $\Delta r$  ist damit ein Maß für das räumliche Trennungsvermögen eines Laserpulses. Das Erfassen einer begrenzten Anzahl an Echos innerhalb eines ausgesandten Laserpulses in der schlichten Form von Pulssignalen bringt mit einer nicht zu unterschreitenden Minimaldistanz zueinander (Trennungsvermögen) einen Informationsverlust mit sich und wirkt sich auf die Qualität des Geländemodells aus (WAGNER et al. 2003, S.228-229; DONEUS et al. 2008b, S.140). Im Gegensatz dazu registrieren sogenannte "full waveform-systems" oder FWF-Systeme die rückgestreuten Echos in ihrer gesamten Wellenform. Die Pulsdauer beträgt bei solchen

Systemen typischerweise 1ns, was einem Trennungsvermögen von 0,15m entspricht. Aus der Erfassung dieser gesamten Echobreite können durch Digitalisierung des Echos Informationen aus deren Struktur generiert werden. Hierbei lassen sich im Gegensatz zu den Pulslasern vor allem Aussagen über die Bodentopographie in dicht bewaldeten Gebieten vergleichsweise akkurat treffen (DONEUS et al. 2008b, S.140-141; WENG 2012, S.277). [Abbildung 8](#page-33-1) veranschaulicht die von der Erdoberfläche und den darauf befindlichen Objekten reflektierten Echos am Beispiel eines Diskreten-Systems [\(Abbildung 8A](#page-33-1)) und FWF-Systems [\(Abbildung 8B](#page-33-1)).

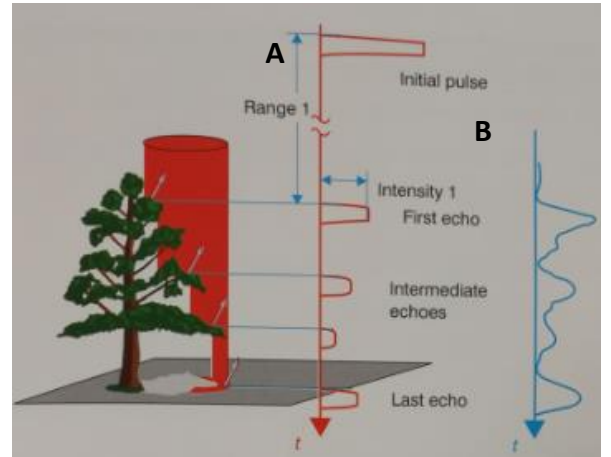

Abbildung 8: Darstellung der Echos von Diskreten-Systemen (A) und FWF-Systemen (B) (Quelle: BERALDIN et al. 2010, S.29)

# <span id="page-33-1"></span><span id="page-33-0"></span>3.5 Digitale Höhenmodelle

Folgende Ausführungen stützen sich, wenn nicht anders vermerkt auf KAPPAS (2012, S.131- 132) und LILLESAND et al. (2015, S.35-39). Die durch Methoden der Fernerkundung wie Laserscanning oder Radarinterferometrie gewonnenen dreidimensionalen Daten der Erdoberfläche können auf Basis verschiedener Modelle repräsentiert werden. Eines dieser Modelle bildet das Digitale Höhenmodell (DHM) oder "Digital Elevation Modell" (DEM). Das in der Regel auf einem quadratischen Raster basierende Modell beschreibt die Erdoberfläche, wobei die Höhe  $z$  der einzelnen Zellen als Funktion der Lagekoordinaten  $x$  und  $y$  definiert ist. Dabei können die folgenden zwei Arten von Digitalen Höhenmodellen unterschieden werden:

- Digitale Oberflächenmodelle (DOM) oder "Digital Surface Models" (DSM)
- Digitale Geländemodelle (DGM) oder "Digital Terrain Models" (DTM)

Ein DOM repräsentiert die Erdoberfläche mit all ihren darauf befindlichen Objekten. Es werden also neben den Höheninformationen der natürlichen Geländeoberfläche auch die Höhen der Vegetation sowie der Bebauung mit abgebildet. Durch die Anwendung spezieller

Klassifizierungs- und Filtermethoden ist es möglich, ein von Vegetation und Bebauung bereinigtes Modell zu erstellen. In der wissenschaftlichen Literatur findet sich dazu eine Vielzahl an Verfahren, wobei sich im Kontext der Archäologie damit u.a. DONEUS et al. (2008a) und LASAPONARA et al. (2011) beschäftigen. Ein DGM bezieht sich demnach nur auf jene Messpunkte, die von der natürlichen Geländeoberfläche reflektiert wurden. Anhand der Digitalen Höhenmodelle ist es nun möglich spezifische Informationen in Form von Mustern oder Objekten zu segmentieren und zu klassifizieren. Diese unter dem Begriff der Mustererkennung zusammengefassten Verfahren werden im nachfolgenden Kapitel 4 näher betrachtet (ALBERTZ 2009, S.98). Im Zuge dieser Arbeit bilden die Hügelgräber und Turmhügel diese zu erfassenden Muster.

# <span id="page-34-0"></span>METHODEN DER MUSTERERKENNUNG IN DER FERNERKUNDUNG

Wie bereits in Kapite[l 2.2](#page-21-0) dargelegt befasst sich die Fernerkundung allgemein mit dem Ziel der Informationsgenerierung über die Erdoberfläche und den darauf befindlichen Objekten in Form eines bildhaften analogen oder digitalen Datenbestandes. Die methodischen Verfahren zur Gewinnung solcher Informationen aus digitalen Bilddaten sind unter dem Begriff der digitalen Bildauswertung zusammengefasst. Eine solche Auswertung kann nun visuell von einem Experten, einer Expertin oder computergestützt erfolgen. Die visuelle Auswertung auch als visuelle Bildinterpretation bezeichnet, basiert auf der Erfahrung der Interpretierenden und deren Fähigkeiten den Bildinhalt aufgrund bestimmter Bildmerkmale zu identifizieren und schließlich zu klassifizieren, also den kategorisierten Informationen in der Regel eine semantische Bedeutung zuzuweisen. Die computergestützte Auswertung hingegen basiert auf (semi-)automatischen Methoden, die auf Basis von mathematischen Algorithmen und statistischen Verfahren den Bildinhalt interpretieren. Vor allem im Bereich der Segmentierung und Klassifizierung finden diese Methoden Verwendung, die anhand bestimmter Merkmale den Bildinhalt kategorisieren (ALBERTZ 2009, S.121; LILLESAND et al. 2015, S. 59, 487). Diese Merkmale, die alle Objekte einer Klasse charakterisieren und sich dadurch deutlich von den Objektmerkmalen anderer Klassen unterscheiden, werden als Muster bezeichnet. Kapitel [4](#page-34-0) erläutert damit das allgemeine Prinzip der sogenannten Mustererkennung ("pattern recognition"), die die Verfahren zur Erkennung solcher Muster und der folgenden Klassifikation dieser in eine bestimmte Anzahl von Klassen einschließt. Anschließend werden mit prägnanten Ausführungen zu verschiedenen methodischen Ansätzen die sich daraus ergebenden Möglichkeiten zur semi-automatischen Erfassung von Mustern aufgezeigt. Es wird das methodische Konzept beleuchtet, auf dessen Basis die hier verwendete Methode zur semi-automatischen Detektion potentieller Hügelgräber und Turmhügel fußt. Abschließend folgt mit einem ausführlichen methodenspezifischen Überblick die Darlegung des aktuellen wissenschaftlichen Standes zur Erfassung von Mustern am Beispiel archäologischer Strukturen. Besitzt der Mensch hervorragende Fähigkeiten zur Mustererkennung, so liegen beim Computer genau hier seine Schwächen. Umgekehrt ist dieser in der Effizienz analytische Prozesse zu berechnen uneinholbar. So bescheiden die Erfolge bei der automatischen Detektion von Mustern in Luft- und Satellitenbilddaten ausfallen, umso vielversprechender sind sie hingegen bei der Analyse multispektraler Daten. Die Verfahren der sogenannten Multispektral-Klassifizierung werden zur detaillierten Erläuterung des Mustererkennungsprozesses in Kapitel [4.2](#page-38-0) näher betrachtet (THEODORIDIS und KOUTROUMBAS 2006, S.1; ALBERTZ 2009, S.154-155).

### <span id="page-35-0"></span>4.1 Prinzip der Mustererkennung

Nach NIEMANN (2003, S.13) beschäftigt sich die Mustererkennung im weitesten Sinne *"[…] mit den mathematisch-technischen Aspekten der automatischen Verarbeitung und Auswertung*  von Mustern." Dabei wird die Annahme getroffen die Umwelt *U* als Gesamtheit physikalisch messbarer Größen darzustellen, wobei sich jedes Objekt durch geeignete Funktionen beschreiben lässt. Da eine technische Erfassung der Umwelt in ihrer Gesamtheit nicht möglich ist, beschränkt sich die Mustererkennung auf Objekte eines sogenannten Problemkreises  $\Omega$ . Dieser umfasst die in einem begrenzten Gebiet mit einem oder mehreren Sensoren aufgenommenen Funktionen und stellt eine Untermenge der Umwelt  $\Omega \subset U$  dar. Die zu einem Problemkreis gehörenden zu erfassenden Objekte werden als Muster bezeichnet und zeichnen sich durch charakteristische Merkmale  $x_n$  aus. Mathematisch lassen sie sich als Vektorfunktionen  $f_n(x_n)$  darstellen (siehe Formel 3) (NIEMANN 2003, S.11-13).

$$
f(x) = \begin{pmatrix} f_1(x_1 \dots x_n) \\ f_2(x_1 \dots x_n) \\ \vdots \\ f_n(x_1 \dots x_n) \end{pmatrix}
$$
 (3)
Das Prinzip der Mustererkennung basiert auf der in [Abbildung 9](#page-36-0) dargestellten Prozesskette. Diese besteht nach FENSKE und BURKHARDT (o.J., S.5) aus den hier veranschaulichten drei Stufen der Bildgewinnung, der Bildvorverarbeitung und der Bilderkennung. Die eigentliche Mustererkennung beginnt mit dem Prozessschritt der Bilderkennung.

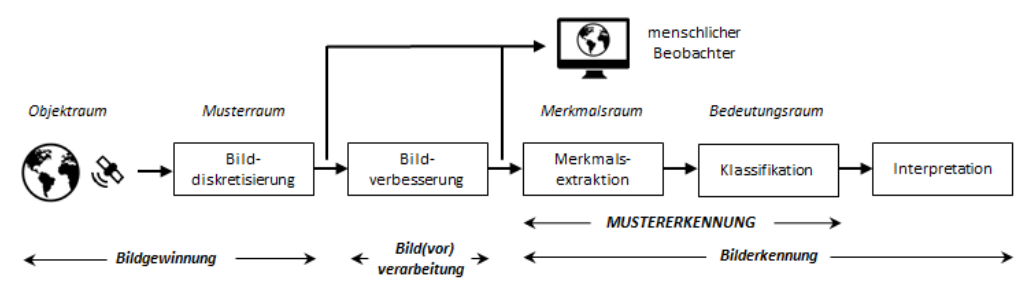

Abbildung 9: Prinzip der Bildverarbeitung und Mustererkennung (Quellen: BURKHARDT o.J., S.22 sowie FENSKE und BURKHARDT o.J., S.6, eigene Darstellung)

#### <span id="page-36-0"></span>*Bildgewinnung:*

Die Stufe der Bildgewinnung umfasst die Erfassung des erwähnten Problemkreises mit einem entsprechenden Sensor. Die aufgenommene Szene wird durch den Prozess der Bilddiskretisierung in einen digitalen diskreten Datenbestand transformiert. Aus dem räumlichen Kontinuum des Objektraumes wird ein diskreter zumeist durch skalare Funktionen beschriebener Musterraum, der sich in einer Grauwertbildrepräsentation wiederfindet (BURKHARDT o.J., S.22-23; FENSKE und BURKHARDT o.J., S.5).

#### *Bild(vor)verarbeitung:*

Dem eigentlichen Prozess der Auswertung ist der Vorgang der digitalen Bildvorverarbeitung vorgelagert. Hier erfolgen geometrische und oder radiometrische Korrekturverfahren des Bildbestandes, Bildverbesserungen wie Kontrastverbesserungen oder Filteroperationen sowie die Manipulation von Bilddaten wie die Erzeugung von Farbbildern durch unterschiedliche Kombinationen von Spektraldaten oder die Bildung verschiedener Indizes. Bei Bedarf werden entsprechende Maßnahmen der Bildverbesserung verwendet, um Muster besser erkennbar zu machen und die weitere Verarbeitung zu vereinfachen. Die Verwendung der Begrifflichkeiten der digitalen Bildverarbeitung bzw. Bildauswertung sind in der Literatur nicht eindeutig definiert. Als Synonyme werden auch Bildbearbeitung bzw. Bildanalyse verwendet. Auch ist eine Trennung der Termini Bildverarbeitung und Bildauswertung nicht eindeutig, da nach der Durchführung bestimmter Bildverarbeitungsmethoden diese bereits als Auswertungsergebnisse interpretierbar sind (ALBERTZ 2009, S.93-113; LANGE 2013, S.393).

#### *Bilderkennung:*

In weiterer Folge findet der eigentliche Prozess der Mustererkennung statt. Dieser umfasst die beiden Schritte der Merkmalsextraktion ("feature extraction") und der anschließenden Klassifikation (FENSKE und BURKHARDT o.J., S.5). Wie bereits erwähnt steht hier die Klassifizierung von Mustern anhand quantitativer Merkmale im Vordergrund. Diese Merkmale, welche als Abbildungen aus dem Musterraum verstanden werden, können als ndimensionale Merkmalsvektoren in einem n-dimensionalen Merkmalsraum dargestellt werden und so das entsprechende zu klassifizierende Objekt repräsentieren. Muster mit ähnlichen Merkmalen weisen eine entsprechende räumliche Nähe im Merkmalsraum auf. Im Zuge der Merkmalsextraktion werden jene Merkmalsvektoren im Merkmalsraum erfasst, die einerseits charakteristisch für das entsprechende Muster sind und sich anderseits durch qualitativ hochwertige Separationseigenschaften auszeichnen, um eine Abgrenzung zu den anderen Mustern zu ermöglichen. Dabei kann eine zu hohe Dimension des Merkmalsraums (Vielzahl an Merkmalen) die Qualität der Ergebnisse mindern. Der Fokus liegt hier auf der Auswahl weniger und aussagekräftiger Merkmale. Der in Kapitel [7.2.1](#page-94-0) ersichtliche Kriterienkatalog enthält die charakteristischen Merkmale der zu erfassenden archäologischen Strukturen, anhand derer eine Unterscheidung der zu detektierenden Muster von anderen Mustern ermöglicht wird. Im letzten Schritt der Mustererkennung erfolgt die Klassifizierung der Muster anhand ihrer extrahierten Merkmale. Hierbei werden salopp formuliert Grenzen im Merkmalsraum definiert, die diesen in Bedeutungsklassen separieren (BURKHARDT o.J., S.23- 32; MELZER 2016, S.10-13). Dafür stehen mehrere Klassifikationsverfahren zur Verfügung, die im nachfolgenden Kapitel [4.2](#page-38-0) näher erläutert werden. Obwohl sich der methodische Vorgang zur Erfassung potentieller archäologischer Strukturen anhand eines auf dem Prinzip der Wasserscheidentransformation basierenden Segmentierungsverfahrens (siehe dazu Kapitel 8) wesentlich von den folgenden computergestützten Klassifikationsverfahren unterscheidet, werden hier die gängigsten kurz erläutert, da diese ein grundlegendes methodologisches Fundament in der Multispektral-Klassifizierung bilden und anhand dieser der Prozess der Mustererkennung verdeutlicht wird. Nicht erläutert wird der Prozess der visuellen Bildinterpretation, da hier semi-automatische Methoden im Vordergrund stehen.

## <span id="page-38-0"></span>4.2 Klassifikationsverfahren

Die folgenden Ausführungen stützen sich im Wesentlichen, wenn nicht anders vermerkt, auf (LILLESAND et al. 2015, S.537-570). Ziel von Klassifikationsverfahren ist es möglichst gleiche oder ähnliche auf bestimmten Merkmalen basierende Einheiten des Bildinhaltes (Muster) in einzelnen Klassen zusammenzufassen. Im Anwendungsgebiet der Fernerkundung bilden diese Klassen typischerweise Landbedeckungs- ("landcover") und Landnutzungsklassen ("landuse"). Klassen können nun sowohl einzelne Bildpixel als auch auf bestimmten Homogenitätskriterien basierende Bildsegmente darstellen. Als Muster eignen sich spektrale ("spectral pattern recognition") und räumliche Merkmale ("spatial pattern recognition"). Spektrale Muster werden vor allem bei der Klassifizierung individueller Bildpixel verwendet. Pixel mit gleichen oder ähnlichen spektralen Eigenschaften werden dabei unabhängig von ihren unmittelbaren Nachbarn in Klassen zusammengefasst. Im Unterschied wird bei der Klassifikation auf Basis räumlicher Muster die unmittelbare Nachbarschaft der Bildpixel berücksichtigt. Die räumliche Beziehung zwischen den Pixeln innerhalb dieser Nachbarschaft kann durch Parameter wie Textur, Form, Größe, Entfernung, Kontext, etc. beschrieben werden. Die Klassifikation wird dabei durch die Berücksichtigung dieser Parameter der Analysegrundlage eines Menschen bei der visuellen Bildinterpretation angenähert. Je nachdem auf welchen Mustern die Klassifikation basiert, lassen sich die Methoden der semi-automatischen Bildinterpretation grundsätzlich in folgende zwei Ansätze unterteilen:

- **•** Pixelbasierter Ansatz
- Objektbasierter Ansatz

So bildet beim pixelbasierten Ansatz das individuelle Bildpixel mit seiner spektralen Charakteristik die Klassifikationsgrundlage, wohingegen beim objektbasierten Ansatz Bildsegmente auf Basis ihrer sowohl spektralen als auch räumlichen Merkmale für die Klassifikation verwendet werden (BLASCHKE 2010).

#### 4.2.1 Pixelbasierter Ansatz

Das Konzept hinter diesem Ansatz beruht auf dem Verfahren die individuellen Bildpixel anhand bestimmter pixelbezogener Merkmale in Klassen zu kategorisieren. Da die in der Fernerkundung gewonnenen Bilddaten eine Betrachtung des Beobachtungsgebietes in verschiedene Spektralbereiche erlaubt, beziehen sich diese Merkmale auf die spektralen Eigenschaften der einzelnen Pixel (LILLESAND et al. 2015, S.537). Diese Verfahren werden

demnach auch als Multispektral-Klassifizierung bezeichnet. [Abbildung 10](#page-39-0) veranschaulicht einen mehrdimensionalen Merkmalsraum ("feature space"), der die spektrale Verteilung der einzelnen Bildpixel beispielhaft in einem dreidimensionalen Raum darstellt und damit die Grundlage einer solchen Multispektral-Klassifizierung bildet.

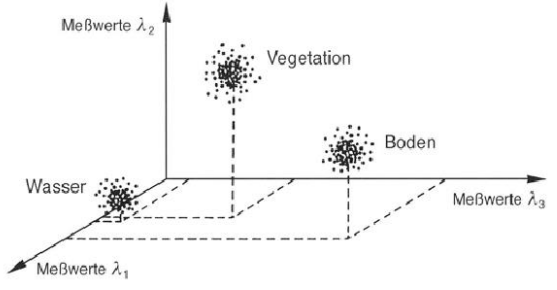

<span id="page-39-0"></span>Abbildung 10: Schematische Darstellung der spektralen Verteilung von Bildpixel im dreidimensionalen Merkmalsraum (Quelle: ALBERTZ 2009, S.156)

Die im Idealfall so entstehenden klar abgrenzbaren Punkthaufen ermöglichen eine Zuordnung der Bildpixel in definierte Objektklassen wie sie in diesem Beispiel für die Klassen Wasser, Vegetation und Boden angeführt sind. Da aber die Praxis vom Idealfall abweicht und die Abgrenzung der Punkthaufen, wie hier dargestellt, nicht mehr so eindeutig ist, werden verschiedene Klassifizierungsalgorithmen angewandt, die die spektralen Messwerte der einzelnen Pixel verschiedenen Klassen zuordnet (ALBERTZ 2009, S.155-156). Es wird nach LILLESAND et al. (2015, S.538) zwischen folgenden drei Klassifizierungsverfahren unterschieden, denen verschiedene Algorithmen zur Verfügung stehen:

- Überwachte Klassifikation ("supervised classification")
- Unüberwachte Klassifikation ("unsupervised classification")
- Hybride Klassifikation  $($ "hybrid classification")

#### *Überwachte Klassifikation:*

Das Prinzip der überwachten Klassifikation besteht darin die Gesamtheit der Bildpixel Klassen zuzuweisen, deren Anzahl und spektrale Lage im Merkmalsraum bekannt sind. Diese Information wird anhand sogenannter Trainingsgebiete generiert. Für jede definierte Klasse sind somit anhand dieser Referenzflächen die damit verbundenen charakteristischen spektralen Eigenschaften erfasst. Dem eigentlichen Klassifikationsprozess stehen mehrere Verfahren zur Verfügung, auf deren Basis die Zuordnung von Pixeln zu den einzelnen Klassen erfolgt (LILLESAND et al. 2015, S.538-540). Eine ausführliche Darlegung dieser Verfahren ist im Sinne dieser Arbeit nicht zielführend. Es sollen jedoch im Folgenden beispielhaft die drei populärsten Klassifikationsalgorithmen der überwachten Klassifikation genannt werden:

#### (1) Maximum-Likelihood-Verfahren:

Die Zuordnung der einzelnen Pixel erfolgt auf Basis der auf statistischen Kenngrößen berechneten Wahrscheinlichkeit zu den in den Trainingsgebieten definierten Klassen. Zugewiesen werden schließlich die Pixel jener Klasse, der sie mit der größten Wahrscheinlichkeit angehören (LILLESAND et al. 2015, S.544-546).

#### (2) Minimum-Distance-Verfahren:

Hier erfolgt die Zuordnung der einzelnen Pixel zu den in den Trainingsgebieten definierten Klassen auf Basis der geringsten euklidischen Entfernung zu den Klassenmittelpunkten im spektralen Merkmalsraum (LILLESAND et al. 2015, S.541-542).

#### (3) Quader-Verfahren:

Hierbei wird eine obere und untere Grenze für jede Klasse im Merkmalsraum definiert. Befinden sich die Messdaten der einzelnen Pixel innerhalb dieser Bereiche, werden sie den entsprechenden Klassen hinzugefügt (LILLESAND et al. 2015, S.542-544).

#### *Unüberwachte Klassifikation:*

Im Gegensatz zur überwachten Klassifikation basiert dieses Klassifikationsverfahren nicht auf in Trainingsgebieten definierten Klassen, sondern auf statistischen Verfahren (Cluster-Analyse), welche die Gesamtheit der Bildpixel nach ihren spektralen Ähnlichkeiten im Merkmalsraum in natürliche Klassen sogenannte Cluster unterteilt. Diese spektralen Klassen besitzen nach dem Klassifikationsprozess keine semantische Bedeutung und erhalten diesen Informationsgehalt erst in einem anschließenden Arbeitsprozess durch Ergebnisinterpretation oder durch den Abgleich mit einem Referenzdatensatz. Eine weit verbreitete Methode der Cluster-Analyse ist das sogenannte ISO-DATA-Verfahren. Dieses Klassifikationsverfahren unterteilt die Menge aller Bildpixel in Cluster, die aufgrund statistischer Kennzahlen (Standardabweichung und Euklidische Distanz zwischen Clustermittelpunkten) und der Definition von Schwellenwerten in einem iterativen Prozess vereinigt, geteilt oder gelöscht werden (LILLESAND et al. 2015, S.556-558).

#### *Hybride Klassifikation:*

Die hybride Klassifikation besteht aus einer Kombination aus überwachter und unüberwachter Klassifikation. So könnte eine unüberwachte Klassifikation dazu dienen, Trainingsgebiete für eine anschließende überwachte Klassifikation zu definieren. Eine solche Art der Klassifizierung wird vor allem bei Analysen verwendet, die durch eine hohe Variabilität spektraler Muster innerhalb einer Klasse gekennzeichnet sind (LILLESAND et al. 2015, S.560-561).

#### 4.2.2 Objektbasierter Ansatz

Im Gegensatz zum pixelbasierten Ansatz, bei dem die Klassifikationsgrundlage individuelle Pixel bilden, erfolgt beim objektbasierten Ansatz eine Klassifizierung von Bildsegmenten. Diese Segmente bestehen aus einer Zusammenfassung benachbarter Bildpixel, die durch möglichst ähnliche Eigenschaften gekennzeichnet sind. Durch die Bildsegmentierung entstehen mehr oder weniger klar abgrenzbare Objekte mit einer semantischen Bedeutung, welche den Segmenten in dem darauffolgenden Klassifizierungsprozess zugewiesen werden. Für die Zuweisung der Segmente zu den Klassen werden statistische Parameter wie der mittlere Grauwert sowie Kennzahlen wie Textur, Größe und Form der Segmente verwendet. Des Weiteren kann die Topologie der Segmente Einfluss auf die Klassenzuweisung nehmen (LILLESAND et al. 2015, S.570). Im nachfolgenden Kapitel erfolgt eine Betrachtung dieser Segmentierungsverfahren.

## 4.3 Segmentierungsverfahren

Die Klassifikation von Bildpixeln liegt einer rein statistischen Betrachtung zugrunde. Die räumliche Beziehung der einzelnen Pixel bleibt dabei unberücksichtigt, sodass auch räumlich weit voneinander entfernte Pixel der gleichen Klasse angehörig sein können. Dieser Umstand scheint nicht weiter falsch zu sein. Es wird jedoch bei diesem Verfahren Toblers 1.Gesetz der Geographie nicht genutzt und damit bleibt die Annahme derselben Klassenzughörigkeit benachbarter Pixel unbeachtet. Stattdessen wird davon ausgegangen, dass Pixel einer Klasse mit derselben Wahrscheinlichkeit über die gesamte Bildszene auftreten können. Im Gegensatz dazu gilt bei der objektbasierten Klassifikation die Annahme, dass ein betrachtetes Pixel dieselbe Klassenzugehörigkeit wie sein Nachbarpixel besitzt (BLASCHKE 2000, S.159-160). Das Prinzip der Bildsegmentierung beruht wie erwähnt auf dem Zusammenfassen von BildpixeIn auf Basis definierter Homogenitätskriterien. Die Segmentierung verfolgt somit das Ziel, die Gesamtheit der Bildszene in nicht überlappende Regionen aufzuteilen, wobei die Grenzen

dieser Regionen Bildobjekte markieren und damit eine semantische Bedeutung haben. Dafür stehen mehrere Segmentierungsverfahren zur Verfügung, wobei die drei elementarsten kurz erläutert werden. Diese werden im Allgemeinen wie folgt unterteilt (SCHIEWE 2002):

- Pixelbasierte Segmentierung ("point-based segmentation")
- Kantenbasierte Segmentierung ("edge-based segmentation")
- Regionsbasierte Segmentierung ("region-based segmentation")
- Kombinierte Verfahren

#### 4.3.1 Pixelbasierte Segmentierung

Bei den pixelbasierten Verfahren erfolgt die Zuordnung eines Pixels zu einem Segment über seinen Merkmalswert, ungeachtet von den Werten seiner Nachbarpixel. Es werden Schwellenwerte definiert, wobei beim Über- oder Unterschreiten des Wertes zusammenhängende Regionen gebildet werden. Diese Schwellenwerte können über die Grauwertverteilung bestimmt werden. Besteht beispielsweise das Histogramm aus zwei Maxima, sprich liegt eine bimodale Verteilung vor, so ist dies ein Zeichen von guter Separationseigenschaft. Das lokale Minimum zwischen den beiden Maxima würde sich zum Setzen des Schwellenwertes und damit zur Segmentierung des Bildinhaltes anbieten. Dieses Verfahren liefert aber nur dann gute Ergebnisse, wenn ein homogener Bildhintergrund vorliegt und die Variabilität der Grauwerte der zu segmentierenden Objekte möglichst gering ist (SCHIEWE 2002; JÄHNE 2012, S.542-544).

## 4.3.2 Kantenbasierte Segmentierung

Die Bildung von Segmenten bei kantenbasierten Verfahren beruht auf Diskontinuitäten im Bild, die sich als starke Gradienten beispielsweise in Form von Grauwertänderungen präsentieren. Solche als Kanten interpretierten Diskontinuitäten werden als Segmentgrenzen definiert. Die mithilfe von verschiedenen Operatoren (z.B. Laplace- oder Sobel-Operator) detektierten Kanten, werden in einem weiteren Schritt durch das Zusammenfassen der Kantenzüge als geschlossene Segmente komplettiert (SUPPAN et al. 1997, zitiert nach BLASCHKE 2000, S.162). Nachteilig auf das Segmentierungsergebnis wirkt sich das Bildrauschen mit der Folge der Übersegmentierung des Bildinhaltes aus (SCHIEWE 2002).

#### 4.3.3 Regionsbasierte Segmentierung

Regionsbasierte Verfahren betrachten bestimmte Merkmale eines Pixels und generieren homogene Regionen. Die definierten Homogenitätskriterien basieren auf Merkmalen wie Grauwerte oder Textur- und Formparameter. Die gängigsten Methoden der regionsbasierten Verfahren bilden das sogenannte Region-Growing-Verfahren sowie die sogenannten Splitand-Merge-Algorithmen. Im Folgenden wird beispielhaft für eine regionsbasierte Segmentierung das Region-Growing-Verfahren kurz erläutert. Die weiteren Verfahren werden im Zuge dieser Arbeit nicht näher betrachtet (BLASCHKE 2000, S.161-162; SCHIEWE 2002).

#### *Region-Growing-Verfahren:*

Das Region-Growing-Verfahren beruht auf dem Prinzip der Pixelzusammenfassung auf Basis ähnlicher Merkmale. Es liegt die Annahme zugrunde, dass sich Pixel der gleichen Klasse unwesentlich in ihren Merkmalen unterscheiden. Ausgangspunkt der Segmentierung ist ein sogenanntes "seed pixel" als Anfangssegment. Sind die Nachbarpixel des Anfangssegments mit dessen Merkmalen ähnlich, sprich erfüllen sie die definierten Homogenitätskriterien und sind sie noch keinem anderen Segment zugewiesen, so werden diese dem Anfangssegment zugeteilt. Die Ähnlichkeit wird dabei einerseits durch den Vergleich des neuen Pixels mit dem Startpixel, als auch mit dem Mittelwert der bereits segmentierten Region bestimmt. Dieser iterative Prozess wiederholt sich solange bis kein Pixel mehr den Kriterien entspricht und dem Segment nicht mehr zugeordnet werden kann. Es wird nun ein neues "seed pixel" als Anfangssegment gesetzt und der Prozess beginnt erneut (BLASCHKE 2000, S.161-162).

#### <span id="page-43-0"></span>4.3.4 Konzeptueller Rahmen zur Erfassung archäologischer Strukturen

Die zur Detektion von potentiellen Hügelgräbern und Turmhügeln verwendete Methodik beruht u.a. auf dem kombinierten Konzept der kantenbasierten Segmentierung sowie auf dem Prinzip des Region-Growing-Verfahrens. Die Diskontinuitäten im Bild drücken sich durch starke Höhenunterschiede benachbarter Pixel im DGM aus, auf deren Basis die Segmentgrenzen definiert werden. Basierend auf diesen Segmenten werden schließlich jene Pixel zusammengefasst, die bestimmte Kriterien erfüllen (siehe Kapitel [7.2.1\)](#page-94-0) und damit die zu erfassenden archäologischen Detektionsziele bilden. Die auf dem Prinzip der Wasserscheidentransformation basierende Methodik wird in Kapitel [5](#page-54-0) ausführlich dargelegt. Zuvor erfolgt jedoch mit Kapitel [4.4](#page-44-0) ein methodenspezifischer Überblick über den aktuellen wissenschaftlichen Stand zur Detektion archäologischer Strukturen.

## <span id="page-44-0"></span>4.4 State of the Art - Ein methodenspezifischer Überblick

Spätesten seit den Entdeckungen von BEWLEY et al. (2005), CHASE et al. (2011) und EVANS (2016) findet LiDAR als archäologische Prospektionsmethode immer größere Beachtung (FREELAND et al. 2016, S.65). Im Zuge der Potentialfeststellung von LiDAR am Beispiel des Weltkulturerbes Stonehenge wurden nach BEWLEY et al. (2005) im Gegensatz zur herkömmlichen Luftbildarchäologie die Erwartungen der Autoren übertroffen. So verweisen die Autoren auf folgende sich daraus ergebende Vorteile. Obwohl Stonehenge zu den am besten dokumentierten historischen Landschaften in Europa zählt, konnten durch den Einsatz dieser Technik neue archäologische Gegebenheiten entdeckt bzw. bereits bekannte Fundorte erweitert werden. Ein weiterer Punkt betrifft die Korrektur der Lageinformationen bereits dokumentierter archäologischer Objekte aufgrund der hohen räumlichen Genauigkeit von LiDAR basierenden DGMs. Auch bei landwirtschaftlich stark überformten Landschaften sind in den von LiDAR-Daten abgeleiteten Datenprodukten historische Strukturen noch als flache Erderhebungen ersichtlich. Ganz allgemein bietet die Verwendung eines Digitalen Geländemodells nicht nur die Möglichkeit bisher unbekannte archäologische Standorte zu erkennen, sondern auch deren räumliche Beziehung zueinander zu analysieren ohne dabei zerstörerisch in die Natur eingreifen zu müssen.

Die Studien von CHASE et al. (2011) und EVANS (2016) heben nochmals die bedeutende Fähigkeit von LiDAR hervor, dichte Vegetation, in den beiden angeführten Fällen tropischen Regenwald, zu durchdringen und darunterliegende archäologische Strukturen zu identifizieren. So konnten CHASE et al. (2011) mithilfe eines DGMs die komplexen und weit ausgedehnten Siedlungsstrukturen von Caracol, dem bisher größten bekannten archäologischen Standort der Maya Zivilisation in Belize, aufdecken. Die Vielzahl an archäologischen Gegebenheiten, die auf Basis der visuellen Interpretation eines vom DGM abgeleiteten "Hillshade-Datensatzes" ersichtlich wurden, demonstriert das hohe Potential dieser Technik in diesem durch dichten Regenwald und schwer zugänglichen Terrain gekennzeichneten Untersuchungsgebiet. Die Effizienz und der Erfolg dieser Technik führen nach den Autoren zu einer Verdrängung traditioneller Siedlungskartierungsmethoden im tropischen Regenwald. Neben der erfolgreichen Umsetzung in den Regenwäldern Mittelamerikas konnten durch diese Technik auch in den Regenwäldern Südostasiens beachtliche Entdeckungen erzielt werden. In ihrem 370km² umfassenden Untersuchungsgebiet in der Region Angkor im Nordwesten Kambodschas identifizierte EVANS

(2016) ein bis dahin unbekanntes Siedlungssystem, welches im unmittelbaren Umkreis der weltberühmten Tempelanlagen des historischen Khmer Königreichs liegt.

Der Einsatz von sogenannten "(semi)-automated feature extraction methods" (AFE) ist im Bereich der Archäologie noch ein relativ neuer Zugang zur Detektion archäologischer Strukturen. Die archäologische Prospektion bedient sich hierbei vor allem der visuellen Auswertung Digitaler Geländemodelle, wie es bei den vorhin genannten Studien aufgezeigt wird (LUO et al. 2014).

Nach ŠTULAR et al. (2012) lassen sich die gängigsten Visualisierungstechniken von hochaufgelösten Digitalen Geländemodellen, die die Identifizierung potentieller archäologischer Strukturen durch visuelle Bildinterpretation ermöglichen, wie folgt zusammenfassen. Die Autoren teilen dazu die Methoden in die vier Gruppen "Relief shading and relief illumination methods", "Colour cast models", "DEM manipulation methods" und "Image processing filters" ein. Die Methode der Gruppe "Relief shading and relief illumination" basiert auf der Verwendung von "shaded relief". Die Darstellung als geschummertes Relief ermöglicht die Sichtbarmachung potentieller Strukturen. Die sogenannten "Colour cast models" basieren nach CHALLIS et al. (2011, S.280-281) auf einer Farbschattierung des DGMs, womit die Hervorhebung von Geländedetails ermöglicht und damit die Erkennbarkeit der gesuchten Strukturen vereinfacht wird. Die Gruppe "DEM manipulation methods" umfasst die Werkzeuge von Geographischen Informationssystemen zur Analyse von Digitalen Höhenmodellen. ŠTULAR et al. (2012) nennen hier etwa beispielsweise die Verwendung der Oberflächenparameter Hangneigung oder Exposition zur Sichtbarmachung etwaiger vorhandener Strukturen bzw. die Erstellung eines sogenannten "local relief model" (LRM). Der Erstellung eines LRM liegt die Annahme zugrunde, dass lokale Erscheinungen von geringer Mächtigkeit, wie beispielsweise archäologische Strukturen, von großräumigen Oberflächenformen bei der Visualisierung abgeschattet werden und damit unsichtbar bleiben. Das LRM mindert diesen Abschattungseffekt und ermöglicht damit die Sichtbarmachung potentieller archäologischer Objekte. Die vierte und letztgenannte Gruppe bilden die sogenannten *"Image processing filters",* der u.a. der Laplace-, Sobel- oder Roberts-Operator zugeordnet werden. Die Anwendung dieser Filter führt zur Hervorhebung starker Grauwertänderungen, also hoher Ortsfrequenzen und damit zur Sichtbarmachung von Kanten im Bild (Kantenbasierende Segmentierung). Die Autoren verweisen auf die Tatsache, dass die Erkennung potentieller archäologischer Strukturen in einem hohen Maß von der verwendeten

Visualisierungsmethode abhängig sei. Jede Methode besäße demnach auch limitierende Faktoren und eigne sich nicht für jeden Geländetyp. Außerdem sei die Größe und Form der gesuchten Strukturen ein entscheidender Faktor bei der Methodenauswahl. Weitere Ausführungen zur visuellen Interpretation als archäologische Prospektionsmethode liefern CHALLIS et al. (2011) und präsentieren eine Prozesskette zur Visualisierung Digitaler Geländemodelle.

Im Folgenden werden verschiedene Ansätze der semi-automatischen Detektion archäologischer Strukturen vorgestellt. Der Fokus liegt dabei auf jenen Quellen, in denen die Detektionsziele hügelartige archäologische Erscheinungen bilden bzw. die geometrische Form der Ziele hügelartigen Erscheinungen ähnelt.

TRIER und PILØ (2012) konzentrierten sich in ihrer Studie auf die Erfassung von Gruben in Oppland County in Norwegen. Der automatisierte Prozess basiert dabei auf einem sogenannten template matching-Verfahren, welcher bereits in der Studie von TRIER et al. (2009) zur Erfassung kreisförmiger Strukturen verwendet wurde. Dabei definiert ein Template (Vorlage) das zu detektierende Muster bzw. das Zielobjekt. Es bildet also eine Art Referenzmuster, welches das zu untersuchende Bild nach dessen Ähnlichkeit "absucht" und eventuelle Übereinstimmungen ("match") findet. Die Autoren nutzen dabei die Tatsache der sichtbaren Bewuchsmerkmale in landwirtschaftlichen Nutzflächen, die als kreisförmige Erscheinungen einen Hinweis auf potentielle Hügelgräber oder andere kreisförmige archäologische Erscheinungen liefern. Bei TRIER und PILØ (2012) bestand die Datengrundlage des template matching-Verfahrens nicht wie bei TRIER et al. (2009) aus einem panchromatischen Quickbird-Bilddatensatz, sondern basierte auf einem von einem LiDAR-Rohdatensatz abgeleiteten Digitalen Geländemodell mit einer räumlichen Auflösung von 0,2m. Die Autoren verwendeten kreisförmige Templates mit unterschiedlichen Durchmessern. Jene Bereiche des zu untersuchenden Datensatzes, die mit den Templates die höchsten Übereinstimmungen aufwiesen, wurden dabei als potentielle Detektionsziele gewertet. Die Methode detektierte dabei 95% des anhand eines DGMs visuell identifizierten archäologischen Bestandes. Jedoch war die Rate der falsch detektierten Strukturen im Gegensatz zu den korrekten um den Faktor 4 erhöht. Des Weiteren wurden vor allem kleinräumige Strukturen mithilfe des automatisierten Verfahrens erfasst, die im Gegensatz zur visuellen Interpretation unentdeckt blieben. Zusammenfassend wurde nach den Studienautoren mit der Methode der automatischen Grubendetektion ein wertvolles

Instrument zur Verfügung gestellt, welches die Schwächen der visuellen Interpretation mäßigt, wobei eine Kombination beider Methoden deutliche Zeitgewinne (bis zu 90%) gegenüber traditionell etablierten archäologischen Prospektionsmethoden mit sich bringen würde.

Als Bestandteil des Forschungsprojektes "IDA-ProSe – InterDisciplinary Analyses of Patterns of Roman Settlements", welches sich mit der Untersuchung römerzeitlicher Siedlungen in der Provinz Noricum befasst, demonstrieren GSPURNING et al. (2014) auf Basis eines Digitalen Geländemodells mit einer räumlichen Auflösung von 1m eine GIS-gestützte Methode zur semi-automatischen Identifizierung von Hügelgräbern am Beispiel des Laßnitztals in der Weststeiermark. Der Grundgedanke zur Erfassung dieser archäologischen Hügelstrukturen beruht dabei auf der Annahme einer räumlichen Korrelation zwischen dem Auftreten von Hügelgräbern und Siedlungsanlagen. Dabei geht es nach den Autoren bei der Verwendung dieser Methode in erster Linie weniger um die absolute Korrektheit der Resultate, sondern um die Produktion rascher Ergebnisse mit dem Ziel einer guten Gesamtperformance, der einfachen Handhabung, der Interoperabilität, der uneingeschränkten Anwendbarkeit sowie selbsterklärenden Ergebnissen. Im Zuge der Datenvorverarbeitung erfolgte eine Art "Glättung" des Digitalen Geländemodells des Untersuchungsgebietes durch den Versuch der Elimination natürlicher Geländemerkmale mit dem Resultat der Betonung der zu identifizierenden archäologischen Strukturen. Grundlage dafür bildete die Quantifizierung topographischer Variationen auf Basis eines DGMs mit einer räumlichen Auflösung von 10m. Die dazu verwendeten Methoden lehnen sich dabei an den von CHALLIS et al. (2011) vorgestellten Konzepten zur Analyse Digitaler Geländemodelle an. Der semi-automatische Detektionsprozess besteht dabei aus der Definition eines Regelsets, welches Kriterien (kreisförmiger Grundriss, Hügeldurchmesser, konisches Höhenprofil) beinhaltet, die die geometrischen Charakteristika der zu identifizierenden Hügelgräber beschreiben. Außerdem wird die Verwendung von Konturlinien als unterstützende Maßnahme bei der Visualisierung von DGMs erwähnt, da sie die Lesbarkeit und somit das Auffinden bestimmter Ziele erleichtert. Die verwendete Methode zur semi-automatischen Identifizierung der Hügelgräber eigne sich nach den Autoren für eine rasche Analyse großflächiger Untersuchungsgebiete. Auch zeigen die Ergebnisse des automatisierten Prozesses hohe Übereinstimmungsraten mit den Resultaten der visuellen Interpretation, wobei zusätzlich bis zu 10 als potentiell in Frage kommende Hügelgräber erfasst wurden.

FREELAND et al. (2016) präsentieren zwei Methoden zur semi-automatischen Erfassung von Hügelgräbern auf der Hauptinsel Tongatapu des Inselstaates Tonga im Pazifischen Ozean. Die verwendeten Methoden basieren einerseits auf der objektbasierten Bildanalyse (OBIA), welche mit der Software eCognition durchgeführt wurde und andererseits auf einem sogenannten mit der freien Programmiersprache R programmierten invertierten "pit filling-Algorithmus", der in der Studie als "iMound-Methode" bezeichnet wird. Die Datengrundlage beider Methoden bildet ein Digitales Geländemodell mit einer räumlichen Auflösung von 1m. Die Hügeldetektion mit der OBIA-Methode erfolgt in einem ersten Schritt durch einen Segmentierungsprozess mit dem Erhalt homogener Segmente, welche im Anschluss auf Basis festgelegter Regeln klassifiziert werden. Die Klassifikation stützt sich dabei auf verschiedene arithmetische (durchschnittliche Segmenthöhe, Segmentfläche) und geometrische Aspekte (Rauheit, Kompaktheit) sowie auf Nachbarschaftsbeziehungen (Unterschied zwischen den Höhenwerten eines Segmentes und dessen angrenzenden Nachbarn). Die "iMound-Methode" ermöglicht die Identifikation von Depressionen auf der Landoberfläche. Da die Hügel nach der Inversion des DGMs solchen Depressionen entsprechen, können diese detektiert werden. Den Output beider Methoden bilden Polygone, die die jeweils identifizierten Hügel repräsentieren. So wurden nach den Autoren mit beiden Methoden durchaus passable Ergebnisse erzielt, jedoch zeigten die Ergebnisse der "iMound-Methode" eine exaktere geometrische Erfassung der detektierten Hügelgräber.

WU et al. (2016) verwendeten zur semi-automatischen Detektion von Dolinen die sogenannte lokale Konturbaum-Methode ("localized contour tree-method"). Die sich auf die Graphentheorie stützende Konturbaum-Methode wurde von WU et al. (2015) entwickelt und basiert auf der Darstellung der Erdoberfläche durch Höhenschichtlinien. Eine Doline lässt sich demnach an einer konzentrischen Anordnung von dicht aneinander liegenden geschlossenen Höhenschichtlinien erkennen, wobei die zu repräsentierenden Höhen von außen nach innen abfallen. Die topologischen Beziehungen benachbarter Konturen werden dabei durch sogenannte lokale Konturbäume beschrieben. Dabei werden sogenannte "pour contours" bestimmt, die als äußerste Konturlinien von Dolinen deren Grenzen bilden und diese als solche schließlich identifizieren. Zur Trennung der eigentlichen Detektionsziele von der Gesamtheit der erfassten Depressionen wurden Parameter verwendet, die die morphometrische Charakteristik der Detektionsziele beschreiben. Neben allgemeinen geometrischen Eigenschaften wie der Dolinenbreite oder -höhe, wurden verschiedene Indexwerte

verwendet. Das Ergebnis zeige nach den Autoren eine signifikante Unterschätzung der Anzahl der vorhandenen Dolinen im Untersuchungsgebiet, die vorab auf Basis eines DGMs visuell identifiziert wurden. Das Detektionsergebnis verdeutliche nochmals das hohe Potential von semi-automatischen Methoden. Die Autoren weisen jedoch auf die Nichterfassung von Dolinen, deren Tiefenwerte unterhalb des gewählten Höhenschichtlinienintervalls liegen, hin.

CERRILLO-CUENCA (2017) verwendete in seiner Studie zur semi-automatischen Erfassung von Hügelgräbern in Westspanien ein Klassifikationsverfahren, das auf morphologischen und morphometrischen Parametern des Geländes beruht. Datengrundlage bildete dabei ein Digitales Geländemodell mit einer räumlichen Auflösung von 1m. Da diese Anwendung vor dem eigentlichen Klassifikationsprozess zu einer Segmentierung des Bilddatensatzes führt, spricht der Autor von einem Detektionsverfahren, das der objektbasierten Bildanalyse (OBIA bzw. GEOBIA) zugeordnet werden kann. Eine ausführliche Diskussion zur Thematik von OBIA bzw. GEOBIA findet sich in der Arbeit von BLASCHKE (2010). Auf Basis bestimmter Krümmungsmaße und dem Topographischen Positionsindex (TPI), der die Höhe jeder Zelle im DGM mit dem Mittelwert der Zellhöhen in einer definierten Nachbarschaft vergleicht und Aufschluss darüber gibt, ob bestimmte Bereiche niedriger oder höher als ihre Umgebung liegen, erfolgte eine Klassifikation des Geländes. Durch die Anwendung von Schwellenwerten wurden dabei nur jene Bereiche des DGMs selektiert, die der morphometrischen Charakteristik eines Hügelgrabes entsprechen. Diesen detektierten Bereichen wurden schließlich Indizes zugeordnet, sodass jeder von ihnen ein eigenes Segment bildete. Auf Basis dieser Segmente erfolgte eine morphologische Filterung. Im Zuge dessen wurden all jene Segmente eliminiert, die in ihrer morphologischen Charakteristik keinen Hügelgräbern entsprechen. Zudem wurden nur jene Segmente als potentielle Hügelgräber erfasst, die eine kreisförmige Struktur aufweisen. Zur Detektion dieser kreisförmigen Strukturen wurde die Hough Transformation verwendet. Das Ergebnis dieses Detektionsverfahrens zeigt eine hohe Erfolgsquote bei gut erhaltenen Strukturen. Bereits stark erodierte Hügelgräber wurden nicht erfasst. Des Weiteren wurden mehrere bis dahin noch nicht identifizierte Gräber detektiert. Die Autoren sehen Bedarf an einer Weiterentwicklung des semi-automatisierten Verfahrens, betonen jedoch das Potential der morphometrischen und morphologischen Klassifikation auf Basis Digitaler Geländemodelle zur Detektion archäologischer Strukturen.

Weitere Verfahren zur semi-automatischen Detektion archäologischer bzw. hügelgrabähnlicher Strukturen finden sich in den Arbeiten von LAET et al. (2007) mit der

Erfassung archäologischer Objekte anhand eines IKONOS-2-Bilddatensatzes unter Verwendung einer pixelbasierten Maximum-Likelihood-Klassifikation und einem objektbasierten Klassifikationsverfahren unter der Berücksichtigung diverser Formparameter sowie von ANDREWS et al. (2010) mit der Detektion von kraterartigen Vertiefungen am Meeresboden (Pockmarks) auf Basis einer Klassifikation mit geomorphometrischen Parametern des Geländes. RILEY (2012) entwickelte mit dem "LiDAR Surveyor" ein ArcGIS basierendes Tool, das die semi-automatische Detektion von Hügelgräbern auf Basis Digitaler Geländemodelle erlaubt. SEVARA et al. (2016) wiederum verwendeten und verglichen in ihrer Studie zur semi-automatischen Erfassung von archäologischen Objekten u.a. Hügelgräber ein pixelbasiertes sowie ein objektbasiertes Klassifikationsverfahren.

Abschließend sei noch auf das Werk von LASAPONARA und MASINI (2011) sowie auf den Beitrag von TIEFENGRABER (2011) hingewiesen. Auf LASAPONARA und MASINI (2011) deshalb, weil diese mit ihrem Werk den aktuellen Stand der wissenschaftlichen Nutzung von Fernerkundungsmethoden und -techniken für archäologische Zwecke umfassend beleuchten. Dabei wird der Fokus auf methodische Zugänge der optischen Fernerkundung gelegt. Also jenen Systemen, die die von der Erdoberfläche reflektierte Sonnenstrahlung und emittierte Thermalstrahlung im Bereich des sichtbaren und infraroten Wellenlängenbereiches des elektromagnetischen Spektrums nutzen. Dabei stellen die Autorinnen eine Reihe von qualitativen und quantitativen Verfahren auf Basis von Fernerkundungsdaten vor, die für die praktische Nutzung in der Archäologie geeignet sind. Der Bogen spannt sich hierbei von der klassischen visuellen Bildinterpretation bis hin zu rechnergestützten Verfahren der digitalen Bildverarbeitung, dabei werden u.a. gängige Verfahren der Bildverbesserung, Ratiobildungen verschiedener Spektralkanäle und "pansharpening-Methoden" erläutert. Des Weiteren werden potentielle Klassifikationsverfahren, geostatistische Analysemethoden und Methoden der Merkmalserkennung angeführt. Zu diesen sehr detailliert ausgeführten technischen Erläuterungen schließen Ausführungen an, die die Rolle der Fernerkundung zur Untersuchung, Dokumentation und zur Verwaltung des kulturellen Erbes diskutieren. Abschließend werden in diesem Buch eine Reihe an praktisch durchgeführten Fallstudien präsentiert, die das Potential der Fernerkundung bzw. die Nutzung hochaufgelöster Satellitenbilddaten als archäologische Prospektionsmethode aufzeigen sollen. Die Kombination aus der Aufzählung verschiedener Techniken und praktischen Anwendungsbeispielen liefert somit einerseits einen kompakten Überblick über gängige

Bildverarbeitungsmethoden, die für archäologische Fragestellungen als relevant betrachtet werden und lässt andererseits die Bedeutung für den Entwurf, die Implementierung und Bewertung verschiedener Techniken erkennen, um diese Methoden in weiterer Folge effektiv für archäologische Anwendungen umsetzten zu können (LAET 2013, S.3672).

Auch auf TIEFENGRABER (2011) wird hingewiesen, weil sich dieser Beitrag besonders mit der Erfassung archäologischer Strukturen in der Steiermark befasst. Die Autorin präsentiert dabei eine Vielzahl an Strukturen, vor allem im Raum Aichfeld in der Obersteiermark und in Gebieten westlich von Graz, die mithilfe eines von LiDAR-Daten abgeleiteten Digitalen Geländemodells identifiziert wurden bzw. wodurch der Erkenntnisstand bereits bekannter Fundstellen durch das Auffinden anderer in deren unmittelbaren Umgebung liegenden Geländestrukturen von archäologischer Relevanz eine Erweiterung erfuhr. Als Datengrundlagen der großflächigen Analyse wurden das von GIS-Steiermark zur Verfügung gestellte Digitale Geländemodell der Steiermark und das archäologische Standortregister des Bundesdenkmalamtes - Abteilung Steiermark verwendet. Zusätzlich wurden Begehungen zur Überprüfung der Oberflächenstrukturen durchgeführt. Die Ergebnisse der Untersuchung unterstreichen dabei das Potential des Airborne Laserscanning und die Verwendung von Digitalen Geländemodellen bei der Identifizierung archäologischer Strukturen. Außerdem eignet sich dieses Instrument zur Klärung von Position und Dimension bereits bekannter Fundstellen und trägt zudem zum besseren Verständnis alter Kulturlandschaften in ihrer ganzen Dimension bei, da es etwaige räumliche Korrelationen zwischen mehreren verschiedenen benachbarten archäologischen Geländemerkmalen erkennen lässt. TIEFENGRABER (2011) verweist zudem auf die hohe Erfolgsquote bei der Identifizierung neuer Fundstellen in bewaldeten Gebieten und nennt die Tatsache der relativ einfachen Erfassung von mittelalterlichen Festungen und weiteren Befestigungsanlagen mithilfe der DGMs. Des Weiteren, so die Autorin, gestaltete sich die Erfassung von Strukturen in stark landwirtschaftlich geprägten Gebieten mit jahrhunderterlanger Beackerung als schwierig, da hier kaum noch topographische Strukturen von archäologischer Bedeutung mit dem Einsatz von Airborne Laserscanning nachweisbar seien. Hier wäre der Bedarf einer Methodenkombination aus Fernerkundung und traditionellen archäologischen Prospektionsmethoden wie Begehungen und Ausgrabungen sinnvoll, da diese sich ergänzenden Methoden die "Schwächen" der jeweilig anderen kompensieren würden.

Die nachfolgende [Tabelle 1](#page-52-0) fasst die vorhin zitierten Quellen tabellarisch zusammen und gibt einen methodenspezifischen Überblick über den aktuellen wissenschaftlichen Stand zur Detektion potentieller archäologischer Strukturen. Neben den Autoren und Autorinnen und dem Titel der Arbeit sind Informationen über die Standorte der Untersuchungsgebiete, die Datengrundlagen, die zu detektierenden Strukturen sowie die dazu verwendeten Methoden angeführt. Des Weiteren ist ersichtlich an welchen Quellen sich die im Zuge dieser Arbeit entwickelte Methode zur Detektion archäologischer Strukturen anlehnen.

<span id="page-52-0"></span>Tabelle 1: Methodenspezifischer Überblick ausgewählter Quellen und deren Relevanz für die praktische Durchführung des semi-automatischen Detektionsprozesses potentieller archäologischer hügelartiger Strukturen im Zuge dieser Masterarbeit (Quelle: eigene Darstellung)

| Quellen                  | Titel                                                                                                    | Untersuchungs-<br>Gebiet                                                       | Daten-<br>grundlagen                          | Detektions-<br>Ziele                                                             | Methoden                                                                                                    | Relevanz für<br>praktische<br>Durchführung                                                                    |
|--------------------------|----------------------------------------------------------------------------------------------------|--------------------------------------------------------------------------------|-----------------------------------------------|----------------------------------------------------------------------------------|----------------------------------------------------------------------------------------------------|----------------------------------------------------------------------------------------------------|
| BEWLEY et al.<br>(2005)  | New light on an<br>ancient<br>landscape: lidar<br>survey in the<br>Stonehenge<br>World Heritage<br>Site                                                               | Stonehenge,<br>England                                                         | <b>DGM</b>                                    | Archäologische<br>Strukturen ohne<br>genauere<br>Spezifikation                   | GIS-gestützte Analyse und<br>Visualisierungsmethode:<br>• hill-shading                                                                                                    | Referenz für<br>visuelle Erfassung<br>archäologischer<br>Strukturen auf<br>Basis von DGM-<br>Visualisierungen |
| LAET et al.<br>(2007)    | Methods for the<br>extraction of<br>archaeological<br>features from<br>very high-<br>resolution<br>Ikonos-2 remote<br>sensing imagery,<br>Hisar (southwest<br>Turkey) | Hisar, Türkei                                                                  | IKONOS-2-<br>Bilddaten                        | Archäologische<br>Strukturen ohne<br>genauere<br>Spezifikation                   | GIS-gestützte Methode:<br>· Bildfilterung<br>Pixelbasierte Klassifikation:<br>· Maximum-Likelihood-<br>Klassifikation<br>Objektbasierte Klassifikation:<br>• Verwendung diverser<br>Formparameter                                                                             | Referenz für<br>geomorpho-<br>metrische<br>Reliefanalyse                                                      |
| TRIER et al.<br>(2009)   | Automatic<br>Detection of<br>Circular<br>Structures in<br>High-resolution<br>Satellite Images<br>of Agricultural<br>Land                                              | Lågendalen-Tal<br>und Bereich um<br>Flughafen Oslo-<br>Gardermoen,<br>Norwegen | Quickbird-<br>Bilddaten (pan-<br>chromatisch) | Kreisförmige<br>Boden- und<br>Bewuchs-<br>merkmale (z.B.<br>bei<br>Hügelgräbern) | Bildverarbeitungsmethoden:<br>• Bildfilterung<br>• Kontrastverbesserung<br>• Template matching                                                                                                    | Keine                                                                                                    |
| ANDREWS et<br>al. (2010) | Automated<br>feature<br>extraction and<br>spatial<br>organization of<br>seafloor<br>pockmarks,<br>Belfast Bay,<br>Maine, USA                                          | Belfast Bay,<br>Maine, USA                                                     | Bathymetrie-<br>Daten                         | Pockmarks                                                                        | Objektbasierte Bildanalyse<br>(OBIA) auf Basis<br>geomorphometrischer<br>Geländeparameter                                                                                                    | Referenz für<br>geomorpho-<br>metrische<br>Reliefanalyse                                                      |
| CHALLIS et al.<br>(2011) | A Generic<br>Toolkit for the<br>Visualization of<br>Archaeological<br>Features on<br>Airborne LiDAR<br>Elevation                                                      | Trent Valley, Dove<br>Valley, Pigwyn und<br>Bentyfield in<br>England           | <b>DOM</b>                                    | Archäologische<br>Strukturen ohne<br>genauere<br>Spezifikation                   | GIS-gestützte Analyse und<br>Visualisierungsmethoden:<br>• colour ramps<br>• slope analysis<br>• hill-shading<br>• principal component<br>analysis<br>· local relief models<br>· solar insolation<br>modelling<br>Erstellung einer Prozesskette<br>zur Visualisierung von DOM | Referenz für<br>visuelle Erfassung<br>archäologischer<br>Strukturen auf<br>Basis von DGM-<br>Visualisierungen |
| CHASE et al.<br>(2011)   | Airborne LiDAR,<br>archaeology,<br>and the ancient<br>Maya landscape<br>at Caracol,<br>Belize                                                                         | Caracol, Belize                                                                | <b>DGM</b>                                    | Archäologische<br>Strukturen ohne<br>genauere<br>Spezifikation                   | GIS-gestützte Analyse- und<br>Visualisierungsmethode:<br>• hill-shading                                                                                                    | Referenz für<br>visuelle Erfassung<br>archäologischer<br>Strukturen auf<br>Basis von DGM-<br>Visualisierungen |

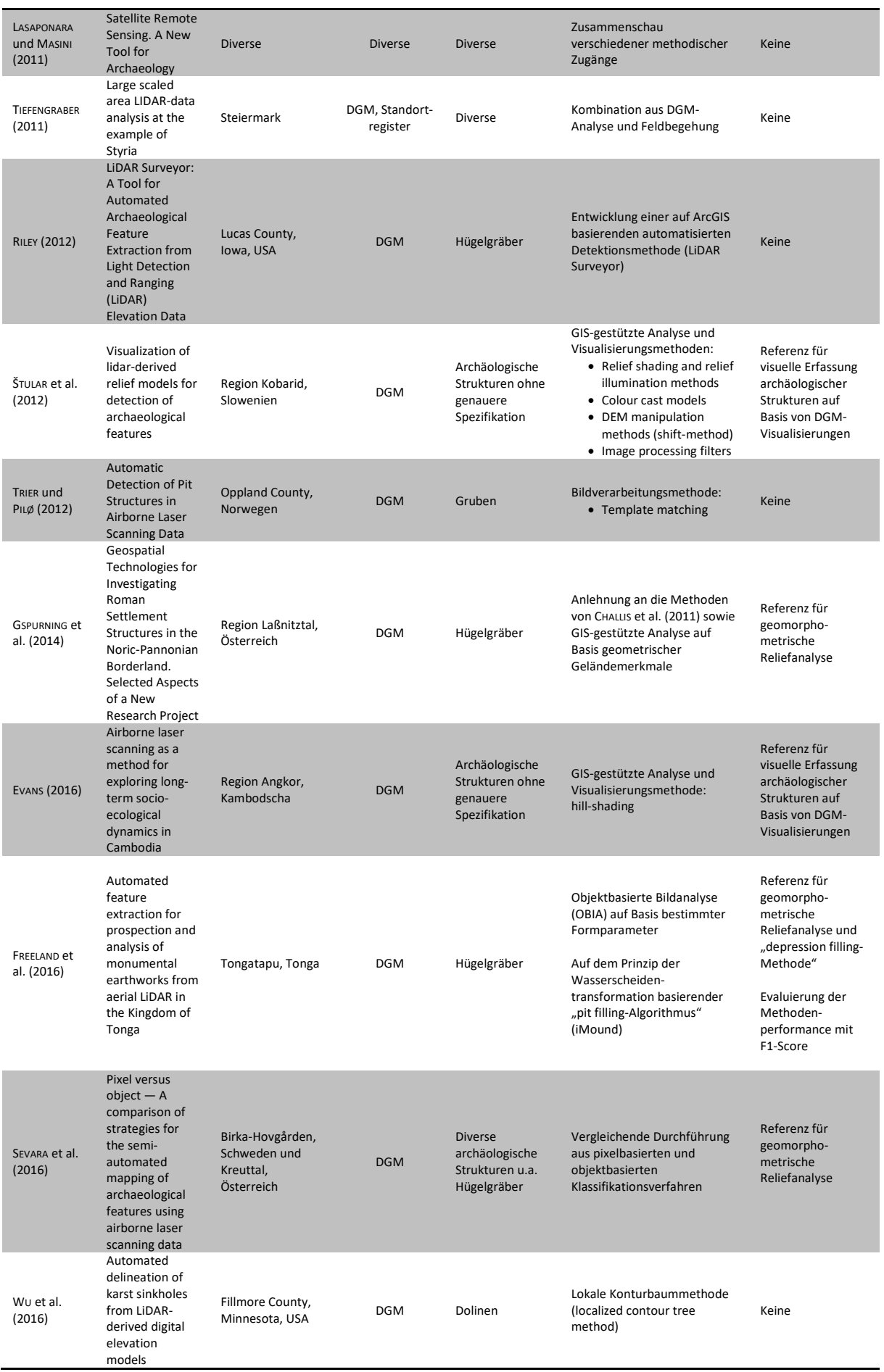

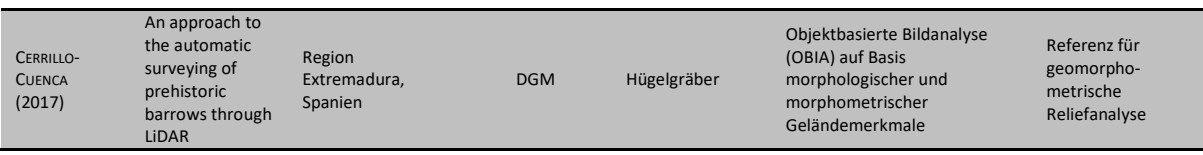

Mit den nachfolgenden Kapiteln 5 und 6 wird schließlich die theoretische Basis für die hier verwendeten Methode zur semi-automatischen Detektion potentieller Hügelgräber und Turmhügel erläutert.

# <span id="page-54-0"></span>BILDSEGMENTIERUNG DURCH

## WASSERSCHEIDENTRANSFORMATION

Wie vorhin erwähnt und auch in Kapitel [4.3.4](#page-43-0) angeführt bildet die Wasserscheidentransformation eine der zwei methodischen Säulen zur Detektion von potentiellen Hügelgräbern und Turmhügeln im Zuge dieser Arbeit. Die zweite Säule bildet dabei die geomorphometrische Analyse des Reliefs (näheres dazu in Kapitel 6). Kapitel 5 erläutert das Prinzip der Wasserscheidentransformation als Bildsegmentierungsverfahren und liefert zum Verständnis des erwähnten Prozesses alle dazu notwendigen Hintergrundinformationen.

# 5.1 Wasserscheidentransformation als Konzept der mathematischen Morphologie

Die Wasserscheidentransformation ("watershed transformation", kurz WST) als Verfahren der Bildsegmentierung stammt aus der mathematischen Morphologie. Die mathematische Morphologie definiert sich nach SOILLE (2004, S.1) als "[...] a theory for the analysis of spatial *structures. It is called morphology because it aims at analysing the shape and form of objects."* Sie basiert dabei auf den mathematischen Konzepten der Mengenlehre, Topologie und Verbandstheorie. Die mathematische Morphologie ist aber nicht nur wie von SOILLE (2004, S.1) zitiert eine Theorie, sondern besitzt auch eine umfassende Ausstattung an Techniken und Methoden für die digitale Bildverarbeitung. Ein mächtiges Werkzeug aus diesem Topf bildet eben die Wasserscheidentransformation. In der mathematischen Morphologie werden zweidimensionale Grauwertbilder als eine Art topographisches Relief betrachtet. Der Grauwert eines Pixels wird dabei als Höhenwert interpretiert (SOILLE 2004, S.1-3). Die Bildsegmentierung auf Basis der Wasserscheidentransformation beruht dabei auf

Diskontinuitäten im Bild. Als Maß einer solchen Diskontinuität bieten sich beispielsweise als Grauwertbild dargestellte Gradientenbeträge an. Anhand der bildlichen Vorstellung eines solchen "Grauwertgebirges" lässt sich das Prinzip der Wasserscheidentransformation veranschaulichen (KÖTHE 2000, S.155).

## <span id="page-55-1"></span>5.2 Prinzip der Wasserscheidentransformation

Die Idee der Wasserscheidentransformation als Bildsegmentierungsverfahren bzw. als Verfahren zur Extraktion spezifischer Objekte basiert auf dem geographischen Begriff der Wasserscheide und der damit einhergehenden Abgrenzung von Einzugsgebieten. Ein Einzugsgebiet umfasst die Fläche aus der ein Gewässersystem seinen Abfluss bezieht. Die Wasserscheide trennt die Abflusssysteme benachbarter Gebiete und grenzt somit die Einzugsgebiete voneinander ab (GLAWION et al. 2012, S.416). Zur Veranschaulichung der zugrundeliegenden Idee des Wasserscheidenverfahrens dient [Abbildung 11.](#page-55-0) Fällt ein Wasserstropfen auf die Oberfläche, so fließt dieser in Richtung des stärksten Gefälles zum tiefsten Punkt. Demnach bilden sich nach [Abbildung 11](#page-55-0) drei durch Wasserscheidenlinien ("watersheds") voneinander getrennte Einzugsgebiete ("catchment basin") mit ihren entsprechenden Tiefpunkten ("minima") (SOILLE 2004, S.268-269).

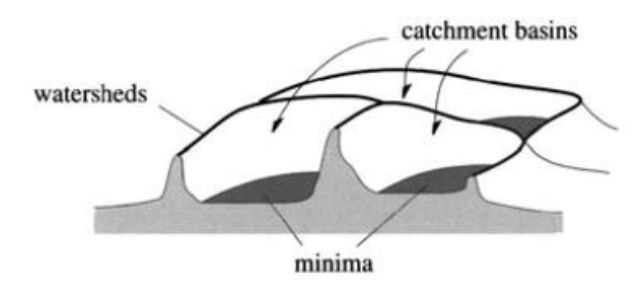

Abbildung 11: Schematische Darstellung von Wasserscheiden getrennten Einzugsgebieten (Quelle: SOILLE 2004, S.269)

<span id="page-55-0"></span>Mit der Betrachtung eines Grauwertbildes als topographische Oberfläche kann die geographische Semantik, wie in [Abbildung 11](#page-55-0) dargestellt, beibehalten werden und lässt sich nach VINCENT und SOILLE (1991, S.584) auf die Wasserscheidentransformation als Werkzeug der morphologischen Bildverarbeitung folgendermaßen übertragen. Demzufolge sei ein Minimum ein aus Pixeln zusammenhängendes Gebiet mit einer bestimmten Höhe innerhalb eines Einzugsgebietes. Die Erreichung eines tieferen Punktes ist ohne das Verlassen eines Einzugsgebietes nicht möglich. Zu jedem lokalen Minimum gibt es demnach ein Wassereinzugsgebiet, welches die Gesamtheit der Pixel umfasst und entsprechend dem vorhin erwähnten Abflussverhalten zu diesem Minimum zuordenbar ist. Die Wasserscheiden stellen schließlich die Grenzen der Einzugsgebiete dar. Sie weisen in Bezug auf ihre unmittelbare Umgebung ein hohes Maß an Diskontinuität auf. Dadurch erscheinen die Einzugsgebiete im Gegensatz zu den Wasserscheiden als homogene Bereiche. Ausgehend von diesen Diskontinuitäten im Bild eignet sich die Wasserscheidentransformation als Verfahren zur Bildsegmentierung. Die Wasserscheiden trennen somit das Bild in Regionen, sprich in Einzugsgebiete, die wiederum die gesuchten Segmente darstellen. Zur Erfassung dieser Segmente und deren Grenzen stehen nun mehrere Algorithmen zur Verfügung (VINCENT und SOILLE 1991). Im Folgenden soll das von VINCENT und SOILLE (1991) durchgeführte sogenannte Flutungsverfahren erläutert werden, da es die Grundlage der im Zuge dieser Arbeit durchgeführten Methodik zur Erfassung potentieller archäologischer Strukturen bildet. Zuvor wird jedoch noch in Kapitel [5.3](#page-56-0) das theoretische Fundament der morphologischen Bildverarbeitung geschaffen, da es zum Verständnis der hier verwendeten Methode dienlich ist. Obwohl hier verschiedene Teilgebiete der Mathematik erläutert werden, werden diese unter dem Begriff morphologische Grundlagen zusammengefasst.

## <span id="page-56-0"></span>5.3 Morphologische Grundlagen

Digitale Daten erlauben eine Abbildung der realen Welt und die Generierung von Informationen durch computergestützte Systeme. Kontinuierliche Daten der realen Welt werden durch den Prozess der Diskretisierung in diskrete digitale Daten überführt. Zumeist erfolgt dieser Prozess auf der Grundlage eines regelmäßigen Gitters durch Zerlegung der Abbildung in abgegrenzte diskrete Einheiten (Pixel). Diese repräsentieren für gewöhnlich Mittelwerte (z.B. Höhenwert, Intensitätswert der Reflexion) eines darzustellenden kontinuierlichen Phänomens innerhalb eines Abtastfensters. Eine Möglichkeit zur Darstellung diskreter digitaler Daten erfolgt über das Grauwertbild. Der Grauwert eines Pixels repräsentiert die ihm zugeordnete Zahl. Die Grauwertbilder können in der mathematischen Morphologie als Mengen aufgefasst und dabei als Graphen interpretiert werden (SOILLE 2004, S.15-19).

## 5.3.1 Graphen, Nachbarschaft und Wege

Folgendes Kapitel stützt sich im Wesentlichen auf ROERDNIK und MEIJSTER (2001, S.4-5) sowie SOILLE (2004, S.32-47). Ein Graph ist eine aus einer Menge von Knoten und einer Menge von Kanten bestehende Struktur, die sich zur Darstellung von Netzwerken eignet. Dieser ermöglicht die Beschreibung von Beziehungen zwischen den Elementen einer Menge von Objekten, die dabei als Knoten dargestellt werden. Besteht eine Beziehung zwischen zwei Knoten so sind diese durch eine Kante verbunden. Ein Graph G ist demnach ein Paar ( $V, E$ ), wobei  $V$  eine endliche Menge von Knoten und  $E$  eine endliche Menge von Kanten darstellt. Eine Kante  $v_i$  verbindet somit zwei Knoten  $v_i = (e_i, e_j)$  mit  $e_i, e_j \in V$ . Kanten können sowohl gerichtet als auch ungerichtet sein, d.h. es sind bestimmte von den Knoten ausgehende Bewegungsrichtungen zulässig oder eben nicht. Bei einem ungerichteten Graphen besteht die Menge der Kanten aus ungeordneten, bei gerichteten Graphen oder Diagraphen aus geordneten Knotenpaaren. Sind die Knoten  $e_i$  und  $e_j$  durch eine Kante  $v_i$  verbunden, so werden diese als adjazent in Graph  $G$  bezeichnet, sie sind also Nachbarn. Zudem können Graphen gewichtet sein, indem ihren Kanten Gewichte zugeordnet sind. Diese Gewichte können beispielsweise die Zeitdauer oder Entfernung von Punkt  $x$  nach Punkt  $y$  darstellen, womit die Möglichkeit bestünde den kürzesten Weg dorthin zu identifizieren. Ein gewichteter Graph G ist somit ein Triple  $(V, E, w)$ , wobei  $w: E \to \mathbb{R}$  die kantenbasierende Gewichtsfunktion darstellt. Die verwendete Methodik im Zuge dieser Arbeit lässt sich dabei mithilfe eines speziellen Typs eines gerichteten und gewichteten Graphen, einem sogenannten gewurzelten Baum veranschaulichen (siehe dazu Kapitel [8.1.2\)](#page-106-0). Folgende Ausführungen bauen auf die vorhin erläuterten auf und bilden die graphentheoretischen Grundlagen zur algorithmischen Implementierung der verwendeten Methodik zur Detektion potentieller hügelartiger archäologischer Objekte.

Beginnend mit den Nachbarschaftsbeziehungen von Knoten soll dazu die benötigte theoretische Basis aufgezeigt werden. Werden beispielsweise die Mittelpunkte der Pixel eines Grauwertbildes durch eine definierte Form der Linienführung verbunden, wie dies in [Abbildung 12](#page-58-0) dargestellt wird, so lässt sich dies im dargestellten Beispiel als ungerichteter Graph interpretieren, wobei  $V = \{v_1, v_2, ..., v_n\}$  die Menge aller Punkte des Gitters und  $E =$  ${e_1, e_2, ..., e_n}$  die jeweiligen Kanten repräsentieren. Die Kanten gerichteter Graphen werden als Pfeile dargestellt, um die Bewegungsrichtung zwischen den Knoten zu demonstrieren. [Abbildung 12](#page-58-0) veranschaulicht die schematische Darstellung sogenannter 4er- und 8er-Nachbarschaftsgraphen, die die gängigsten Formen der Implementierung in der digitalen Bildverarbeitung bilden. Sie ermöglichen eine entsprechende Definition von Nachbarschaftsbeziehungen zwischen den Knoten. Zur Erfassung der Detektionsziele ist die Betrachtung der Pixel auf Basis eines 8er-Nachbarschaftsgraphen des zugrundeliegenden Datensatzes von besonderer Bedeutung (siehe dazu Kapitel [8.1.2\)](#page-106-0).

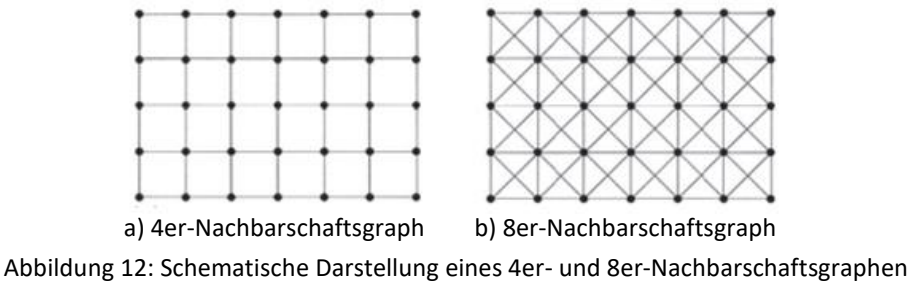

(Quelle: SOILLE 2004, S.33)

<span id="page-58-0"></span>Die Nachbarschaft eines Knotens mit einem anderen drückt sich also durch die Verbindung über Kanten aus. Demnach sind die Nachbarn des Knotens  $v_i$  in einem Graph  $G = (V, E)$  alle Knoten, die eine gemeinsame Kante mit  $v_i$  besitzen. Mathematisch lassen sich die Nachbarschaftsbeziehungen von Knoten innerhalb eines Graphen  $N_c(v_i)$  wie folgt definieren:

$$
N_G(v_i) = \{v_j \in V | (v_i, v_j) \in E\}
$$
 (4)

Findet bildlich gesprochen eine Bewegung über mehrere Knoten entlang der verbundenen Kanten in einem Graphen statt, so spricht man von einem Weg mit einer zurückgelegten Länge. Ein Weg  $P_G$  ist demnach eine Folge von Knoten  $(v_0, v_1, ..., v_n)$  eines Graphen G mit der Länge *l* mit der Bedingung, dass die aufeinanderfolgenden Knoten  $v_i$  und  $v_{i+1}$  für alle  $i =$  $0,1,...,l-1$  benachtbart, also durch eine gemeinsame Kante  $(v_i,v_{i+1}) \in E$  verbunden sind. Die Länge l ergibt sich aus der Anzahl der durchschrittenen Kanten.

Existiert von jedem Knoten  $v_i$  zu allen anderen Knoten  $v_j$  eines ungerichteten Graphen  $G$ mindestens ein Weg  $P_G$ , so ist G zusammenhängend. Demnach ist eine Menge von Knoten  $V' \subseteq V$  zusammenhängend, wenn zwischen allen Knoten  $v_i, v_j \in V'$  ein Weg in  $V'$  besteht. Mit [Abbildung 13](#page-59-0) lässt sich der Begriff des Zusammenhangs in Bezug auf einen 4er- und 8er-Nachbarschaftsgraphen gut verdeutlichen. Die grau schattierten Pixel bilden die Menge der Knoten V'. Die punktierten Linien stellen die Kanten der Knoten dar. Die weißen Linien repräsentieren die Wege. Bei der Betrachtung einer 4er-Nachbarschaft bildet V' zwei aus jeweils vier Pixeln bestehenden nicht zusammenhängenden Mengen. V' besteht in diesem Fall aus zwei maximal zusammenhängenden Teilmengen, den sogenannten Zusammenhangskomponenten von  $V$ , da eine Verbindung über einen Weg innerhalb von  $V'$ nicht möglich ist. Die 8er-Nachbarschaft hingegen ermöglicht eine Verbindung über die Diagonalkanten, wodurch für alle  $v_i, v_j \in V'$  ein Weg in  $V'$  existiert. Die Menge  $V'$  ist demnach zusammenhängend und bildet eine aus acht Pixeln bestehende Zusammenhangskomponente von V.

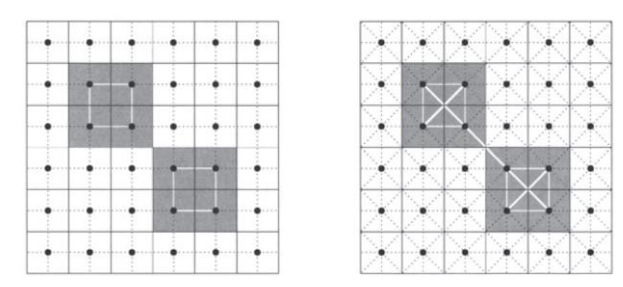

Abbildung 13: Darstellung von Zusammenhangskomponenten anhand eines 4er- und 8er-Nachbarschaftsgraphen (Quelle: SOILLE 2004, S.35) a) 4er-Nachbarschaftsgraph b) 8er-Nachbarschaftsgraph

<span id="page-59-0"></span>Schließlich wird noch der Begriff der diskreten Distanzfunktion  $d_G$  erläutert. Sie definiert sich dabei als die Länge *l* des minimalsten Weges  $P_G$  zwischen zwei Knoten innerhalb eines Graphen  $G$  (siehe dazu Formel [\(5\)\)](#page-59-1).

<span id="page-59-1"></span>
$$
d_G(v_i, v_j) = min\{l(P_G) | P_G \text{ verbindet } v_i \text{ nach } v_j \text{ in } G \}
$$
\n
$$
(5)
$$

Der Weg mit der geringsten Länge wird auch als geodätische Distanz ("geodesic distance") bezeichnet. Existiert kein Weg zwischen zwei Knoten, so wird der Wert von  $d_G$  als unendlich betrachtet. Der zugrundeliegende Nachbarschaftsgraph hat, wie in [Abbildung 14](#page-59-2) verdeutlicht, großen Einfluss auf die diskrete Distanz. Sie stellt den jeweiligen Abstand zum Zellenmittelpunkt dar. Die diskrete Distanzfunktion lässt sich für einen 4er-  $(d_4)$  und 8er-Nachbarschaftsgraphen  $(d_8)$  wie folgt berechnen, wobei das Koordinatenpaar  $(x_i, y_i)$  das Pixels  $p_i$  repräsentieren:

$$
d_4[(x_1, y_1), (x_2, y_2)] = |x_2 - x_1| + |y_2 - y_1|
$$
\n(6)

$$
d_8[(x_1, y_1), (x_2, y_2)] = \max\{|x_2 - x_1|, |y_2 - y_1|\}\tag{7}
$$

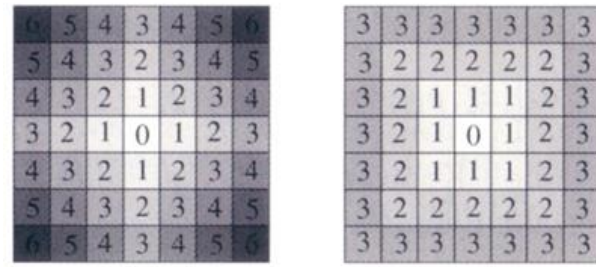

a) 4er-Nachbarschaftsgraph b) 8er-Nachbarschaftsgraph

<span id="page-59-2"></span>Abbildung 14: Diskrete Distanzfunktion in Abhängigkeit des Nachbarschaftsgraphen am Beispiel eines Rasterdatensatzes (Quelle: SOILLE 2004, S.47)

Alternativ lässt sich zur Berechnung von Entfernungen unabhängig der Nachbarschaftsbeziehungen von Bildpunkten die euklidische Distanz anwenden. Dies wird auch bei der Definition des Kriteriums 3 im Kriterienkatalog zur Erfassung potentieller hügelartiger archäologischer Strukturen verwendet (siehe [Tabelle 9\)](#page-98-0). Die dazugehörige Distanzfunktion  $d_E$  lautet wie folgt:

$$
d_E = \sqrt{(x_2 - x_1)^2 + (y_2 - y_1)^2}
$$
 (8)

#### 5.3.2 Morphologische Standardoperatoren Erosion und Dilatation

Folgende Ausführungen stützen sich im Wesentlichen auf JÄHNE (2012, S.556-563) und SOILLE (2004, S. 63-70 und 105-108). Die morphologischen Operatoren Erosion und Dilatation bilden die Basisoperatoren der morphologischen Bildverarbeitung. Diese werden u.a. verwendet, um die Morphologie also die Form oder Gestalt eines Bildsegmentes bzw. einer Bildstruktur zu modifizieren. Die Veränderung der Bildstrukturen basiert auf der Verwendung von Mengen, die auch als Strukturelemente (SE) bezeichnet werden. Die Form und Größe des Strukturelementes richtet sich dabei auf die zu extrahierende Bildstruktur.

[Abbildung](#page-60-0) 15 zeigt eine Auswahl von verschiedenen Strukturelementen. Der grau schattierte Kreis mit dem schwarzen Punkt bildet dabei den in der Mitte des SE liegenden Bezugspunkt, der eine exakte Platzierung an einem bestimmten Pixel im Bild ermöglicht. Im Zuge dieser Arbeit wird beispielsweise ein scheibenförmiges Strukturelement verwendet, auf dessen Basis die morphologische Operation Öffnung durchgeführt wird (siehe Kapitel [8.2.6\)](#page-124-0).

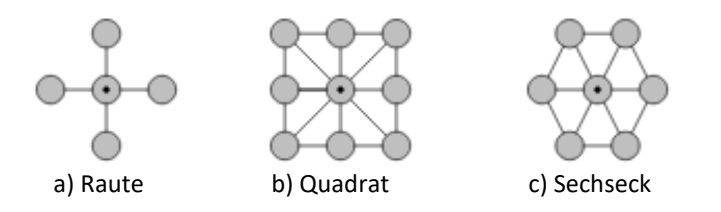

Abbildung 15: Beispielhafte Auswahl von Strukturelementen (Quelle: SOILLE 2004, S.63)

<span id="page-60-0"></span>Im Folgenden werden die morphologischen Standardoperatoren auf die Anwendung von Binärbildern kurz erläutert. Pixel die Bildstrukturen repräsentieren besitzen dabei den Wert 1. Pixel ohne Bildinformation den Wert 0.

#### *Erosion:*

Die Erosion bewirkt salopp formuliert eine Abtragung von Pixeln und damit eine Objektverkleinerung bzw. dient dieses Verfahren zur Entfernung von Details. Es können zudem vormals zusammenhängende Bildstrukturen getrennt werden. Dieser Prozess lässt sich anschaulich mit dem booleschen Operator der Konjunktion (Und-Verknüpfung) anhand von [Abbildung 16](#page-61-0) darstellen. Dabei "scannt" das Strukturelement (siehe [Abbildung 16a](#page-61-0)) das zu

analysierende Originalbild (siehe [Abbildung 16b](#page-61-0)) zeilenweise ab. Die grau hinterlegten Pixel des Originalbildes repräsentieren Bildstrukturen die den Wert 1 besitzen. Die Pixel des SE besitzen ebenfalls den Wert 1. Die Konjunktion ist erfüllt, sofern alle Pixel des Strukturelementes in der Menge der Bildstruktur enthalten sind. Ist dies der Fall, dann bleibt ausschließlich an der Position des Bezugspunktes des SE die Bildstruktur erhalten (siehe [Abbildung 16c](#page-61-0)).

#### *Dilatation:*

Im Gegensatz zur Erosion kommt es bei der Dilatation zu einer Objektvergrößerung bzw. zu einer Schließung von Löchern innerhalb der Bildstrukturen. Des Weiteren kann dieses Verfahren zur Verschmelzung benachbarter Strukturen führen. Der Operator folgt dem Prinzip der Disjunktion (Oder-Verknüpfung). Die Disjunktion ist erfüllt, sobald mindestens ein Pixel des Strukturelementes in der Menge der Bildstruktur enthalten ist. Ist dies der Fall, dann wird an der Position des Bezugspunktes des SE die Bildstruktur erweitert (siehe [Abbildung 16d](#page-61-0) dunkelgrau schattierte Pixel).

#### *Öffnung:*

Der morphologische Operator der Öffnung besteht aus der Hintereinanderschaltung von Erosion und Dilatation. Dabei werden Bildstrukturen, die kleiner als das Strukturelement sind, entfernt und eventuell vorhandene Löcher wiederum geschlossen bzw. verkleinert. Störende Strukturen können so eliminiert werden, wobei die ebenfalls erodierten zu extrahierenden Elemente in ihrer räumlichen Dimension teilweise wiederhergestellt werden (siehe [Abbildung](#page-61-0)  [16e](#page-61-0)).

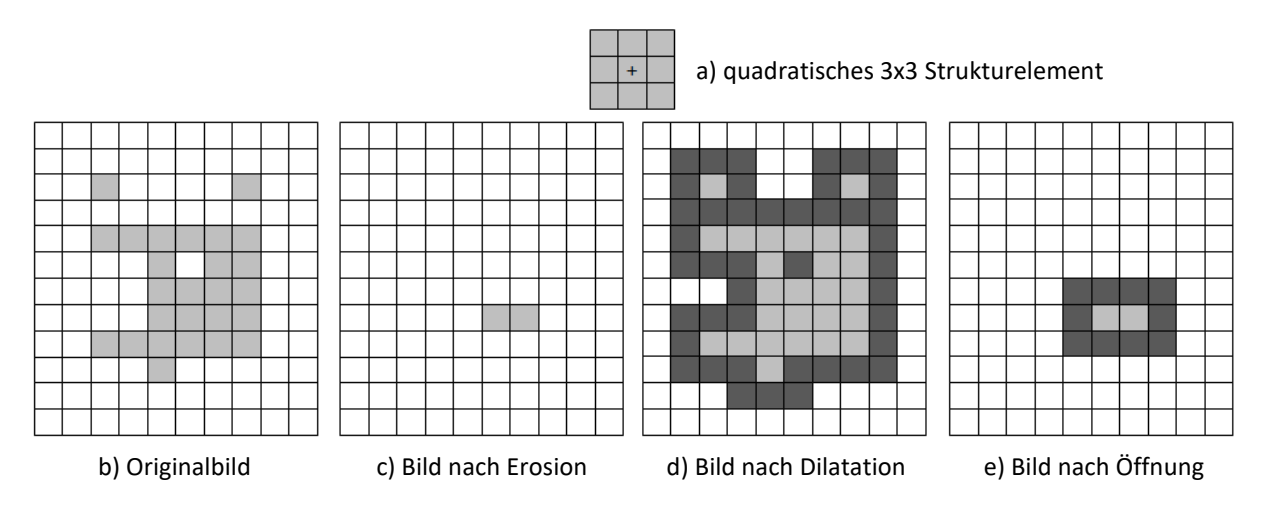

<span id="page-61-0"></span>Abbildung 16: Schematische Darstellung der morphologischen Operatoren Erosion, Dilatation und Öffnung eines Binärbildes auf Basis eines 3x3-Strukturelementes (Quelle: eigene Darstellung)

## 5.4 Bildsegmentierung durch Überflutungssimulation

Die in Kapitel [5.2](#page-55-1) erwähnte Definition des Wasserscheidenverfahrens und im Speziellen die des Einzugsgebietes lässt sich aufgrund bestimmter Faktoren praktisch schwer umsetzen und ist somit für eine algorithmische Implementierung nicht gut geeignet. So wird u.a. der Umstand missachtet, dass das Fließverhalten von Wasser nicht immer eindeutig bestimmt werden kann, wie dies beispielsweise bei Pixeln auftritt, die in ihrer unmittelbaren Nachbarschaft Pixel mit auf gleichem Niveau abfallenden Höhenwerten aufweisen (SOILLE 2004, S.269). Das von VINCENT und SOILLE (1991) hier erläuterte Flutungsverfahren mindert dieses Problem und ermöglicht eine algorithmische Umsetzung. Die zugrundeliegende Idee dahinter bildet eine Überflutungssimulation einer Oberfläche, welche es ermöglicht die Wasserscheiden zu detektieren und damit das Bild in Segmente mit semantischer Bedeutung zu unterteilen[. Abbildung 17](#page-62-0) stellt den Flutungsvorgang schematisch dar. Dabei liegt auf Basis eines Grauwertbildes die Annahme zugrunde die Minima als Löcher darzustellen und Wasser einfließen zu lassen. Schließlich überflutet das Wasser die den Minima assoziierten Einzugsgebiete, sodass bildlich gesprochen Seen entstehen. Schreitet die Überflutung voran und nehmen die Seen an Höhe zu, kann der Fall eintreten, dass sich an einem bestimmten Punkt (Pixel) die Seen aus der Quelle zweier unterschiedlicher Minima verbinden. Um dies zu verhindern wird eine Art "Damm" an dieser Stelle errichtet. Am Ende des Überflutungsprozesses entstehen so durch Dämme voneinander abgeschottete Seen, die die den entsprechenden Minima assoziierten Einzugsgebiete voneinander trennen. Die Dämme repräsentieren somit die Wasserscheiden. Demzufolge lassen sich in [Abbildung 17](#page-62-0) fünf Einzugsgebiete und somit die gleiche Anzahl an Segmenten detektieren.

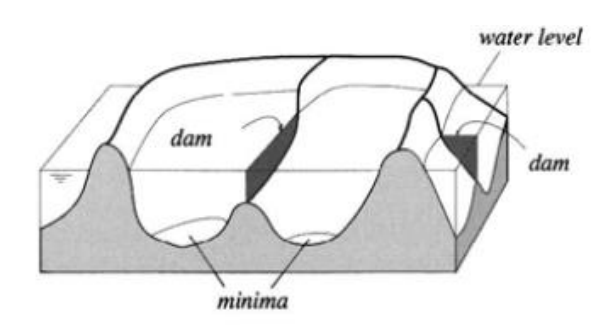

Abbildung 17: Schematische Darstellung des Flutungsprozesses (Quelle: SOILLE 2004, S.270)

<span id="page-62-0"></span>Formal lässt sich der Überflutungsprozess nach VINCENT und SOILLE (1991) wie folgt zusammenfassen. Sei  $h$  als eine beliebige Graustufe eines zweidimensionalen Grauwertbildes I im Wertebereich von  $D_l$  definiert, wobei  $h_{min}$  den kleinsten und  $h_{max}$  den größten zu

erreichenden Wert darstellen. In einem iterativen Prozess werden all jene Pixel des Grauwertbildes *I* durch eine sukzessive Erhöhung des Wasserpegels von  $h_{min} \rightarrow h_{min} + 1$ geflutet und diese nach bestimmten Kriterien den bereits existierenden Einzugsgebieten zugeordnet bzw. werden neue Einzugsgebiete angelegt. Dazu werden vereinfacht dargestellt folgende Prozessstufen durchlaufen:

- 1. Beginnend mit der minimal vorkommenden Graustufe  $h_{min}$  wird der Flutungsprozess gestartet. Einzelne Pixel oder eine Gruppe zusammenhängender Pixel mit dem Grauwert  $h_{min}$  bilden die Menge an Pixeln T<sub>h<sub>min</sub>(I), die als erstes geflutet werden. Einzelne</sub> geflutete Pixel aus dieser Pixelmenge entsprechen damit den ersten lokalen Minima  $X_{h_{min}}$ der initialen Einzugsgebiete. Geflutete zusammenhängende Gruppen von Pixeln aus  $T_{h_{\min}}(I)$  werden hingegen als regionale Minima  $X_{h_{\min}}$  bezeichnet. Die räumliche Ausdehnung der Einzugsgebiete nimmt mit fortlaufender Prozessdauer sukzessive zu.
- 2. Steigt die Pegelhöhe nun auf  $h_{min} + 1$ , so werden bereits existierende Einzugsgebiete ausgedehnt oder neue Einzugsgebiete, deren Minima eine Höhe von  $h_{min} + 1$  besitzen, geflutet und damit neu angelegt. Sei  $Y$  eine zusammenhängende Menge von Pixeln, die vom Wasserpegelstand  $h_{min} + 1$  geflutet werden, so stehen folgende drei Möglichkeiten zur Handhabung dieser Pixelmenge  $Y$  zur Verfügung:
	- Fall 1:  $Y \cap X_{h_{min}} = \emptyset$ : die Entstehung eines neuen Einzugsgebietes durch Y als neues regionales Minimum am Level  $h_{min} + 1$
	- Fall 2:  $Y \cap X_{h_{min}} \neq \emptyset$  *und zusammenhängend* : die räumliche Ausdehnung eines bereits existierenden Einzugsgebietes mit dem Minimum  $h_{min}$  auf dem Level  $h_{min} + 1$  wird erweitert durch Y
	- Fall 3:  $Y \cap X_{h_{\min}} \neq \emptyset$  *und nicht zusammenhängend*:  $Y$  enthält mehrere regionale Minima mit dem Level  $h_{min}$ , wobei eine Aufteilung Y zu den entsprechenden Einzugsgebieten erfolgt

Im Fall 3 wird die Aufteilung der Pixelmenge Y zu den entsprechenden Minima durch die sogenannte geodätische Einflusszone ("geodesic influence zone") bestimmt. Das Prinzip der Einflusszone wird anhand eines schematischen Beispiels, wie es in [Abbildung 18](#page-64-0) veranschaulicht wird, erläutert. Sei demnach die Menge A gegeben, die die zusammenhängenden Teilmengen  $B_1$ ,  $B_2$  und  $B_3$  der Menge B beinhaltet, so definiert sich die geodätische Einflusszone  $IZ_A(B_i)$  einer zusammenhängenden Teilmenge  $B_i$  von

B in A, als die Menge aller Pixel von A deren geodätische Distanz zu  $B_i$  kleiner als die geodätische Distanz zu jeder anderen zusammenhängenden Teilmenge von  $B$  ist. [Abbildung 18](#page-64-0) illustriert die geodätische Einflusszone  $IZ_A(B_1)$  der zusammenhängenden Teilmenge  $B_1$ .

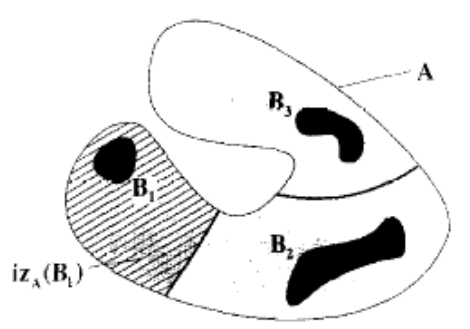

<span id="page-64-0"></span>Abbildung 18: Aufteilung der Einzugsgebiete durch das Prinzip der geodätischen Einflusszone (Quelle: VINCENT und SOILLE 1991, S.585)

Die Pixel aus A, die keiner Einflusszone zuordenbar sind, bilden deren Grenzen und werden als geodätisches Skelett  $SKIZ_A(B)$  bezeichnet. Wird nochmals Fall 3 betrachtet, so seien  $B_1$ ,  $B_2$  und  $B_3$  regionale Minima auf dem Level  $h_{min}$  und sei die Menge A gleich Y, welche zugleich das Einzugsgebiet auf dem Level  $h_{min} + 1$  repräsentiert, so würde sich dieses nach dem Prinzip der geodätischen Einflusszone auf die assoziierten Minima splitten. Die Einzugsgebiete entsprechen demnach den jeweiligen geodätischen Einflusszonen. Das Skelett als Interpretation der Wasserscheiden bildet die Segmentgrenzen der entsprechenden Einzugsgebiete.

3. Dieser Vorgang wiederholt sich für alle Werte von  $h_{min} + 1$  bis  $h_{max}$  bis alle Pixel bearbeitet wurden. Sobald also alle Graustufen  $h$  des Grauwertbildes  $I$  in aufsteigender Reihenfolge durchlaufen sind und die maximale Überflutung  $h_{max}$  erreicht wurde, endet das Flutungsverfahren und die Bildsegmentierung ist abgeschlossen.

[Abbildung 19](#page-65-0) stellt den eben erwähnten Prozess einer Segmentierung nach dem Wasserscheidenverfahren durch Überflutung schematisch dar. Anhand des Graustufenbildes mit nur vier Graustufen wird der Segmentierungsprozess demonstriert (siehe [Abbildung](#page-65-0)  [19a](#page-65-0)). Der Überflutungsprozess startet mit dem kleinstmöglichen Wert  $h_{min}$  von I. Wie in [Abbildung 19b](#page-65-0) dargestellt, kommt es zur Lokalisation der regionalen Minima  $X_{h_{min}}$ . Schreitet der Überflutungsprozess auf den Level  $h_{min} + 1$  voran, so wird die Gesamtheit der Pixel  $T_{\mathrm{h}_{\mathrm{min}}+1}(I)$ , deren Graustufenwert  $h \leq h_{min}+1$  beträgt, überflutet und es entstehen entsprechende zusammenhängende Teilmengen (siehe [Abbildung 19c](#page-65-0)). Auf Basis der drei vorhin erläuterten Inklusionsmöglichkeiten werden die Pixel aus  $T_{h_{min}+1}(I)$  den entsprechenden Einzugsgebieten zugeordnet. Bei Eintreffen des Falles 3 werden gemäß der Aufteilung in geodätische Einflusszonen die betreffenden Bereiche gesplittet (siehe [Abbildung](#page-65-0)  [19d](#page-65-0)). So definiert  $X_{h_{min}+1}$  die Vereinigungsmenge der geodätischen Einflusszone  $IZ_{T_{h_{min}+1}(I)}(X_{h_{min}})$  des entsprechenden regionalen Minimums  $X_{h_{min}}$  innerhalb von  $T_{h_{min}+1}(I)$  und der neu entdeckten regionalen Minima min $_{h_{min}+1}(I)$ . Der Prozess endet sobald der Level  $h_{max}$  erreicht wird. Die gefluteten Pixel wurden somit den entsprechenden Einzugsgebieten  $CB(M_i)$  und ihren assoziierten Minima M zugeordent. Das Bild wurde damit in seiner Gesamtheit segmentiert (siehe [Abbildung 19e](#page-65-0)), wobei jene Pixel, die keiner geodätischen Einflusszone zugehörig sind die Segmentgrenzen bilden. [Abbildung 19f](#page-65-0) veranschaulicht die Überlagerung der detektierten Segmentgrenzen  $WS(I)$  mit dem Eingangsbild  $I$ .

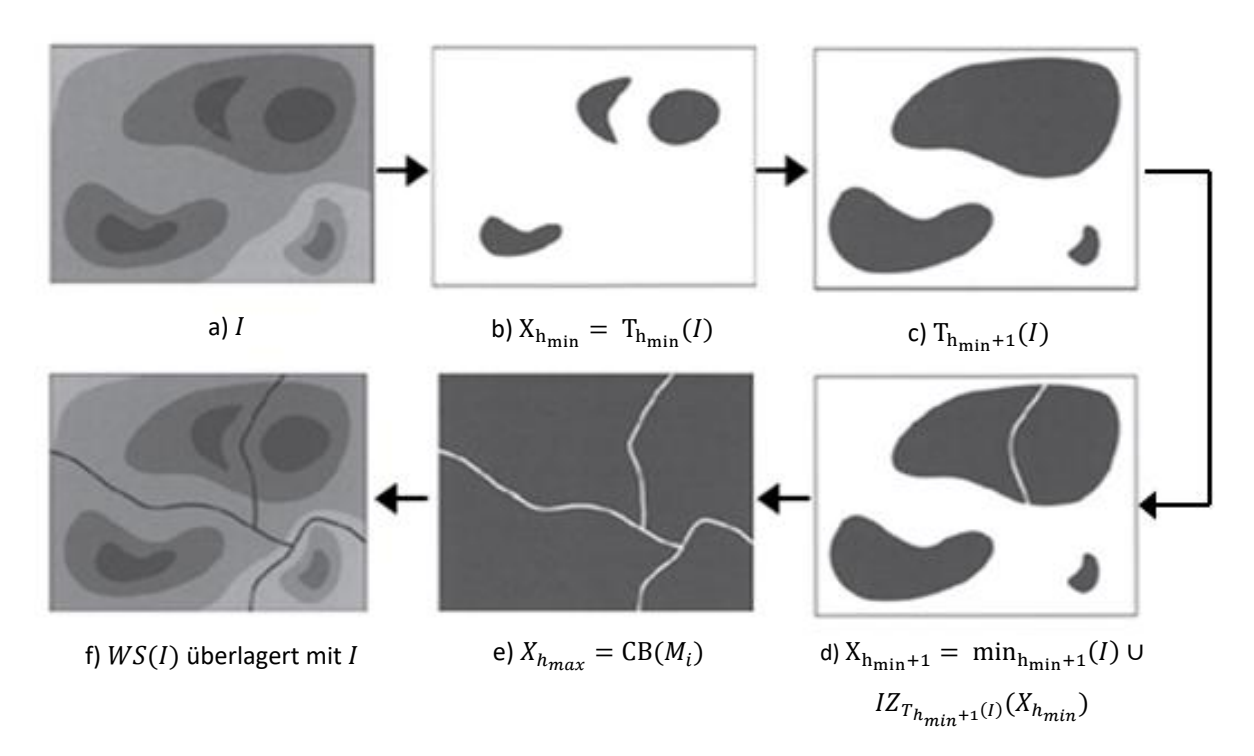

<span id="page-65-0"></span>Abbildung 19: Schematische Darstellung der Bildsegmentierung mittels des Wasserscheidenverfahrens durch Überflutung (Quelle: SOILLE 2004, S.273)

Der erläuterte Prozess zur Erfassung der Einzugsbereiche  $CB(M_i)$  sowie deren Wasserscheiden  $WS(I)$  kann schließlich unter folgender Rekursion wie folgt zusammengefasst werden:

$$
1. \quad X_{h_{min}} = T_{h_{min}}(I) \tag{9}
$$

2. 
$$
\forall h \in [h_{min}, h_{max}], X_{h+1} = \min_{h+1}(I) \cup IZ_{T_{h+1}(I)}(X_h)
$$
 (10)

$$
3. \quad WS(I) = I \setminus X_{h_{max}} \tag{11}
$$

Die Wassersscheiden  $WS(I)$  des Grauwertbildes I ergeben sich somit als Komplementärmenge von  $X_{h_{max}}$  bezüglich  $I.$ 

Die direkte Verwendung dieses Verfahrens resultiert in einer Übersegmentierung des Bildes. Da jedes Bildminimum ein separates Einzugsgebiet indiziert, jedoch in den meisten Fällen nicht jedes Minimum ein relevantes Bildobjekt darstellt, empfiehlt sich vor der eigentlichen Durchführung der Bildsegmentierung die Vorverarbeitung des Bildes in Form einer Bildfilterung wie sie auch im Zuge dieser Arbeit vollzogen wird (siehe Kapitel 8). Hierbei hat man jedoch keinen Einfluss darauf welche Minima durch die Filterung geglättet werden (SOILLE 2004, S.277-279).

## GEOMORPHOMETRISCHE RELIEFANALYSE

Neben der vorhin in Kapitel 5 ausführlich dargelegten theoretischen Basis zur Wasserscheidentransformation, bildet die geomorphometrische Analyse des Reliefs das zweite methodische Standbein der hier verwendeten Methode zur Detektion von potentiellen Hügelgräbern und Turmhügeln. Die folgenden Ausführungen des Kapitels 6 beschreiben die Grundlagen zur quantitativen Beschreibung der Erdoberfläche, die durch die Extrahierung von Oberflächenparametern auf Basis eines DGMs die Erfassung bestimmter Geländeformen ermöglicht. Die Geomorphometrie kann als Teilbereich der Geomorphologie betrachtet werden. Geomorphologie bedeutet wörtlich übersetzt die Lehre von der Form und Gestalt der Erde und beschäftigt sich im Wesentlichen mit der systematischen Beschreibung und Ordnung von Oberflächenformen und versucht deren Entstehung und Weiterbildung zu erklären (LOUIS und FISCHER 1979, S.1). Die Geomorphometrie hingegen beschäftigt sich mit der quantitativen Beschreibung und Analyse der Erdoberfläche. Insbesondere steht die Extrahierung von Oberflächenparametern ("land-surface parameter") und konkreten Objekten auf der Erdoberfläche ("land-surface object") aus einem Digitalen Höhenmodell im Fokus des Interesses. Die Oberflächenparameter repräsentieren dabei die quantitative Deskription der Oberfläche in Form von kontinuierlichen Daten, die als Rasterdatenformat vorliegen. Beispiele für solche Repräsentationen sind Rasterdaten, die die Hangneigung ("slope"), Exposition ("aspect") oder Krümmung ("curvature") des Geländes beinhalten. Mithilfe dieser Parameter lassen sich wiederum "land-surface objects" als diskrete Erscheinungen der Erdoberfläche beschreiben und schließlich extrahieren. Bei diesen diskreten Erscheinungen handelt es sich beispielsweise um Geländeformen (PIKE et al. 2009, S.3-7). Der generelle Prozessablauf der Geomorphometrie zur Erfassung von Oberflächenparametern und Objekten umfasst nach PIKE et al. (2009, S.6) folgende 5 Schritte, die in [Abbildung 20](#page-67-0) schematisch dargestellt werden:

- 1. Abtastung der Erdoberfläche ("surface sampling")
- 2. Generierung eines Höhenmodells aus den abgetasteten Höhen ("surface generation")
- 3. Anwendung von Korrekturmaßnahmen im Höhenmodell ("preprocessing")
- 4. Ableitung von Oberflächenparametern und Objekten auf Basis des Modells ("surface analysing")
- 5. Anwendung der abgeleiteten Parameter und Objekte ("application")

![](_page_67_Figure_7.jpeg)

<span id="page-67-0"></span>Abbildung 20: Schematische Darstellung des Prozessablaufes zur Extrahierung von Oberflächenparametern und Oberflächenobjekten im Blickwinkel der Geomorphometrie (Quelle: PIKE et al. 2009, S.7)

Die für diese Arbeit relevanten Prozessschritte bilden die Punkte 4 und 5. Die Kombination aus einer auf dem Prinzip der Wasserscheidentransformation basierenden Methodik und der Durchführung einer geomorphometrischen Reliefanalyse soll schließlich die Detektion potentieller Hügelgräber und Turmhügel auf Basis eines Digitalen Geländemodells ermöglichen. Landformen oder Geländeformen lassen sich wie bereits erwähnt durch ihre morphologischen Charakteristika beschreiben. Die Quantifizierung dieser Formen anhand von charakteristischen geomorphometrischen Parametern (Oberflächenparameter) ermöglicht eine anschließende Klassifizierung bzw. eine Extrahierung. Kapitel 6.1 erläutert einige direkt von einem DGM ableitbare Oberflächenparameter, wobei der Fokus auf jenen liegt, die zur Erfassung der Detektionsziele verwendet werden. Kapitel [6.2](#page-72-0) gibt auf Basis der geomorphometrischen Parameter, insbesondere der Krümmung, einen Überblick über mögliche methodische Ansätze zur Klassifikation von Landformen bzw. Geländeformen. Abschließend erfolgt mit Kapitel [6.2.1](#page-77-0) die Betrachtung der morphologischen Charakteristika der Detektionsziele, die mit den Geländeformen der bestehenden Ansätze abgeglichen werden, um in weiterer Folge passende Parameter abzuleiten.

## 6.1 Oberflächenparameter

Die folgenden Ausführungen stützen sich im Wesentlichen auf (OLAYA 2009, S.141-147). Jene Oberflächenparameter die direkt aus einem Digitalen Höhenmodell abgeleitet werden können, werden als primäre Oberflächenparameter ("basic land-surface parameter") bezeichnet. Die Berechnung dieser erfolgt einerseits lokal, beispielsweise auf Basis einer 8er-Nachbarschaft und anderseits regional oder global, wobei eine größere Menge an Zellen bzw. alle Zellen des DHMs zur Berechnung herangezogen werden. [Tabelle 2](#page-68-0) veranschaulicht beispielhaft einige primäre Oberflächenparameter. Die mit einem Stern (\*) gekennzeichneten Parameter werden im Zuge dieser Arbeit zur Detektion potentieller Hügelgräber und Turmhügel verwendet (siehe Kapitel 7.2.1).

<span id="page-68-0"></span>Tabelle 2: Beispielhafte Darlegung primärer Oberflächenparameter. Die mit einem Stern (\*) gekennzeichneten Parameter werden im Zuge dieser Arbeit zur Detektion potentieller Hügelgräber und Turmhügel verwendet (Quelle: OLAYA 2009, S.142, adaptierte eigene Darstellung)

| Oberflächenparameter | Einheit                          | Ordnung      | Tvp   | <b>Beschreibung</b>                                                   |
|----------------------|----------------------------------|--------------|-------|-----------------------------------------------------------------------|
| Gradient (gradient)* | $\overline{\phantom{0}}$         | 1. Ableitung | Lokal | Änderungsrate und Richtung der größten<br>Änderung eines Skalarfeldes |
| Hangneigung (slope)  | $\lceil$ oder $\lceil \% \rceil$ | 1. Ableitung | Lokal | Steilstes Gefälle an einem Punkt                                      |

![](_page_69_Picture_243.jpeg)

Der **Gradient** ist im mathematischen Sinne ein Differentialoperator, der angewandt auf ein Skalarfeld ein Vektorfeld liefert. Bildet so beispielsweise ein Digitales Höhenmodell das zu analysierende Skalarfeld, wobei jeder Zelle  $p(x, y)$  eine Höhe zugeordnet wird, so ist der Gradient von  $p$  an der Stelle  $(x, y)$  ein Vektor, der in Richtung der größten Änderung von  $p$ zeigt und dessen Länge (Betrag) ein Maß für die Steilheit ist. Die Berechnung des Gradienten (siehe Formel [\(12\)\)](#page-69-0) entspricht damit der 1.Ableitung in Richtung der größten Änderung der Höhe.

<span id="page-69-0"></span>
$$
\nabla \overline{Z} = \left(\frac{\partial z}{\partial x}, \frac{\partial z}{\partial y}\right) \tag{12}
$$

Mithilfe des Gradienten lassen sich also seine Länge und Richtung bestimmen. Im Anwendungsgebiet der Geomorphometrie ergeben sich daraus die zwei bedeutenden Oberflächenparameter der Hangneigung und Exposition.

Die **Hangneigung** entspricht dabei dem Betrag der 1.Richtungsableitung des Gradienten. Bezogen auf ein DHM repräsentiert sie die maximale Änderungsrate der Höhe zwischen einer Zelle und ihren Nachbarn. Die **Exposition** eines Hanges gibt dessen horizontale Ausrichtung in Kompassrichtung an. Sie bestimmt also die Richtung der maximalen Änderungsrate der Höhen zwischen einer Zelle im DHM und ihren Nachbarn und entspricht damit der Richtungskomponente des Gradienten. Aus der Kombination der mathematischen Ableitung von Hangneigung und Exposition lässt sich eine weitere bedeutende Kennzahl, die **Krümmung**, zur morphometrischen Beschreibung von Oberflächenformen ermitteln. Zur Bestimmung der Krümmung wird demnach die 2.Ableitung der Oberfläche benötigt. Sie ist ein Maß der Oberflächenwölbung und charakterisiert die Form der Neigung, die sich über die Konkavität (Hohlformen) und Konvexität (erhabene Formen) beschreiben lässt. Bezieht sich die Krümmung auf eine definierte Richtung, so wird zwischen der Profilkrümmung und der Plankrümmung unterschieden, die verschiedene Aspekte der Form der Neigung hervorheben (GALLANT und WILSON 2000, S.56-57). Mithilfe von Abbildung 21 soll die Bestimmung der

Krümmung im zweidimensionalen Fall anhand der Kurve  $\alpha$  anschaulich dargestellt werden. Zur Ermittlung des Krümmungsmaßes von  $\alpha$  in Punkt P werden sogenannte Schmiegungskreise verwendet. Ein kleiner Kreis weist eine stärkere Krümmung auf als ein großer, womit sich der Kehrwert des Radius $\frac{1}{R}$ als Krümmungsmaß eines Kreises bestimmen lässt. Der sich am besten der Kurve  $\alpha$  anschmiegende Kreis, ermittelt durch einen Grenzwertprozess, definiert einen solchen Schmiegungsgkreis  $S$  für Punkt  $P$ . Dessen Krümmung, also der Kehrwert des Schmiegungskreisradius  $R$ , entspricht dem Krümmungsmaß der Kurve  $\alpha$  in Punkt P (GARBE 2001, S.67-68).

![](_page_70_Figure_2.jpeg)

Abbildung 21: Bestimmung der Krümmung der Kurve α im Punkt P durch den Schmiegungskreis S (Quelle: GARBE 2001, S.67)

Die Ermittlung des Krümmungsmaßes eines Punktes auf einer Fläche, eingebettet in einen dreidimensionalen Raum, lässt sich mit Abbildung 22 veranschaulichen. So wird angenommen, dass  $P$  einen Punkt auf einer gekrümmten Fläche  $G$  bildet, dessen Krümmung zu bestimmen ist. Dies basiert nicht wie vorhin demonstriert bei eindimensionalen Objekten auf einem Schmiegungskreis, sondern auf einer Schmiegungskugel. Die Schmiegungskugel wird dabei den unendlich vielen durch den Punkt  $P$  laufenden Schnittkurven angepasst (hier  $\alpha_1$  und  $\alpha_2$ ). Diese Schnittkurven ergeben sich aus dem Schnitt der Fläche G mit der Tangentialebene  $T$  und der zu ihr senkrecht stehenden Ebene der Normalen  $N$ . Durch den Punkt  $P$  laufen unendlich viele und vollständig in der Fläche  $G$  liegende Kurven, deren Tangenten durch den Punkt  $P$  alle in einer Ebene der sogenannten Tangentialebene liegen. Diese sehr aufwendige Bestimmung lässt sich vereinfachen, indem die Richtungen der durch den Punkt  $P$  laufenden Schnittkurven betrachtet werden. Falls diese in Richtung der positiven Normalen  $(N +)$  verlaufen, so ist die Krümmung der Kurven durch Punkt P konvex. Weisen hingegen die Schnittkurven eine nach oben weisende Richtung auf und damit in Richtung der negativen Normalen ( $N -$ ), dann liegt eine konkave Krümmung der Kurven vor. Die Richtungsbezeichnung der Normalen als positiv oder negativ ist dabei willkürlich gewählt und kann auch umgekehrt erfolgen. In den folgenden Erläuterungen wird diese Nomenklatur jedoch beibehalten. Die Schnittkurven  $\alpha_1$  und  $\alpha_2$  verlaufen in Richtung der positiven Normalen und sind damit konvex gekrümmt (GARBE 2001, S.68-69).

![](_page_71_Figure_1.jpeg)

Abbildung 22: Bestimmung der Krümmung der Kurven  $\alpha_1$  und  $\alpha_2$  im Punkt P durch deren Richtungsbeurteilung bezogen auf die Normale N (Quelle: GARBE 2001, S.68)

Die **Profilkrümmung** ("profil curvature") oder Vertikalkrümmung bezeichnet die Änderungsrate der Hangneigung. Sie bestimmt die Krümmung in Hangrichtung (Schnitt mit Vertikalebene). Die Vertikalkrümmung lässt Aussagen über Beschleunigung und Verlangsamung des Abflusses zu. Die Plankrümmung ("plan curvature") oder **Horizontalkrümmung** bezeichnet die Änderungsrate der Exposition. Sie bestimmt die Krümmung quer zur Hangrichtung (Schnitt mit Horizontalebene bzw. Krümmung der Höhenschichtlinien) und bezieht sich auf die Fließkonvergenz und -divergenz (GALLANT und WILSON 2000, S.56-57). [Abbildung 23](#page-71-0) stellt beispielhaft das Fließverhalten eines Oberflächenabflusses schematisch dar. So veranschaulicht [Abbildung 23a](#page-71-0) eine Divergenz in Fließrichtung in Bezug auf die lokale, horizontale Konvexität der Geländeform. [Abbildung 23b](#page-71-0) wiederum zeigt einen Übergang von einer konvexen in eine konkave Geländeform, was in einer Fließverlangsamung resultiert (MACMILLAN und SHARY 2009, S.230).

![](_page_71_Figure_4.jpeg)

![](_page_71_Figure_5.jpeg)

b) Fließverhalten in Betrachtung der Profilkrümmung

<span id="page-71-0"></span>![](_page_71_Figure_7.jpeg)
### <span id="page-72-0"></span>6.2 Klassifikation von Landformen

Bei einer Landform ("landform") handelt es sich um eine topographische Einheit auf der Erdoberfläche natürlichen oder künstlichen Ursprungs, die durch eine bestimmte morphologische Charakteristik gekennzeichnet ist und damit unabhängig von ihrem Standpunkt erkennbar wird. Die Landformen natürlichen Ursprungs entstehen dabei durch kumulative Einflüsse von geologischen, hydrologischen, ökologischen und bodenformenden Prozessen, die die Erdoberfläche in charakteristische räumliche Einheiten aufteilen. Beispiele für Landformen sind Vulkane, Atolle oder Sanddünen. Geländeformen ("landform type" oder "landform patterns") hingegen beschreiben die Formen der Erdoberfläche nach ihren geomorphometrischen Eigenschaften etwa auf Basis von Neigung, Exposition oder Wölbung. Sie bestehen dabei aus einer typischen Abfolge von Mustern im Gelände und zeichnen sich durch ihre räumlichen Dimensionen und Formen aus. Sie werden im geomorphologischen Kontext mit dem benachbarten Gelände betrachtet und ergeben so eine Abfolge bestimmter reliefspezifischer Wiederholungen von sogenannten Formelementen ("landform elements"). Beispiele für Geländeformen sind Täler, Rücken oder Plateaus. Formelemente bilden im Prinzip eine Untergruppe der Geländeformen und fassen jene Formen zusammen, die durch relativ homogene geomorphometrische Eigenschaften in Bezug auf Form, Steilheit und Orientierung gekennzeichnet sind. Diese charakterisierenden Merkmale können beispielsweise durch die Bestimmung von Profil- oder Plankrümmung (Form), Hangneigung (Steilheit) und Exposition (Orientierung) quantifiziert werden (MACMILLAN und SHARY 2009, S.228-229). Die Quantifizierung geomorphometrischer Eigenschaften oberflächlicher Strukturen als Formelemente bildet damit einen möglichen Zugang zur Klassifikation von Geländeformen. So erstellte bereits SPEIGHT (1974, zitiert nach SPEIGHT 2009, S.16) formale Definitionen für die Begriffe Geländeformen ("landform patterns") und Formelemente ("landform elements") und stellte einen systematischen Ansatz zur Klassifizierung der Landoberfläche am Beispiel Australiens vor. Dabei klassifizierte er über 40 verschiedene Geländeformen und über 80 verschiedene Formelemente, die auf Basis ihrer spezifischen Merkmale ("landform attributes") in Klassen eingeteilt wurden. Ein spezifisches Merkmal bilden die sogenannten morphologischen Einheiten ("morphological types") (SPEIGHT 2009, S.15-17). Dabei unterscheidet SPEIGHT (2009, S.19) insgesamt 10 verschiedene Typen, denen Formelemente zugeordnet werden können[. Tabelle 3](#page-73-0) veranschaulicht diese.

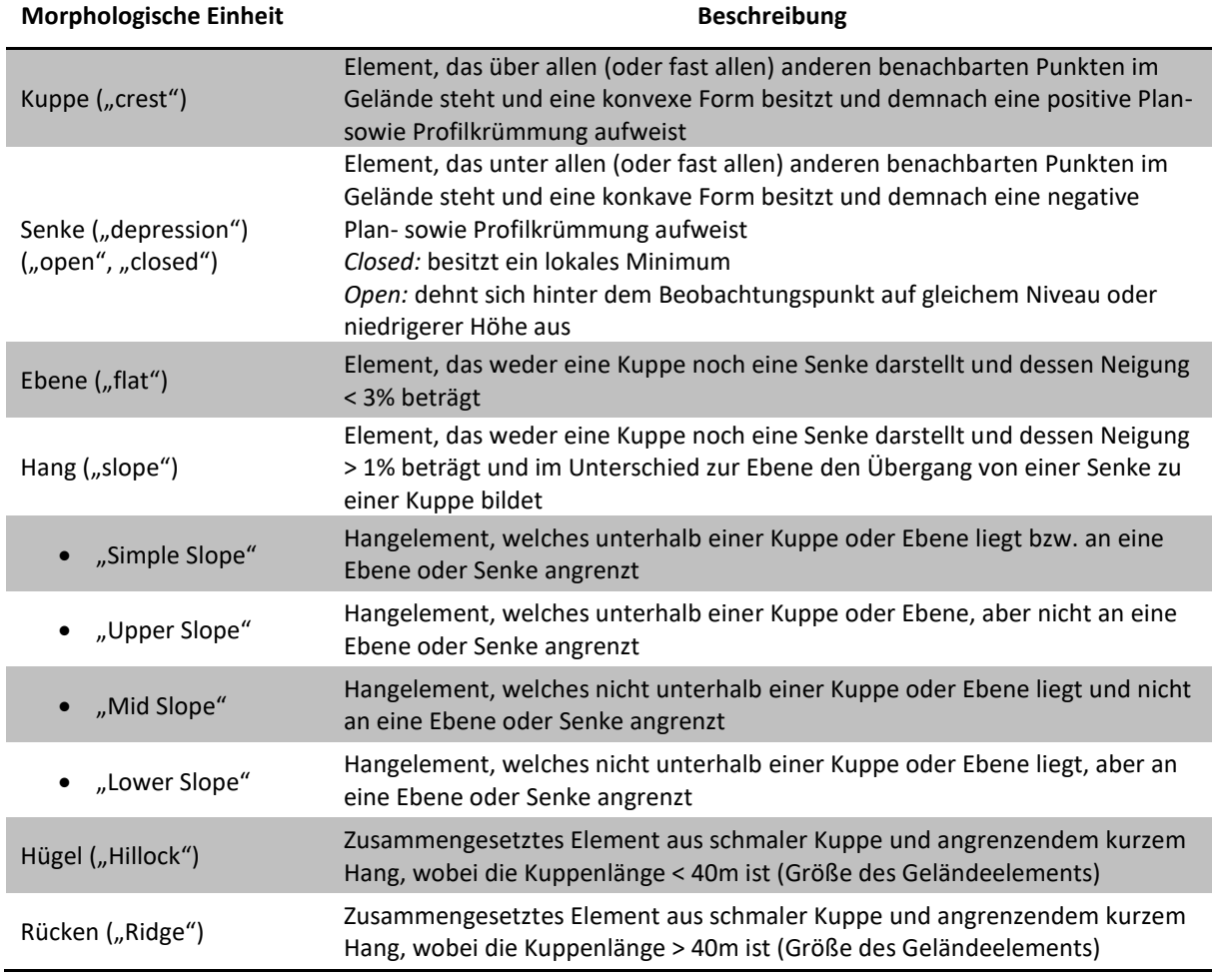

<span id="page-73-0"></span>Tabelle 3: Morphologische Einheiten zur Attributierung von Formelementen nach SPEIGHT (2009) (Quellen: KLINGSEISEN et al. 2004, S.345 sowie SPEIGHT 2009, S.20-26, eigene Darstellung)

[Abbildung 24](#page-73-1) visualisiert beispielhaft ausgewählte morphologische Einheiten von Formelementen aus [Tabelle 3](#page-73-0) auf Basis schematischer Höhenprofile. Die Hangelemente werden dabei als gestreckte Formen betrachtet (SPEIGHT 2009, S.23).

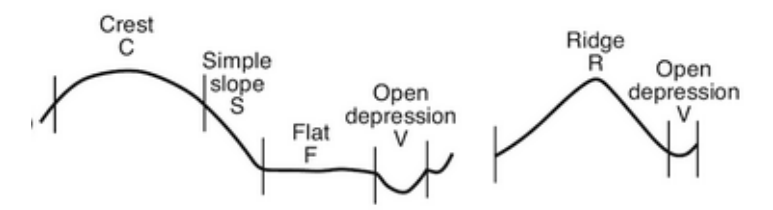

<span id="page-73-1"></span>Abbildung 24: Schematische Darstellung zweier Geländeprofile auf deren Basis die Einteilung des Geländes in morphologische Einheiten erfolgt (Quelle: SPEIGHT 2009, S.23)

Die Parametrisierung der Erdoberfläche erlaubt damit eine Klassifikation dieser in verschiedene Geländeformen bzw. Landformen. Viele semi-automatisierte Ansätze zur Klassifikation von Land- oder Geländeformen basieren dabei auf der Betrachtung des gravitationsbedingten Oberflächenabflusses. Hier ist vor allem die Wölbung der Formelemente zu nennen (MACMILLAN und SHARY 2009, S.227-240). So geben beispielsweise

die Arbeiten von DIKAU (1989), SHARY (1995) und SHARY et al. (2005) eine ausführliche Darlegung zur Klassifikation von Geländeformen auf Basis der Krümmung. Auch PENNOCK et al. (1987) formulierten Klassifikationskriterien zur Kategorisierung von Formelementen. Dabei lehnten sich die Autoren an die Terminologie der in [Abbildung 25](#page-74-0) verwendeten Begrifflichkeiten an.

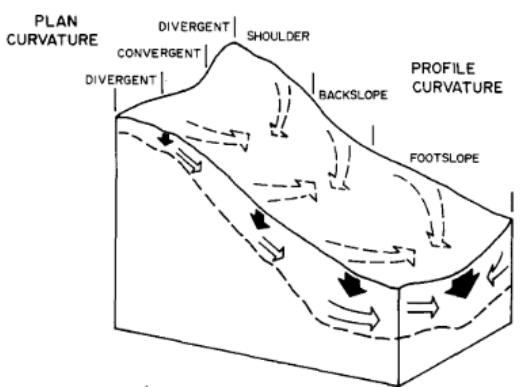

<span id="page-74-0"></span>Abbildung 25: Einteilung eines Hanges in Formelemente auf Basis der geomorphologischen Charakteristik. Pfeile stellen dabei den unter- und oberirdischen Abfluss von Wasser dar (Quelle: PENNOCK et al. 1987, S.303)

Die Abbildung zeigt die schematische Darstellung eines Hanges und dessen Gliederung in unterschiedliche Abschnitte anhand geomorphometrischer Charakteristika. [Tabelle 4](#page-74-1) veranschaulicht die Klassifikationskriterien auf Basis der Profil- und Plankrümmung und der Hangneigung. Die Kombination der angeführten Parameter ermöglicht eine Klassifikation dieser Formen. Eine starke Plankonvexität indiziert demnach eine wasserabweisende Hangbeschaffenheit, während stark plangekrümmte konkave Hangbereiche wasserkumulierende Zonen darstellen (PENNOCK et al. 1987, S.301-302).

| <b>Formelemente</b>             | Plankrümmung<br>[°/m] | Profilkrümmung<br>$[^{\circ}/m]$ | Hangneigung<br>[°] | <b>Schematische Darstellung</b><br>Konturlinien/Block |  |
|---------------------------------|-----------------------|----------------------------------|--------------------|-------------------------------------------------------|--|
| "Convergent<br>Footslope" (CFS) | Konkav<br>< 0.00      | Konkav<br>$<-0.10$               |                    |                                                       |  |
| "Divergent<br>Footslope" (DFS)  | Konvex<br>>0.00       | Konkav<br>$<-0.10$               |                    |                                                       |  |
| "Convergent<br>Shoulder" (CSH)  | Konkav<br>< 0.00      | <b>Konvex</b><br>>0.10           |                    |                                                       |  |
| "Divergent<br>Shoulder" (DSH)   | Konvex<br>>0.00       | Konvex<br>>0.10                  |                    |                                                       |  |

<span id="page-74-1"></span>Tabelle 4: Kriterienkatalog zur Klassifizierung von Formelementen auf Basis der Krümmung nach PENNOCK et al. (1987) (Quelle: PENNOCK et al. 1987, S.301-303)

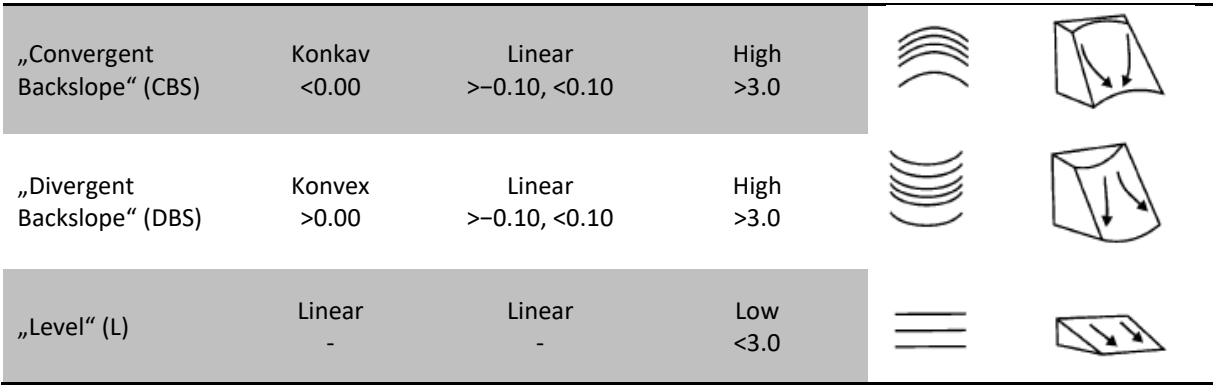

Wie bereits von FLORINSKY (2012, S.23-30) beschrieben bildet die Krümmung eine wesentliche geomorphometrische Kennzahl zur Klassifikation von oberflächlichen Strukturen, sprich Formelementen und den daraus resultierenden Geländeformen und Landformen. Dabei führt der Autor drei Verfahren an, die nach ihm die Hauptanwendungen zur Klassifikation von Landformen auf Basis der Krümmung bilden. Diese sind die Gaußsche Klassifikation, die Efremov-Krcho Klassifikation und die Sharry Klassifikation. Nach FLORINSKY (2012, S.23-25) beinhaltet der Gaußsche Klassifikationsansatz die Formulierung von Schwellenwerten auf Basis der Gaußschen Krümmung  $K$  und der mittleren Krümmung  $H$ . Auf diese Weise ist eine Kategorisierung von 8 Formelementen möglich, wobei Geländeabschnitte mit Krümmungswerten von 0 eher selten zu beobachten sind und deshalb unberücksichtigt bleiben. Damit lassen sich mit diesem Klassifikationsansatz die 4 Formelemente Kuppel ("dome"), Kessel ("basin"), Antiklinale ("antiformal saddle") und Synklinale ("synformal saddle") beschreiben (sieh[e Abbildung 26a](#page-76-0)).

Ein weiterer Ansatz bildet nach FLORINSKY (2012, S.25-28) die Efremov-Krcho Klassifikation. Dabei werden gravitationsbedingte Fließbewegungen betrachtet. Die beschreibenden Kennzahlen dafür bilden die Profilkrümmung  $k<sub>v</sub>$  und Plankrümmung  $k<sub>h</sub>$ . So indiziert ein negatives Krümmungsmaß von  $k_v < 0$  eine konkave Profilkrümmung und damit eine Fließverlangsamung, während konvexe Hangbereiche und damit ein positives Krümmungsmaß von  $k_v > 0$  zu einer Fließbeschleunigung führt. Eine konkave Plankrümmung induziert hingegen konvergierende Fließbewegungen und geht mit negativen Krümmungsmaßen von  $k_h < 0$  einher, während divergierende Fließbewegungen auf eine konvexe Plankrümmung und damit auf positive Krümmungsmaße von  $k_h > 0$  hinweisen. Aus der Kombination beider Krümmungsfaktoren lassen sich, wie in [Abbildung 26b](#page-76-0) ersichtlich, 9 Formelemente beschreiben, wobei Formen mit Krümmungswerten von 0 vernachlässigbar sind. Die Efremov-Krcho Klassifikation reduziert sich somit auf 4 Formelemente. Beim

Vorliegen von Krümmungswerten von  $k_h < 0$  und  $k_v < 0$  wird von einer relativen Akkumulationszone gesprochen, wobei das Gegenteil eine relative Dissipationszone beschreibt. Weisen Geländeabschnitte Kombinationen aus positiven und negativen Werten auf, so werden diese als Transitzonen bezeichnet (GALLANT und WILSON 2000, S.56-57; FLORINSKY 2012, S.25-26).

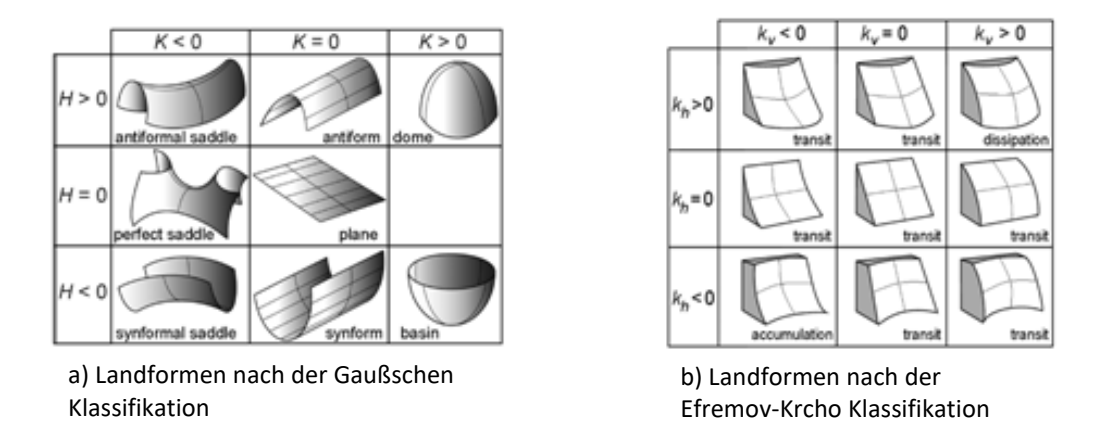

<span id="page-76-0"></span>Abbildung 26: Verfahren zur Klassifikation von Landformen (Quellen: a) MYNATT et al. 2007, S.1259 b) SCHMIDT und HEWITT 2004, S.247, beide zitiert nach FLORINSKY 2012, S.26)

Das von FLORINSKY (2012, S.28-30) genannte dritte Verfahren baut auf den beiden vorhin erläuterten Verfahren auf und beschreibt die Klassifikation von Shary (1995). Dabei werden 5 verschiedene Krümmungsvarianten berücksichtigt. Diese sind die Gaußsche  $(K)$ , die mittlere  $(H)$ , die horizontale  $(k_h)$ , die vertikale  $(k_v)$  sowie die Differenzkrümmung  $(E)$ . Dadurch können ingesamt 46 Geländeformen beschrieben werden, wobei 12 davon häufig auf der Erdoberfläche anzutreffen sind. Diese in [Abbildung 27](#page-76-1) dargestellten Landformen lassen sich aus der Kombination der genannten Krümmungsvarianten beschreiben. Das System von Shary liefert damit einen hohen Grad an Flexibilität zur Klassifikation der Geländeoberfläche.

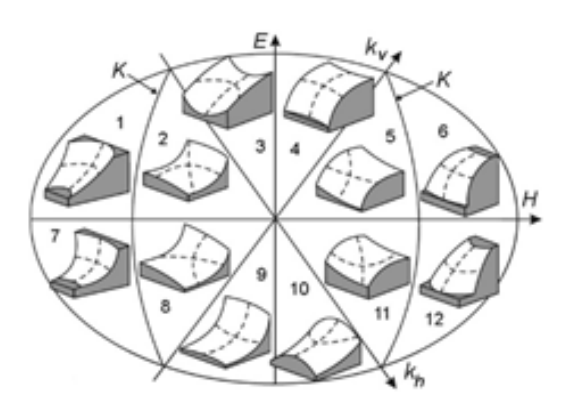

<span id="page-76-1"></span>Abbildung 27: Landformen nach der Shary Klassifikation (Quelle: SHARY et al. 2005, S.95, zitiert nach FLORINSKY 2012, S.26-27)

Das Krümmungsmaß bildet somit einen brauchbaren Ansatz zur Erfassung gekrümmter Formen und wird daher im Zuge dieser Arbeit zur Detektion potentieller Hügelgräber und Turmhügel verwendet.

### 6.2.1 Einteilung der Detektionsziele in Landformen

Ein **Hügelgrab** oder ein **Tumulus** ist eine von Menschen geschaffene Erscheinung im Gelände in Form einer aufgeschütteten Kuppe, die in der Regel eine rundliche Charakteristik besitzt, bis zu mehreren Metern hoch sein und einen Durchmesser von bis zu 30m aufweisen kann. Die zur Bestattung verwendeten Hügelgräber treten häufig als Grabhügelfelder auf (Fachhochschule Erfurt o.J.). [Abbildung 28a](#page-77-0) zeigt beispielhaft ein im Wald lokalisiertes und mit Schnee bedecktes Hügelgrab. Der rundliche Grundriss ist dabei gut zu erkennen. Als **Turmhügel** wird ein künstlich angelegter Erdhügel bezeichnet auf dem eine durch Wälle, Palisaden und Gräben umrandete Befestigungsanlage errichtet wurde (siehe [Abbildung 28b](#page-77-0)) (SCHUCHHARDT 1931, zitiert nach SPAZIER 2007, S.100).

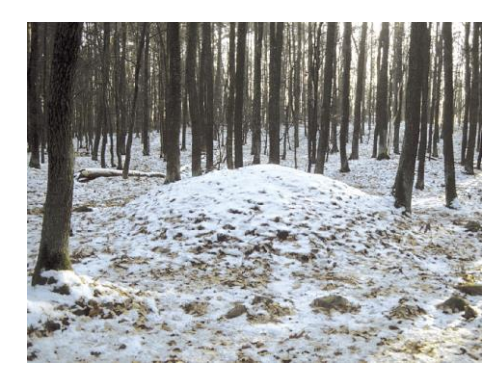

a) Hügelgrab bei Römhild, Landkreis Hildburghausen, Thüringen in Deutschland

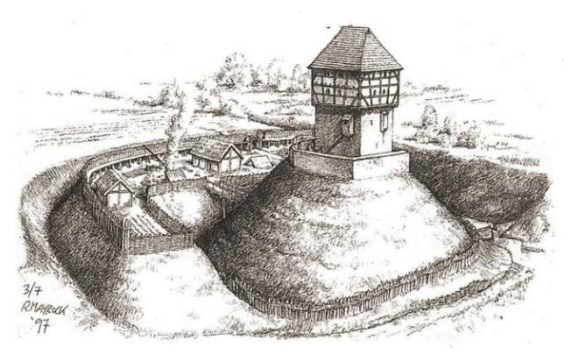

b) Schematische Darstellung eines Turmhügels und der sich darauf befindlichen Motte

Vorweg ist hier anzumerken, dass die verwendete Methode zur Erfassung von Hügelgräbern und Turmhügeln so konzipiert ist, dass Depressionen also Vertiefungen in der Erdoberfläche auf Basis eines DGMs detektiert werden. Nun bilden jedoch die Detektionsziele keine solchen Formelemente. Durch die Invertierung des DGMs ist es jedoch möglich diese zu erfassen, da sie nun als Depressionen erscheinen. Nach der Klassifikation nach Speight (2009) kommen sie damit der morphologischen Einheit der geschlossenen Senke am nächsten (siehe [Tabelle 3\)](#page-73-0). Die durch eine konkave Form charakterisierten Elemente liegen demnach unterhalb der unmittelbar benachbarten Punkte im Gelände und besitzen ein lokales Minimum. Nach deren Erfassung als Depressionen lassen sich die detektierten Strukturen jedoch wiederum als

<span id="page-77-0"></span>Abbildung 28: Beispielhafte Darstellung der Detektionsziele (Quellen: a) TLDA o.J. b) Zeichnung von Roger Mayrock, zitiert nach SCHMUDLACH 2011)

Hügelformen interpretieren. Die genaue Vorgehensweise dazu wird hier nicht ausgeführt, da diese in Kapitel 8 ausführlich erläutert wird. Nun gilt es die eigentlichen, die nach Speight (2009) als Kuppe deklarierten Detektionsziele (siehe [Tabelle 3\)](#page-73-0), von den anderen erfassten Strukturen mit ähnlicher Charakteristik zu trennen. Erfolgt eine Zuordnung der idealisierten Form von Hügelgräbern und Turmhügeln zu den dargestellten Ansätzen der Landform-Klassifikationen, so kommen diese nach Pennock et al. (1987) einer "Divergent Shoulder" (siehe [Tabelle 4\)](#page-74-1) bzw. nach der Efremov-Krcho Klassifikation der Struktur einer Dissipationszone am nächsten (sieh[e Abbildung 26b](#page-76-0)).

## UNTERSUCHUNGSGEBIET UND DATENBESCHREIBUNG

Die Kapitel 7 bis 9 erläutern die praktische Durchführung dieser Arbeit. In Kapitel 7 erfolgt eine ausführliche Beschreibung des Untersuchungsgebietes unter besonderer Betrachtung des dort gegenwärtig dokumentierten archäologischen Formenschatzes auf Basis des verwendeten Datenbestandes. Zudem wird die quartäre landschaftliche Entwicklung des Laßnitztals mit Fokus auf die Römische Kaiserzeit betrachtet und im Zusammenhang mit dieser, die Lage der archäologischen Fundstellen diskutiert. Des Weiteren erfolgt eine Gegenüberstellung der Testgebiete, die auf Basis bestimmter Kriterien definiert wurden und anhand derer die entwickelte Methode zur semi-automatischen Erfassung von Hügelgräbern und Turmhügeln getestet wird. Die zwei angeführten Kriterienkataloge verdeutlichen dabei auf welchen Kriterien die Erfassung der Detektionsziele basiert. Abschließend werden die dazu verwendeten Datengrundlagen vorgestellt.

### 7.1 Das steirische Laßnitztal als Untersuchungsgebiet

Das steirische Laßnitztal als Untersuchungsgebiet dieser Arbeit basiert in seiner ursprünglichen räumlichen Ausdehnung auf der nach LIEB (1991) vorgestellten naturräumlichen Gliederung der Steiermark. Das im Westen der Steiermark gelegene Flusstal erfolgt aufgrund der ab Deutschlandsberg beginnenden weiten und flachen Talausbreitung einer entsprechenden Zuordnung der Einheit Tal und bildet mit den Flusstälern der Sulm, Kainach, Mur, Raab, Feistritz und Lafnitz die Talböden im außeralpinen von Riedel dominierenden Teil der Steiermark, dem sogenannten Vorland. Eingebettet im Weststeirischen Riedelland wird das 34,7km<sup>2</sup> umfassende Laßnitztal im Norden und Südwesten von den für diese Region charakteristischen langgestreckten schmalen

Geländerücken (Riedel) begrenzt. Im Südosten prägt die Erscheinungsform des Sausals mit Mittelgebirgscharakteristika das Landschaftsbild. Im Westen dominiert das steirische Randgebirge mit der Koralpe, dem Quellgebiet der Laßnitz, die schließlich in Ostrichtung ins Leibnitzer Feld verläuft. Der aus Sedimenten bestehende Talboden, welcher sich auf die beiden Bezirke Deutschlandsberg und Leibnitz aufteilt, wird in einem großen Anteil von landwirtschaftlicher Nutzung eingenommen (LIEB 1991, S.26-28, 2017a, 2017b, 2017c, 2017d). Die bevölkerungsreichste Stadt im Laßnitztal ist mit etwa 11.600 Einwohnern (Stand: 01.01.2017) Deutschlandsberg. [Abbildung 29](#page-79-0) veranschaulicht die räumliche Lage und Ausdehnung des Laßnitztals.

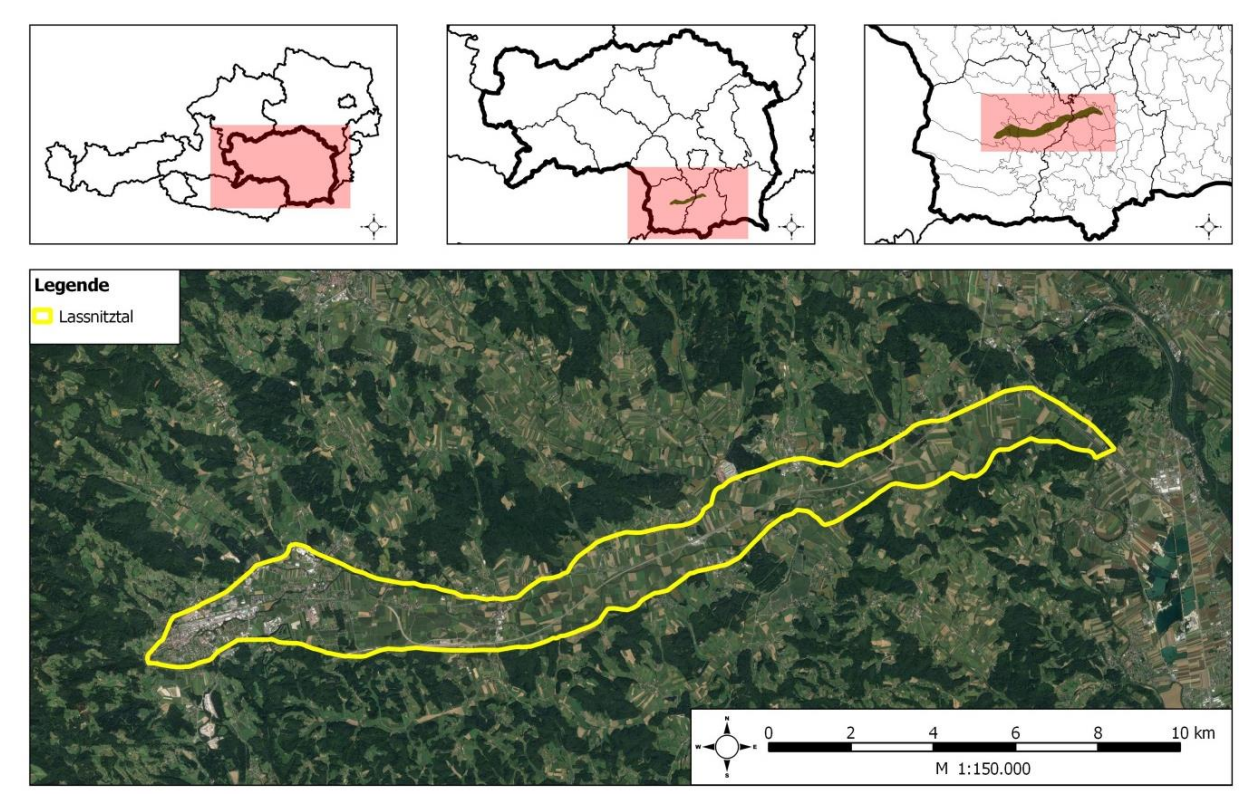

<span id="page-79-0"></span>Abbildung 29: Räumliche Lage des Laßnitztals auf Basis der Definition der naturräumlichen Gliederung nach LIEB (1991) (Kartengrundlage: Google Satellite 2016, administrative Grenzen sowie Grenzen des Laßnitztals: GIS-Steiermark, eigene Darstellung)

### <span id="page-79-1"></span>7.1.1 Landschaft und Klima im Laßnitztal während der Römischen Kaiserzeit

Wie alle Landschaften war und ist auch das Laßnitzal vom Wandel betroffen. Die Entwicklung einer Landschaft wird dabei von natürlichen und anthropogenen Prozessen gesteuert. Neben den geologischen und geomorphologischen Ausgangsbedingungen einer Landschaft, spielen auch klimatische Prozesse bei der Gestaltung unseres Lebensraumes eine bedeutende Rolle. In diesem Zusammenhang ist hier besonders der Einfluss der Vegetation auf den Boden zu nennen, der bei entsprechend warmem und feuchtem Klima durch das Vorhandensein dichter

Vegetation bei Niederschlägen vor erosiven Bodenprozessen schützt. Unter diesen Voraussetzungen finden vor allem Verwitterungs- und Bodenbildungsprozesse statt. Klimatische Kaltzeiten bewirken hingegen einen Vegetationsrückzug, womit es zum Verlust der protektiven Wirkung der Vegetation auf den Boden kommt und dieser von Wasser oder Wind abgetragen wird. In dieser Zeit entstanden vor allem die sandigen Sedimentablagerungen in den Tallagen (DOTTERWEICH 2008, S.31). Die Klimaverhältnisse in der Periode von 100 v. Chr. bis 800 n. Chr. und damit auch während des Bestehens des Römisches Reiches zeichnen sich, wie dies durch die Auswertung klimatischer Indikatoren aufgezeigt werden konnte (Auswertungen von u.a. Eisbohrkernen, Solarstrahlung, Speläothem, Dendrochronologie, alpinen Gletscherbewegungen, Warvenchronologie, historischen Aufzeichnungen), durch nur geringe Schwankungen in diesem Zeitraum aus. Die Auswertungen zeigen vor allem in der Periode von 100 v. Chr. bis 200 n. Chr. und damit auch während der Römischen Kaiserzeit außergewöhnlich stabile Klimaverhältnisse mit feuchtwarmer Ausprägung, die günstige klimatische Voraussetzungen für landwirtschaftliche Nutzung schufen und gleichzeitig mit einem Gletscherrückzug in den Alpen einherging. Die Zeitspanne ab etwa 200 n. Chr. ist jedoch von instabilen Klimaverhältnissen geprägt, die um etwa 400 n. Chr. eine kurze Unterbrechung fand, sich dann aber schließlich fortsetzte. Diese Verschlechterung des Klimas führte zu sinkenden Temperaturen und dem neuerlichen Vorstoßen der alpinen Gletscher (MCCORMICK et al. 2012, S.172-205). Da das Klima während der Römischen Kaiserzeit demnach durchaus mit den heutigen Verhältnissen vergleichbar ist, können gegenwärtige lokalklimatisch durchgeführte Untersuchungen im Laßnitztal Aufschluss über eine mögliche Besiedelung dieses Raumes im Zeitrahmen der Römischen Kaiserzeit geben. So zeigten die Auswertungen im Bereich des Talbodens wenig geeignete klimatische Voraussetzungen für eine Besiedelung bzw. für eine landwirtschaftliche Nutzung. Weitere Gründe die gegen die Errichtung von Siedlungen in den Tallagen der Laßnitz sprachen sind die hohe Überschwemmungsgefahr, der hohe Grundwasserstand und die extremen Gleyböden. Erst durch die Flussregulierung der letzten Jahrzehnte konnte die Hochwassergefahr eingedämmt werden und diese Bereiche so für Landwirtschaft und Siedlungsbau genutzt werden. Diese auf eine Besiedlung ungünstig wirkenden Faktoren werden zudem von der Tatsache untermauert, dass sich die bereits identifizierten Strukturen durchwegs auf klimatisch und bodenspezifisch begünstigteren Terrassenlagen bzw. auf Schwemmflächen befinden (GSPURNING et al. 2017, S.85). Zusammenfassend veranschaulicht nochmals die

67

Darstellung von GSPURNING et al. (2017, S.88) (siehe [Abbildung 30\)](#page-81-0) den landschaftlichen Wandel des Laßnitztals und des angrenzenden weststeirischen Riedellandes und Sausals aufgrund landschaftsformender Prozesse im Laufe der Jahrhunderte. Dabei erfolgt eine Gegenüberstellung der geomorphologischen Prozesse und der Nutzung dieses Gebietes während der Römischen Kaiserzeit und der gegenwärtigen Situation. Die inhaltliche Zusammenstellung erfolgte dabei aus RIEDL (1961), EISENHUT (1965), EISENHUT (1983)sowie BORK (1998).

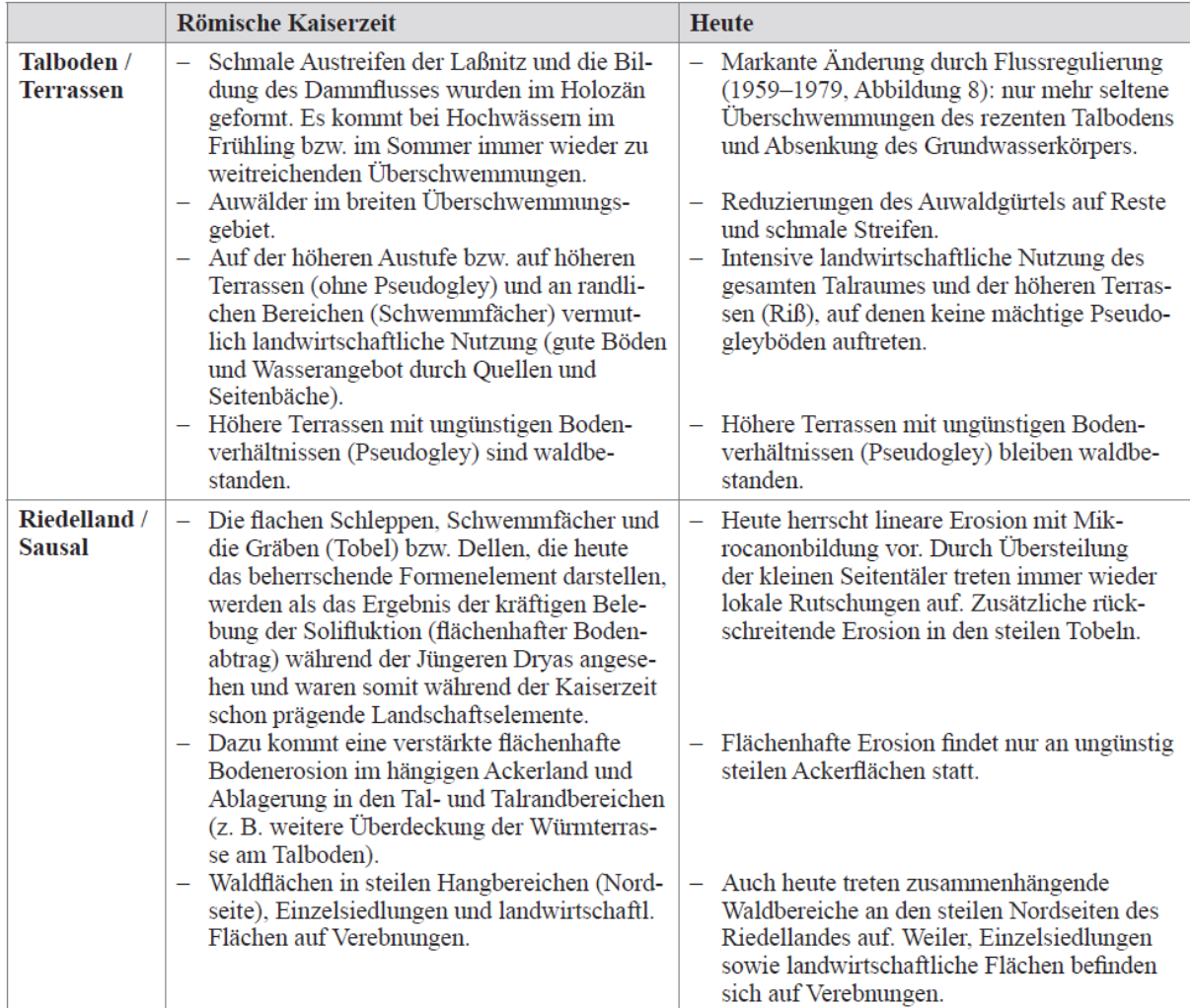

<span id="page-81-0"></span>Abbildung 30: Vergleichender Überblick der geomorphologischen Prozesse und der Nutzung im Laßnitztal und dem angrenzenden Riedelland und Sausal während der Römischen Kaiserzeit und der Gegenwart (Quelle: GSPURNING et al. 2017, S.88)

Wie bereits vorhin erwähnt, ergibt sich aufgrund dieser klimatischen und geomorphologischen Gegebenheiten die Situation, dass vor allem höhere Terrassen und Schwemmfächer als Siedlungsgebiete während der Römischen Kaiserzeit in Frage kamen und damit auch in diesen Gebieten mit potentiellen Strukturen zu rechnen ist. Entgegen der bestehenden Annahme, dass das Laßnitztal insgesamt aufgrund der genannten Faktoren einen Ungunstraum für menschliche Besiedlung darstellt, deuten jedoch neue Funde auf ein ungewöhnlich dicht besiedeltes Areal hin. Trotz abträglicher Faktoren wie die Seitentallage ohne Transitverkehrswege, fehlende Bodenressourcen und ungünstige lokalklimatische Verhältnisse sind regelmäßige Anordnungen von Siedlungsstrukturen in einem Abstand von 1,5km bis 2km zum Teil auch weniger als 1km feststellbar (GSPURNING et al. 2014, S.2).

#### <span id="page-82-0"></span>7.1.2 Anthropogenes Landschaftsinventar des Untersuchungsgebietes

Der Bestand des archäologischen Formenschatzes im Laßnitztal bezieht sich auf die Datengrundlage von Mag. Tiefengraber (siehe dazu Kapitel [7.3\)](#page-99-0). Dieser dokumentierte Bestand wurde aufgrund einer visuellen Auswertung und Interpretation von ALS-Daten des GIS-Steiermark erstellt und enthält auf Basis dieser visuellen Erfassung ausschließlich potentielle archäologische Strukturen. Die Datengrundlage stellt damit keinesfalls den im Untersuchungsgebiet vorhandenen oder bekannten archäologischen Gesamtbestand dar. Der aus 140 archäologischen Fundstellen bestehende Datensatz kennzeichnet damit die räumliche Lage der durch diesen Prozess entdeckten potentiellen archäologischen Befunde. Die räumliche Verteilung dieser Fundstellen beschränkt sich jedoch nicht exakt auf den von LIEB (1991) definierten Bereich des Laßnitztals (siehe [Abbildung 29\)](#page-79-0), sondern schließt auch Teilgebiete der Koralpe, des Weststeirischen Riedellandes, des Grazer und Leibnitzer Feldes sowie des Sausals und des Windischen Bühels mit ein. Dieser vom Autor zum Zwecke der Abgrenzung als Großraum Laßnitztal bezeichnete Bereich, beinhaltet den in [Tabelle 5](#page-83-0) ersichtlichen archäologischen Formenschatz, der zugleich das sogenannte anthropogene Landschaftsinventar darstellt. Demnach ist der Bestand von 140 erfassten Fundstellen 14 archäologischen Objektklassen zugeordnet, die wiederum in 5 Gruppen kategorisiert sind. Die Auswertung des prozentuellen Anteils dieser dokumentierten Strukturen, dargestellt in [Abbildung 31,](#page-83-1) zeigt mit 47% eine relative Mehrheit von Grabstrukturen. Die Anteile an Siedlungs- und Befestigungsstrukturen liegen bei 20% bzw. 18%. Bereits identifizierte Wirtschaftsstrukturen machen einen Anteil von 11% des archäologischen Formenschatzes aus. Detektierte Verkehrswege sowie Strukturen der Kategorien Militär und Natur rangieren mit einem Anteil von 4% an letzter Stelle.

69

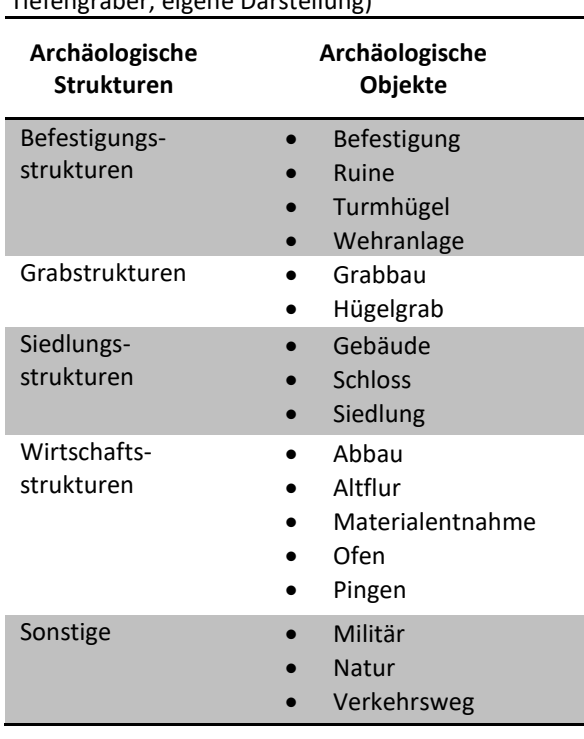

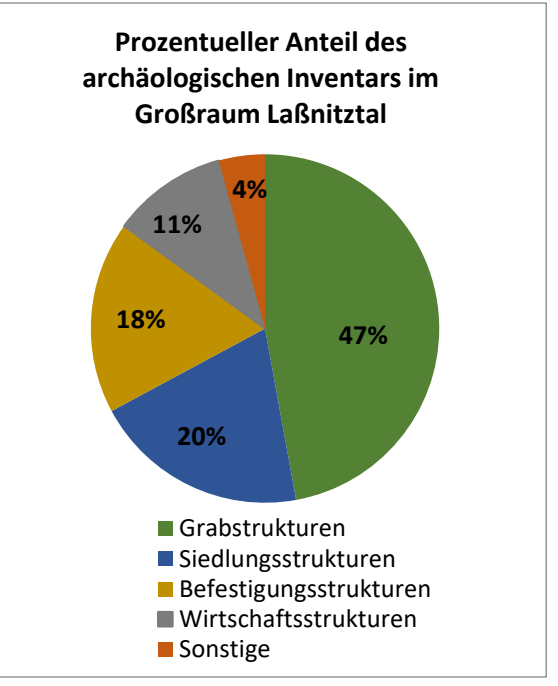

<span id="page-83-1"></span>Abbildung 31: Prozentueller Anteil der detektierten archäologischen Strukturen im Großraum Laßnitztal (Datengrundlage: Tiefengraber, eigene Darstellung)

Wird ausschließlich der archäologische Formenschatz innerhalb der von LIEB (1991) definierten Grenzen des Laßnitztals betrachtet, so beinhaltet dieser lediglich 5 der insgesamt 140 dokumentierten Fundstellen. Diese bestehen dabei aus 2 Bestattungsstrukturen in Form von Grabbauten sowie 2 Verkehrswegen und 1 Siedlungsstruktur. Durch die geringe Anzahl an dokumentierten Strukturen in diesem Bereich wird das ursprüngliche Untersuchungsgebiet um einen 2km breiten Puffer erweitert um die bevorzugten Siedlungsräume in den höheren Terrassenlagen im Norden und Süden des breiten Talbodens der Laßnitz zu erfassen (siehe Kapitel [7.1.1\)](#page-79-1). Die Wahl der Pufferbreite resultiert dabei einerseits aus der räumlichen Einbeziehung der für menschliche Siedlungen begünstigen Zonen der Römischen Kaiserzeit und andererseits wurde darauf abgezielt die räumliche Nähe zum Laßnitztal zu bewahren, indem auf die Grenzen des Wassereinzugsgebietes der Laßnitz geachtet wurde. Befinden sich die nördlichen Areale der erweiterten Zone des Untersuchungsgebietes im Einzugsgebiet der Laßnitz, so fließt der Großteil des Oberflächenabflusses südlich der Talsohle bereits in den Gleinzbach. Das nun 152,1km² umfassende Untersuchungsgebiet (siehe [Abbildung 34\)](#page-86-0) erstreckt sich nun über die politischen Bezirke Deutschlandsberg und Leibnitz und beinhaltet 75 archäologische Fundstellen und damit einen Anteil von 53,6% des dokumentierten archäologischen Gesamtbestandes. [Tabelle 6](#page-84-0) veranschaulicht das anthropogene Landschaftsinventar des nun erweiterten Untersuchungsgebietes, wobei hier die

<span id="page-83-0"></span>Tabelle 5: Anthropogenes Landschaftsinventar des Großraumes Laßnitztal (Datengrundlage: Tiefengraber, eigene Darstellung)

archäologischen Befunde Wehranlagen, Ruinen und Öfen nicht existieren. Die prozentuelle Verteilung des archäologischen Inventars im Untersuchungsgebiet, wie es in [Abbildung 32](#page-84-1) dargestellt ist, ähnelt der Verteilung der Strukturen im Großraum Laßnitztal, wobei wiederum die Grabstrukturen mit einem Anteil von 47% am häufigsten auftreten. Der Anteil an Befestigungsstrukturen mit 20% liegt hier höher als der Anteil an Siedlungsstrukturen mit 19%. Archäologische Wirtschaftsstrukturen sowie die Strukturen der Kategorie Sonstiges treten wiederum mit Anteilen von 9% und 5% am seltensten in Erscheinung.

<span id="page-84-0"></span>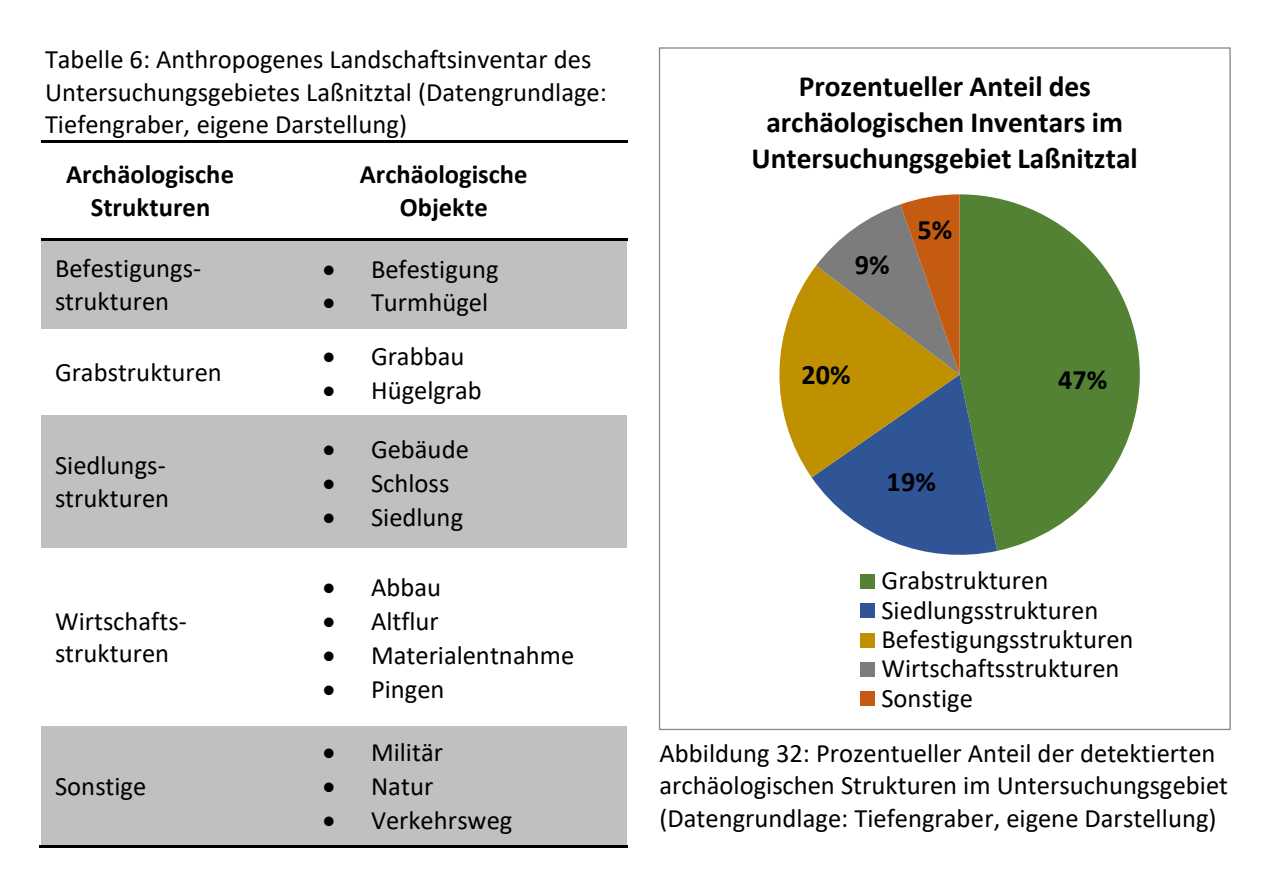

<span id="page-84-1"></span>Das anthropogene Landschaftsinventar des Untersuchungsgebietes besteht demnach aus insgesamt 75 archäologischen Fundstellen. Davon kennzeichnen 33, wie in [Abbildung 33](#page-85-0) dargestellt, die Lage von Hügelgräbern in Form von Grabhügelfeldern und Einzelgräbern. Hügelgräber-Fundstellen sind mit einem prozentuellen Anteil von 44% vor Befestigungen und Siedlungen mit Anteilen von 13% und 9% der am häufigsten erscheinende archäologische Befund des dokumentierten archäologischen Bestandes des Untersuchungsgebietes. Wird zu den Hügelgräbern zusätzlich die Anzahl der 5 bestehenden Turmhügel-Fundstellen berücksichtigt, so bilden die archäologischen Strukturen, die durch hügelartige Formen gekennzeichnet sind, mit knapp 51% die absolute Mehrheit des anthropogenen Inventars im Untersuchungsgebiet Laßnitztal. Es ist darauf hinzuweisen, dass es sich wie bei allen

dokumentierten Strukturen auf Basis der Datengrundlage auch bei den Turmhügel-Fundstellen letztlich nur um potentielle Turmhügel handelt.

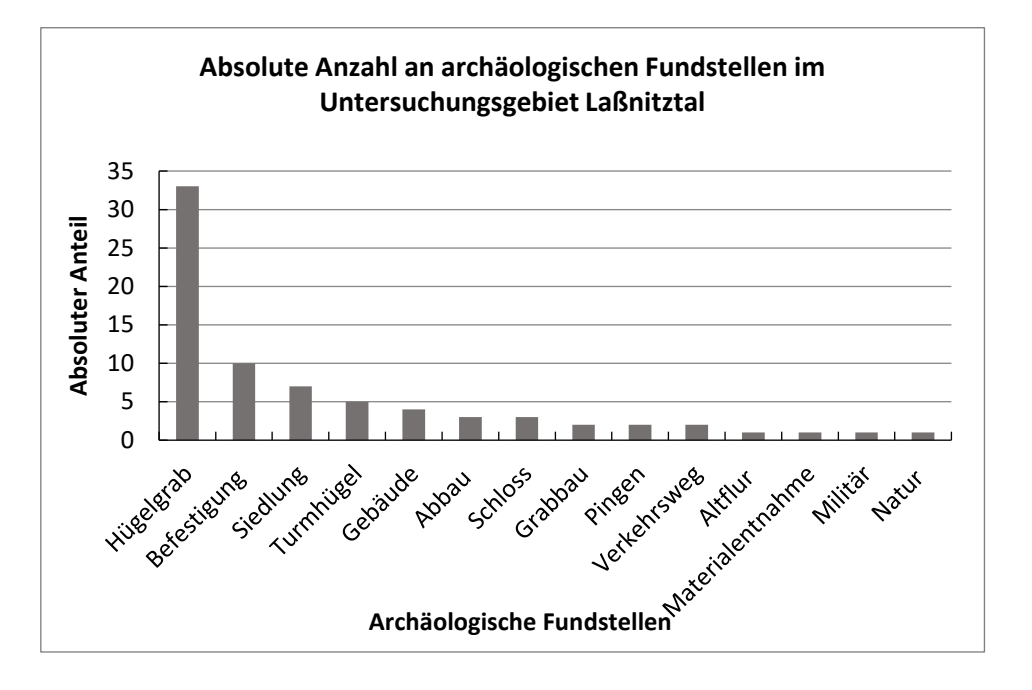

<span id="page-85-0"></span>Abbildung 33: Überblick über die Anzahl der archäologischen Fundstellen im Untersuchungsgebiet Laßnitztal (Datengrundlage: Tiefengraber, eigene Darstellung)

Mithilfe der in Kapitel 8 beschriebenen Methode soll schließlich dieser hügelartige archäologische Formenschatz erfasst werden. Dazu werden im Untersuchungsgebiet Testgebiete definiert, auf deren Basis der entwickelte Algorithmus getestet und dessen Performance überprüft wird.

### <span id="page-85-1"></span>7.2 Definition der Testgebiete

Wie bereits vorhin erläutert werden 4 Testgebiete definiert[. Abbildung 34](#page-86-0) veranschaulicht die Lage des Untersuchungsgebietes sowie die der Testgebiete. Des Weiteren sind in nicht maßstabgetreuer Abbildung die archäologischen Fundstellen der Hügelgräber und Turmhügel sowie die Messstellen ersichtlich. Als Messstellen werden 10 der insgesamt 38 verorteten archäologischen Fundstellen stichprobenartig ausgewertet. Die Auswertung beinhaltet dabei die Erstellung von Höhenprofilen zur Messung der Höhen und Durchmesser der hügelartigen Formen. Die so erfassten Daten geben einen Überblick über die räumliche Dimension der vorhandenen Strukturen und ermöglichen eine bessere Abschätzung der Parameter für die Erstellung eines Kriterienkatalogs. Die Anwendung der in diesem Katalog formulierten Kriterien soll schließlich die Erfassung der Detektionsziele ermöglichen. Es ist darauf hinzuweisen, dass die in der [Abbildung 34](#page-86-0) dargestellten Punkte ausschließlich die Lage der

Fundstellen kennzeichnen und nicht die exakte Anzahl der dort vorliegenden Objekte wiedergeben. Eine Fundstelle kann demnach sowohl aus mehreren Hügelgräbern in Form eines Gräberfeldes oder aus Einzelgräbern als auch aus einem einzelnen Turmhügel bestehen.

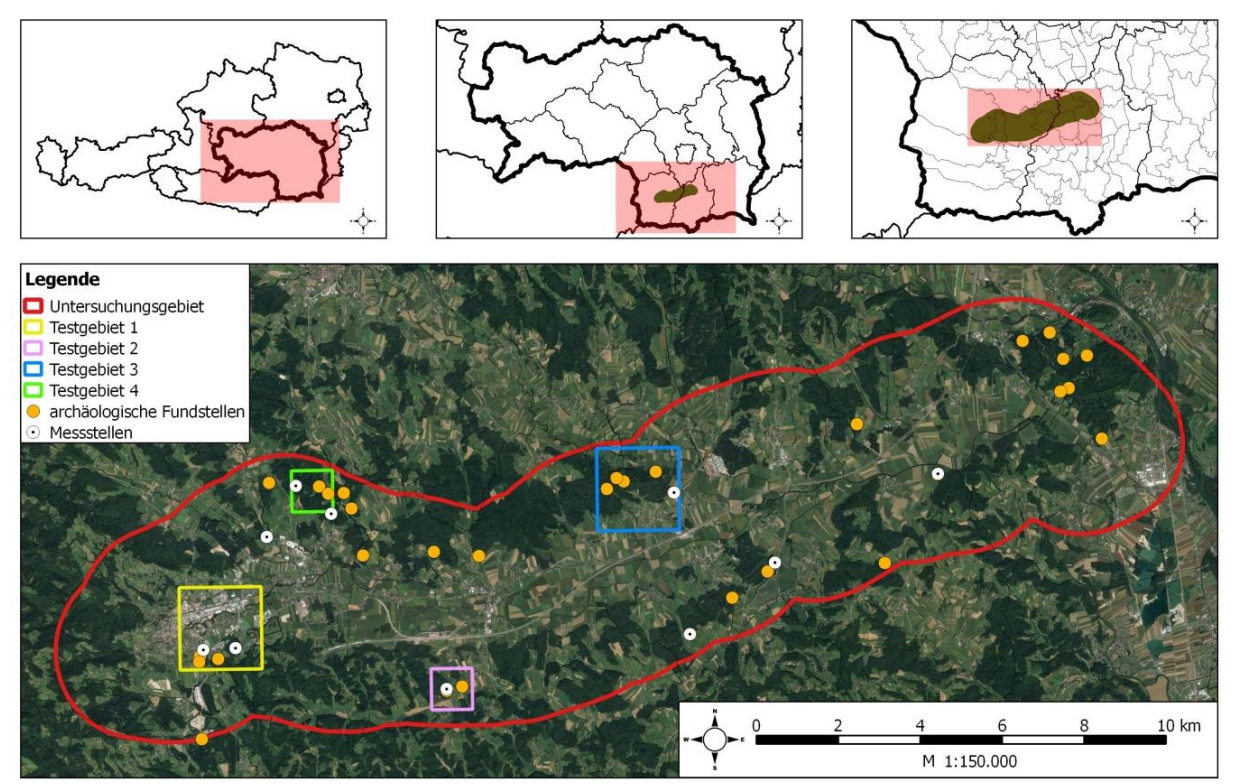

<span id="page-86-0"></span>Abbildung 34: Lage des Untersuchungsgebietes und der Testgebiete sowie des archäologischen Bestandes an Hügelgräbern und Turmhügeln und der Messstellen zur Parameterableitung für den Kriterienkatalog (Kartengrundlage: Google Satellite 2016, administrative Grenzen sowie Datengrundlage für Grenze Laßnitztal: GIS-Steiermark, Datengrundlage archäologische Fundstellen: Tiefengraber, eigene Darstellung)

Die Testgebiete wurden nach den folgenden Kriterien gewählt:

- wenn möglich, vollständige Abdeckung des definierten anthropogenen Landschaftsinventars
- Variation der Oberflächenstruktur bzw. Vorkommen verschiedener topographischer Merkmale
- unterschiedliche Zusammensetzung der Landbedeckung
- strukturelle Unterschiede der bestehenden archäologischen Objekte in Form von variierenden Höhen und Durchmessern
- Variation der Objektformen und der Objektdichte

Es ist darauf hinzuweisen, dass sich nach der Nomenklatur der CORINE Landbedeckungs- und Landnutzungsklassifikation (Umweltbundesamt GmbH 2017) 37 der insgesamt 38 archäologischen Fundstellen in Waldflächen befinden. Nur ein Hügelgrab in Form eines Einzelgrabes befindet sich in bebautem Gebiet von nicht durchgängiger städtischer Prägung. Im Folgenden werden die Testgebiete beschrieben:

**Testgebiet 1 (T1)** besitzt eine Fläche von 4km<sup>2</sup> , die sich über drei Gemeinden des politischen Bezirkes Deutschlandsberg verteilt. Den größten Anteil nämlich 93,2% nimmt die Gemeinde Deutschlandsberg ein. Die restlichen Flächenanteile befinden sich in den Gemeinden Frauental an der Laßnitz (6,4%) und Schwanberg (0,4%). Das Gebiet ist weitestgehend durch das ebene Gelände des Flusstales der Laßnitz geprägt. Nur im Süden und Südosten wird das Gelände durch die Ausläufer der Riedel reliefreicher. Es tritt ein maximaler Höhenunterschied von etwa 110m auf, wobei die mittlere Hangneigung bei 6,8° liegt. Zudem liegt der höchste Punkt aller Testgebiete mit 447,2m Seehöhe in T1. Das Testgebiet grenzt westlich an die Deutschlandsberger Altstadt und ist vor allem durch bebaute Flächen wie Industrie- und Gewerbeflächen sowie durch Wohnverbauung gekennzeichnet. Im Nordwesten und im Osten sind landwirtschaftliche Nutzflächen sowie im Südosten bewaldete Gebiete vorhanden. Demnach nehmen 78,6% des Testgebietes bebaute Flächen ein, wobei 65% davon eine nicht durchgängig städtische Prägung darstellen. Die bewaldeten Flächen bedecken 16,7% und die landwirtschaftlichen Nutzflächen 4,7% des Testgebietes. Das anthropogene Landschaftsinventar weist 5 archäologische Fundstellen auf, die die Lage eines Grabhügelfeldes, dreier Einzelgräber sowie eines Turmhügels kennzeichnen. Damit deckt das Testgebiet die Gesamtheit der Detektionsziele ab. Mit der Wahl dieses Testgebietes als Beispiel für einen besiedelten Raum soll zudem die Performance der Methodik in diesem Bereich überprüft werden, da hier eine große Anzahl nicht archäologischer hügelähnlicher Formen erwartet wird. Außerdem zeigt die stichprobenartige Profilauswertung vor allem bei den Einzelgräbern gut darstellbare hügelartige Formen mit Höhen von bis zu 2m. Auf Basis der definierten Kriterien begünstigt dieser Umstand die Erfassung der Detektionsziele. Daneben lassen sich bei der Darstellung des Grabhügelfeldes als Profillinie einzelne Strukturen kaum noch als Hügel erkennen.

**Testgebiet 2 (T2)** liegt vollständig in der Gemeinde Groß Sankt Florian im politischen Bezirk Deutschlandsberg. Es besitzt eine Fläche von 1km<sup>2</sup> und bedeckt ein von landwirtschaftlichen Nutzflächen (59,1%) und Wald (40,9%) geprägtes Gebiet. Der Höhenunterschied erstreckt sich von 315,2m bis 384,9m Seehöhe. Die mittlere Hangneigung beträgt 9,3°. Das anthropogene Inventar besteht in diesem Gebiet aus 2 Fundstellen, die sich vollständig in bewaldetem Terrain befinden. Die beiden Fundstellen kennzeichnen die Lage von ausschließlich in Form

74

von Grabhügelfeldern angelegten Hügelgräbern. Das Testgebiet dient als Beispiel für ein ausschließlich aus Wald und Landwirtschaft bestehendes Gebiet. Zudem zeigen die Profilauswertungen der Grabhügelfelder unterschiedliche Ergebnisse. Neben wenigen gut identifizierbaren Hügelformen erscheint die Mehrzahl der dort vorkommenden Strukturen bereits stark erodiert und von nur sehr geringer Mächtigkeit mit bis zu 0,5m Höhe und weniger.

Das 4km<sup>2</sup> umfassende **Testgebiet 3 (T3)** erstreckt sich über vier Gemeinden des politischen Bezirkes Deutschlandsberg. Nach dem prozentuellen Flächenanteil sind dies in absteigender Reihenfolge Wettmannstätten mit 57,6%, Preding mit 23,9%, Groß Sankt Florian mit 17,7% und schließlich Stainz mit 0,8%. Das Gebiet liegt in der Nähe des Mündungsbereiches der Laßnitz und des Stainzbachs und weist mit 40,9% einen hohen Anteil an Waldflächen auf, die vor allem im Westen und im Zentrum des Gebietes liegen. Den flächenmäßig größten Anteil nehmen mit 43,3% die im Norden und Süden liegenden landwirtschaftlichen Nutzflächen ein. Im Süden und Südosten befinden sich zudem bebaute Flächen der Katastralgemeinde Schönaich, deren Flächenanteile im Testgebiet 15,8% einnehmen. Auch dieses Gebiet ist weitestgehend vom ebenen Charakter des Flusstales der Laßnitz geprägt. Ein Höhenunterschied von knapp 63m sowie der am tiefsten gelegene Punkt mit 289,5m Seehöhe stellen die niedrigsten Werte innerhalb der Testgebiete dar. Die mittlere Hangneigung von 5,8° unterstreicht das flache Relief des Gebietes. Es umfasst 5 archäologische Fundstellen, die allesamt die Lage der von Vegetation bedeckten Grabhügelfelder kennzeichnen. Das Testgebiet dient als Beispiel eines spärlich besiedelten Gebietes mit einem hohen Anteil an landwirtschaftlichen Nutz- und Waldflächen. Wie auch im Testgebiet 2 zuvor zeigen die Darstellungen der Hügelstrukturen mithilfe von Höhenprofilen unterschiedliche Ergebnisse. So erreichen einzelne Strukturen Höhen bis zu 1,5m, wobei andere im Höhenprofil wiederum nicht mehr eindeutig nachzuweisen sind.

**Testgebiet 4 (T4)** umfasst eine Fläche von 1km<sup>2</sup> und teilt sich bezogen auf den prozentuellen Flächenanteil in absteigender Reihenfolge auf die Gemeinden des politischen Bezirkes Deutschlandsberg wie folgt auf. Der größte Anteil liegt mit 67,9% in der Gemeinde Frauental an der Laßnitz gefolgt von den Gemeinden Deutschlandsberg mit Anteilen von 29,4%, Stainz mit 2,3% und Groß Sankt Florian mit 0,4%. Das Gebiet ist mit einem prozentuellen Anteil von 72,2% überwiegend von Wald bedeckt. Im Südwesten schließt es mit einem Anteil von 4,2% die bebaute Struktur des Ortes Schamberg sowie landwirtschaftliche Nutzflächen ein. Diese

75

befinden sich auch im Nordosten und nehmen einen Flächenanteil von 26,6% des Testgebietes ein. Der Höhenunterschied erstreckt sich von 327,4m bis 406,2m Seehöhe und liegt mit einer Differenz von etwa 79m im Mittel der betrachteten Testgebiete. Mit einer mittleren Hangneigung von 10° ist es zudem auch das reliefreichste Gebiet. Es ist zu erwähnen, dass alle Testgebiete niedrige Reliefenergien aufweisen, wobei der flache Talraum der Laßnitz und die sanft geformten Mulden und Rücken der Riedel dominieren. Das anthropogene Inventar des Testgebietes umfasst 3 Fundstellen. Diese kennzeichnen die Lage eines Turmhügels und zweier Grabhügelfelder. Das Testgebiet wurde einerseits aufgrund des vollständig vorhandenen archäologischen Bestandes der zu erfassenden Detektionsziele gewählt. Andererseits zeigen die stichprobenartigen Profilauswertungen der vorhandenen Strukturen gut ersichtliche hügelartige Formen mit Höhen von bis zu 1m. Dies erscheint zur Detektion dieser Strukturen auf Basis des erstellten Kriterienkatalogs vorteilhaft.

[Tabelle 7](#page-89-0) fasst die erhobenen spezifischen Parameter zur Charakterisierung der 4 Testgebiete zusammen und gibt einen Überblick über die Anzahl der auf Basis der visuellen Auswertung dokumentierten potentiellen Hügelgräber und Turmhügel innerhalb der gekennzeichneten Fundstellen der einzelnen Gebiete. Des Weiteren sind daraus die Klimatope und die geologischen Grundstrukturen des Laßnitztals bezogen auf die Lage der Fundstellen ersichtlich.

<span id="page-89-0"></span>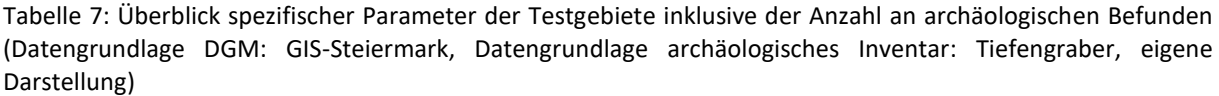

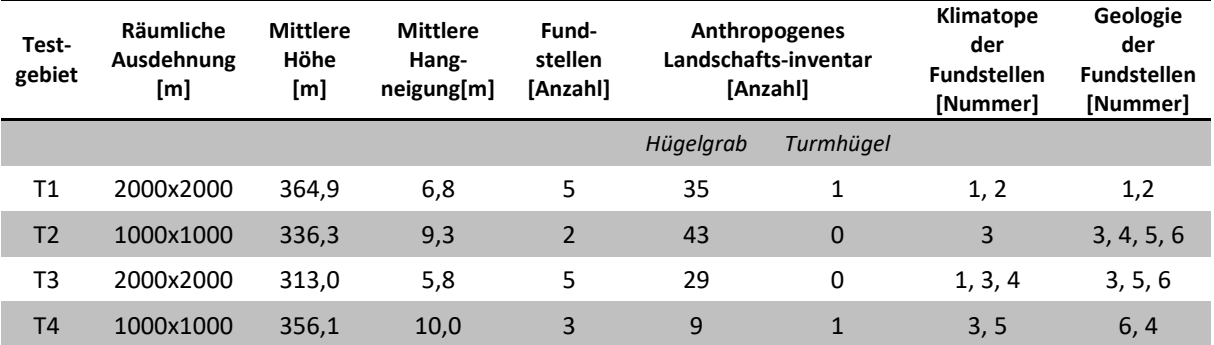

*Klimatope:* **1** mäßig begünstigte Terrassenlagen; **2** begünstigte Haupt- und Seitentallagen; **3** Übergangszone zwischen Tallage und Hangklimatop; **4** untere Riedellagen in Talnähe; **5** gut durchlüftete Talbereiche *Geologie:* **1** Schwemmfächer, Schwemmkegel, Murkegel (Quartär); **2** Niederterrasse (Quartär); **3** Höhere Terrassen fraglichen Alters, teilweise Lehmdecken bzw. Roterden (Quartär); **4** Zone der Wechsellagerung: mittelkörnige Glimmersande (Tertiär); **5** Pölser Mergel: glimmerige, tonige Feinsande und Mergel (Tertiär); **6** Übergangszone und Basisgrobsand: schluffige Feinsande, Fein- Grobsande mit Detritus (Tertiär)

[Abbildung 35](#page-90-0) illustriert die Zusammensetzung der Landbedeckung in den Testgebieten. Die Auswertung erfolgte dabei nach der CORINE-Nomenklatur (Umweltbundesamt GmbH 2017), wobei zwischen den Klassen *Bebaute Flächen*, *Landwirtschaft* und *Wälder und naturnahe Flächen* unterschieden wird.

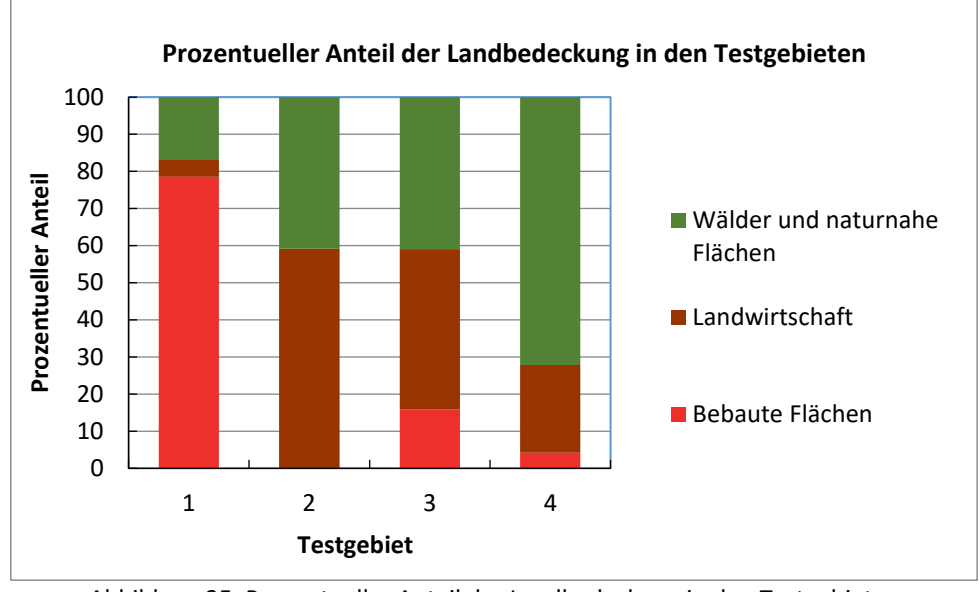

Abbildung 35: Prozentueller Anteil der Landbedeckung in den Testgebieten (Datengrundlage: CORINE Landcover 2012, eigene Darstellung)

<span id="page-90-0"></span>[Abbildung](#page-91-0) 36 stellt die 4 Testgebiete gegenüber. Das jeweils erste Bild zeigt die räumliche Ausdehnung der Testgebiete anhand eines Satellitenbildes. Das zweite Bild kennzeichnet die Lage der archäologischen Fundstellen innerhalb der Testgebiete anhand eines "shaded relief". Zur besseren Erkennbarkeit der zu detektierenden Strukturen zeigt das dritte und letzte Bild jeweils einen vergrößerten Ausschnitt am Beispiel ausgewählter Fundstellen.

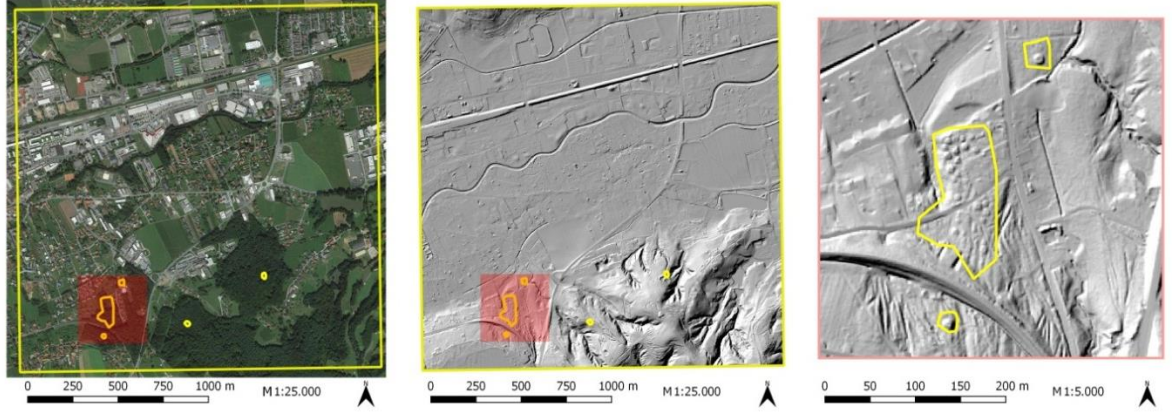

a) Testgebiet 1 beinhaltet 5 Fundstellen. In Bild 3 sind 2 Einzelgräber sowie 1 Grabhügelfeld ersichtlich

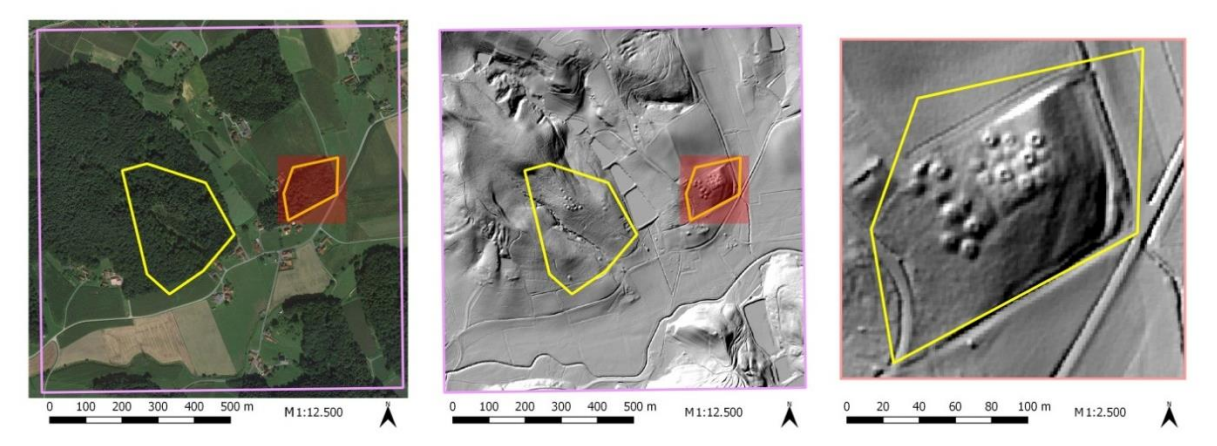

b) Testgebiet 2 beinhaltet 2 Fundstellen. In Bild 3 ist 1 Grabhügelfeld ersichtlich

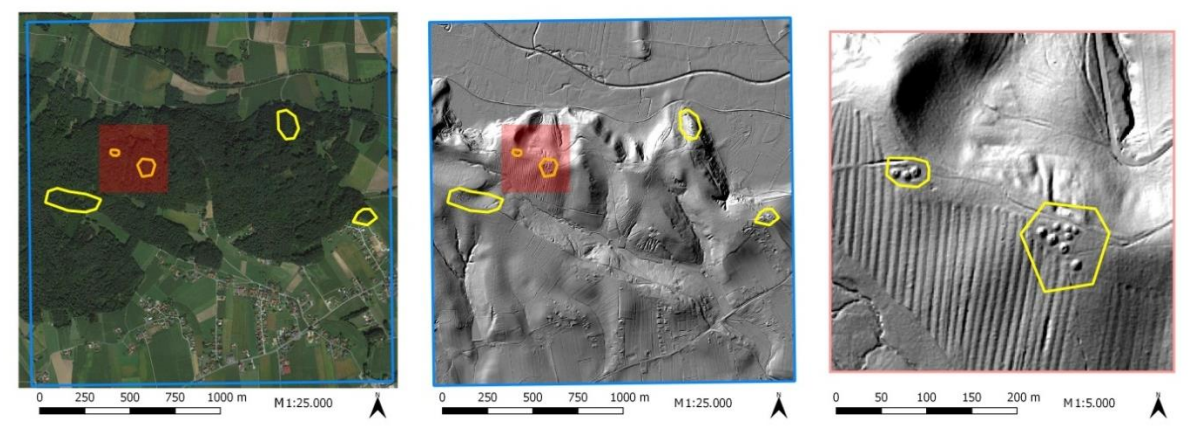

c) Testgebiet 3 beinhaltet 5 Fundstellen. In Bild 3 sind 2 Grabhügelfelder ersichtlich

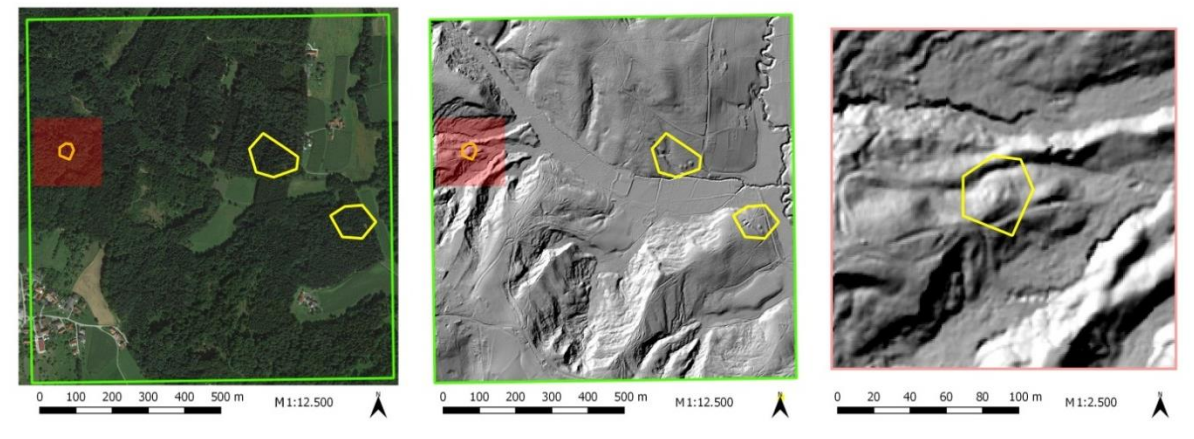

d) Testgebiet 4 beinhaltet 3 Fundstellen. In Bild 3 ist 1 Turmhügel ersichtlich

<span id="page-91-0"></span>Abbildung 36: Darstellung der räumlichen Ausdehnung der 4 Testgebiete im RGB-Satellitenbild sowie im "shaded relief" und eines vergrößerten Ausschnittes zur Visualisierung der hügelartigen archäologischen Strukturen, die in Form von Hügelgräbern und Turmhügeln die Detektionsziele dieser Arbeit bilden (Kartengrundlage: Google Satellite 2016, Datengrundlage DGM: GIS-Steiermark, Datengrundlage archäologische Fundstellen: Tiefengraber, eigene Darstellung)

Wie bereits mehrfach erwähnt, handelt es sich bei den Fundstellen respektive bei den dadurch markierten archäologischen Strukturen auf Basis der verwendeten Datengrundlage aufgrund des visuellen Auswertungsprozesses ausschließlich um potentielle Hügelgräber und Turmhügel. Es wurden jedoch im Zuge einer interdisziplinären Lehrveranstaltung zwischen dem Institut für Archäologie und dem Institut für Geographie und Raumforschung der Karl-Franzens-Universität im Bereich des Testgebietes 3 bei einer Feldbegehung im Oktober 2015 drei der insgesamt fünf dokumentierten Grabhügelfelder untersucht und verifiziert. Dabei wurden fotographische Aufnahmen angefertigt, wobei die Hügelgräber auch vermessen wurden (BRANDSTÄTTER et al. 2016; GRABMAIER et al. 2016).

Zur bildlichen Veranschaulichung des im Untersuchungsgebiet dokumentierten Hügelgrabbestandes werden nun anhand des Testgebietes 3 zwei dieser untersuchten Grabhügelfeder mit den angefertigten fotographischen Aufnahmen präsentiert (siehe [Abbildung 38](#page-93-0) und [Abbildung 39\)](#page-94-0). [Abbildung 37](#page-92-0) stellt dazu die Lage der Grabhügelfelder A und B im Testgebiet 3 dar. Die Einzelgräber sind dabei anhand eines "shaded relief" deutlich erkennbar. Die beiden Grabhügelfelder befinden sich in der Gemeinde Wettmannstätten im Bereich des Auenwaldes. Der Auenwald bedeckt eine Hochterrasse bzw. höhere Terrassen und liegt auf etwa 350m Seehöhe.

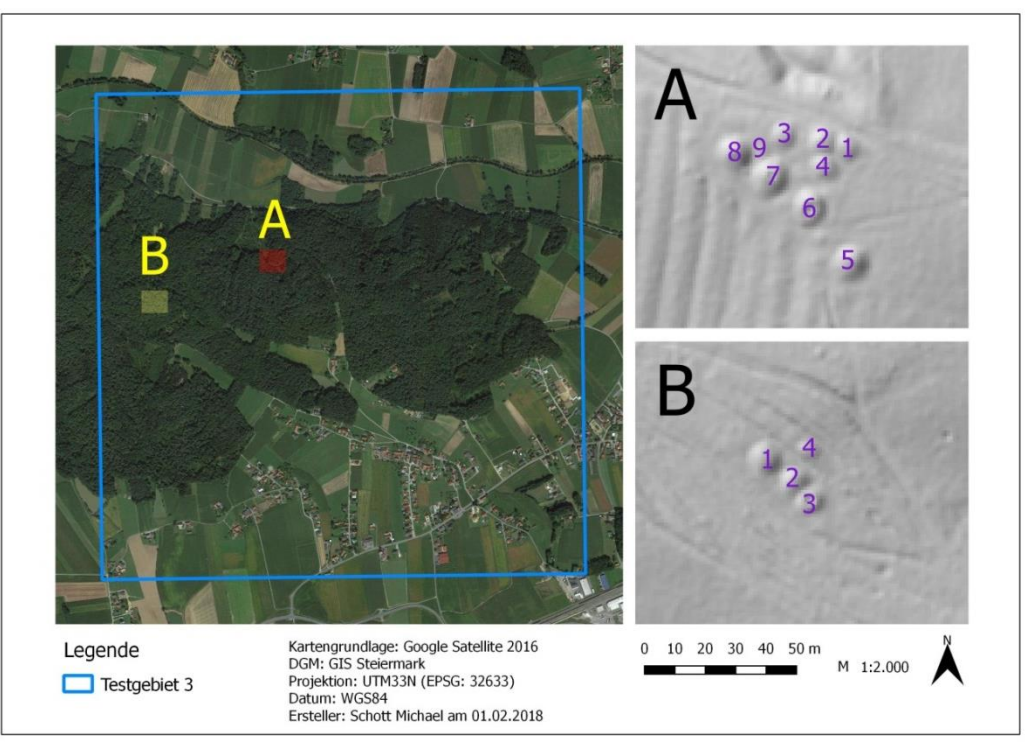

<span id="page-92-0"></span>Abbildung 37: Lage der Grabhügelfelder A und B im Testgebiet 3 sowie die Darstellung und Nummerierung der Einzelgräber im "shaded relief" (Kartengrundlage: Google Satellite 2016, Datengrundlage DGM: GIS-Steiermark, eigene Darstellung)

Die folgenden fotographischen Aufnahmen dokumentieren dabei beispielhaft den Bestand der Einzelgräber der Grabhügelfelder A und B. Grabhügelfeld A befindet sich zwischen einem historischen Wölbacker und einem Verkehrsweg und besteht aus ingesamt 9 Einzelgräbern. [Abbildung 38](#page-93-0) stellt dabei eine Auswahl an Hügelgräbern im Grabhügelfeld A dar. Wie in den

fotographischen Aufnahmen ersichtlich besteht ein dichter Vegetationsbestand, der forstwirtschaftlich genutzt wird, wobei Fichten und Rotbuchen dominieren. Alle Einzelgräber von A mit Ausnahme des mit der Nummer 1 bezifferten Grabes weisen Beraubungsspuren auf (siehe [Abbildung 38d](#page-93-0)) (GRABMAIER et al. 2016).

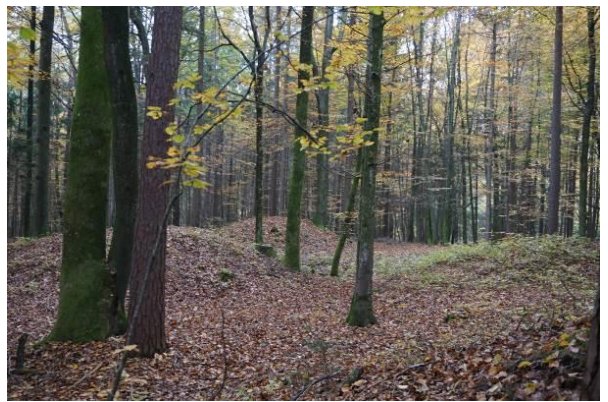

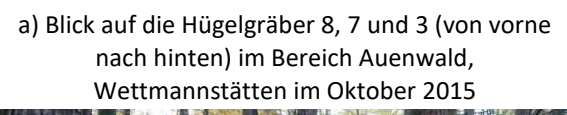

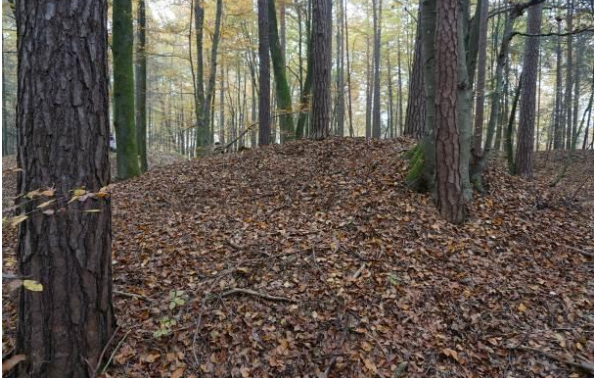

c) Blick auf das Hügelgrab 6, im Bereich Auenwald, Wettmannstätten im Oktober 2015

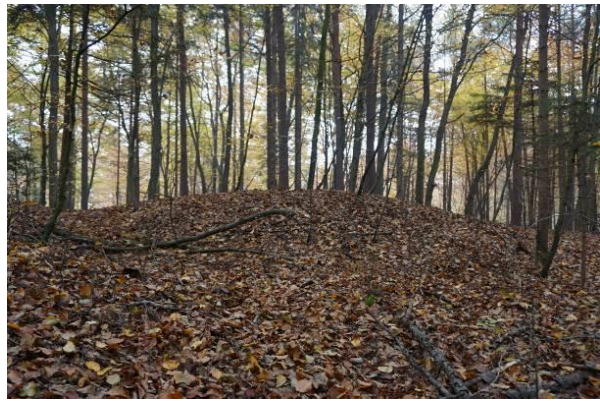

b) Blick auf das Hügelgrab 1 im Bereich Auenwald, Wettmannstätten im Oktober 2015

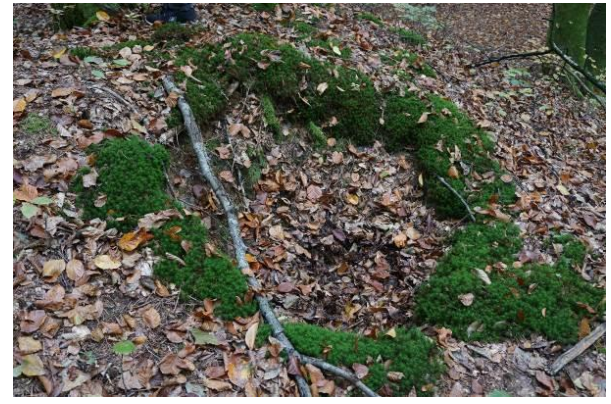

d) Beraubungsloch des Hügelgrabes 7, im Bereich Auenwald, Wettmannstätten im Oktober 2015

<span id="page-93-0"></span>Abbildung 38: Beispielhafte Auswahl von Hügelgräbern des Grabhügelfeldes A im Testgebiet 3 (Quelle: alle Fotos aus Grabmaier et al. 2016)

Die Gruppe der Hügelgräber des Grabhügelfeldes B bestehen aus 4 Einzelgräbern. Mehrere Pfade durchstreichen dabei dieses Areal. Um einen Eindruck zu bekommen, welche räumliche Ausdehnung diese Gräber einnehmen, werden die im Zuge der Feldbegehung getätigten Vermessungen beispielhaft für einige Gräber des Grabhügelfeldes B angeführt. Die angegebenen Maße beziehen sich dabei auf BRANDSTÄTTER et al. (2016):

- Hügelgrab 1: horizontale Ausdehnung von 11,10m bis 11,20m sowie vertikale Ausdehnung von 1,55m
- Hügelgrab 2: horizontale Ausdehnung von 8,70m bis 8,80m sowie vertikale Ausdehnung von 1,20m
- Hügelgrab 3: horizontale Ausdehnung von 8,60m bis 9,70 m sowie vertikale Ausdehnung von 1m
- Hügelgrab 4: horizontale Ausdehnung von 7m bis 7,80m sowie vertikale Ausdehnung von 1m

Die horizontale Ausdehnung der vermessenen Hügelgräber reicht dabei von 7m bis 11,20m und unterstreicht die rundliche Charakteristik der Gräber. Des Weiteren erreichen die Gräber Höhen von bis zu 1,55m. Alle Gräber mit Ausnahme des Einzelgrabes 4 weisen außerdem Beraubungsspuren auf. Abbildung 39 veranschaulicht eine beispielhafte Auswahl an Hügelgräbern im Grabhügelfeld B. Wie in der fotographischen Aufnahme der [Abbildung 39b](#page-94-0) ersichtlich weist das Hügelgrab 3 ein etwa 2,90m x 3,40m großes Beraubungsloch mit einer Tiefe von bis zu 80cm auf, aus diesem ein Baum wächst (BRANDSTÄTTER et al. 2016).

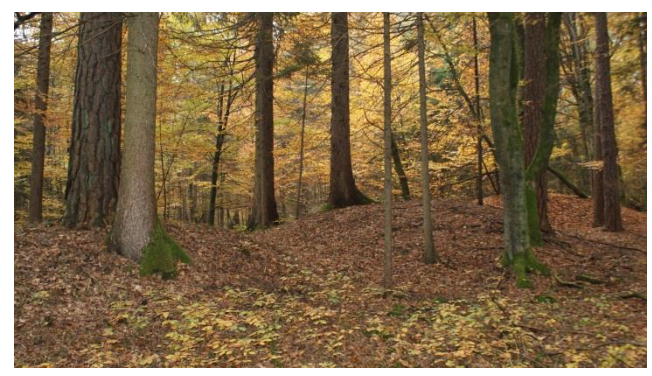

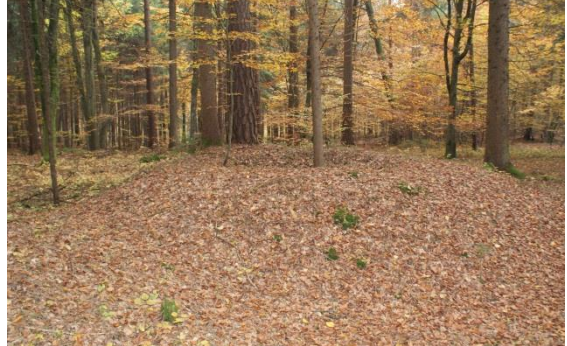

a) Blick auf die Hügelgräber des Gräberfeldes B, im Bereich Auenwald, Wettmannstätten im Oktober 2015

b) Blick auf das Hügelgrab 3, im Bereich Auenwald, Wettmannstätten im Oktober 2015

<span id="page-94-0"></span>Abbildung 39: Beispielhafte Auswahl von Hügelgräbern des Grabhügelfeldes B im Testgebiet 3 (Quelle: alle Fotos aus Brandstätter et al. 2016)

# <span id="page-94-1"></span>7.2.1 Kriterienkatalog zur Detektion potentieller hügelartiger archäologischer Strukturen

Die auf der Erdoberfläche existierenden hügelartigen Strukturen bestehen nicht nur aus den zu erfassenden Detektionszielen, sondern schließen eine Vielfalt an topographischen Formen mit ein. Beispiele dafür sind künstliche Aufschüttungen oder die im Untersuchungsgebiet vorkommenden Riedelrücken. Da dieser Formenschatz ebenfalls miterfasst wird, werden Kriterien definiert, die eine Trennung der eigentlichen Detektionsziele vom erfassten Bestand an hügelartigen Strukturen ermöglichen. Dazu werden Parameter gewählt, die die Physiognomie des bestehenden archäologischen Formenschatzes bestmöglich charakterisieren und somit eine Art Erkennungsmerkmal generieren, die die zu erfassenden Detektionsziele von nicht-archäologischen Strukturen unterscheiden. Wie bereits in Kapitel [7.2](#page-85-1) erwähnt, wurden dazu aus dem 38 Fundstellen umfassenden anthropogenen Landschaftsinventar 10 Fundstellen stichprobenartig ausgewählt. Diese werden als Messstellen bezeichnet (siehe [Abbildung 34\)](#page-86-0) und werden zur Ableitung von spezifischen Parametern herangezogen. Diese Parameter umfassen neben den Höhen und den Durchmessern der im Untersuchungsgebiet vorhandenen potentiellen Hügelgräber und Turmhügel auch die räumlichen Entfernungen benachbarter Hügelmaxima sowie verschiedene Krümmungskennzahlen. Die Berechnung der Krümmung erfolgt dabei in ArcGIS mit dem Tool *Curvature* auf Basis des Digitalen Geländemodells des Untersuchungsgebietes. Dabei wird neben der Profil- und Plankrümmung auch die Standardkrümmung berechnet, die eine Kombination dieser beiden bildet. Die Auswertung der Höhenprofile sowie die Ableitung des Krümmungsverhaltens geben einen Überblick der Physiognomien und Dimensionen der vorhandenen Strukturen und ermöglichen damit eine bessere Abschätzung der Schwellenwerte der definierten Kriterien. [Abbildung 40](#page-95-0) veranschaulicht die Höhenprofile ausgewählter Messstellen. Die Achsen sind in der Einheit Meter skaliert. [Abbildung 40a](#page-95-0) und b veranschaulichen zwei potentielle Hügelgräber in Form von Einzelgräbern[. Abbildung 40c](#page-95-0) und d geben das Höhenprofil von potentiellen Hügelgräbern in Form von Grabhügelfeldern, also einer dichten Aneinanderreihung mehrerer Einzelgräber, wieder.

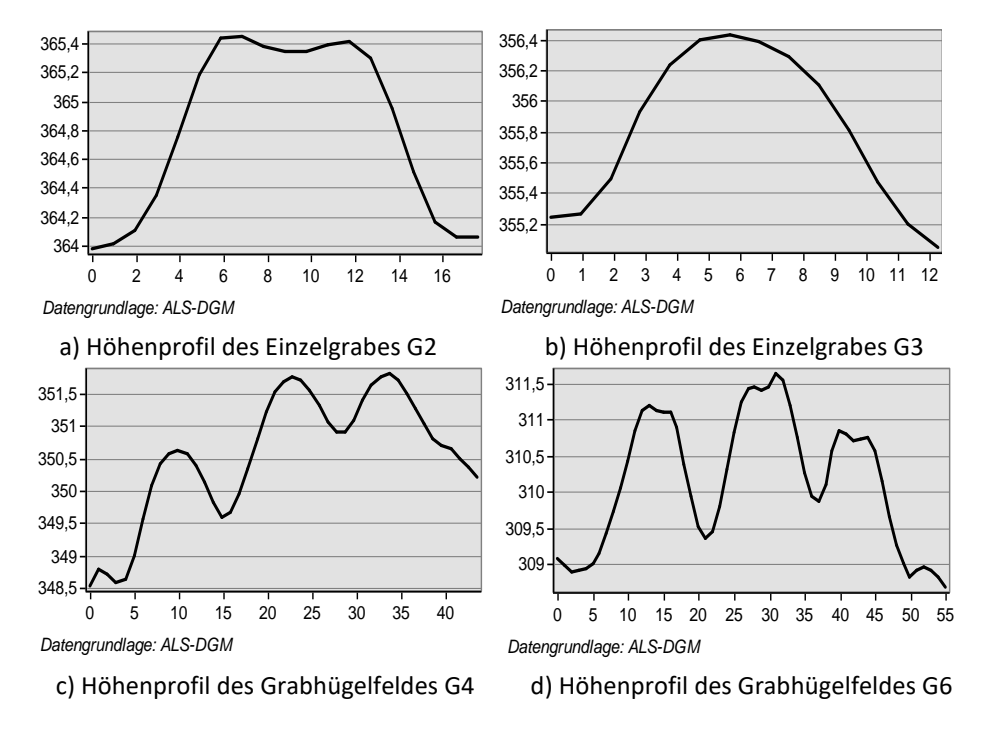

<span id="page-95-0"></span>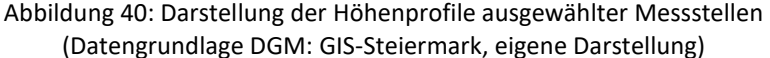

[Tabelle 8](#page-96-0) gibt einen Überblick über die abgeleiteten Parameter aus den Höhenprofilauswertungen und dem Krümmungsverhalten der Messstellen. Die als G bezeichneten Messstellen bilden dabei potentielle Hügelgräber in Form von Einzelgräbern und Grabhügelfeldern. T bezeichnet die Messstellen von potentiellen Turmhügeln. Die so generierten Werte der einzelnen erhobenen Parameter bilden die Grundlage zur Definition der Kriterien 2, 3 und 4 des Kriterienkatalogs aus [Tabelle 9](#page-98-0) sowie der Kriterien des Kriterienkatalogs aus [Tabelle 10.](#page-99-1) Die Werte bei der Auswertung der Höhenprofile von Grabhügelfeldern bilden dabei Mittelwerte. Die Krümmungskennzahlen beziehen sich auf die höchsten Punkte der Hügelgräber und Turmhügel. Das Hügelgrab G2 bildet dabei eine Ausnahme, da es eine Senke aufweist und somit von der idealisierten Form eines Hügelgrabes abweicht. Die erhobenen Höhen und Durchmesser der Hügel ähneln dabei der räumlichen Ausdehnung der vermessenen Objekte im Zuge der Feldbegehung (siehe dazu BRANDSTÄTTER et al. 2016).

<span id="page-96-0"></span>Tabelle 8: Auswertung der Höhenprofile der Messstellen zur Ableitung spezifischer Parameter (Datengrundlage DGM: GIS Steiermark, eigene Darstellung)

| Mess-<br>stellen | Durch-<br>messer<br>[m] | Höhe<br>[m] | Abstand<br>benachbarter<br>Hügelmaxima<br>[m] | Krümmung des<br><b>Maximums</b><br>$[1/100m]$ | Plankrümmung<br>des Maximums<br>$[1/100m]$ | Profilkrümmung<br>des Maximums<br>$[1/100m]$ |
|------------------|-------------------------|-------------|-----------------------------------------------|-----------------------------------------------|--------------------------------------------|----------------------------------------------|
| G1               | 30,0                    | 3,5         |                                               | 11,5                                          | 4,9                                        | 6,6                                          |
| G <sub>2</sub>   | 15,0                    | 1,5         |                                               | 4,0                                           | 0,6                                        | 3,4                                          |
| G <sub>3</sub>   | 11,0                    | 1,5         |                                               | 19,5                                          | 11,2                                       | 8,3                                          |
| G4               | 10,0                    | 1,9         | 12,0                                          | 20,7                                          | 9,7                                        | 11,0                                         |
| G5               | 11,5                    | 1,2         | 12,5                                          | 17,4                                          | 8,1                                        | 9,3                                          |
| G6               | 15,0                    | 2,1         | 15,0                                          | 22,7                                          | 9,7                                        | 13,0                                         |
| G7               | 7,5                     | 0,8         | 12,5                                          | 15,9                                          | 8,5                                        | 7,4                                          |
| G8               | 17,5                    | 2,7         | 14,5                                          | 14,4                                          | 7,3                                        | 7,1                                          |
| T1               | 25,0                    | 3,5         |                                               | 12,6                                          | 8,2                                        | 4,4                                          |
| T <sub>2</sub>   | 20,0                    | 4,0         |                                               | 37,6                                          | 14,0                                       | 23,6                                         |
| Ø                | 16,3                    | 2,3         | 13,3                                          | 17,6                                          | 8,2                                        | 9,4                                          |
| $\phi$ ohne G2   | 16,4                    | 2,4         | 13,3                                          | 19,2                                          | 9,1                                        | 10,1                                         |
| Min/Max          | 7,5/30                  | 0,8/4,0     | 12,0/15,0                                     | 11,5/37,6                                     | 4,9/14,0                                   | 4,4/23,6                                     |

Des Weiteren ist in den Darstellungen von [Abbildung 40](#page-95-0) die Erkennbarkeit hügelartiger Formen gegeben. Eine eindeutige Form hügelartiger Erscheinungen wirkt sich bei der Erfassung dieser Strukturen positiv aus, da diese durch die in Kapitel [6.2](#page-72-0) verwendeten Krümmungsparameter beschrieben werden können (Kriterium 4).

83

[Abbildung 41](#page-97-0) veranschaulicht beispielhaft die Erkennbarkeit des Grabhügels G1 durch die Darstellung der Krümmungsmaße nach PENNOCK et al. (1987), wobei hier die Plankrümmung zur Detektion dieser Strukturen geeigneter erscheint.

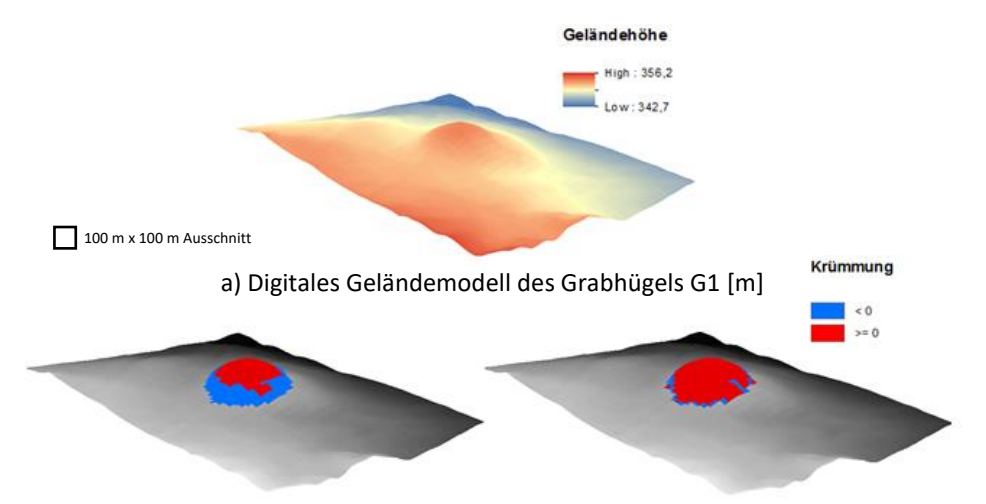

b) Profilkrümmung des Grabhügels G1 [1/100m] c) Plankrümmung des Grabhügels G1 [1/100m]

<span id="page-97-0"></span>Abbildung 41: Darstellung des Grabhügels G1 im Digitalen Geländemodell sowie dessen Plan- und Profilkrümmung (Datengrundlage: GIS-Steiermark, eigene Darstellung)

Die so definierten Kriterien (siehe [Tabelle 9\)](#page-98-0) versuchen das äußerliche Erscheinungsbild von Hügelgräbern und Turmhügeln wiederzugeben bzw. einzugrenzen, um diese von anderen hügelartigen Erscheinungen zu trennen. Im konkreten Sinne werden folgende Annahmen getroffen:

- Potentielle hügelartige archäologische Strukturen mit einer horizontalen Ausdehnung von einem Pixel existieren nicht und werden eliminiert *(Kriterium 1)*
- Potentielle hügelartige archäologische Strukturen besitzen eine entsprechende vertikale Ausdehnung *(Kriterium 2)*
- Die Hügelmaxima benachbarter Strukturen weisen entsprechende Mindestabstände zueinander auf *(Kriterium 3)*
- Die zu detektierenden potentiellen archäologischen Strukturen sind durch Hügelformen gekennzeichnet und lassen sich durch die Bestimmung der Plankrümmung am ehestmöglichen erfassen *(Kriterium 4)*
- Die zu detektierenden hügelartigen potentiellen archäologischen Strukturen befinden sich in von Wald bedeckten Gebieten *(Kriterium 5)*

Die Schwellenwertvariablen, die in [Tabelle 9](#page-98-0) angeführt sind, stellen die aus den Höhenprofilauswertungen und die aus dem Krümmungsverhalten abgeleiteten Parameter dar. Bei Unter- bzw. Überschreiten dieser Werte kommen die entsprechenden Kriterien zu tragen. Eine detaillierte Beschreibung der einzelnen Kriterien sowie deren programmatische Implementierung erfolgt in Kapitel [8.2.5.](#page-118-0)

<span id="page-98-0"></span>Tabelle 9: Kriterienkatalog zur Erfassung potentieller hügelartiger archäologischer Strukturen (Quelle: eigene Darstellung)

| <b>Kriterien</b>                                                                         | <b>Beschreibung</b>                                                                                                    | Schwellenwertvariable |
|------------------------------------------------------------------------------------------|----------------------------------------------------------------------------------------------------|-----------------------|
| Kriterium 1:<br>Eliminierung isolierter<br>Pixel                                         | Depressionen mit einer horizontalen<br><b>Detektierte</b><br>Ausdehnung von 1 Pixel werden eliminiert.                                                                                                    |                       |
| Kriterium 2:<br>Minimale Höhe<br>regionaler Maxima                                       | Regionale Maxima detektierter Depressionen müssen<br>Mindesthöhe aufweisen und werden<br>eine<br>hei<br>Unterschreiten des Schwellenwertes eliminiert.                                                                                                    | min_height            |
| <b>Kriterium 3:</b><br>Minimale Entfernung<br>benachbarter<br>regionaler Maxima          | Regionale Maxima detektierter Depressionen müssen<br>einen Mindestabstand zueinander aufweisen. Es bleiben<br>jene Maxima benachbarter Hügel erhalten, die den<br>Schwellenwert überschreiten und in ihrer vertikalen<br>Ausdehnung die größte Vertiefung bilden. | min dist              |
| Kriterium 4:<br>Morphometrie<br>hügelartiger<br>Strukturen auf Basis<br>der Plankrümmung | Regionale Maxima detektierter Depressionen, die<br>außerhalb des durch den Krümmungsparameter<br>gekennzeichneten<br>hügelartigen Bereiches<br>liegen,<br>werden eliminiert.                                                                                      | morph curv            |
| <b>Kriterium 5:</b><br>Landbedeckung<br>Wälder und naturnahe<br>Flächen                  | Regionale Maxima detektierter Depressionen, die nicht<br>in von Wälder und naturnahen Flächen bedeckten<br>Gebieten liegen, werden eliminiert.                                                                                                    | wald                  |

Mit den Kriterien 1 bis 5 werden jene Strukturen, die nicht den definierten Charakteristika der Detektionsziele entsprechen so effizient wie möglich eliminiert. Da das Eliminationsverfahren auf den Hügelmaxima basiert und die detektierten Strukturen damit keine horizontale Ausdehnung besitzen, wird der Prozess der Segmentierung durchgeführt. Dazu erfolgt die Zuordnung von Pixeln zu einem entsprechenden Maximum, welches zuvor durch die Anwendung des Kriterienkatalogs detektiert wurde. Damit Pixel einem bestimmten Maximum zugeordnet werden können, müssen diese ebenfalls definierte Kriterien erfüllen. Abgeleitet aus den Höhenprofilauswertungen und dem Krümmungsverhalten werden folgende Annahmen getroffen:

- Potentielle hügelartige archäologische Strukturen besitzen eine entsprechende horizontale Ausdehnung *(Kriterium 1)*
- Potentielle hügelartige archäologische Strukturen besitzen einen Mindestradius (*Kriterium* 2)

 Die Morphometrie potentieller hügelartiger archäologischer Strukturen lässt sich durch die Ermittlung der Plankrümmung sowie durch die Bestimmung der Gradientenrichtung effizient beschreiben (*Kriterium* 3)

[Tabelle 10](#page-99-1) fasst die Kriterien zur Segmentierung der erfassten potentiellen hügelartigen archäologischen Strukturen zusammen. Die angeführten Schwellenwertvariablen definieren die Anwendung der Kriterien bei entsprechender Unter- bzw. Überschreitung dieser. Eine detaillierte Beschreibung der einzelnen Kriterien sowie deren programmatische Implementierung erfolgt in Kapitel [8.2.6.](#page-124-0)

<span id="page-99-1"></span>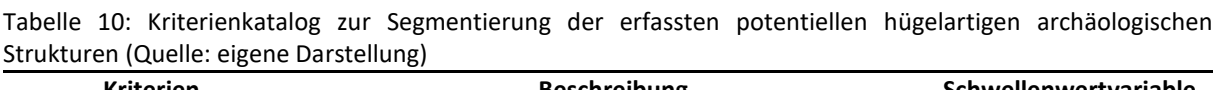

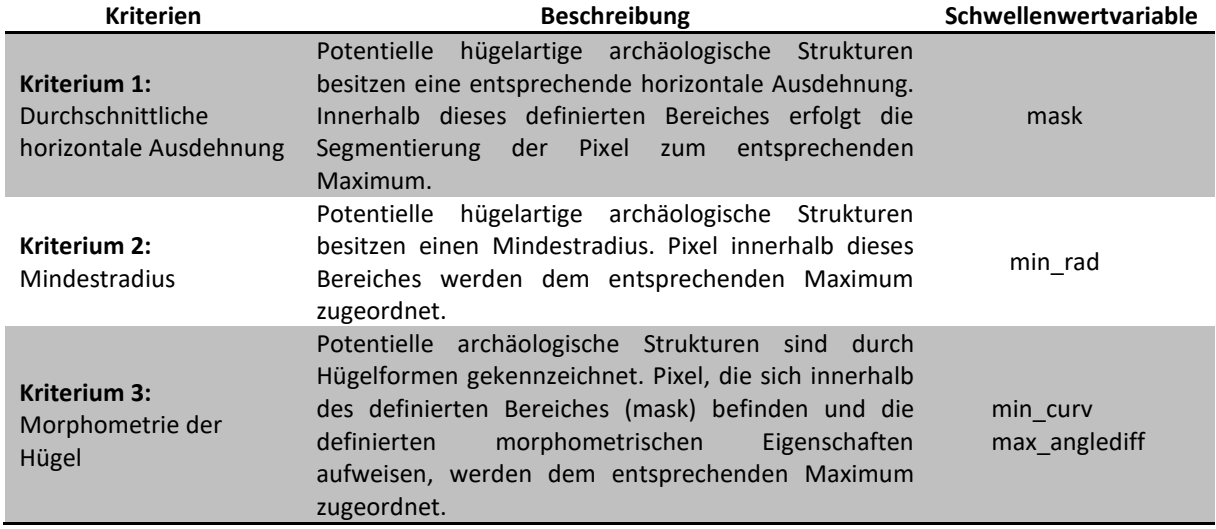

# <span id="page-99-0"></span>7.3 Datengrundlage

Als Datengrundlage zur Detektion potentieller Hügelgräber und Turmhügel dient ein Digitales Geländemodell des Untersuchungsgebietes mit einer räumlichen Auflösung von 1m, welches aus den Daten eines flugzeuggestützten Laserscanners generiert wurde. Diese sogenannten ALS-Daten wurden im Auftrag des Landes Steiermark für das gesamte Landesgebiet erfasst. Mit einer mittleren Punktdichte von mindestens 4 Punkten/m² für Bereiche unter 2000m Seehöhe sowie von 2 Punkten/m² für Bereiche über 2000m Seehöhe ergibt sich eine absolute Lagegenauigkeit von +/- 40cm sowie eine absolute Höhengenauigkeit von +/- 15cm (Amt der Steiermärkischen Landesregierung 2017). [Abbildung 42](#page-100-0) veranschaulicht beispielhaft einen Geländeausschnitt eines Digitalen Geländemodells und eines Digitalen Oberflächenmodells im Bereich des Testgebietes 3. Vor allem die Darstellung des DGMs soll das Potential dieses Produktes bei der Sichtbarmachung archäologischer Strukturen zur Schau stellen. So lassen sich in diesem Beispiel die ursprünglich unter Vegetation liegenden Grabhügelfelder durch die Filterung der Vegetation und durch die Darstellung als "shaded relief" eindeutig erkennen.

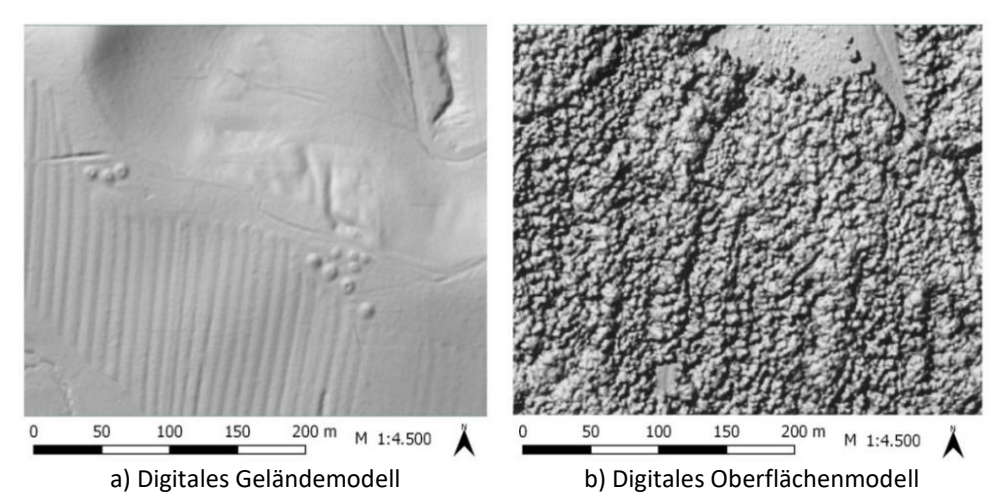

Abbildung 42: Gegenüberstellung eines DGMs und DOMs dargestellt als shaded-relief (Quelle: Datengrundlage GIS-Steiermark, eigene Darstellung)

<span id="page-100-0"></span>Des Weiteren dient das Digitale Geländemodell zur Ableitung der in Kapitel [7.2.1](#page-94-1) in [Tabelle 9](#page-98-0) und [Tabelle 10](#page-99-1) beschriebenen Schwellenwerte. Neben der Erstellung der Höhenprofile werden auch die Krümmungsparameter und die Richtung des Gradienten (Parameter für rundliche Grundrissform der Hügel) zur Beschreibung der hügelartigen Formen der Detektionsziele auf Basis des DGMs generiert.

Wie bereits erwähnt, wurde der archäologische Ist-Bestand des Großraumes Laßnitztal von Mag. Tiefengraber als Shapefile-Format zur Verfügung gestellt. Es wird nochmals darauf hingewiesen, dass dieser Ist-Bestand nur die gegenwärtig erfassten archäologischen Strukturen auf Basis einer visuellen Auswertung dokumentieren. Sie stellen keinen Anspruch auf Vollständigkeit und stellen keineswegs den im Untersuchungsgebiet vorhandenen archäologischen Gesamtbestand dar. Dieser aus 140 archäologischen Fundstellen bestehende Datensatz stellt damit die räumliche Lage der auf Basis dieser visuellen Auswertung erfassten potentiellen Funde dar und informiert über die in [Tabelle 11](#page-101-0) gelisteten Attribute. Neben der Fundstellenbenennung und der Zuordnung dieser zu einer Katastralgemeinde wird durch Kategorisierungsversuche ein Überblick über das gegenwärtig dokumentierte archäologische Inventar geschaffen. Eine detaillierte Erläuterung der vorhandenen Strukturen sowie deren Verteilung wurde bereits in Kapitel [7.1.2](#page-82-0) diskutiert (sieh[e Tabelle 5](#page-83-0) und [Abbildung 31\)](#page-83-1).

87

| <b>Attribute</b> | Datentyp      | <b>Beschreibung</b>                                                                                                    |  |  |
|------------------|---------------|----------------------------------------------------------------------------------------------------|--|--|
| <b>FID</b>       | Integer       | Eindeutige Identifizierungsnummer der Fundstellen                                                                              |  |  |
| Name             | <b>String</b> | Benennung der Fundstellen                                                                                                    |  |  |
| KG               | <b>String</b> | Zuordnung der Fundstellen zur Katastralgemeinde                                                                                |  |  |
| Grab             | <b>String</b> | Kategorisierung der Fundstellen als folgende Grabstrukturen:<br>Grabbau, Hügelgrab                                             |  |  |
| <b>Befest</b>    | <b>String</b> | Kategorisierung der Fundstellen als folgende Befestigungsstrukturen:<br>Befestigung, Ruine, Turmhügel, Wehranlage<br>$\bullet$ |  |  |
| Siedlung         | <b>String</b> | Kategorisierung der Fundstellen als folgende Siedlungsstrukturen:<br>Gebäude, Schloss, Siedlung                                |  |  |
| Wirtschaft       | <b>String</b> | Kategorisierung der Fundstellen als folgende Wirtschaftsstrukturen:<br>Abbau, Altfluren, Materialentnahme, Ofen, Pingen        |  |  |
| Kategorie        | <b>String</b> | Sonstige Kategorisierungen:<br>Militär, Natur, Verkehrswege                                                                    |  |  |
| Spezifika        | <b>String</b> | Zuordnung der Fundstellen zum geographischen Raum                                                                              |  |  |

<span id="page-101-0"></span>Tabelle 11: Attributliste der Datengrundlage des archäologischen Ist-Bestandes im Großraum Laßnitztal (Quelle: Tiefengraber, eigene Darstellung)

Zur Erfassung der Detektionsziele erfolgt mithilfe der Attribute *Grab* und *Befest* eine Selektion der Fundstellen. Der daraus neu generierte Datensatz beinhaltet schließlich die räumliche Verteilung der Fundstellen der zu detektierenden Hügelgräber und Turmhügel. [Tabelle 12](#page-101-1) veranschaulicht deren Attribute.

<span id="page-101-1"></span>Tabelle 12: Attributliste der Datengrundlage des archäologischen Ist-Bestandes an hügelartigen archäologischen Strukturen im Untersuchungsgebiet Laßnitztal (Quelle: Tiefengraber, eigene Darstellung)

| <b>Attribute</b> | Datentyp      | <b>Beschreibung</b>                                                              |  |
|------------------|---------------|----------------------------------------------------------------------------------|--|
| <b>FID</b>       | Integer       | Eindeutige Identifizierungsnummer der Fundstellen                                |  |
| Name             | <b>String</b> | Benennung der Fundstellen                                                        |  |
| KG               | <b>String</b> | Zuordnung der Fundstellen zur Katastralgemeinde                                  |  |
| Struktur         | <b>String</b> | Kategorisierung der Fundstellen als:<br>Hügelgrab<br>٠<br>Turmhügel<br>$\bullet$ |  |
| UG               | <b>String</b> | Zuordnung der Fundstellen zum Untersuchungsgebiet                                |  |

Mit der zur Verfügung stehenden Datengrundlage, bestehend aus einem DGM und den davon abgeleiteten Parametern für die Erstellung der beide Kriterienkataloge (siehe [Tabelle 9](#page-98-0) und [Tabelle 10\)](#page-99-1) sowie dem bestehenden anthropogenen Landschaftsinventar des Untersuchungsgebietes (siehe [Tabelle 6\)](#page-84-0), erfolgt auf Basis der definierten Testgebiete (siehe [Abbildung 34\)](#page-86-0) die Durchführung zur semi-automatischen Detektion potentieller Hügelgräber und Turmhügel mit der im folgenden Kapitel 8 beschriebenen Methode. [Abbildung](#page-102-0) 43 stellt zusammenfassend nochmals die verwendeten Datengrundlagen zur Detektion potentieller Hügelgräber und Turmhügel schematisch dar. Alle Daten liegen im Projektionssystem MGI Gauß Krüger - M34 (EPSG: 31259) vor.

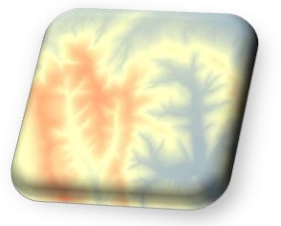

a) Digitales Geländemodell (1m)

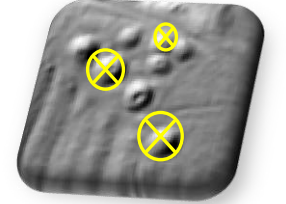

d) Höhen und Durchmesser potentieller Strukturen

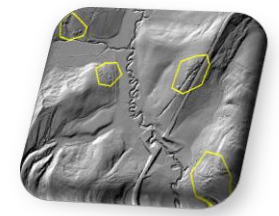

b) potentielle archäologische Fundstellen

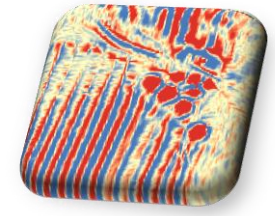

e) Plankrümmung potentieller Strukturen

f) Richtung des Gradienten potentieller Strukturen

c) Landbedeckung nach CORINE

<span id="page-102-0"></span>Abbildung 43: Schematische Darstellung der Datengrundlagen zur Detektion potentieller Hügelgräber und Turmhügel (Quelle: eigene Darstellung)

# SEMI-AUTOMATISCHE DETEKTION POTENTIELLER HÜGELARTIGER ARCHÄOLOGISCHER STRUKTUREN

Kapitel 8 enthält eine anschauliche Erläuterung zur Funktionsweise des verwendeten Detektionsverfahrens zur semi-automatischen Erfassung der archäologischen Hügelstrukturen, dem eine ausführliche Dokumentation der algorithmischen Implementierung folgt. In Kapitel 9 werden schließlich die Ergebnisse des Detektionsprozesses präsentiert.

# 8.1 Objektextraktion auf Basis eines "depression filling-Algorithmus"

Die folgenden Ausführungen stützen sich im Wesentlichen, wenn nicht anders vermerkt, auf WANG und LIU (2006). Die angestrebte Erfassung der archäologischen Detektionsziele erfolgt im Zuge dieser Arbeit mithilfe einer auf dem Prinzip der Wasserscheidentransformation basierenden Methodik. Die Implementierung der Methodik stützt sich dabei auf den von WANG und LIU (2006) verwendeten Algorithmus. Ziel der Autoren war dabei die Entwicklung einer Methode zur Erfassung von Depressionen in der Erdoberfläche auf Basis eines Digitalen Höhenmodells und gleichzeitig deren Entfernung zur Generierung eines sogenannten "depressionless-DEM" (dDEM). Das "depressionless-DEM" repräsentiert wie der Name schon verrät ein Digitales Höhenmodell, in welchem alle detektieren Depressionen eingeebnet wurden. Das dDEM findet vor allem als Grundlage für Modelle zur Analyse hydrologischer

Fragestellungen Verwendung. Die Studienautoren verwendeten zur Identifizierung von Depressionen die sogenannte "depression filling-Methode", die wie in Kapitel [5.4](#page-62-0) erläutert das Prinzip der Überflutung simuliert. Depressionen in der Erdoberfläche werden in einem DEM als topographische Erscheinungen interpretiert, die als lokales Minimum keinen flussabwärts gerichteten Fließpfad zu deren benachbarten Pixeln aufweisen. Sie bestehen nach SPEIGHT (2009) in ihrer räumlichen Ausdehnung aus einem einzelnen oder einer Gruppe von benachbarten Pixeln, die allesamt denselben Höhenwert aufweisen und zur Gänze von Pixeln mit höheren Werten umrandet sind. Diese topographischen Erscheinungen können natürlichen Ursprungs sein wie Karstformen oder Seen sowie menschgemachte Formen wie Brüche oder Gruben darstellen. Zudem besteht die Möglichkeit sogenannter Scheinartefakte, die u.a. aufgrund von Interpolationsfehlern bei der Generierung von DEMs entstehen können und folglich als Depressionen erscheinen. Die Erfassung von Depressionen und deren Entfernung in einem Digitalen Höhenmodell anhand der "depression filling-Methode" ist nicht neu. Bereits in den Arbeiten von O'CALLAGHAN und MARK (1984), JENSON und DOMINGUE (1988) sowie PLANCHON und DARBOUX (2001) wurden diverse Methoden dazu vorgestellt, wobei nach WANG und LIU (2006, S.194) jene von JENSON und DOMINGUE (1988) die populärste Methode darstellt und in verschiedenen namhaften Geographischen Informationssystemen und Softwarepaketen für die hydrologische Modellierung Verwendung findet. WANG und LIU (2006) adaptierten die Methode mit der Einführung des Konzeptes der sogenannten Überlaufhöhen ("spill elevation") und der Bestimmung sogenannter optimaler Pfade mithilfe der "least-cost search-Technik". Beide Begriffe bzw. deren Funktionsweisen werden in den nachfolgenden Kapiteln [8.1.1](#page-103-0) un[d 8.1.2](#page-106-0) näher erläutert.

### <span id="page-103-0"></span>8.1.1 Bestimmung der Überlaufhöhen

Die Überlaufhöhe wird nach WANG und LIU (2006, S.200) wie folgt definiert: *"The spill elevation of a grid cell in a DEM is defined as the minimum elevation value that the cell needs to be raised by to make water spill out from that cell to an outlet on the border of the DEM."* Demnach ist die Überlaufhöhe jene Höhe eines Pixels, die es aufweisen muss, damit es nach dem Prinzip der Überflutung und somit unter der Annahme des Fließens von Wasser, ausgehend von diesem Pixel im DEM an ein Minimum am Bildrand, einem sogenannten Auslass, abfließen kann. Ist dies beim betrachteten Pixel der Fall, indem dieser den exakt gleichen oder einen höheren Wert als die derzeitige Überlaufhöhe aufweist, so bleibt dessen originaler Höhenwert im DEM unverändert. Kann der Wasserfluss zum Bildrand durch ein Pixel

mit einem niedrigen Höhenwert nicht gewährleistet werden, so wird dessen Wert soweit erhöht bis die Voraussetzung des Wasserflusses erfüllt ist. Das Konzept der Überlaufhöhe wird in [Abbildung](#page-105-0) 44 durch die Darstellung eines eindimensionalen Höhenprofils verdeutlicht. Die Abszissenachse repräsentiert Pixel eines Digitalen Höhenmodells. Die Ordinatenachse die entsprechenden Höhenwerte der Pixel. Die Bestimmung der Überlaufhöhen in diesem Beispiel wird unter der Annahme eines definierten Auslasses am Bildrand und einer vorgegebenen Scanrichtung sowie einem bekannten Fließpfad für jedes einzelne Pixel demonstriert. Wie in [Abbildung](#page-105-0) 44a veranschaulicht, erfolgt die Betrachtung der Pixel ausgehend vom Auslass  $A$ des Bildrandes in Scanrichtung zu Punkt  $H$ . Die Menge der dargestellten Punkte  $\{A, B, C, ..., H\}$  repräsentiert die Pixel  $c_0$  bis  $c_m$  mit ihren Höhenwerten, wobei  $c_0$  dem Punkt A enstpricht. Der Bereich zwischen den Punkten  $C$  und  $G$  symbolisiert die zu detektierenden Depressionen, die über die Bestimmung der Überlaufhöhen und des daraus resultierenden dDEMs identifiziert werden. Ausgehend vom bekannten Auslass  $A$  wird nun die Überlaufhöhe für jedes Pixel in Scanrichtung ermittelt. Die Überlaufhöhe des Pixels  $s(c_0)$  am Bildrand entspricht dabei der Originalhöhe  $h(\epsilon_0)$ , da es sich um den Auslass handelt. Sofern für ein betrachtetes Pixel  $c_i$  die Bedingung  $h(c_i) > s(c_{i-1})$  gilt und damit die Originalhöhe des Pixels  $h(c_i)$  größer als die Überlaufhöhe des benachbarten Pixels in Richtung des abfallenden Weges zum Auslass  $s(c_{i-1})$  ist, so wird dessen originaler Höhenwert  $h(c_i)$  als seine Überlaufhöhe  $s(c_i)$  übernommen. Trifft hingegen die Bedingung  $h(c_i) \leq s(c_{i-1})$  zu, so könnte es sich beim Pixel  $c_i$  um ein lokales Minimum also i.w.S. um eine Depression handeln. Der Wert der Überlaufhöhe des betrachteten Pixels  $s(c_i)$  wird dem des benachbarten Pixels in Richtung des abfallenden Weges zum Auslass  $s(c_{i-1})$  angeglichen. Demzufolge muss die Überlaufhöhe des betrachteten Pixels  $s(c_i)$  größer bzw. denselben Wert wie  $s(c_{i-1})$ aufweisen. Bei der Betrachtung von [Abbildung](#page-105-0) 44b ist zu erkennen, dass die Höhenwerte der Pixel  $h(c_i)$  von A bis C monoton steigend sind und damit die Bedingung  $h(c_i) > s(c_{i-1})$  gilt. In diesem Fall ist die Voraussetzung des Wasserflusses nach  $A$  erfüllt, wobei die Überlaufhöhen  $s(c_i)$  der Pixel von A bis C den originalen Höhenwerten  $h(c_i)$  entsprechen. Entsteht die Situation des Nichterfüllens der Bedingung  $h(c_i) > s(c_{i-1})$ , wie in [Abbildung](#page-105-0) 44 $\mathfrak c$ am Beispiel des Punktes D verdeutlicht, wobei  $D < C$  ist, so wird die Überlaufhöhe von D jener von  $C$  angeglichen. Generell besitzen alle Pixel zwischen den Punkten  $C$  und  $G$  keinen direkten absteigenden Pfad zum Auslass  $A$ . Es ist für jedes Pixel in diesem Bereich die Überlaufhöhe zu berechnen. Solange die Bedingung  $h(c_i) \leq s(c_{i-1})$  erfüllt bleibt, wird den

Pixeln in diesem Bereich die Überlaufhöhe des Punktes  $C$  zugewiesen. Ab Punkt  $I$  nehmen die Höhenwerte der Pixel wieder zu, sodass alle Pixel zwischen  $I$  und  $H$  monton steigend sind und wiederum die Bedingung  $h(c_i) > s(c_{i-1})$  erfüllen, womit die Überlaufhöhen dieser Pixel ihren originalen Höhenwerten entsprechen. Wird das hier dargestellte Höhenprofil als Graph aufgefasst, so bilden die Punkte  $A$  bis  $H$  die Knoten und die verbindenden Linien zwischen den jeweiligen Punkten die entsprechenden Kanten des Graphen. Die in [Abbildung](#page-105-0) 44d dargestellte schwarze Linie vom Startknoten  $A$  zum Endknoten  $H$  kann demnach als Weg interpretiert werden. Dieser sogenannte "depressionless-Weg" ist ausschließlich durch einen monoton steigenden Verlauf gekennzeichnet und symbolisiert die in Scanrichtung definierten Überlaufhöhen der betrachteten Pixel. Die Überlaufhöhe eines betrachteten Pixels  $s(\mathcal{c}_i)$  ist demnach immer der derzeit größte Wert aller sich in Richtung des Auslasses befindlichen Pixel. Zugleich stellt der "depressionless-Weg" das Überlaufhöhenprofil dar, das durch die Einebnung der Depressionen die Grundlage für das dDEM bildet (WANG und LIU 2006, S.200- 201).

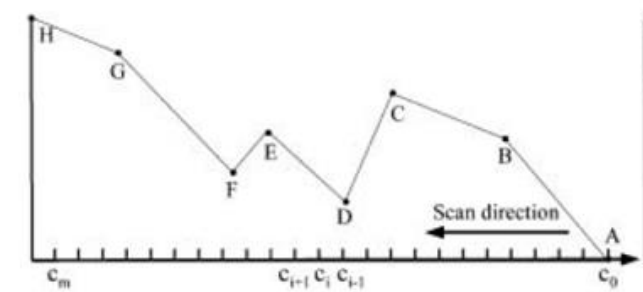

a) Eindimensionales Höhenprofil mit bekanntem Auslass A und bekannter Scanrichtung

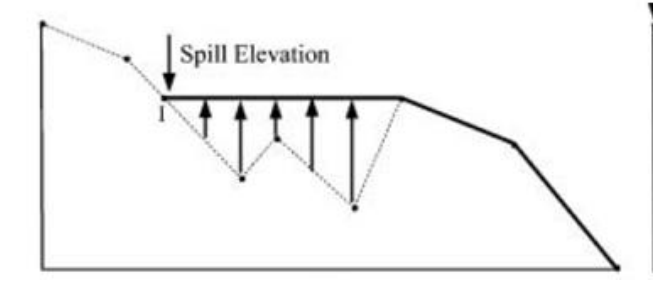

c) Die Überlaufhöhen der Pixel von Punkt C bis I werden an den Level des Punktes C angepasst. Die zu detektierenden Depressionen werden "gefüllt", um dem Prinzip des abfließenden Wasser zum Auslass A gerecht zu werden

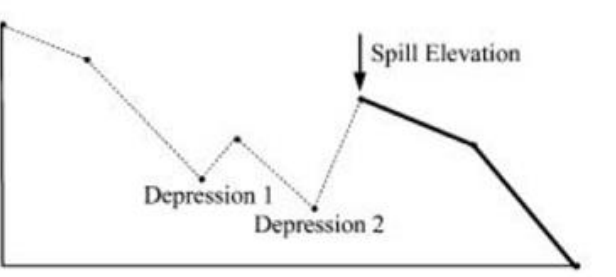

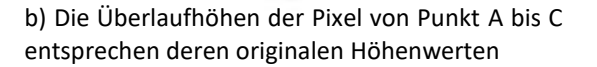

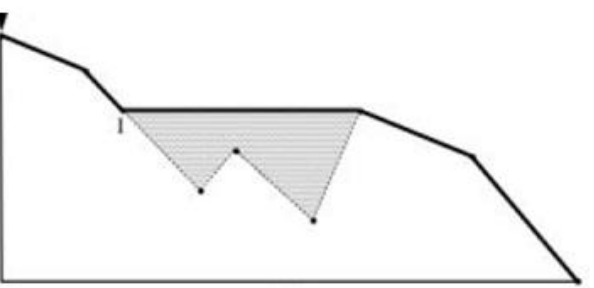

d) Die Überlaufhöhen der Pixel von Punkt I bis H entsprechen wiederum deren originalen Höhenwerten. Die schwarze Linie vom Auslass A zu Punkt H repräsentiert damit ein "depressionsloses" Höhenprofil

<span id="page-105-0"></span>Abbildung 44: Schematische Darstellung der Bestimmung der Überlaufhöhen im Zuge der "depression filling-Methode" (Quelle: WANG und LIU 2006, S.200)

Zusammengefasst erfolgt also die Bestimmung der Überlaufhöhen für jedes Pixel in einem Digitalen Höhenmodell nach folgendem Schema: Es muss das Prinzip des abfließenden Wassers ausgehend von jedem Pixel zu einem Auslass am Bildrand erfüllt sein. Damit dies der Fall ist, muss für jedes Pixel die Bedingung der folgenden Formel gelten:

<span id="page-106-2"></span><span id="page-106-1"></span>
$$
s(c_i) \geq s(c_{i-1}) \tag{13}
$$

Abhängig davon wie sich der originale Höhenwert des betrachteten Pixels  $h(c_i)$  von der Überlaufhöhe des ihm benachtbarten in Richtung des abfallenden Weges zum Auslass befindlichen Pixels  $s(c_{i-1})$  unterscheidet, wird anhand der Formel [\(14\)](#page-106-1) oder [\(15\)](#page-106-2) dessen Überlaufhöhe  $s(c_i)$  bestimmt.

*wenn* 
$$
h(c_i) > s(c_{i-1})
$$
 *damn*  $s(c_i) = h(c_i)$  (14)

*wenn* 
$$
h(c_i) \le s(c_{i-1})
$$
 *damn*  $s(c_i) = s(c_{i-1})$  (15)

Der Wert der Überlaufhöhe hängt vor allem von der Scanrichtung ab, auf deren Basis die Betrachtung der Pixel erfolgt. Würde Punkt  $H$  als Auslass fungieren und die Ermittlung der Überlaufhöhen von  $H$  nach  $A$  ermittelt werden, so ergäbe sich ein komplett anderes Bild als das zuvor erläuterte. Jedem Pixel würde demnach die Überlaufhöhe des Punktes  $H$ zugewiesen. Es würde damit eine Einebnung des gesamten Geländeausschnittes auf dem Niveau von  $H$  stattfinden. Um dies zu vermeiden und in weiterer Folge die tatsächlichen lokalen Minima der betrachteten Oberfläche zu erfassen, ist die korrekte Scanrichtung und die Definition des Fließpfades für jedes einzelne Pixel zur korrekten Anwendung der "depression filling-Methode" auf Basis des Überlaufhöhen-Konzeptes von entscheidender Bedeutung. Es ist nochmals darauf hinzuweisen, dass das vorhin erläuterte Schema zur Generierung eines "depressionless-DEMs" einem eindimensionalen Höhenprofil zugrunde lag, wobei der Auslass am Bildrand, die Scanrichtung sowie der Fließpfad der einzelnen Pixel bekannt waren. Da im zweidimensionalen Raum eines Digitalen Höhenmodells dies nicht der Fall ist, müssen zur korrekten Anwendung dieser Methode die eben genannten Faktoren bestimmt werden (WANG und LIU 2006, S.200-201). WANG und LIU (2006) verwendetet dazu den "least-cost search-Algorithmus", der im nachfolgenden Kapitel [8.1.2](#page-106-0) erläutert wird.

#### <span id="page-106-0"></span>8.1.2 Bestimmung optimaler Pfade

Die folgenden Ausführungen stützen sich auf WANG und LIU (2006, S.201-204). Ziel des "leastcost search-Algorithmus" ist die Identifizierung der sogenannten optimalen Pfade. Die

Ermittlung optimaler Pfade umfasst dabei die Bestimmung der korrekten Scanrichtung sowie die Fließrichtung für jedes Pixel in einem Digitalen Höhenmodell, sodass das Konzept der Überlaufhöhen zur Detektion von Depressionen aufgeht. Wird das DEM wiederum aus der mathematischen Sicht der Graphentheorie als Graph  $G$  betrachtet, so stellen die Pixelmittelpunkte des DEMs die Knoten  $V$  dar, die durch entsprechende Kanten  $E$  verbunden sind. Gemäß der Definition der Überlaufhöhe eines Pixels muss dessen Höhe ein bestimmtes Niveau erreichen, bis Wasser zu einem Auslass am Bildrand fließen kann. In einem DEM sind somit acht Fließrichtungen möglich, womit das Digitale Höhenmodell als 8er-Nachbarschaftsgraph interpretiert werden kann (siehe Kapitel [5.3.1\)](#page-56-0). Der optimale Pfad des vorliegenden Graphen definiert sich in diesem Falle als jener, aus den acht zur Verfügung stehenden möglichen Wegen, der mit den niedrigsten möglichen Überlaufhöhen der betrachteten Pixel einhergeht. Entlang dieses Pfades werden bei Bedarf die Höhenwerte der Pixel um den kleinstmöglichen Betrag erhöht, sodass die Definition der Überlaufhöhe und damit die Bedingung  $s(c_i) \geq s(c_{i-1})$  zutrifft. Der Pfad repräsentiert somit den sogenannten "least-cost Pfad", der auch namensgebend für den hier verwendeten "least-cost search-Algorithmus" ist, weil dadurch die Kosten zum "Auffüllen" der Depressionen im Sinne einer Erhöhung der Pixelwerte um den kleinstmöglichen Betrag am geringsten sind. Um die Semantik der Graphentheorie fortzuführen kann der optimale Pfad, der jeweils einen Auslass am Bildrand mit den Pixeln des Bildinneren des DEMs verbindet, auch als gewurzelter Baum betrachtet werden. Auf Basis eines beispielhaften DEMs, einem 4x4-Raster, soll mit der Darstellung der Baumstruktur die Funktionsweise des verwendeten "least-cost search-Algorithmus" in [Abbildung 45](#page-110-0) erläutert werden. Alle Pixel am Bildrand  $c_B$  bilden potentielle Auslässe. Wie eingangs erwähnt entsprechen die Überlaufhöhen der Auslässe  $s(c_B)$  ihren originalen Höhenwerten  $h(c_B)$ . Die Werte der Überlaufhöhen repräsentieren somit die Kosten der entsprechenden Randpixel  $w(c_R)$ , womit die folgende Bedingung [\(16\)](#page-107-0) für alle Pixel im Randbereich des DEM Gültigkeit besitzt:

<span id="page-107-0"></span>
$$
w(c_B) = s(c_B) = h(c_B)
$$
\n<sup>(16)</sup>

Von den Auslässen wird nun die Suche nach den optimalen Pfaden gestartet. Jener Pixel mit den geringsten Kosten wird als zentraler Pixel  $c$  bezeichnet. Nach dem Prinzip der geringsten Kosten wird nun der initiale Baum "gesät", dessen sogenannte Wurzel zugleich zentraler Pixel ist und demnach die niedrigste Überlaufhöhe besitzt. Im dargestellten Beispiel in [Abbildung](#page-110-0)  [45](#page-110-0) bildet somit das Randpixel  $c_2$  die Wurzel des initialen und damit 1.Baumes. Im Falle von
mehreren Auslässen bildet jeder Auslass einen von ihm wegführenden optimalen Pfad in das Bildinnere und damit einen eigenen Baum. Zusammengefasst entsteht ein sogenannter Wald, wobei die Anzahl der Bäume der Anzahl an Auslässen gleicht. Der Wald repräsentiert somit einen ungerichteten Graphen, der aus den Zusammenhangskomponenten der einzelnen Bäume besteht. Fasst man den Baum noch als gewichteten Graphen auf, so lassen sich diese Gewichtungen beispielsweise als Kosten interpretieren, die in Form der Überlaufhöhen realisiert werden. Ausgehend von der Wurzel erfährt der Baum schließlich entlang des optimalen Pfades ein sukzessives Wachstum. Die 1.Generation dieser räumlichen Ausdehnung führt dabei über jene Kanten zu jenen Knoten, die mit der Wurzel benachbart sind. Ausgenommen davon sind benachbarte Randpixel, da sich der Pfad entlang der inneren Pixel ausbreitet. Die Kanten, in [Abbildung 45](#page-110-0) als schwarze Pfeile dargestellt, bilden dabei die Verbindungen des zentralen Pixels mit seinen unmittelbaren Nachbarn und repräsentieren zugleich die optimalen Pfade zu diesen Pixeln. Sie werden deshalb als optimale Pfade bezeichnet, da die Bestimmung der Überlaufhöhen der Nachbarpixel durch die Verbindung dieser mit einem zentralen Pixel stets mit den minimalsten Kosten einhergeht. Die hinzugefügten Knoten selbst bilden die Nachbarpixel des zentralen Pixels. Für die weitere Ausdehnung des optimalen Pfades entlang der Nachbarpixel  $n_i$  werden nun auf deren Basis die Kosten  $w(n_i)$  mit der folgenden Funktion [\(17\)](#page-108-0) bestimmt:

<span id="page-108-0"></span>
$$
w(n_j) = s(n_j) = \max\{h(n_j), s(c)\}, j = 1, 2, 3, ..., 7
$$
\n(17)

Wie erwähnt dehnt sich der optimale Pfad ausgehend vom Auslass mit der geringsten Überlaufhöhe entlang der geringsten Kosten aus. In diesem Fall ist also der Auslass das zentrale Pixel. Es weist je nach Lage (ob Randbereich oder Bildinnenbereich) maximal sieben Nachbarn  $n_i$  auf, deren Überlaufhöhen zu bestimmen sind. Sieben Nachbarn deshalb, weil zumindest einer bereits Teil des optimalen Pfades ist und dessen Kosten nicht mehr zu bestimmen sind. Übersteigt demnach, wie in Kapitel [8.1.1](#page-103-0) erläutert, der originale Höhenwert eines Nachbarpixels  $h(n_i)$  die Überlaufhöhe des zentralen Pixels  $s(c)$ , so behält dieses Pixel seinen originalen Höhenwert bei, welches zugleich seiner Überlaufhöhe  $s(n_i)$  und damit seinen Kosten  $w(n_i)$  entspricht. Besitzt das Nachbarpixel  $n_i$  einen im Vergleich zum zentralen Pixel  $s(c)$  niedrigeren Höhenwert  $h(n_i)$ , so werden Überlaufhöhe  $s(n_i)$  bzw. die Kosten  $w(n_i)$  dem Wert  $s(c)$  gleichgesetzt. Sind die Überlaufhöhen und damit die Kosten aller Nachbarpixel kalkuliert, startet die zweite Runde der Expansion des optimalen Pfades. Jenes Pixel mit den niedrigsten Kosten, inklusive der noch übrigen Pixel am Bildrand, bildet nun das zentrale Pixel  $c$ , auf dessen Basis der Vorgang zur Bestimmung des optimalen Pfades erneut beginnt (siehe Kostenfunktion Forme[l \(17\)\)](#page-108-0). Befindet sich das Pixel  $c$  unter den Nachbarpixeln der 1.Generation, so startet die Pfaderweiterung ausgehend von diesem Punkt. Im angeführten Beispiel in [Abbildung 45](#page-110-0) weist das Pixel  $c_7$  demnach die geringsten Kosten auf. Die Kanten, beginnend vom neuen zentralen Pixel  $c_7$  zu dessen unmittelbaren Nachbarn, bilden nun die Kanten der 2.Generation im 1.Baum. Nach der Ermittlung der Kosten für jede Nachbarzelle wird das zentrale Pixel markiert. Die Markierung symbolisiert, dass dieser Pixel bereits Teil eines optimalen Pfades ist und demnach nicht Bestandteil eines anderen sein kann. Befindet sich das zentrale Pixel  $c$  in den noch nicht markierten Randzellen, so entsteht ein neuer Baum, wobei c die Wurzel bildet. Ausgehend von der Wurzel entsteht wiederum die 1.Generation von Kanten, die die Verbindungen zwischen dem zentralen Pixel und seinen Nachbarn symbolisieren und den optimalen Pfad von den Nachbarknoten zum zentralen Pixel repräsentieren. Die Endknoten optimaler Pfade werden als Blätter bezeichnet. Die Blätter umfassen all jene Nachbarpixel des aktuellen zentralen Pixels, die selbst noch keine zentralen Pixel darstellten. Beginnt nun eine neue Runde zur Ermittlung der weiteren Expansion des optimalen Pfades, so sind alle Blätter des Baumes und alle Randpixel, die noch keine Wurzel darstellten, potentielle Kandidaten von diesen die Expansion fortschreitet bzw. aus diesen ein neuer Baum entsteht. Ausgehend von dem Kandidaten mit den niedrigsten Kosten schreitet schließlich der Prozess fort. Demnach bildet im angeführten Beispiel in [Abbildung 45](#page-110-0) das Pixel  $c_{11}$  den Ausgangspunkt für die weitere Expansion. Der Baum wächst somit sukzessive durch das Hinzufügen von neuen Kanten und Knoten nachfolgender Generationen. Der optimale Pfad aus den zur Verfügung stehenden Wahlmöglichkeiten bildet dabei den gesuchten Zielpfad und weist entlang dieses Weges die geringstmöglichen Überlaufhöhen auf (siehe grüner Pfeil in [Abbildung 45\)](#page-110-0). Die Suche des optimalen Pfades endet, wenn für alle Pixel die Kosten (Überlaufhöhen) berechnet und alle Pixel einem Baum zugeordnet wurden.

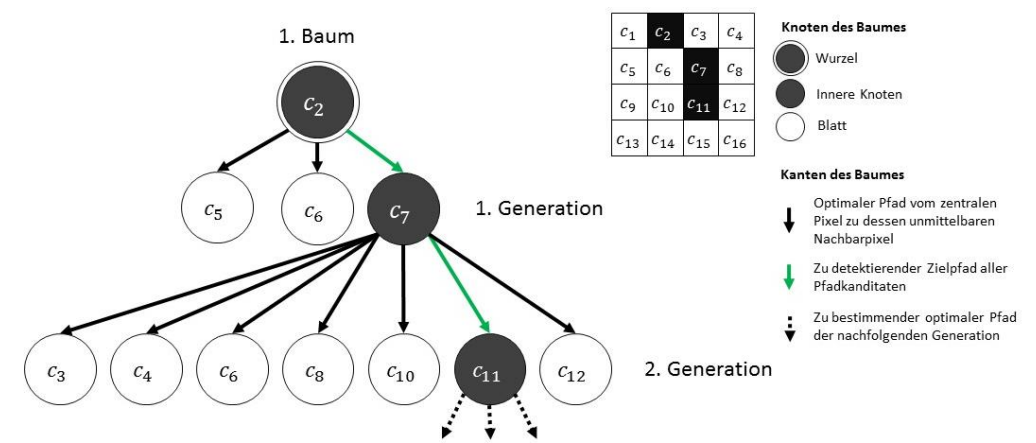

<span id="page-110-0"></span>Abbildung 45: Schematische Darstellung eines gewurzelten Baumes zur Bestimmung des optimalen Pfades mithilfe der "least-cost search-Technik" (Quelle: eigene Darstellung)

Zusammenfassend liegt das Ziel des "least-cost search-Algorithmus" darin optimale Pfade, ausgehend von den Pixeln des Bildrandes zu den Pixeln im Bildinneren, zu bestimmen. Die optimalen Pfade symbolisieren den Weg der geringsten Kosten, indem für jedes Pixel des DEMs die minimalst mögliche Überlaufhöhe ermittelt wird. Die Identifizierung der korrekten Scanrichtung sowie die Definition der Fließrichtung wird somit durch das Anwenden der "least-cost search-Technik" gewährleistet.

## 8.2 Algorithmische Implementierung des Detektionsverfahrens

[Abbildung 46](#page-111-0) veranschaulicht den chronologischen Ablauf der Vorgehensweise zur Erfassung der Detektionsziele. Nachdem die Zielsetzung der Arbeit (siehe Kapitel [1.2\)](#page-14-0) sowie die Detektionsziele auf Basis des zugrundeliegenden Datenbestandes im definierten Untersuchungsgebiet abgegrenzt wurden (siehe Kapitel [7.1.2\)](#page-82-0), erfolgte die Festlegung der Auswertemethodik und mit Abstimmung dieser die Definition von Kriterien zur Extrahierung potentieller hügelartiger archäologischer Strukturen (siehe Kapite[l 7.2.1\)](#page-94-0). Mit der Bestimmung von Testgebieten (siehe Kapitel [7.2\)](#page-85-0) kann schließlich die algorithmische Umsetzung der verwendeten Methodik erfolgen. Dazu wird, wie bereits in Kapitel [8.1](#page-102-0) theoretisch erläutert, die "depression filling-Methode" nach WANG und LIU (2006) auf Basis eines Digitalen Geländemodells modifiziert und erweitert. Die programmatische Implementierung erfolgt dabei mit den Softwareprodukten MATLAB Version R2016a und Java Eclipse Version Mars. Der in [Tabelle 13](#page-112-0) angeführte Pseudocode illustriert den Prozess der Detektion potentieller Hügelgräber und Turmhügel. Detaillierte Ausführungen zu den hier angeführten Symbolen, Variablen, verwendeten Methoden und Funktionen sowie den generierten Outputs sind in der genannten Reihenfolge in den [Tabelle 14](#page-113-0) bis 16 ersichtlich.

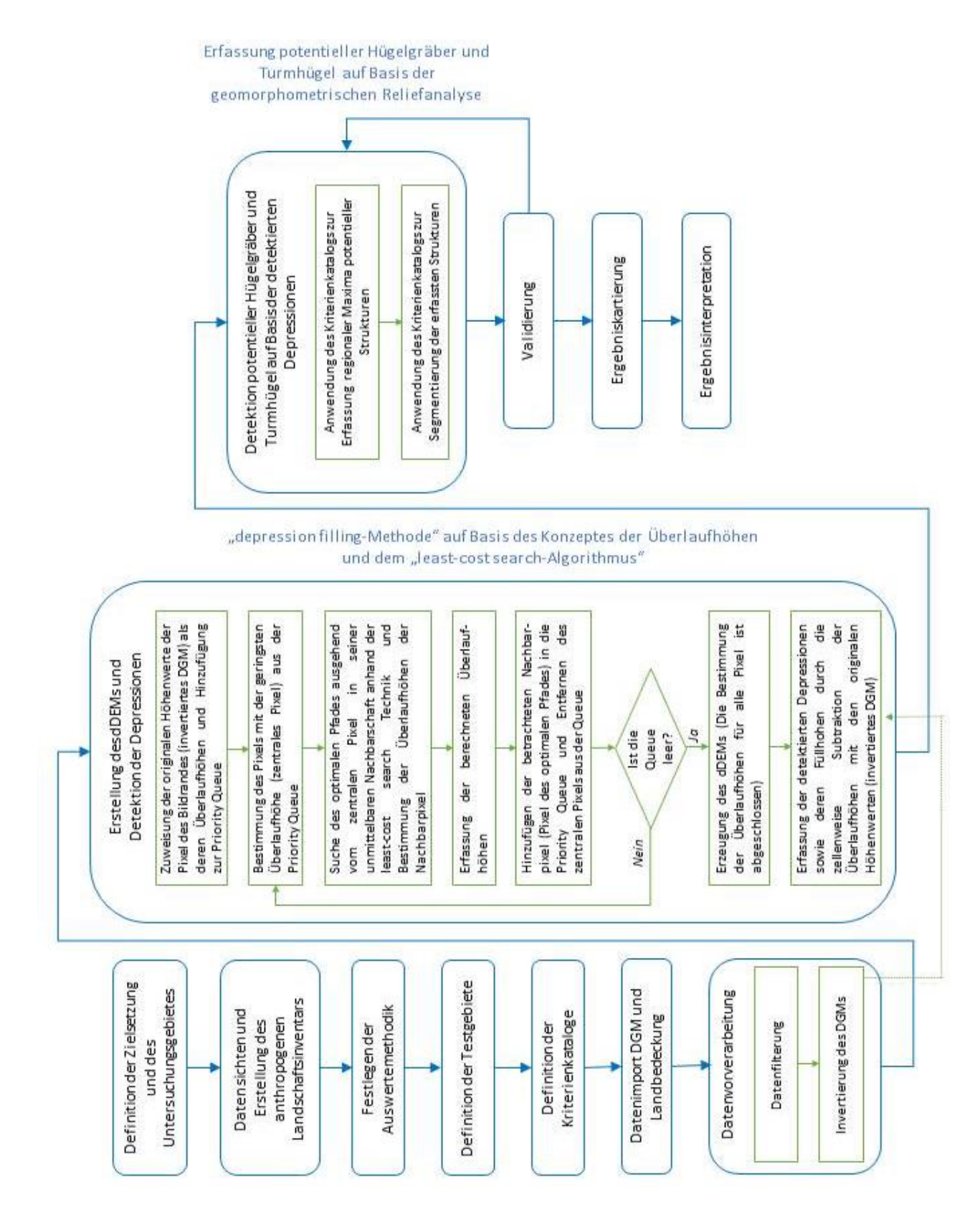

<span id="page-111-0"></span>Abbildung 46: Schematische Darstellung des Workflows zur Erfassung potentieller Hügelgräber und Turmhügel (Quelle: eigene Darstellung)

<span id="page-112-0"></span>Tabelle 13: Pseudocode für die algorithmische Implementierung der adaptierten "depression filling-Methode" nach WANG und LIU (2006) zur Detektion potentieller hügelartiger archäologischer Strukturen (Algorithmusgrundlage: WANG und LIU 2006, S.205, eigene adaptierte Version)

```
PROGRAM moundDetection
1 Elevation ← Read Digital Terrain Model
2 Landcover ← Read Landcover Raster
3 SET thresholds of criteria catalogs ← min_height, min_dist, 
         morph curv, mask, min rad, min curv, max anglediff, wald
4 FiltElevation ← Filter Elevation
5 InvElevation ← Invert FiltElevation
6 For b \leftarrow [index of cells on data boundary]
7 Spill[b] ← InvElevation[b]
8 myQueue ← (Spill[b],Index[b])
9 Open.add(myQueue)
10 EndFor
11 While Open is not empty
12 c \leftarrow Open.peek.getSpill()
13 c_idx ← Open.peek.getIdx()
14 Open.remove(c)
15 \text{Closed}[c\text{ idx}] \leftarrow \text{true}16 For n \leftarrow [index of unprocessed neighbors of c]
17 If Closed[n] = true or MarkedNeighbors[n] = true
18 Then [do nothing]
19 Else
20 Spill[n] ← Max(InvElevation[n],Spill[c_idx])
21 myQueue ← (Spill[n],Index[n]) 
22 Open.add(myQueue)
23 MarkedNeighbors[n] = true
24 EndIf
25 EndFor
26 EndWhile
27 Depressions ← Spill-InvElevation
28 Call Function kritIso
29 GET Depressions_pro1 
30 Export Depressions_pro1 as GeoTiff for calculating horizontal 
            curvature
31 Call Function kritMaxima
32 GET Maxima
33 Call Function kritEntfernung
34 GET Maxima1
35 While 1
36 If horizontal curvature doesn't exist 
37 Then [wait until it is calculated]
38 Elseif horizontal curvature exits
39 Then [break while loop]
40 EndIf
41 EndWhile
42 Curv ← Read horizontal curvature of Depressions_pro1
43 Call Function kritMorpho
44 GET Maxima2
45 Call Function kritLC
46 GET Maxima3
47 Call Function segmentation
48 GET PotArchMoundStruct
49 Call Function export
50 Export PotArchMoundStruct as GeoTiff
    ENDPROGRAM moundDetection
```
<span id="page-113-0"></span>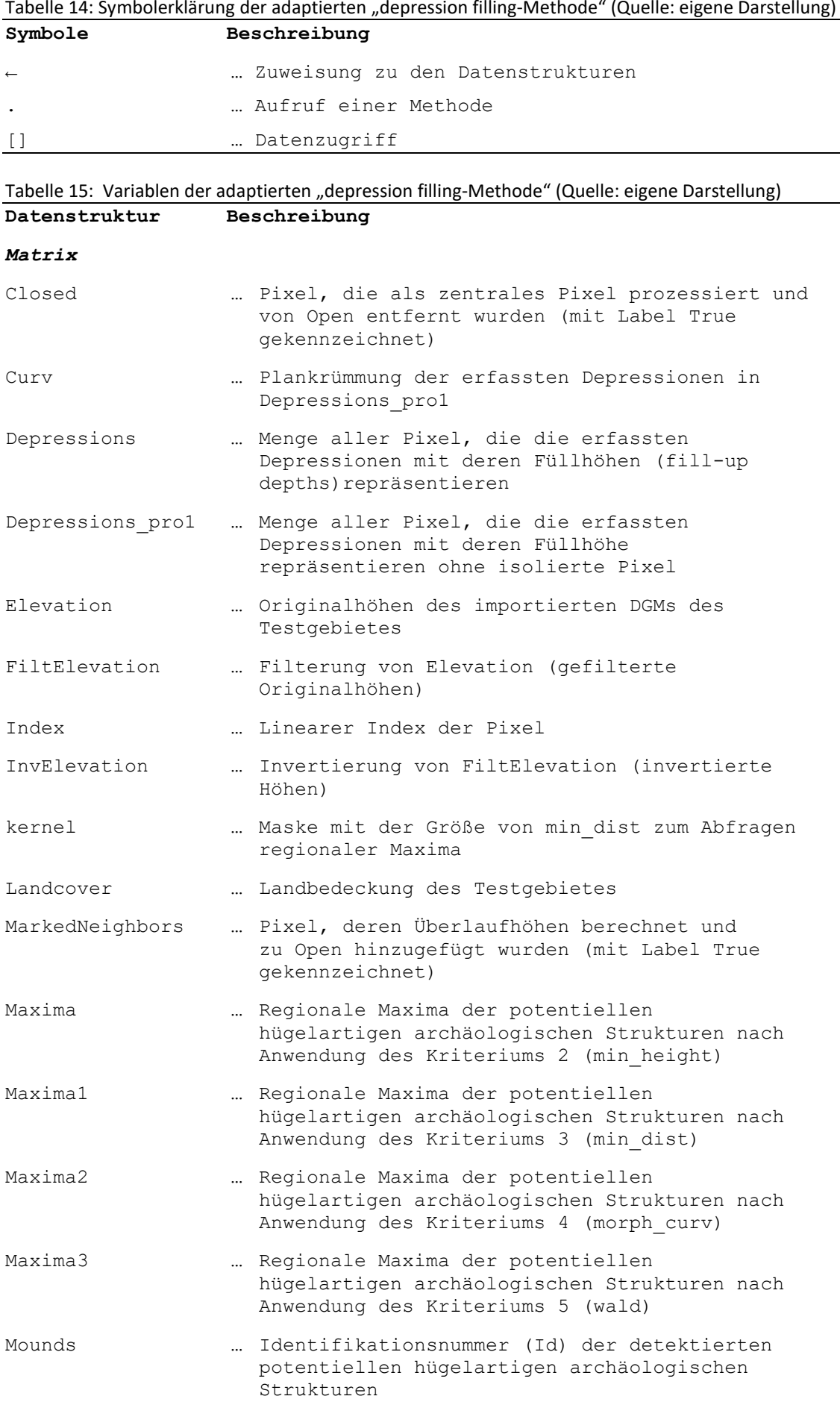

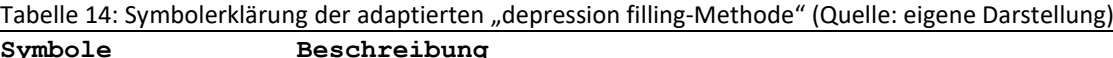

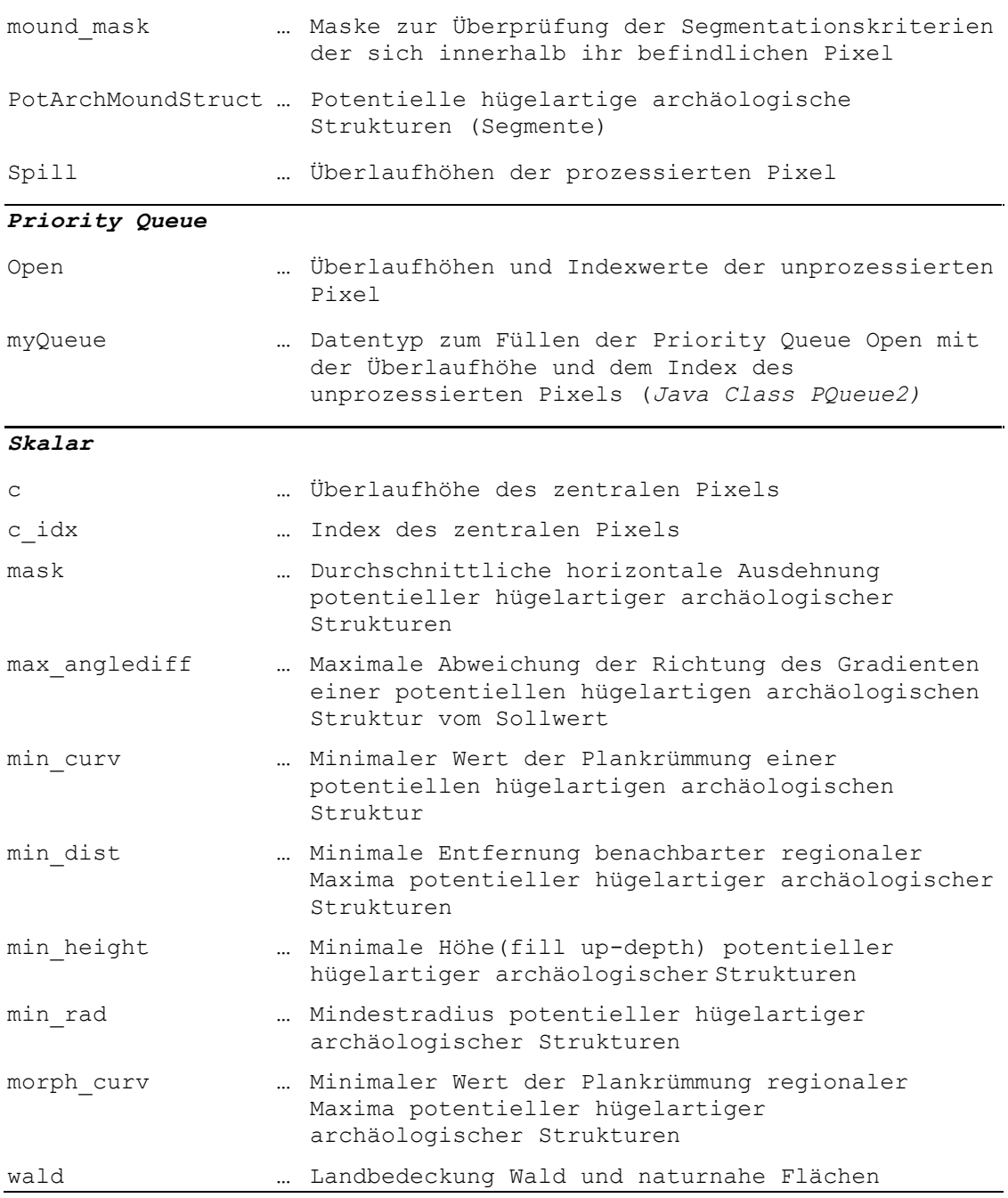

<span id="page-114-0"></span>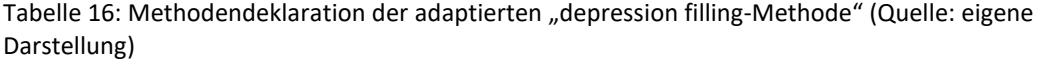

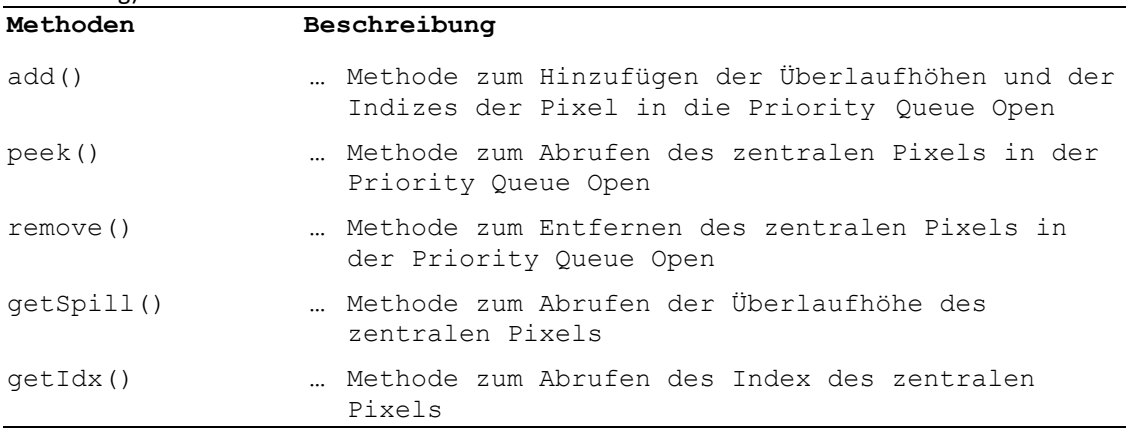

#### 8.2.1 Datenimport und Datenvorverarbeitung

Die Schritte 1 bis 5 des Pseudocodes in [Tabelle 13](#page-112-0) veranschaulichen den Datenimport (1 und 2), die Definition der Schwellenwerte der Kriterienkataloge (3) sowie Maßnahmen zur Datenaufbereitung (4 und 5). Datengrundlage bildet das DGM des Untersuchungsgebietes, welches als GeoTiff-Format in MATLAB importiert und dabei in die Matrix *Elevation* gespeichert wird sowie die Landbedeckungsklassifikation der Testgebiete (*Landcover*). Jede Zelle von *Elevation* repräsentiert dabei den Höhenwert eines Pixels des DGMs. Da die Wasserscheidentransformation zur Übersegmentierung neigt, wird eine Bildglättung mithilfe eines Mittelwertfilters auf Basis eines 5x5-Kernels durchgeführt (4). Die Wahl der verwendeten Kernelgröße wurde mittels eines iterativen try and error-Prozesses anhand der Testgebiete 1 und 3 durch die subjektive visuelle Bewertung des Autors ermittelt. Da sich die Topographien der Testgebiete unterscheiden, musste die Wahl der Kernelgröße so gewählt werden, dass im Zuge der Bildglättung die Problematik der Übersegmentierung reduziert wird, jedoch der Informationsverlust so gering wie möglich bleibt, um die zu detektierenden Maxima potentieller Hügelgräber und Turmhügel nicht vollständig zu eliminieren. Das geglättete DGM *FiltElevation* wird in Schritt 5 invertiert und damit die Matrix *InvElevation* erzeugt. Die Invertierung erfolgte in ArcGIS mit dem Tool *Raster Calculator* und wurde nach ESRI Inc. (2016) mit folgender Formel berechnet:

$$
InvElevation = ((FiltElevation - max\{FiltElevation\}) * -1)
$$
  
+ min{FiltElevation} (18)

Eine Invertierung des DGMs ist notwendig um die gesuchten Hügelstrukturen erfassen zu können. Aus den Hügelstrukturen entstehen damit topographische Vertiefungen in der Oberfläche, die mit Hilfe des Konzeptes der Überlaufhöhen und dem "least-cost search-Algorithmus" nach WANG und LIU (2006) detektierbar werden.

Wie bereits in den theoretischen Grundlagen ausführlich dargelegt, beginnt bzw. expandiert der optimale Pfad entlang der Pixel mit den geringsten Kosten. Die Kosten für jeden Pixel entsprechen den berechneten Überlaufhöhen. Generell wird zur programmatischen Handhabung der Pixel mit den geringsten Kosten (zentrale Pixel) die Priority Queue *Open* verwendet. Jedes Pixel des zugrundeliegenden Datensatzes wird im Zuge des fortschreitenden Prozesses zur Bestimmung des optimalen Pfades unabhängig davon, ob es sich um eine Wurzel eines neuen Baums, einen inneren Knoten oder ein Blatt handelt der Priority Queue hinzugefügt. Die Frage des Zeitpunkts des Hinzufügens eines zentralen Pixels sowie dessen

102

Entfernung hängt neben den Kosten auch von dessen Lage im Bild ab. Die Suche des optimalen Pfades mithilfe des "least-cost search-Algorithmus" beginnt stets am Bildrand des zugrundeliegenden invertierten DGMs *InvElevation* und zwar bei jenem Pixel, dessen Kosten am geringsten sind.

Eine Priority Queue oder Prioritätswarteschlange bildet eine Datenstruktur zur Verarbeitung von Daten nach dem sogenannten "First-In-First-Out-Prinzip" (FIFO), jedoch in einer modifizierten Form. Beim FIFO-Prinzip werden im Allgemeinen jene Daten die zuerst einer Datenstruktur hinzugefügt werden auch zuerst verarbeitet. Die Modifikation dieses Prinzips bei der Priority Queue erlaubt, dass nicht die Reihenfolge der hinzugefügten Daten über den Zeitpunkt der Verarbeitung dieser bestimmt, sondern deren Priorität. Daten mit einer höheren Priorität verdrängen also jene mit niedrigerer unabhängig vom Zeitpunkt der Hinzufügung dieser Daten. Zur Umsetzung der Priorität wird ein sogenannter Komparator verwendet, der auf Basis einer festgelegten Definition die Ordnung der hinzugefügten Elemente in der Queue bestimmt (Rheinwerk Verlag GmbH 2012). Die Priorität der Queue *Open* basiert auf der Überlaufhöhe und dem Pixelindex. Das Pixel mit der niedrigsten Überlaufhöhe wird so stets an die erste Stelle von *Open* gereiht. Weisen mehrere Pixel dieselbe Überlaufhöhe auf, so entscheidet der Index, also die spaltenweise Anordnung der Pixel, über deren Reihung. Das Pixel mit dem niedrigsten Index besitzt dann schließlich die höchste Priorität und wird vorgereiht. Die algorithmische Implementierung befindet sich in Anhang A.1. Die existierenden Methoden dieser Datenstruktur wie beispielsweise das Entfernen (*remove()*) oder Abrufen von hinzugefügten Elementen (*peek()*) (siehe [Tabelle 16\)](#page-114-0) greifen stets auf das erste Element der Queue und damit auf jenes mit der höchsten Priorität zu. Die Verwendung der Datenstruktur Priority Queue basiert nach WANG und LIU (2006) besonders bei der Verwendung großer Datenmengen auf dem Vorteil der effizienten und raschen Verarbeitung von Daten.

### 8.2.2 Initialisierung der Priority Queue

Die Schritte 6 bis 10 des Pseudocodes in [Tabelle 13](#page-112-0) veranschaulichen die Initialisierung der Priority Queue *Open*. Dazu werden wie erwähnt alle Pixel des Bildrandes als Auslässe betrachtet und deren Originalhöhen des zugrundeliegenden Datensatzes *InvElevation* als Überlaufhöhen in die Matrix *Spill* übernommen (5), bevor sie schließlich der Priority Queue hinzugefügt werden. Die Matrix *Spill* bildet demnach den Kostenraster, der im

103

fortschreitenden Prozess zur Bestimmung der optimalen Pfade die für jedes Pixel berechnete Überlaufhöhe beinhaltet und letztlich das sogenannte "depressionless-DEM" bildet. Das nDEM ermöglicht schlussendlich die Lokalisation der potentiellen hügelartigen archäologischen Strukturen. Die Schritte 8 und 9 beschreiben den Vorgang des Hinzufügens der Auslässe in die Priority Queue. Da MATLAB standardmäßig keine Priority Queue zur Verfügung stellt, wurde diese durch Einbindung von Java Klassen importiert. Die Überlaufhöhe sowie der Index des zentralen Pixels können so paarweise als Objekt *myQueue* der Klasse *PQueue2* erstellt (8) und anschließend der Priority Queue *Open* mit der Methode *add()* hinzugefügt werden (9).

#### 8.2.3 Suche der optimalen Pfade auf Basis der Überlaufhöhen

In den Schritten 11 bis 26 erfolgt die programmatische Umsetzung der Suche bzw. die Expansion der optimalen Pfade. Ausgangspunkt eines jeden Baumes sind die Randpixel, die sich bereits in *Open* befinden. Zur Bestimmung des zentralen Pixels *c* wird die Methode *peek()* aufgerufen. *Peek()* ermöglicht den Zugriff auf das erste Element in *Open.* In jedem Schleifendurchgang erfolgt somit die automatische Bestimmung des zentralen Pixels. Dieses bildet entweder den Startknoten eines neuen Baumes und gründet damit einen neuen optimalen Pfad oder repräsentiert einen inneren Knoten eines anderen Baumes und erweitert damit einen optimalen Pfad bzw. beendet einen. Die Methoden *getSpill()* und *getIdx()* ermöglichen die Abfrage der Überlaufhöhe (12) sowie des Index (13) des zentralen Pixels. Nachdem die benötigten Informationen des zentralen Pixels vorliegen wird es aus *Open* mit der Methode *remove()* entfernt (14), da jedes Pixel nur einmal einem optimalen Pfad zugeordnet werden kann. Dieses entfernte Pixel wird schließlich in der Matrix *Closed* der boolesche Wert True zugewiesen (15). True signalisiert, dass dieser Pixel bereits prozessiert wurde und damit bereits den Status eines zentralen Pixels inne hatte. Die Schritte 16 bis 25 veranschaulichen schließlich die Expansion eines optimalen Pfades ausgehend vom zentralen Pixel zu seiner unmittelbaren Nachbarschaft. Die Ausdehnung des optimalen Pfades auf ein Pixel erfolgt nur dann, wenn das Nachbarpixel nicht selbst bereits ein zentrales Pixel war und damit in der Matrix *Closed* markiert wurde und es sich gleichzeitig nicht als Element in *Open* befindet (realisiert durch die Markierung der entsprechenden Pixel in der Matrix *MarkedNeighbors*) (17) . Erfüllen die Nachbarpixel diese Voraussetzungen, so werden deren Überlaufhöhen ermittelt (20) und das erforderliche Informationspaar anschließend in die Priority Queue nach dem bereits erläuterten Schema von Schritt 8 und 9 eingefügt (21 und 22). Die in *Open* eingefügten Nachbarpixel werden zudem in der Matrix *MarkedNeighbors* mit dem booleschen Wert True markiert, um zu signalisieren, dass für diese Pixel der optimale Pfad im Sinne der Berechnung der Überlaufhöhen bestimmt wurde (23). Wurden alle Nachbarpixel des zentralen Pixels nach dem Schema von Schritt 16 bis 25 abgearbeitet, dann beginnt der nächste Durchgang der While-Schleife in Schritt 11. Der erläuterte Prozess startet erneut mit der Suche des zentralen Pixels, wobei je nach Art des Pixels ein neuer Pfad eröffnet wird bzw. die weitere Ausdehnung eines bestehenden Pfades erfolgt. Dieser Vorgang schreitet solange voran bis alle Pixel aus *Open* entfernt wurden, für alle Pixel die Überlaufhöhen bestimmt und damit die Expansion der optimalen Pfade nach der "least-cost search-Technik" abgeschlossen wurde.

### 8.2.4 Generierung des depressionless-DGM und die Erfassung von Depressionen

Nach Abschluss der Suche der optimalen Pfade enthält die Matrix *Spill* die für jedes Pixel berechnete Überlaufhöhe. *Spill* stellt damit das "depressionless-DGM" dar. Durch die "Auffüllung" der Vertiefungen, um dem Prinzip des abfließenden Wassers entlang der optimalen Pfade zu den entsprechenden Auslässen am Bildrand im Zuge der "depression filling-Methode" gerecht zu werden, entsteht eine eingeebnete Oberfläche. Die Differenz der Matrizen *Spill* und *InvElevation*, also die pixelweise Subtraktion der Überlaufhöhen mit den invertierten Höhen, ermöglicht die Lokalisation der Depressionen in der Oberfläche und somit die Detektion potentieller hügelartiger archäologischer Strukturen (27). Die Matrix *Depressions* beinhaltet demnach die erfassten Depressionen mit deren Füllhöhen.

### 8.2.5 Erfassung der Detektionsziele auf Basis des Kriterienkatalogs

In diesem Schritt der algorithmischen Umsetzung erfolgt die Erfassung potentieller Hügelgräber und Turmhügel aus der Gesamtheit der detektierten Depressionen. Da nicht alle Depressionen den Detektionszielen entsprechen, wird der generierte Datensatz *Depressions*  nachprozessiert. Dazu erfolgt mit den Schritten 28 bis 46 die Implementierung der definierten Kriterien aus [Tabelle 9.](#page-98-0)

### *Kriterium 1: Eliminierung isolierter Pixel*

Kriterium 1 beinhaltet die Eliminierung isolierter Pixel. Isolierte Pixel stellen detektierte Depressionen mit einer horizontalen Ausdehnung der Größe eines Pixels dar und entsprechen damit nicht den Detektionszielen. [Tabelle 17](#page-119-0) veranschaulicht die programmatische Implementierung des Kriteriums 1, welches über die Funktion *kritIso* in Zeile 28 der [Tabelle 13](#page-112-0) aufgerufen wird. Die programmatische Umsetzung des 1.Kriteriums wird anhand von [Tabelle](#page-119-0)  [17](#page-119-0) demonstriert. Nach der Eliminierung der dem Kriterium nicht entsprechenden Pixel (1 bis 3) wird die Matrix *Depressions\_pro1* erstellt (4). Diese repräsentiert alle erfassten Depressionen mit ihren Füllhöhen, welche den ermittelten Überlaufhöhen entsprechen. [Abbildung 47](#page-119-1) stellt anhand eines schematischen Beispiels die Anwendung des 1.Kriteriums dar. Die Pixelwerte symbolisieren die Füllhöhen der detektierten Strukturen. Pixel mit dem Wert 0 symbolisieren keine erfassten Depressionen. Es erfolgt die Eliminierung des blau eingefärbten Pixels, da diese Struktur eine zu geringe horizontale Ausdehnung einnimmt.

<span id="page-119-0"></span>Tabelle 17: Pseudocode der Funktion kritIso zur Eliminierung von Depressionen mit einer horizontalen Ausdehnung von einem Pixel (Quelle: eigene Implementierung)

```
Function kritIso
1 If dimension of depressions ≤ 1 pixel
2 Then [eliminate depressions]
3 EndIf
4 Return Depressions pro1
     EndFunction
```

|                | 3 5 7 5 0 |  |   |   |                        | 3 5 7 5 0 |
|----------------|-----------|--|---|---|------------------------|-----------|
| 3              | 5 5 0     |  |   |   | $5 \mid 5 \mid 0 \mid$ |           |
| 2 <sub>1</sub> |           |  | 2 | 4 |                        |           |
| 2 I            |           |  |   |   |                        |           |
|                |           |  |   |   |                        |           |

Abbildung 47: Schematische Darstellung des Kriteriums 1 zur Eliminierung isolierter Pixel (Quelle: eigene Darstellung)

### <span id="page-119-1"></span>*Kriterium 2: Minimale Höhe regionaler Maxima*

Das Kriterium der minimalen Höhe regionaler Maxima potentieller Hügelgräber und Turmhügel umfasst die Eliminierung dieser bei Unterschreiten einer definierten Minimalhöhe. [Tabelle 18](#page-120-0) veranschaulicht die programmatische Implementierung des Kriteriums 2, welches über die Funktion *kritMaxima* in Zeile 31 der [Tabelle 13](#page-112-0) aufgerufen wird. Demnach werden die regionalen Maxima sowie deren Füllhöhen in *Depressions\_pro1* ermittelt (1). Jene Maxima deren Höhenwerte unterhalb des definierten Schwellenwertes *min\_height* liegen werden entfernt (2 bis 4). Dieser Vorgang verfolgt das Ziel Depressionen von geringer Tiefe in der Erdoberfläche vorab zu eliminieren, da sie aufgrund ihrer geringen vertikalen Ausdehnung nicht als Detektionsziel in Frage kommen. Die Funktion erzeugt die Matrix *Maxima* (5)*.* Diese enthält nun alle regionalen Maxima potentieller Hügelgräber oder Turmhügel, die den Kriterien 1 bis 2 entsprechen[. Abbildung 48](#page-120-1) veranschaulicht beispielhaft die Eliminierung jener

grün eingefärbten regionalen Maxima, deren Füllhöhen unterhalb der definierten Mindesthöhe liegen.

<span id="page-120-0"></span>Tabelle 18: Pseudocode der Funktion kritMaxima zur Eliminierung schwellenwertabhängiger Maxima potentieller archäologischer hügelartiger Strukturen (Quelle: eigene Implementierung)

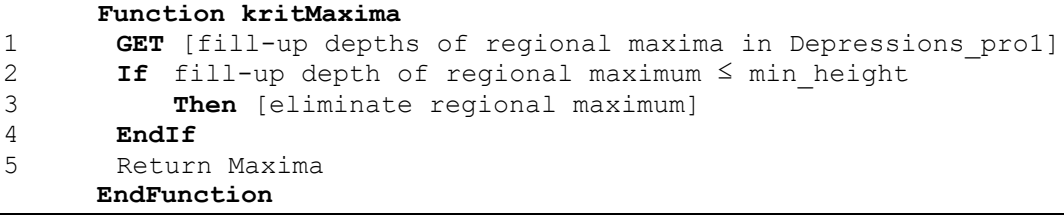

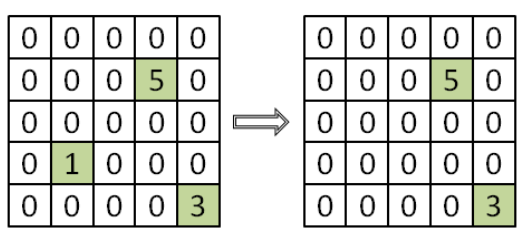

<span id="page-120-1"></span>Abbildung 48: Schematische Darstellung des Kriteriums 2 zur Eliminierung regionaler Maxima, deren Höhenwerte unterhalb des definierten Schwellenwertes min height liegen (Quelle: eigene Darstellung)

#### *Kriterium 3: Minimale Entfernung benachbarter regionaler Maxima*

Das Kriterium der minimalen Entfernung benachbarter regionaler Maxima potentieller hügelartiger archäologischer Strukturen beinhaltet die Eliminierung jener Maxima, die die minimal definierte Entfernung *min\_dist* zu ihren benachbarten Maxima unterschreiten. Es bleiben dabei nur jene Maxima erhalten, deren Füllhöhen den größten Wert aller im Bereich der unterhalb der Mindestentfernung liegenden Maxima aufweisen. [Tabelle 19](#page-121-0) veranschaulicht die programmatische Implementierung des Kriteriums 3, welches über die Funktion *kritEntfernung* in Zeile 33 der [Tabelle 13](#page-112-0) aufgerufen wird. Es wird ein Suchkernel definiert, dessen Größe sich nach dem Mindestabstand *min\_dist* definiert (2). Dieser wird schließlich über jedes detektierte Maximum platziert, wobei eine Abfrage nach der Existenz anderer in diesem Bereich liegender Maxima erfolgt (1, 3 und 4). Existieren andere Maxima in diesem Bereich, dann bleibt nur jenes Maximum erhalten, welches in ihrer vertikalen Ausdehnung die größte Vertiefung bildet (5 bis 10). Die Funktion generiert die Matrix *Maxima1* (13)*.* Diese enthält nun alle regionalen Maxima potentieller Hügelgräber und Turmhügel, die den Kriterien 1 bis 3 entsprechen. [Abbildung 49](#page-121-1) zeigt beispielhaft die Funktionsweise des 3.Kriteriums. Der schwarz umrandete hervorgehobene Bereich bildet den Suchkernel in der Größe der definierten Mindestentfernung. Die grün eingefärbten Pixel symbolisieren die detektierten Maxima mit ihren Füllhöhen. Es ist zu erkennen, dass nur jenes

Maximum im Suchkernelbereich bestehen bleibt, welches die höchste vertikale Ausdehnung

Tabelle 19: Pseudocode der Funktion kritEntfernung zur Eliminierung schwellenwertabhängiger Maxima

aufweist.

<span id="page-121-0"></span>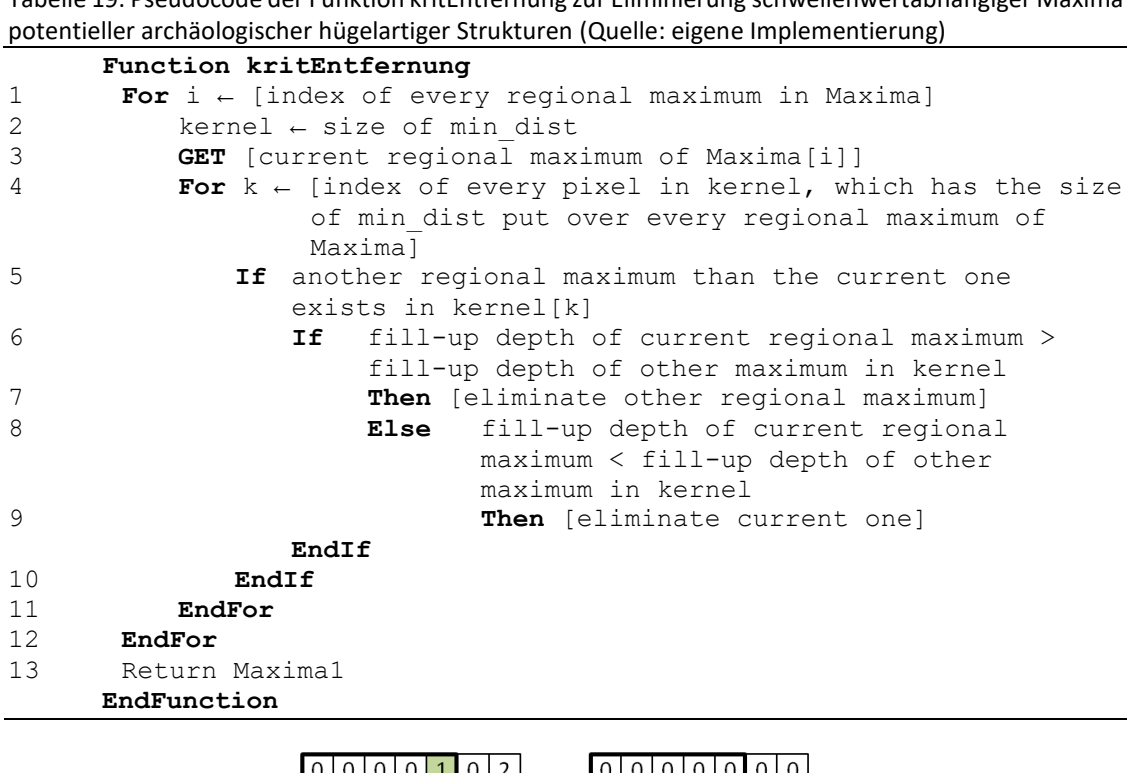

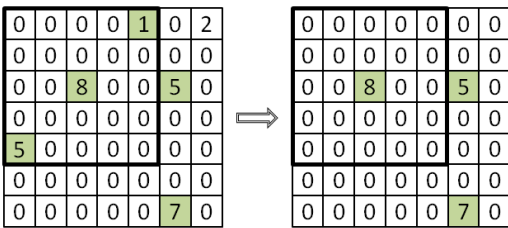

<span id="page-121-1"></span>Abbildung 49: Schematische Darstellung des Kriteriums 3 zur Eliminierung jener regionalen Maxima, die den Mindestabstand min\_dist zueinander unterschreiten und deren Höhenwerte unterhalb des in diesem Bereich vorkommenden höchsten Werts eines Maximums liegen (Quelle: eigene Darstellung)

### *Kriterium 4: Morphometrie hügelartiger Strukturen auf Basis der Plankrümmung*

Zur Durchführung des 4.Kriteriums und des Segmentierungsprozesses in Kapite[l 8.2.6](#page-124-0) wird die Plankrümmung der detektierten Depressionen bestimmt. Der benötigte Datensatz wird mit ArcGIS mit dem *Tool Curvature/plan curvature raster* auf Basis von *Depressions\_pro1* erzeugt. Dazu wird die Matrix *Depressions\_pro1* als GeoTiff exportiert (Schritt 30, [Tabelle 13\)](#page-112-0) und das Programm *moundDetection* solange unterbrochen, bis der Krümmungs-Datensatz vorhanden ist und importiert wurde. Bei erfolgreichem Import wird schließlich das Programm *moundDetection* fortgesetzt (Schritte 35 bis 42, [Tabelle 13\)](#page-112-0).

Das Kriterium 4 wird über die Funktion *kritMorph* in Zeile 43 der [Tabelle 13](#page-112-0) aufgerufen und beinhaltet die Eliminierung jener Maxima, die nicht dem definierten Krümmungsparameter

*morph\_curv* entsprechen. Dieser Schwellenwert definiert jenen Bereich der detektierten Depressionen, die durch die Plankrümmung beschrieben eine hügelartige Struktur aufweisen. [Tabelle 20](#page-122-0) veranschaulicht die programmatische Implementierung des Kriteriums. Auf Basis der in ArcGIS berechneten Plankrümmung der detektierten Depressionen *(Depressions\_pro1)* werden all jene regionalen Maxima eliminiert, die sich nicht in einer durch eine hügelartige Topographie gekennzeichneten Zone befinden. Diese Zone wird durch die Definition des Schwellenwertes *max\_morph* realisiert (1 bis 6). Die Funktion generiert die Matrix *Maxima2,*  welche jene regionalen Maxima potentieller Hügelgräber und Turmhügel beinhaltet, die den Kriterien 1 bis 4 entsprechen (7). [Abbildung 50](#page-122-1) stellt beispielhaft den Eliminationsprozess des Kriteriums dar. Dabei kennzeichnen die grau hinterlegten und mit Hgekennzeichneten Pixel jene Depressionen, die die entsprechende hügelartige Topographie aufweisen. Befinden sich nun regionale Maxima (grün hinterlegt und mit  $M$  beziffert) innerhalb dieser spezifischen Bereiche, so bleiben diese erhalten. Alle anderen werden hingegen eliminiert.

<span id="page-122-0"></span>Tabelle 20: Pseudocode der Funktion kritMorpho zur Eliminierung schwellenwertabhängiger Maxima potentieller archäologischer hügelartiger Strukturen (Quelle: eigene Implementierung)

|                | Function kritMorpho                                                   |  |
|----------------|-----------------------------------------------------------------------|--|
| $\mathbf{1}$   | <b>If</b> horizontal curvature of Depression $proj \leq m$ morph curv |  |
| 2              | <b>Then</b> [eliminate depressions]                                   |  |
| 3              | EndIf                                                                 |  |
| $\overline{4}$ | If remaining depressions contain a regional maximum of                |  |
|                | Maxima1                                                               |  |
| 5              | <b>Then</b> [get these maximum]                                       |  |
| 6              | EndIf                                                                 |  |
| 7              | Return Maxima2                                                        |  |
|                | EndFunction                                                           |  |
|                |                                                                       |  |

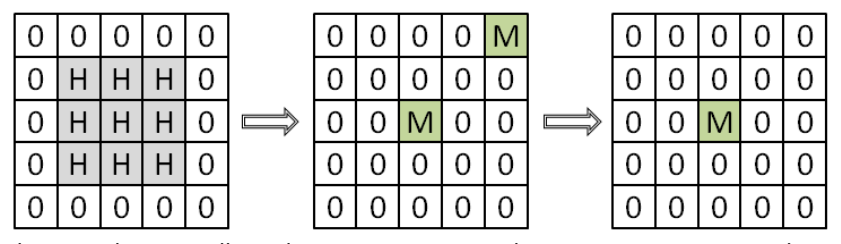

<span id="page-122-1"></span>Abbildung 50: Schematische Darstellung des Kriteriums 4 zur Eliminierung jener regionalen Maxima, die sich nicht in den durch den Krümmungsparameter morph\_curv gekennzeichneten hügelartigen Bereichen befinden (Quelle: eigene Darstellung)

### *Kriterium 5: Landbedeckung Wälder und naturnahe Flächen*

Das Kriterium 5 wird über die Funktion *kritLC* in Zeile 45 der [Tabelle 13](#page-112-0) aufgerufen und beinhaltet die Eliminierung jener Maxima, die sich nicht in von Wald bedeckten Gebieten befinden. [Tabelle 21](#page-123-0) veranschaulicht die programmatische Implementierung des Kriteriums. Für jedes der detektierten regionalen Maxima wird überprüft, ob sich diese in der geforderten Landbedeckungsklasse befinden. Erfüllen sie diese Voraussetzung nicht, werden sie eliminiert (1 bis 5). Die Funktion generiert die Matrix *Maxima3,* welche jene regionalen Maxima potentieller Hügelgräber und Turmhügel beinhaltet, die den Kriterien 1 bis 5 entsprechen (6). [Abbildung 51](#page-123-1) stellt beispielhaft den Eliminationsprozess des Kriteriums dar. Die rot, braun und grün eingefärbten und mit den Zahlen 1, 2 und 3 bezifferten Pixel symbolisieren in der genannten Reihenfolge die Landbedeckungsarten Bebaute Flächen, Landwirtschaft sowie Wälder und naturnahe Flächen. Existiert nun ein regionales Maximum (grün hinterlegt und mit  $M$  beziffert) außerhalb der als Wälder und naturnahe Flächen klassifizierten Gebiete, so werden diese eliminiert.

<span id="page-123-0"></span>Tabelle 21: Pseudocode der Funktion kritLC zur Eliminierung jener regionalen Maxima potentieller archäologischer hügelartiger Strukturen, die sich nicht in von Wald bedeckten Gebieten befinden (Quelle: eigene Implementierung)

| Function kritLC<br>$\mathbf{1}$<br>For $i \leftarrow$ [index of every regional maximum in Maxima2] |  |
|----------------------------------------------------------------------------------------------------|--|
|                                                                                                    |  |
|                                                                                                    |  |
| 2<br>If Maxima2[i] are in areas where the land cover in                                            |  |
| Landcover[i] is not forest and semi-natural areas                                                  |  |
| 3<br>Then [eliminate regional maximum]                                                             |  |
| $\overline{4}$<br>EndIf                                                                            |  |
| 5<br>EndFor                                                                                        |  |
| 6<br>Return Maxima3                                                                                |  |
| EndFunction                                                                                        |  |

| $\mathbf{1}$ |   |                |  | 0 | 0              | $\overline{0}$ |  |   |   | 0 |    |   |
|--------------|---|----------------|--|---|----------------|----------------|--|---|---|---|----|---|
|              |   |                |  |   |                |                |  |   |   |   |    |   |
|              |   |                |  | U | U              |                |  | U | U |   |    |   |
|              |   | 3              |  |   | U              | <u>LO</u>      |  |   |   |   |    |   |
|              | 3 | $\overline{3}$ |  | U | $\overline{0}$ | $\overline{0}$ |  |   | U | 0 | ∣∪ | U |

<span id="page-123-1"></span>Abbildung 51: Schematische Darstellung des Kriteriums 5 zur Eliminierung jener regionalen Maxima, die sich nicht in von Wald bedeckten Gebieten befinden (Quelle: eigene Darstellung)

Zusammengefasst wird also ausgehend von den mithilfe der adaptierten "depression filling-Methode" nach WANG und LIU (2006) erfassten Depressionen das Ziel angestrebt, die zu detektierenden Hügelgräber und Turmhügel von anderen erfassten Depressionen, die nicht diesem Detektionsziel entsprechen, zu trennen. Diese Vorgehensweise basiert auf der Anwendung der im Kriterienkatalog in [Tabelle 9](#page-98-0) definierten Kriterien und bezieht sich in vier der fünf Fälle auf die Charakteristika der Maxima dieser erfassten Strukturen. Da jedoch nicht nur die Lage dieser potentiellen Detektionsziele, sondern auch deren horizontale Ausdehnung von Interesse ist, wird im nachfolgenden Schritt der Versuch unternommen diese zu erfassen.

#### <span id="page-124-0"></span>8.2.6 Segmentierung der erfassten Strukturen

Zur Erfassung der horizontalen Ausdehnung der detektierten potentiellen Hügelgräber und Turmhügel wird der in [Tabelle 10](#page-99-0) erstellte Kriterienkatalog verwendet. Dabei wurden drei Kriterien definiert, die die Segmentierung hügelartiger Erscheinungen ermöglichen sollen. Der Segmentierungsprozess wird über Zeile 47 in [Tabelle 13](#page-112-0) aufgerufen. Die programmatische Implementierung dazu illustriert [Tabelle 22.](#page-125-0) Ausgehend von den regionalen Maxima (*Maxima 3*), die den Kriterien 1 bis 5 entsprechen, erfolgt die Segmentierung der umliegenden Pixel. Jedes regionale Maximum ist dabei Ausgangspunkt eines Segmentes (2 und 3). Bei der Zuordnung der einzelnen Pixel zu einem Segment wird ein Bereich abgesteckt, wobei die Pixel dieses Bereiches einem entsprechenden Maximum zugewiesen werden. Dieser Zuweisungsbereich (Suchkernel) entspricht dabei dem Schwellenwert *mask*, der den aus der Profilauswertung durchschnittlichen Hügeldurchmesser repräsentiert (4 und 5). Für jedes Pixel im Suchkernel *(mask)* wird die euklidische Distanz zu seinem Maximum (6) sowie die Abweichung jedes Pixels im Suchkernel zum Soll-Winkel (7 und 8) berechnet. Der Soll-Winkel beschreibt die kreisförmige Struktur eines potentiellen Detektionszieles. Es wird außerdem die Annahme definiert, dass jedes Hügelsegment innerhalb von *mask* eine minimale horizontale Ausdehnung besitzt, die durch den Minimalradius *min\_rad* ausgedrückt wird. Die Pixel, die sich innerhalb dieses Radius befinden werden den entsprechenden Maxima zugewiesen (9 und 10). Pixel, die innerhalb von *mask* zum entsprechenden Maximum eine größere Entfernung als den Minimalradius aufweisen, werden auf ihre hügelartige Topographie überprüft. Diese Überprüfung erfolgt auf Basis der Plankrümmung und der Richtung des Gradienten dieser Pixel. Besitzen diese Pixel die durch die Schwellenwerte *min\_curv* und *max\_anglediff* ausgedrückten morphometrischen Eigenschaften einer Hügelform, so werden sie dem entsprechenden Maximum zugeordnet (11 bis 13). Ergibt sich jedoch im Zuge der programmatisch bedingten reihenweisen Abarbeitung der Segmentierung der Fall, dass Pixel, die einem Segment bereits zugewiesen wurden, aufgrund der zu erfüllenden Kriterien zu einem anderen Segment besser passen, so erfolgt eine Zuordnung zu diesem (14 und 15). Alle anderen Pixel, die die Kriterien nicht erfüllen, werden vom Segmentierungsprozess ausgeschlossen. Zur Erzielung einer gleichmäßigeren und dem kreisförmigen Durchmesser eines Hügels angenäherten Darstellung der Segmentierungsergebnisse *(Mounds)* sowie zum Schließen vorhandener Lücken in den Segmenten wird der morphologische Operator *Opening* verwendet (21). Das Ergebnis der Funktion sind schließlich Segmente *(PotArchMoundStruct),* die die potentiellen Hügelgräber und Turmhügel repräsentieren (22). [Abbildung 52](#page-125-1) stellt schematisch den Ablauf des Segmentierungsprozesses dar. Dabei sind beispielhaft die detektierten Depressionen mit den ermittelten Füllhöhen sowie die grün hinterlegten und mit  $M$  bezifferten regionale Maxima dieser ersichtlich. Erfüllen die Pixel die definierten Kriterien, so werden diese den entsprechenden Maxima zugeordnet und Segmente gebildet. Das Beispiel veranschaulicht somit die horizontale Ausdehnung zweier detektierten Strukturen (grau und grün hinterlegt und mit den eindeutigen Nummern 9 und 4 beziffert).

<span id="page-125-0"></span>Tabelle 22: Pseudocode der Funktion segmentation zur Segmentierung potentieller hügelartiger archäologischer Strukturen (Quelle: eigene Implementierung)

| GET [gradient direction of Depressions pro1]<br>1<br>2<br>For $i \leftarrow$ [index of every regional maximum in Maxima3]                 |  |  |  |  |  |  |  |  |
|----------------------------------------------------------------------------------------------------|--|--|--|--|--|--|--|--|
|                                                                                                    |  |  |  |  |  |  |  |  |
|                                                                                                    |  |  |  |  |  |  |  |  |
| 3<br>Mounds $[i] = Id$                                                                                                    |  |  |  |  |  |  |  |  |
| mound mask $\leftarrow$ size of mask                                                                                                    |  |  |  |  |  |  |  |  |
| 5<br>For $k \leftarrow$ [index of every pixel in mound mask, which has the<br>size of mask put over every regional maximum of<br>Maxima31 |  |  |  |  |  |  |  |  |
| [euclidian distance between mound mask[k] and<br>6<br><b>GET</b><br>Maxima3[i]]                                                           |  |  |  |  |  |  |  |  |
| 7<br><b>GET</b> [angle between mound mask[k]and Maxima3[i]]                                                                               |  |  |  |  |  |  |  |  |
| 8<br>GET [difference between angle and gradient direction of<br>$mound mask[k]$ ]                                                         |  |  |  |  |  |  |  |  |
| 9<br>euclidian distance < min rad<br>If a                                                                                                 |  |  |  |  |  |  |  |  |
| 10<br><b>Then</b> Mounds $[k] = Id$                                                                                                    |  |  |  |  |  |  |  |  |
| 11<br><b>ElseIf</b> curv >= min curv AND angle difference <                                                                               |  |  |  |  |  |  |  |  |
| max anglediff AND distance of pixels > min rad                                                                                            |  |  |  |  |  |  |  |  |
| 12<br>If<br>Mounds[k] have no Id                                                                                                    |  |  |  |  |  |  |  |  |
| 13<br><b>Then</b> Mounds $[k] = Id$                                                                                                    |  |  |  |  |  |  |  |  |
| 14<br>ElseIf Mounds[k] which have already an Id but fit                                                                                   |  |  |  |  |  |  |  |  |
| better to another segment                                                                                                    |  |  |  |  |  |  |  |  |
| 15<br><b>Then</b> Mounds $[k] = Id$                                                                                                    |  |  |  |  |  |  |  |  |
| 16<br>EndIf                                                                                                    |  |  |  |  |  |  |  |  |
| 17<br>EndIf                                                                                                    |  |  |  |  |  |  |  |  |
| 18<br>EndFor                                                                                                    |  |  |  |  |  |  |  |  |
| 19<br>$Id+1$                                                                                                    |  |  |  |  |  |  |  |  |
| 20<br>EndFor                                                                                                    |  |  |  |  |  |  |  |  |
| 21<br>Mounds $\leftarrow$ DO morphological opening                                                                                        |  |  |  |  |  |  |  |  |
| 22<br>Return PotArchMoundStruct                                                                                                    |  |  |  |  |  |  |  |  |
| EndFunction                                                                                                    |  |  |  |  |  |  |  |  |

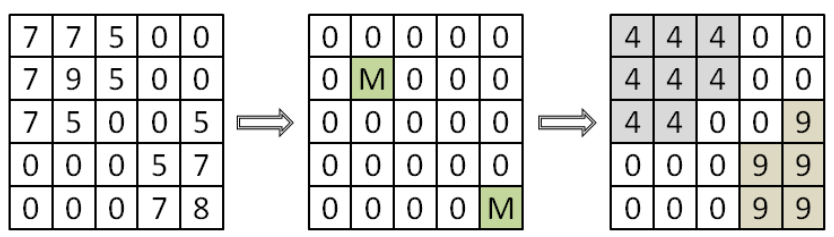

<span id="page-125-1"></span>Abbildung 52: Schematische Darstellung des Segmentierungsprozesses zur Erfassung der horizontalen Ausdehnung der erfassten potentiellen hügelartigen archäologischen Strukturen (Quelle: eigene Darstellung)

### 8.2.7 Output des Programmes moundDetection

Ist schließlich der Segmentierungsprozess abgeschlossen, so beinhaltet die Matrix *PotArchMoundStruct* das Ergebnis an detektierten potentiellen hügelartigen archäologischen Strukturen. Mit der Funktion *export* in Zeile 49 der [Tabelle 13](#page-112-0) erfolgt der Export von *PotArchMoundStruct* als GeoTiff (*potential\_mound\_structures*). [Tabelle 23](#page-126-0) veranschaulicht den Datenoutput des Programmes *moundDetection*. Der in der Projektion MGI/Austria GK M34 vorliegende Datensatz *potential\_mound\_structures* repräsentiert die im Zuge der angewandten Methodik erfassten Verdachtsobjekte an Hügelgräbern und Turmhügeln.

<span id="page-126-0"></span>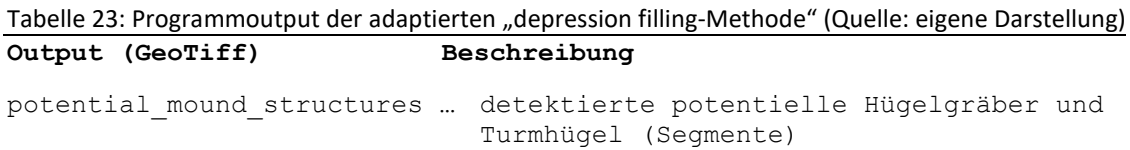

Zum Erhalt der detektierten Verdachtsobjekte an Hügelgräbern und Turmhügeln als Polygone, erfolgt im Anschluss mit ArcGIS mithilfe der *Tools Set Null, Int* und *Raster to Polygon* die Konvertierung der Rasterdatensätze *potential\_mound\_structures* der einzelnen Testgebiete in entsprechende Polygon-Features. Mit dem Tool *Set Null* werden zuvor alle Zellen des Rasterdatensatzes *potential\_mound\_structures,* die keine erfassten Strukturen bilden auf den Wert *NoDATA* gesetzt. Das Tool *Int* konvertiert die Ids der Zellen, die die erfassten Segmente repräsentieren, noch als Ganzzahl bevor sie schließlich vektorisiert werden. [Tabelle 24](#page-126-1) veranschaulicht die Attributtabelle der in Shapefile-Format (Projektion: MGI/Austria GK M34) vorliegenden Detektionsergebnisse (*detektionsergebnis\_t1...4*) dieser Arbeit.

| <b>Attribute</b> | Datentyp      | <b>Einheit</b>      | <b>Beschreibung</b>                                                             |
|------------------|---------------|---------------------|---------------------------------------------------------------------------------|
| <b>FID</b>       | Integer       | -                   | Eindeutige Identifizierungsnummer der potentiellen Hügelgräber<br>und Turmhügel |
|                  |               |                     | Validierung der Detektionsergebnisse:                                           |
| Val              | <b>String</b> |                     | RP -> richtig positiv detektierte Strukturen                                    |
|                  |               |                     | FP -> falsch positiv detektierte Strukturen<br>$\bullet$                        |
| <b>GRIDCODE</b>  | Integer       |                     | Die im Zuge des Segmentierungsprozesses zugewiesenen<br>Identifizierungsnummern |
| area             | Float         | $\lceil m^2 \rceil$ | Fläche der erfassten potentiellen Hügelgräber und Turmhügel                     |
| diam             | Float         | [m]                 | Durchmesser der erfassten potentiellen Hügelgräber und<br>Turmhügel             |

<span id="page-126-1"></span>Tabelle 24: Attributtabelle der detektierten potentiellen Hügelgräber und Turmhügel

# **9 ERGEBNISSE**

Die im Zuge dieser Arbeit entwickelte Methode zur semi-automatischen Erfassung von potentiellen Hügelgräbern und Turmhügeln auf Basis eines invertierten Digitalen Geländemodells wurde am Beispiel von 4 Testgebieten durchgeführt. Der dokumentierte Bestand an Hügelgräbern und Turmhügeln (anthropogenes Landschaftsinventar) dient als Referenz zur Evaluierung der Detektionsergebnisse bzw. zur Beurteilung der Performance der Methode. Dies erfolgt in Form der Klassifikationsgüte mit der Bestimmung des sogenannten F1-Maßes. Die Verwendung des Begriffs dokumentierter Bestand umfasst die Hügelgräber und Turmhügel der verwendeten Datengrundlage von Mag. Tiefengraber. Die Datengrundlage wurde dabei im Zuge einer visuellen Interpretation eines DGMs generiert. Die dort detektierten Strukturen bilden auf Basis dieser Auswertung selbst nur einen konkreten Verdachtsbestand. Die Datengrundlage spiegelt daher keinesfalls den etwaig vorhandenen Gesamtbestand von Hügelgräbern oder Turmhügeln im Untersuchungsgebiet bzw. in den Testgebieten wider. Zur Detektion der hügelartigen topographischen Erscheinungen im Gelände wurde eine adaptierte Form des von WANG und LIU (2006) entwickelten "depression filling-Algorithmus" sowie eine geomorphometrische Analyse des Reliefs in Form einer morphometrischen und morphologischen Klassifikation der detektierten Depressionen angewandt. Es wird hier von Depressionen gesprochen, da durch die Invertierung des DGMs die zu erfassenden Strukturen als solche erscheinen. Als Testgebiete wurden jeweils zwei Gebiete mit einer räumlichen Ausdehnung von 2000mx2000m und 1000mx1000m gewählt, die wenn möglich beide Strukturen - also Grabhügel und Turmhügel - beinhalten sowie in ihrer Morphologie und Landbedeckungszusammensetzung unterschiedlich charakterisiert sind. [Tabelle 25](#page-128-0) veranschaulicht die Schwellenwerte der in den beiden Kriterienkatalogen definierten Parameter zur Erfassung der Detektionsziele. Die Definition der Schwellenwerte erfolgte dabei auf Basis der geomorphometrischen Reliefanalyse. Des Weiteren wurde eine Landbedeckungsklassifikation nach CORINE verwendet, da sich die zu detektierenden archäologischen Befunde der Testgebiete in von Wald bedeckten Gebieten befinden. Die mithilfe des semi-automatischen Prozesses detektierten Strukturen bilden damit archäologische Verdachtsobjekte, die durch ihre Physiognomie einem Hügelgrab oder Turmhügel ähneln.

114

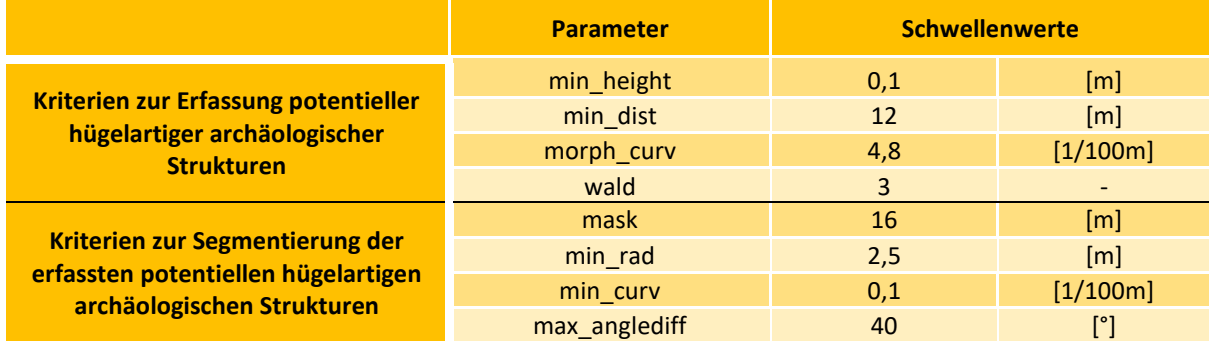

<span id="page-128-0"></span>Tabelle 25: Definition der Schwellenwerte zur Erfassung und Extrahierung der Detektionsziele (Quelle: eigene Darstellung)

[Tabelle 26](#page-128-1) stellt den in den Testgebieten dokumentierten Bestand an potentiellen Hügelgräbern und Turmhügeln mit der Anzahl des detektierten Gesamtbestandes gegenüber, der mithilfe der verwendeten Methode erfasst wurde. In Testgebiet T3 wurden mit 38 Objekten die meisten Strukturen detektiert. T4 weist mit 16 Objekten den geringsten Anteil an Detektionen aller Testgebiete auf. In Testgebiet T3 und T4 wurden mehr hügelartige Erscheinungen erfasst, als es der Bestand an dokumentierten Befunden vorgibt. T2 weist mit einer Differenz von 21 zwischen potentiellen Ist-Bestand und erfassten hügelartigen topographischen Erscheinungen die größte Abweichung auf.

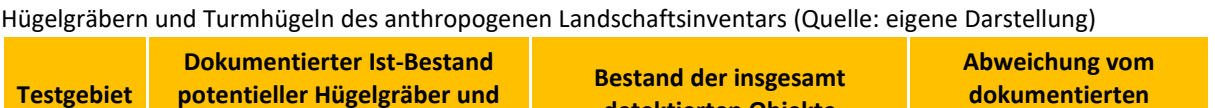

<span id="page-128-1"></span>Tabelle 26: Gegenüberstellung der Anzahl an erfassten Strukturen mit dem dokumentierten Bestand an

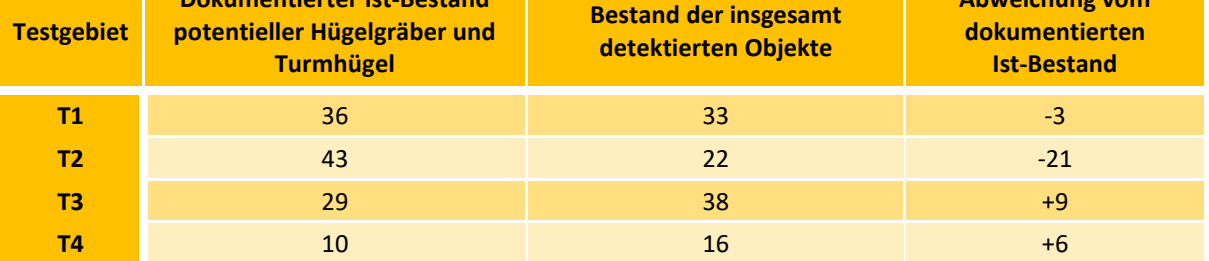

Im Folgenden wird nun überprüft inwiefern die detektierten Objekte mit dem dokumentierten Bestand übereinstimmen. Die Bewertung dazu wird mithilfe eines Klassifikators in Form einer Wahrheitsmatrix durchgeführt. Der Klassifikator beschreibt, ob es sich also bei den Detektionen tatsächlich um dokumentierte Hügelgräber, Turmhügel oder andere Strukturen ohne archäologische Bedeutung handelt. Dabei sind die folgenden drei möglichen Fälle zu unterscheiden:

1. *Richtig positiv* oder *true positive (TP):* Es wurde hier ein Objekt detektiert, wobei dieses mit dem dokumentierten Bestand an Hügelgräbern und Turmhügeln übereinstimmt.

- 2. *Falsch positiv* oder *false positive (FP):* Es wurde hier ein Objekt detektiert, wobei es sich nach dem dokumentierten Bestand weder um ein Hügelgrab noch um einen Turmhügel handelt.
- 3. *Falsch negativ* oder *false negative (FN):* Es wurde hier kein Objekt detektiert, obwohl nach dem dokumentierten Bestand ein Hügelgrab oder ein Turmhügel vorliegt.

[Tabelle](#page-129-0) 27 stellt das Ergebnis der Auswertung der Wahrheitsmatrix zur Beurteilung des Klassifikators dar. Das Klassifikationsergebnis ist richtig (grün hinterlegt), wenn ein Objekt detektiert wurde und es sich dabei nach dem dokumentierten Bestand um ein Hügelgrab oder einen Turmhügel handelt bzw. wenn kein Objekt detektiert wurde und hier auch kein Hügelgrab oder Turmhügel besteht. Die Ergebnisse werden als richtig positiv bzw. richtig negativ bezeichnet. Letzteres kann hier nicht beurteilt werden. Das Klassifikationsergebnis ist falsch, wenn zwar ein Objekt detektiert wurde, es sich dabei nach dem dokumentierten Bestand aber nicht um ein Hügelgrab oder einen Turmhügel handelt (gelb hinterlegt) bzw. wenn ein Hügelgrab oder ein Turmhügel dokumentiert, diese aber nicht erfasst wurden (rot hinterlegt). Es wird hier von falsch positiv bzw. falsch negativ gesprochen.

<span id="page-129-0"></span>

| Testgebiet 1          |             |           | Besteht ein Hügelgrab oder Turmhügel<br>im dokumentierten Bestand? |             |             |  |  |  |
|-----------------------|-------------|-----------|--------------------------------------------------------------------|-------------|-------------|--|--|--|
|                       |             | JA        |                                                                    | <b>NEIN</b> |             |  |  |  |
| Wurde hier ein Objekt | JA          | <b>TP</b> | 16                                                                 | <b>FP</b>   | 17          |  |  |  |
| detektiert?           | <b>NEIN</b> | <b>FN</b> | 20                                                                 | <b>TN</b>   |             |  |  |  |
| <b>Testgebiet 2</b>   |             |           | Besteht ein Hügelgrab oder Turmhügel<br>im dokumentierten Bestand? |             |             |  |  |  |
|                       |             | JA        | <b>NEIN</b>                                                        |             |             |  |  |  |
| Wurde hier ein Objekt | JA          | <b>TP</b> | 13                                                                 | <b>FP</b>   | 9           |  |  |  |
| detektiert?           | <b>NEIN</b> | <b>FN</b> | 30                                                                 | <b>TN</b>   |             |  |  |  |
|                       |             |           |                                                                    |             |             |  |  |  |
| <b>Testgebiet 3</b>   |             |           | Besteht ein Hügelgrab oder Turmhügel<br>im dokumentierten Bestand? |             |             |  |  |  |
|                       |             | JA        |                                                                    |             | <b>NEIN</b> |  |  |  |
| Wurde hier ein Objekt | JA          | <b>TP</b> | 21                                                                 | <b>FP</b>   | 17          |  |  |  |
| detektiert?           | <b>NEIN</b> | <b>FN</b> | 8                                                                  | <b>TN</b>   |             |  |  |  |
| Testgebiet 4          |             |           | Besteht ein Hügelgrab oder Turmhügel<br>im dokumentierten Bestand? |             |             |  |  |  |
|                       |             | JA        |                                                                    |             | <b>NEIN</b> |  |  |  |
| Wurde hier ein Objekt | JA          | <b>TP</b> | 4                                                                  | <b>FP</b>   | 12          |  |  |  |

Tabelle 27: Wahrheitsmatrix der Testgebiete zur Beurteilung des Klassifikators (Quelle: eigene Darstellung)

Die falsch positiv klassifizierten Objekte (gelb hinterlegt) nehmen eine Sonderstellung ein. Zwar bestehen hier nach dem derzeit dokumentierten Bestand keine archäologischen Befunde, dennoch könnten diese Detektionen einen Hinweis darauf geben, dass sich hier konkrete Verdachtsobjekte befinden, die bis dato noch unentdeckt sind bzw. bei der visuellen Auswertung, auf der die verwendete Datengrundlage basiert, nicht erfasst wurden.

Zur Beurteilung der Klassifikationsgüte lassen sich nun aus den in der Wahrheitsmatrix angeführten Kennzahlen bestimmte Gütemaße wie etwa das F1-Maß berechnen. Zur Bestimmung des F1-Maßes werden die statistischen Gütemaße Genauigkeit oder "precision"  $(P)$  sowie die Trefferquote oder "recall"  $(R)$  benötigt, die wie folgt ermittelt werden:

$$
P = \frac{TP}{TP + FP}
$$
 (19)

$$
R = \frac{TP}{TP + FN}
$$
 (20)

$$
F1 - \text{Ma} = 2 * \frac{P * R}{P + R}
$$
\n(21)

Die Genauigkeit P gibt den Anteil der richtig detektierten Objekte an der Gesamtheit aller detektierten Objekte an. Die **Trefferquote**  gibt den Anteil der richtig detektierten Objekte an der Gesamtheit der tatsächlich bestehenden Objekte an (im Sinne des dokumentierten Bestandes). Das **F1-Maß** bildet dabei das harmonische Mittel aus der Kombination von Genauigkeit und Trefferquote. Es kann dabei Werte zwischen 0 und 1 annehmen. Je näher der Wert bei 1 liegt, desto höher ist die Güte des Klassifikationsergebnisses (STAMMEL 2017, S.192-193). Die Bestimmung der Klassifikationsgüte für die einzelnen Testgebiete ist in [Tabelle 28](#page-130-0) ersichtlich. Das Gütemaß F1 bietet damit die Möglichkeit die Performance der semiautomatischen Methode zur Erfassung potentieller Hügelgräber und Turmhügel zu beurteilen.

<span id="page-130-0"></span>

| <b>Testgebiet</b> | <b>Genauigkeit</b> | <b>Trefferquote</b> | F <sub>1</sub> -Ma <sub>ß</sub> |
|-------------------|--------------------|---------------------|---------------------------------|
| Τ1                | 0,48               | 0,44                | 0,46                            |
| T2                | 0,59               | 0,30                | 0,40                            |
| T3                | 0,55               | 0,72                | 0,63                            |
| Т4                | 0,25               | 0,40                | 0,31                            |
| Gesamt            | 0,50               | 0,46                | 0,48                            |

Tabelle 28: Beurteilung der verwendeten Methodik in Form der

Werden die Genauigkeitswerte betrachtet, so liegt kein Ergebnis höher als 59%. Das bedeutet, dass im besten Fall wie im Testgebiet T2 nur 59% aller detektierten Objekte mit dem dokumentierten Bestand übereinstimmen. In absoluten Zahlen handelt es sich also bei 13 der insgesamt 22 erfassten Strukturen um dokumentierte Befunde. Im Testgebiet T4 liegt dieser Anteil bei nur 25%. Dabei sind 12 der insgesamt 16 erfassten Objekte nicht im dokumentierten Bestand verzeichnet und demnach handelt es sich bei diesen damit auch um keine potentiellen Hügelgräber bzw. Turmhügel. Je höher also die Anzahl an falsch positiven Detektionen am Gesamtbestand der detektierten Objekte, desto geringer ist die Klassifikationsgenauigkeit  $P$ . Besser scheint die Trefferquote abzuschneiden. Hier liegen die Werte zwischen 0,40 und 0,72. Demnach weist T3 die höchste Trefferquote auf. Hierbei wurden 72%, also 21 der insgesamt 29 dokumentierten Hügelgräber und Turmhügel erfasst. Die geringste Trefferquote weist mit 30% Testgebiet T2 auf. Hierbei wurden 30 der insgesamt 43 dokumentierten Objekte nicht erfasst. Je höher die Anzahl an falsch negativen Detektionen am Gesamtbestand der dokumentierten Objekte, desto geringer ist die Trefferquote  $R$ . Das F1-Maß kombiniert nun wie erwähnt die Gütemaße Genauigkeit und Trefferquote, womit falsch negative und falsch positive Klassifikationsergebnisse in die Bewertung miteinfließen. Die Klassifikationsgüte der Testgebiete nach dem F1-Maß liegt dabei zwischen 0,31 und 0,63. Demnach zeigt Testgebiet T3 mit 0,63 das beste Klassifizierungsresultat, gefolgt von T1 mit 0,46 und T2 mit 0,40. Den niedrigsten Wert mit 0,31 und damit das schlechteste Klassifizierungsergebnis resultiert aus Testgebiet T4. Werden diese Gütemaße für die Gesamtheit der Testgebiete ermittelt, so ergibt sich eine Genauigkeit von 50%, eine Trefferquote von 46% und ein F1-Maß von 48%. Demnach kann insgesamt die Performance der semi-automatischen Methodik zur Detektion potentieller Hügelgräber und Turmhügel auf Basis aller Testgebiete als eher unzufriedenstellend eingestuft werden. Es liegt zwar mit der Trefferquote von T3 mit 72% ein respektables Ergebnisse vor, jedoch reduziert hier die Genauigkeit von 55% das Klassifikationsresultat.

Kritisch zu betrachten ist die Verwendung der Schwellenwerte der in den beiden Kriterienkatalogen angeführten Parameter. Je nach Definition dieser wird beim Prozessdurchlauf eine unterschiedliche Anzahl an Strukturen detektiert. Die Festlegung der Schwellenwerte erfolgte dabei auf Basis der geomorphometrischen Geländeanalyse durch die Auswertung der Höhenprofile und des Krümmungsverhaltens. Da die bestehenden Hügelgräber und Turmhügel in ihrer physiognomischen Charakteristik eine hohe Variabilität

118

aufweisen, besteht hier eine große Schwankungsbreite Strukturen zu detektieren, die mit diesen Mustern übereinstimmen. Des Weiteren sind bei Hügelgräbern Merkmale ersichtlich, die auf Gräberraub hindeuten. Diese bei einem Grab vorhandene Vertiefung führt im Gegensatz zu der Idealform eines Hügelgrabes zu einem veränderten Krümmungsverhalten und damit zu einer im schlechtesten Fall Nichterfassung dieser Objekte. Ein wesentlicher Faktor nimmt die Hügelhöhe der Detektionsziele ein. Da zum einen das DGM geglättet und invertiert wurde, handelt es sich nicht um die Originalhöhen der erfassten Strukturen, jedoch lässt sich mit diesem Parameter die Anzahl an Detektionen maßgeblich steuern. Aufgrund des geringen Höhenniveaus des dokumentierten archäologischen Inventars musste der Wert dieses Parameters möglichst klein definiert werden. Daraus resultiert jedoch die Erfassung einer relativ hohen Anzahl an Strukturen. Unter Berücksichtigung des Inventars gilt diese Menge an Detektionen als unwahrscheinlich. Zum Ausschluss dieser nicht als Detektionsziel in Frage kommender Objekte stellt der verwendete Krümmungsparameter ein äußerst effektives Instrument dar. [Tabelle 29](#page-132-0) gibt einen Überblick über die erfassten Strukturen vor der Anwendung der definierten Kriterien und deren Entwicklung nach der Verwendung dieser. Das Kriterium 5 eliminiert schließlich alle Detektionen, die sich nicht in von Wald bedeckten Gebieten befinden. Dieses Kriterium wurde deshalb eingeführt, da sich der in den Testgebieten befindliche dokumentierte hügelartige Denkmalbestand in diesem Bereich befindet.

<span id="page-132-0"></span>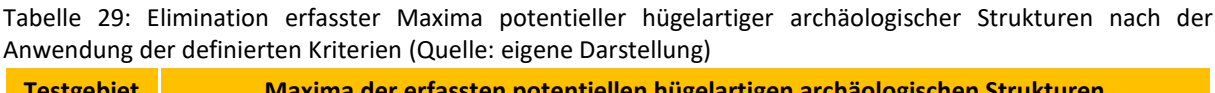

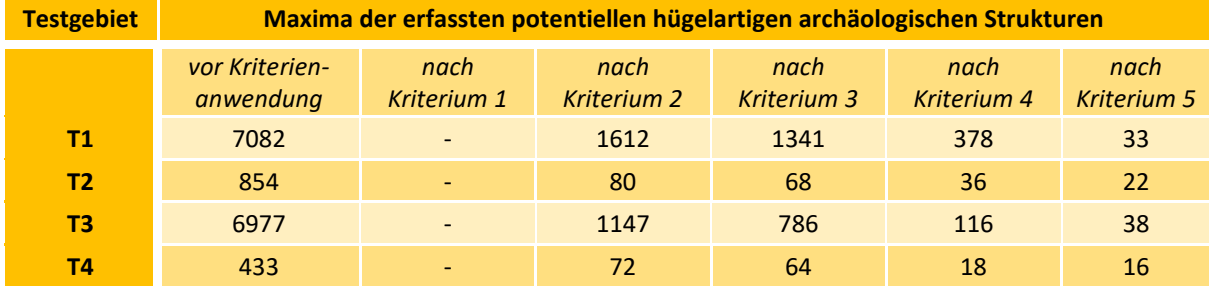

[Abbildung 53](#page-133-0) veranschaulicht die prozentuelle Verteilung der detektierten Strukturen innerhalb der Landbedeckungsklassen bevor Kriterium 5 angewendet wurde. Auffallend dabei ist der relativ hohe Anteil an erfassten Objekten innerhalb der bebauten Flächen in Bezug auf deren prozentuelle Flächenanteile in den Testgebieten. So nehmen die bebauten Flächen in Testgebiet T1 etwa 80% der Fläche ein, wobei fast 90% der Detektionen in diesem Bereich liegen. In T3 und T4 befinden sich etwa 28% bzw. 6% der erfassten Objekte in den 16% bzw.

119

4% der Fläche einnehmenden als bebaut klassifizierten Bereiche. In den Testgebieten T2 und T4 beinhaltet die Klasse Wälder und naturnahe Flächen die absolute Mehrheit an erfassten Strukturen.

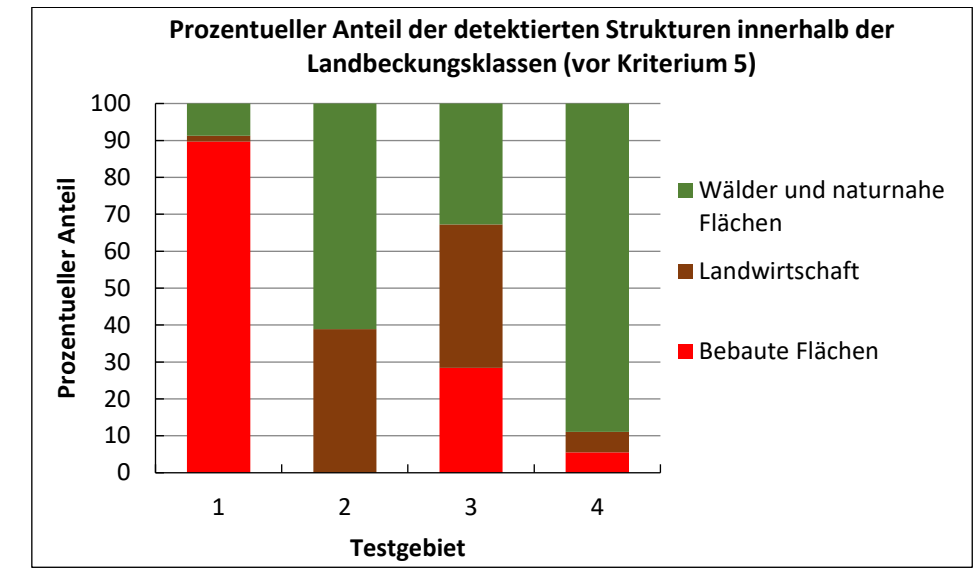

<span id="page-133-0"></span>Abbildung 53: Darstellung der prozentuellen Verteilung der detektierten potentiellen hügelartigen archäologischen Strukturen innerhalb der Landbedeckungsklassen (Quelle: eigene Darstellung)

Der hohe Anteil an erfassten Objekten innerhalb der bebauten Gebiete verweist wiederum auf die hohe Variabilität der physiognomischen Erscheinungen der Detektionsziele. Hier wurde durch eine visuelle Auswertung von Satellitenbildern festgestellt, dass vor allem Strukturen an Gebäuden den Kriterien zur Erfassung von Hügelgräbern und Turmhügeln entsprechen. Selbiges gilt zudem auch für die als Landwirtschaft klassifizierten Bereiche, da hier ebenfalls Gebäudestrukturen detektiert wurden. Die folgenden Abbildungen 54 bis 57 veranschaulichen die Detektionsergebnisse der einzelnen Testgebiete mit der Darstellung der richtig positiv und falsch positiv detektierten Objekte. Es ist darauf hinzuweisen, dass hier die Detektionsergebnisse nur die Lage und nicht die räumliche Ausdehnung der Detektionen repräsentieren. Bei den richtig positiv detektierten Strukturen handelt es sich wie erwähnt um eine Übereinstimmung der im Zuge dieser Arbeit detektierten Strukturen mit dem dokumentierten Bestand an potentiellen Hügelgräbern oder Turmhügeln. Die falsch positiven Objekte stellen Detektionen dar, die den definierten Kriterien entsprechen, jedoch zumindest nach derzeitigem Dokumentationsstand auf Basis der verwendeten Datengrundlage keine solchen potentiellen archäologischen Erscheinungen darstellen. Grundsätzlich könnte es sich hierbei aber um konkrete Verdachtsobjekte handeln. Es wird aber von der Annahme ausgegangen, dass es sich hierbei um Fehldetektionen handelt.

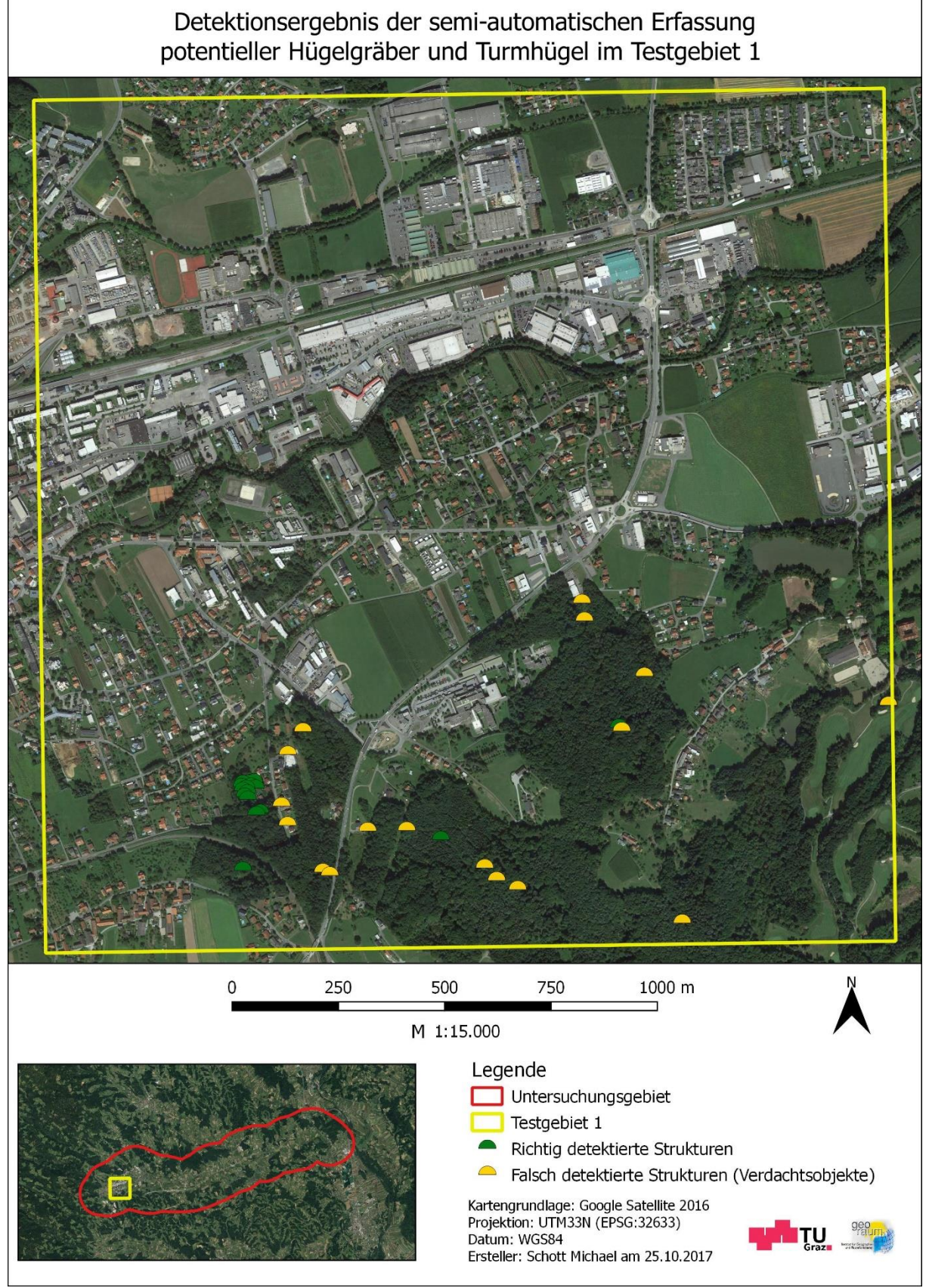

Abbildung 54: Gegenüberstellung der richtig positiv detektierten Strukturen (grün) und der falsch positiv detektierten Strukturen (gelb) des Testgebietes 1 (Kartengrundlage: Google Satellite 2016, Datengrundlage für Grenze Laßnitztal: GIS-Steiermark, eigene Darstellung)

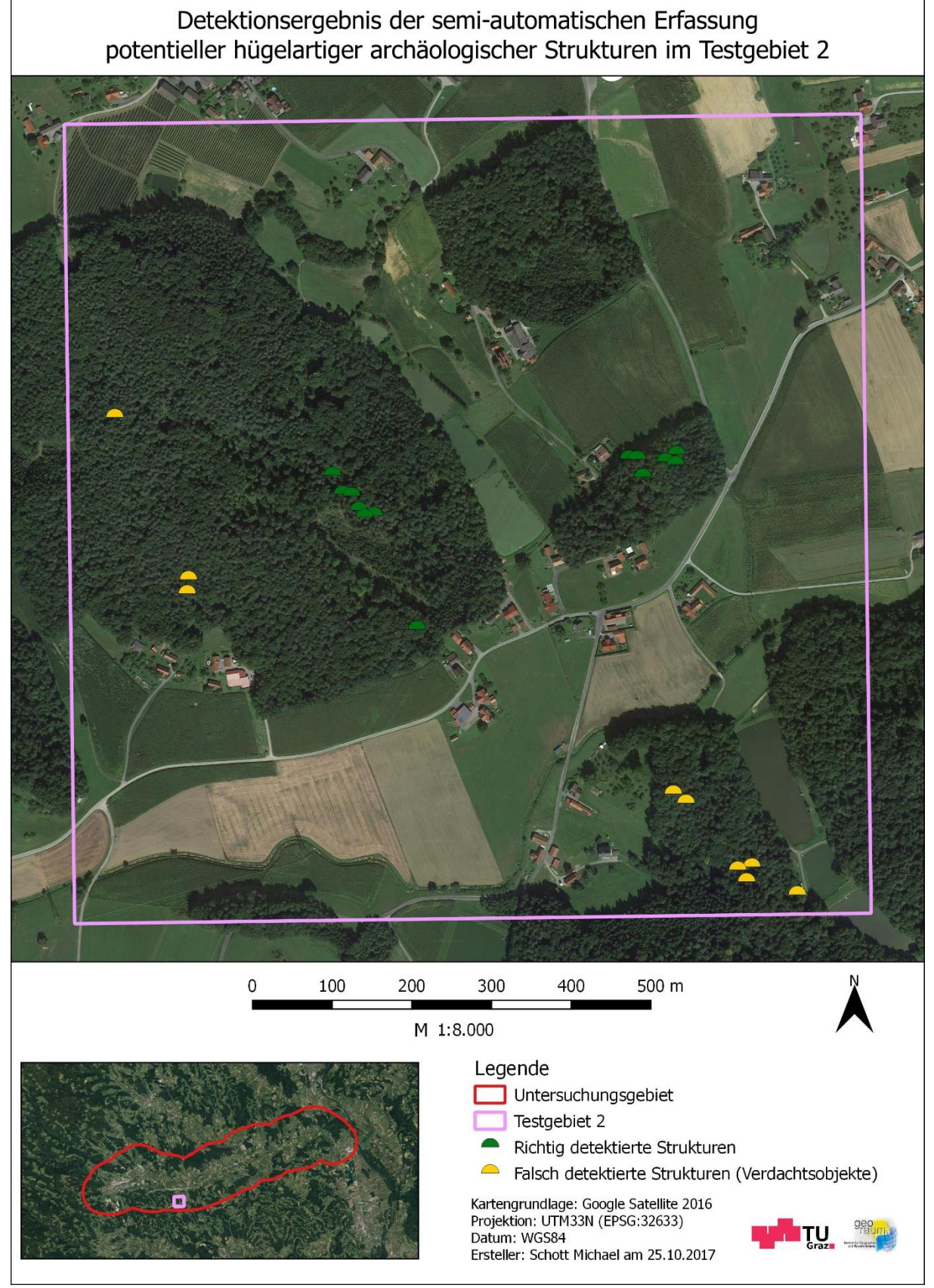

Abbildung 55: Gegenüberstellung der richtig positiv detektierten Strukturen (grün) und der falsch positiv detektierten Strukturen (gelb) des Testgebietes 2 (Kartengrundlage: Google Satellite 2016, Datengrundlage für Grenze Laßnitztal: GIS-Steiermark, eigene Darstellung)

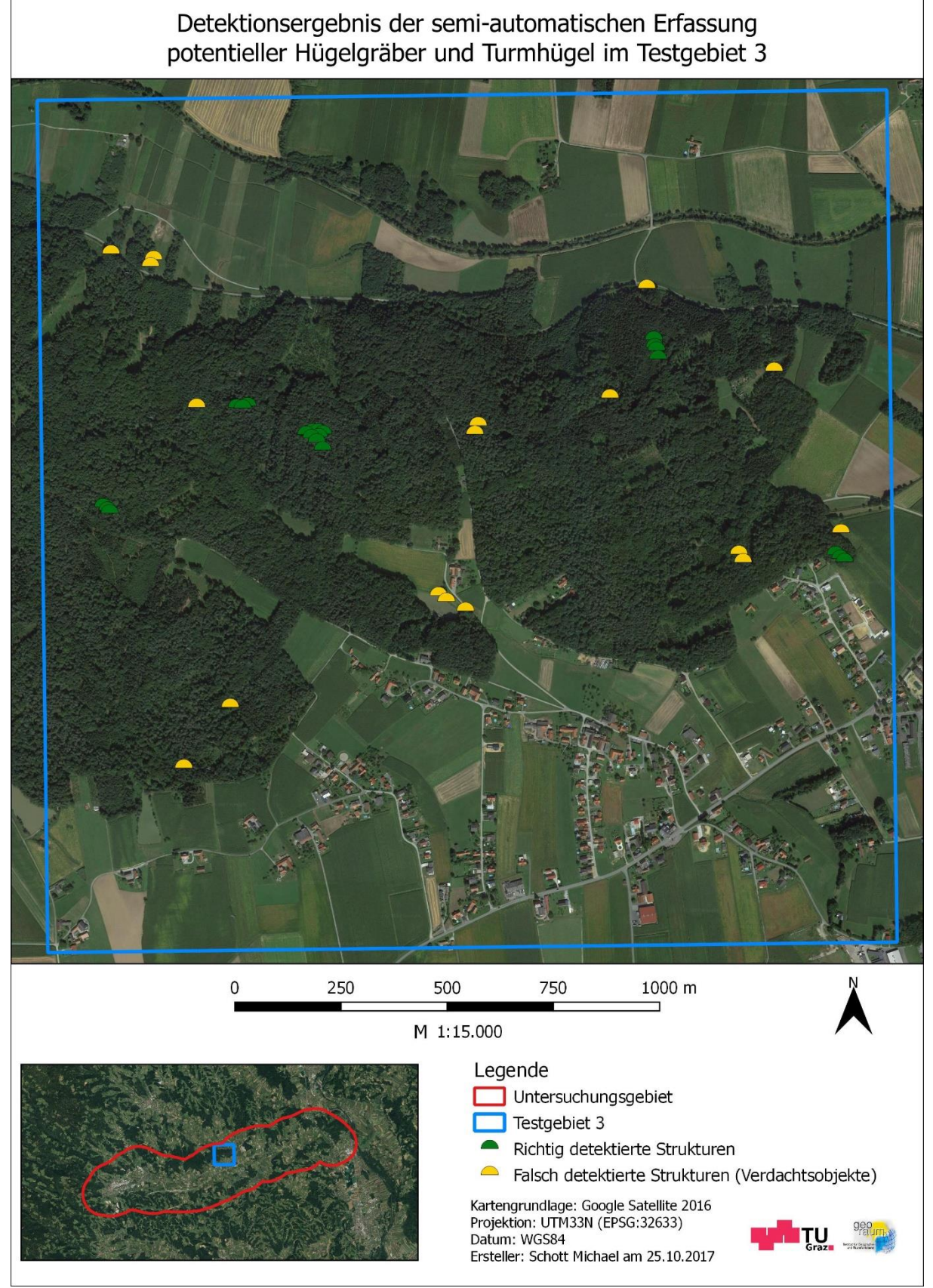

Abbildung 56: Gegenüberstellung der richtig positiv detektierten Strukturen (grün) und der falsch positiv detektierten Strukturen (gelb) des Testgebietes 3 (Kartengrundlage: Google Satellite 2016, Datengrundlage für Grenze Laßnitztal: GIS-Steiermark, eigene Darstellung)

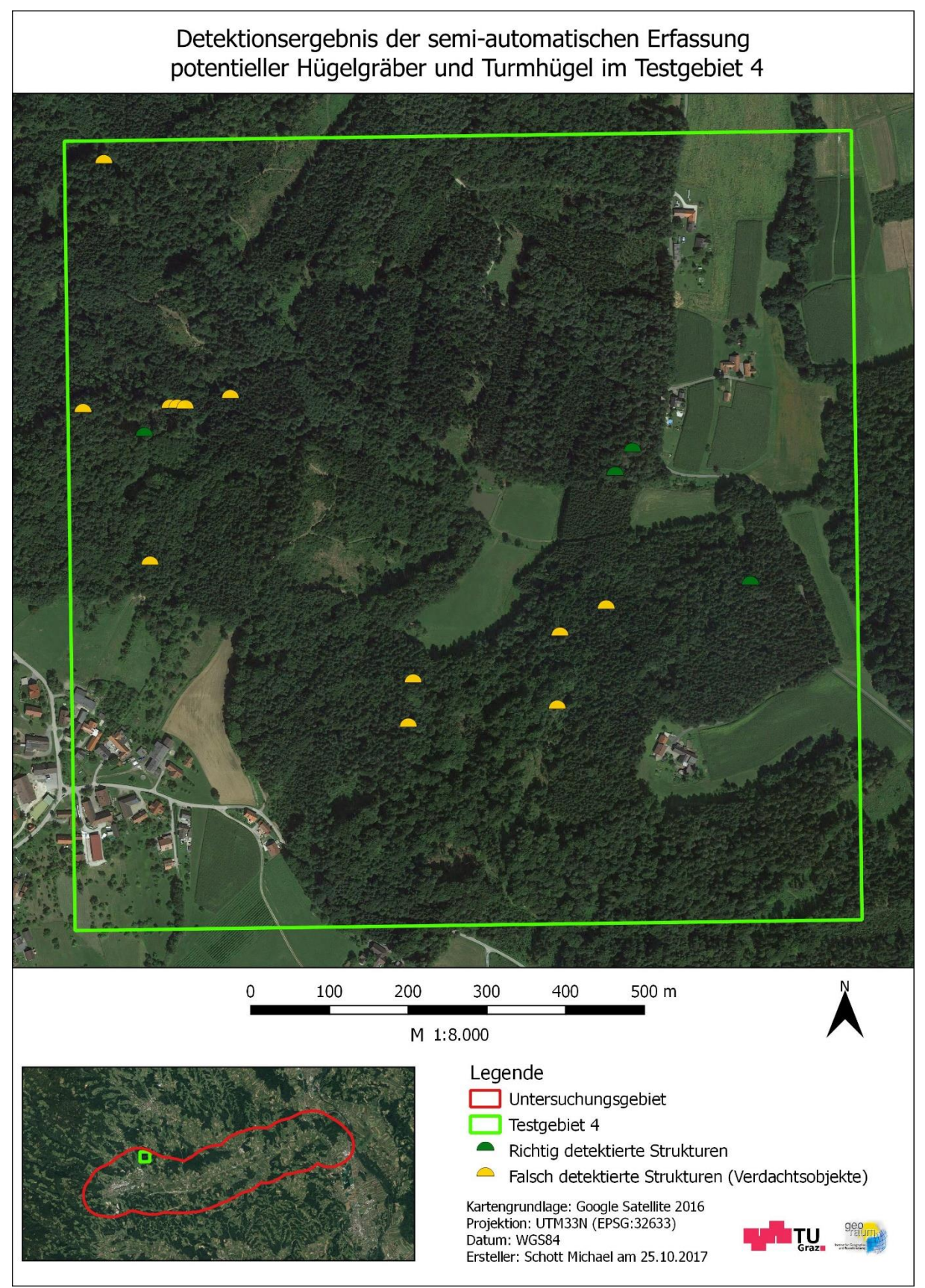

Abbildung 57: Gegenüberstellung der richtig positiv detektierten Strukturen (grün) und der falsch positiv detektierten Strukturen (gelb) des Testgebietes 4 (Kartengrundlage: Google Satellite 2016, Datengrundlage für Grenze Laßnitztal: GIS-Steiermark, eigene Darstellung)

Die folgenden Abbildungen 58 bis 61 veranschaulichen die Detektionsergebnisse innerhalb der archäologischen Fundstellen der einzelnen Testgebiete. Die Darstellung der Detektionsergebnisse zeigt die im Zuge des Segmentierungsprozesses erfasste horizontale Ausdehnung der detektierten Strukturen. Neben den richtig positiven und falsch positiven Detektionen werden auch jene dokumentierten Hügelgräber und Turmhügel visualisiert, die durch den semi-automatischen Detektionsprozess nicht erfasst wurden. Grundlage dafür ist eine expertengestützte visuelle Auswertung der archäologischen Fundstellen (Mag. Tiefengraber). Die durch rote Punkte markierten nicht erfassten Hügelgräber und Turmhügel kennzeichnen nur deren Lage und bilden nicht deren horizontale Ausdehnung ab. [Tabelle 30](#page-138-0) gibt einen Überblick über die erfasste horizontale Ausdehnung der detektierten Strukturen. Die Auswertung ergab dabei einen mittleren Durchmesser korrekt detektierter Hügelgräber und Turmhügel (im Sinne des dokumentierten Bestandes) von 5,49m in Testgebiet T4 bis 9,73m in T3.

<span id="page-138-0"></span>Tabelle 30: Darstellung der im Zuge des Segmentierungsprozesses erfassten horizontalen Ausdehnung der detektierten potentiellen hügelartigen archäologischen Strukturen (Quelle: eigene Darstellung)

| <b>Testgebiete</b> | Durchmesser korrekt detektierter<br>Hügelgräber und Turmhügel [m] |               |  |  |  |  |  |
|--------------------|-------------------------------------------------------------------|---------------|--|--|--|--|--|
|                    | <b>Max</b>                                                        | <b>Mittel</b> |  |  |  |  |  |
| T1                 | 7,74                                                              | 5,95          |  |  |  |  |  |
| T2                 | 8,51                                                              | 5,76          |  |  |  |  |  |
| T3                 | 13,63                                                             | 9,73          |  |  |  |  |  |
| T4                 | 5.97                                                              | 5,49          |  |  |  |  |  |

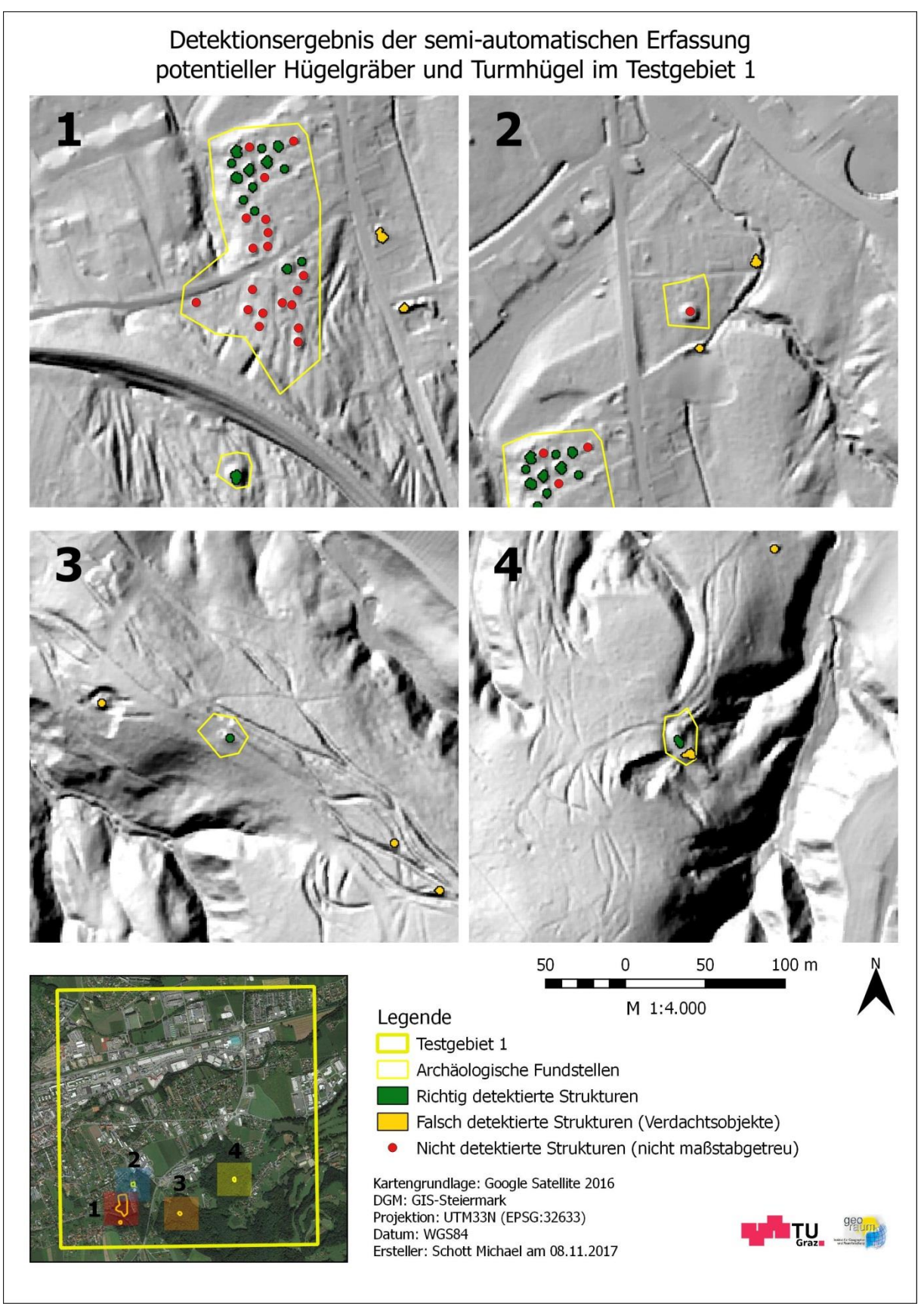

Abbildung 58: Gegenüberstellung der Detektionsergebnisse der semi-automatischen Erfassung mit den richtig positiv detektierten Strukturen (grün) und den falsch positiv detektierten Strukturen (gelb) sowie die falsch negativ detektierten Strukturen (rot) der visuellen Auswertung des Testgebietes 1 (Kartengrundlage: Google Satellite 2016, Datengrundlage DGM: GIS-Steiermark, Datengrundlage archäologische Fundstellen und Ergebnisse der visuellen Auswertung: Tiefengraber, eigene Darstellung)

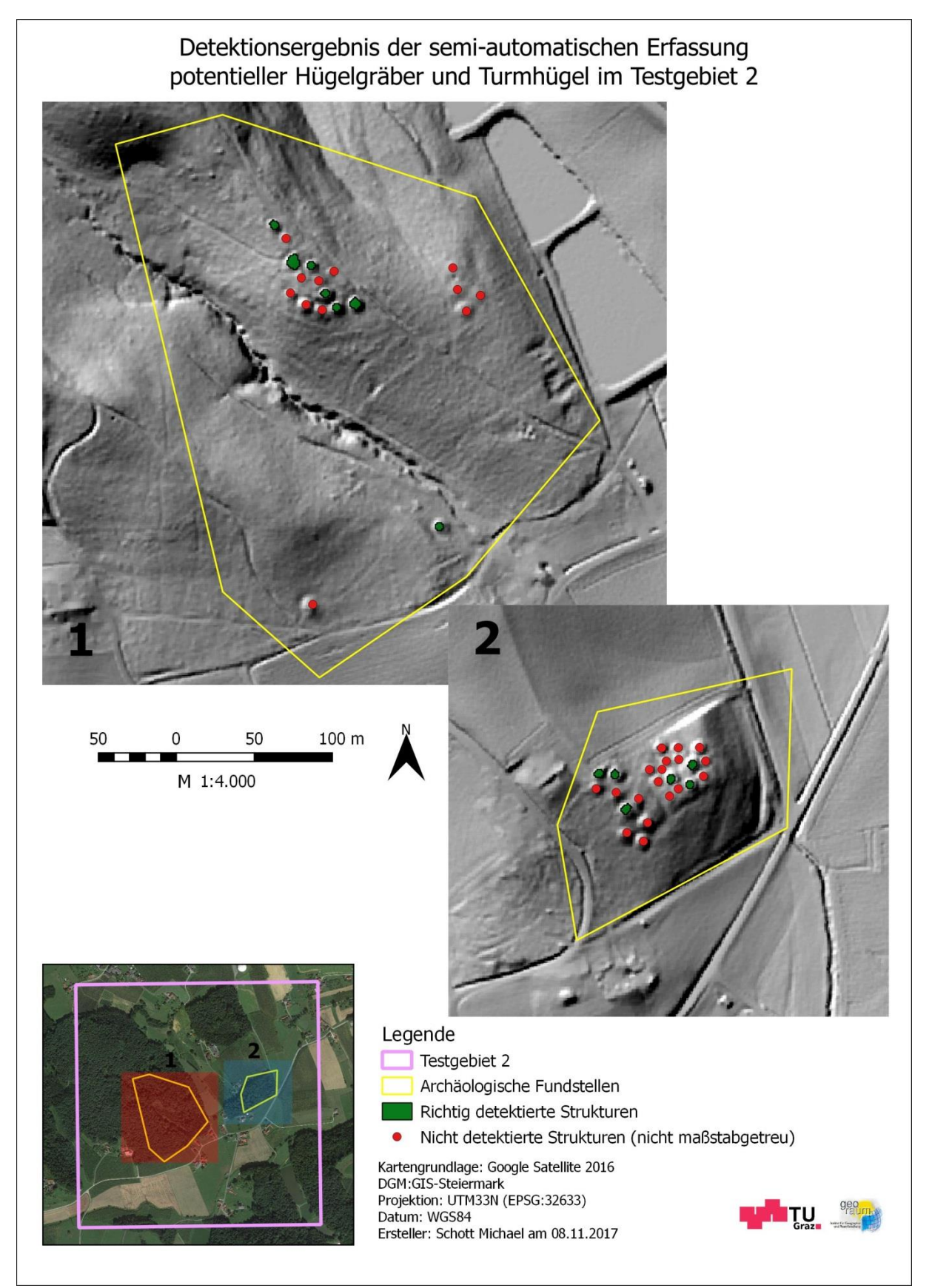

Abbildung 59: Gegenüberstellung der Detektionsergebnisse der semi-automatischen Erfassung mit den richtig positiv detektierten Strukturen (grün) sowie die falsch negativ detektierten Strukturen (rot) der visuellen Auswertung des Testgebietes 2 (Kartengrundlage: Google Satellite 2016, Datengrundlage DGM: GIS-Steiermark, Datengrundlage archäologische Fundstellen und Ergebnisse der visuellen Auswertung: Tiefengraber, eigene Darstellung)

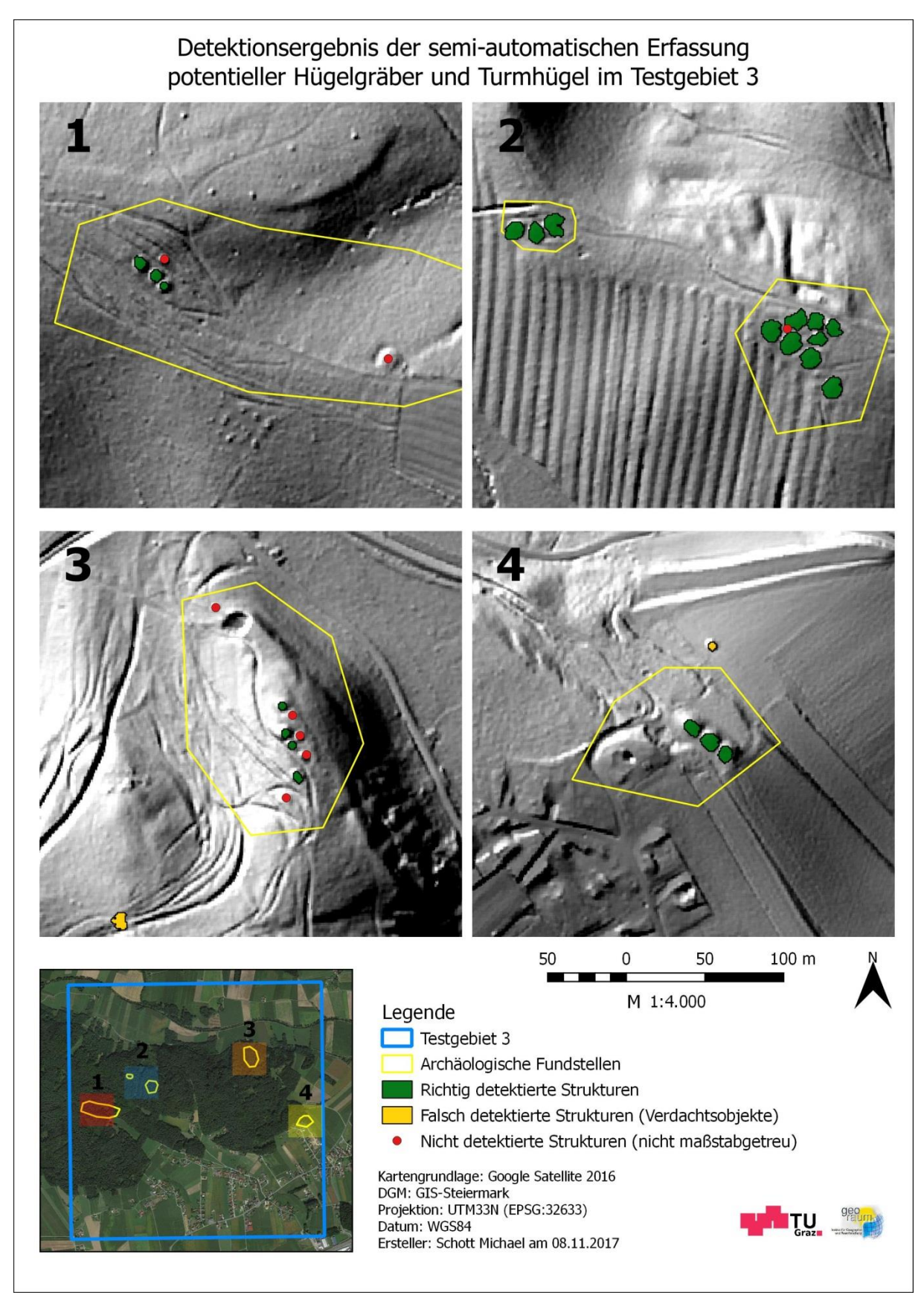

Abbildung 60: Gegenüberstellung der Detektionsergebnisse der semi-automatischen Erfassung mit den richtig positiv detektierten Strukturen (grün) und den falsch positiv detektierten Strukturen (gelb) sowie die falsch negativ detektierten Strukturen (rot) der visuellen Auswertung des Testgebietes 3 (Kartengrundlage: Google Satellite 2016, Datengrundlage DGM: GIS-Steiermark, Datengrundlage archäologische Fundstellen und Ergebnisse der visuellen Auswertung: Tiefengraber, eigene Darstellung)

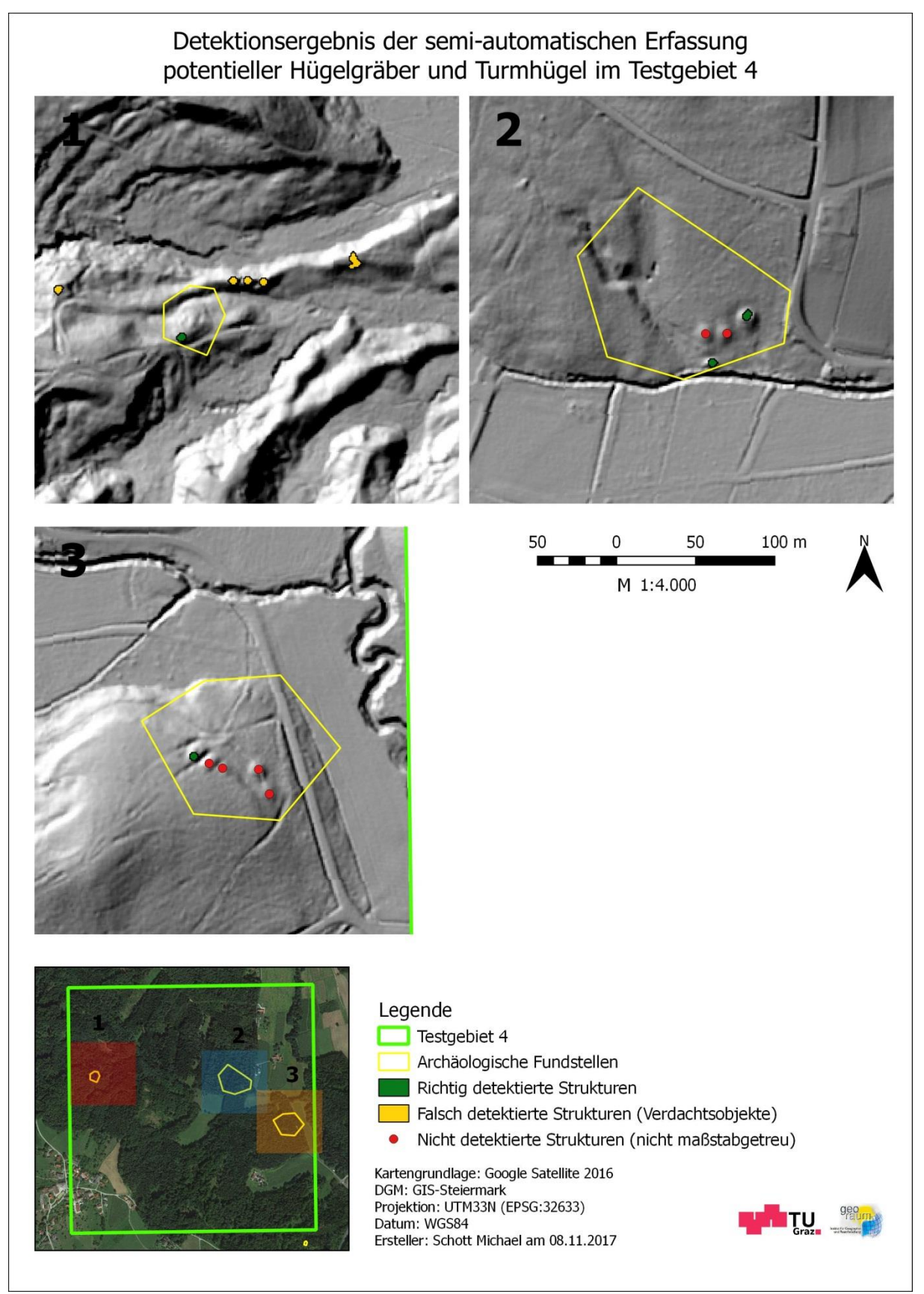

Abbildung 61: Gegenüberstellung der Detektionsergebnisse der semi-automatischen Erfassung mit den richtig positiv detektierten Strukturen (grün) und den falsch positiv detektierten Strukturen (gelb) sowie die falsch negativ detektierten Strukturen (rot) der visuellen Auswertung des Testgebietes 4 (Kartengrundlage: Google Satellite 2016, Datengrundlage DGM: GIS-Steiermark, Datengrundlage archäologische Fundstellen und Ergebnisse der visuellen Auswertung: Tiefengraber, eigene Darstellung)

Zusammenfassend kann festgehalten werden, dass die Verwendung des entwickelten semiautomatischen Detektionsprozesses zur Erfassung potentieller Hügelgräber und Turmhügel am Beispiel der Testgebiete als eher ungeeignet erscheint. So wurde vor allem bei dicht aneinander liegenden Hügelgräbern eine Vielzahl an Objekten nicht erfasst. Ebenso nachteilig auf die Detektion wirken sich vom definierten Regelset abweichende morphologische Charakteristika der Hügelgräber und Turmhügel aus. Beispiele dafür sind die erwähnten Grabraubmerkmale oder weit fortgeschrittene Erosionserscheinungen sowie durch anthropogene Einflüsse resultierende Überformungen der Oberfläche. Auch die hohe Rate an falsch positiv detektierten Strukturen zeugen vom Bedarf der Nachjustierung dieser Methode. Der hier vorgestellte methodische Ansatz zur semi-automatischen Erfassung archäologischer Strukturen bedarf noch weiterer Entwicklung, demonstriert dennoch das Potential diese besonders zeiteffizient zu erfassen. Im konkreten Fall konnte eine 4km² bzw. eine 1km² große Fläche in einem Zeitrahmen von unter 30 bzw. 10 Minuten mittels der entwickelten Methode auf archäologische Ziele untersucht werden.

## 10 DISKUSSION UND SCHLUSSFOLGERUNG

Semi-automatisierte Verfahren zur Detektion archäologischer Strukturen sind in der wissenschaftlichen Literatur gegenüber der traditionellen visuellen Auswertung von Luft-, Satellitenbildern oder Digitalen Geländemodellen umstritten. So übt PARCAK (2009, S.110) beispielsweise in ihrem Buch Kritik an den Bestrebungen zur Automatisierung und beurteilt die Verwendung dieser Verfahren im archäologischen Kontext als unangemessen bzw. nur sehr schwer umzusetzen. So seien Algorithmen nicht in der Lage die Pixel eines Bildes zu interpretieren, da nur der Mensch deren Inhalt werten könne. Computer besäßen demnach nie die Fähigkeiten eines menschlichen Auges um archäologische Objekte identifizieren zu können. Neben Gegnern und Gegnerinnen finden sich auch zahlreiche Befürworter und Befürworterinnen für die Nutzung computergestützter Verfahren. So widerspricht beispielsweise COWLEY (2012) den Behauptungen von PARCAK (2009) und führt u.a. folgende drei Punkte an, die den semi-automatischen Detektionsprozess gegenüber der visuellen Auswertung legitimiert. Dabei nennt COWLEY (2012) die Tatsache mit diesen Methoden eine rasche Basis von Grundlagendaten zu schaffen (Baseline-Daten). Außerdem verweist er auf die Fähigkeit von Computern komplexe Datensätze analysieren zu können. Des Weiteren sei die grundsätzliche Trennung der beiden Verfahren - automatisiert versus manuell - in der
Debatte zwischen den unterschiedlichen Positionen in der Archäologie falsch, da die automatischen Detektionsverfahren nicht als Ersatz für eine expertengestützte visuelle Interpretation gesehen werden können. Vielmehr müsse der Fokus auf eine sich nicht ausschließende, sondern ergänzende Anwendung dieser Methoden gelegt werden. Dennoch kritisiert COWLEY (2012) die visuelle Auswertung, da sie stets subjektiv sei. Archäologen und Archäologinnen seien demnach durch ihre Erfahrungen voreingenommen und würden daher ihnen nicht vertraute Strukturen unbewusst ignorieren - nach dem Motto was sie nicht erwarten, das sehen sie auch nicht. Automatische Methoden seien davon unbeeinflusst. BENNETT et al. (2014) fordern gar einen Paradigmenwechsel bei der Analyse fernerkundungsgestützter Daten. Durch die hohe Verfügbarkeit hochaufgelöster Daten sowie durch sinkende Kosten dieser Produkte seien computergestützte Methoden zur Erfassung archäologischer Strukturen ein effektiver Zugang, um diesen großen Datenpool zu nutzen. So müsse eine Neubewertung traditioneller Methoden erfolgen und gleichzeitig ein größeres Verständnis für den Nutzen von computergestützten Methoden entgegengebracht werden. Diesen Verfahren werde nämlich trotz ihres Potentials nur wenig Aufmerksamkeit in der archäologischen Prospektion geschenkt und diese eher mit Skepsis beäugt. Wie auch von COWLEY (2012) angesprochen, müsse nach BENNETT et al. (2014) in einem ersten Schritt die Anerkennung beider methodischen Zugänge von den jeweiligen Befürwortern bzw. Befürworterinnen und Gegnern bzw. Gegnerinnen erfolgen und diese nicht als Ersatz für die jeweilig andere Methode gesehen, sondern vielmehr als Ergänzung betrachtet werden. So seien traditionelle Methoden trotz ihres zeit- und ressourcenintensiven Vorgehens völlig berechtigt und sinnvoll. Außerdem seien die Produkte der beiden Verfahren nicht vergleichbar, da es mit traditionellen Methoden auch möglich ist Objekte zu identifizieren, die nicht von archäologischem Interesse sind, während bei semi-automatischen Verfahren alle topographischen Erscheinungen detektiert werden, die einem definierten Regelset entsprechen. Diese Detektionen können nach BENNETT et al. (2014) demnach nur als Verdachtsobjekte interpretiert werden und würden eine anschließende Verifikation benötigen.

Zusammengefasst kann festgehalten werden, dass unabhängig von der verwendeten Methode zur Generierung von archäologischen Informationen, ob manuell oder computergestützt, Airborne Laserscanning bzw. dessen Produkte, wie Digitale Geländemodelle, eine Bereicherung für die archäologische Prospektion darstellen.

Insbesondere sind hier die Vorteile der Kosten- und Zeitersparnis gegenüber traditionellen bodenbasierten Verfahren zu nennen sowie die Tatsache, dass feinste Veränderungen in der Topographie vom Standpunkt des Beobachters bzw. der Beobachterin aus der Ferne teilweise besser beurteilbar sind. Das wohl überzeugendste Argument der LiDAR-Technologie für die archäologische Prospektion ist jedoch die Möglichkeit unter die Vegetationsdecke "blicken" zu können. Betreffend der semi-automatischen Detektion von archäologischen Strukturen erwähnen SEVARA et al. (2016, S.485) die steigende Akzeptanz dieser Verfahren in der archäologischen Community und betonen die gegenwärtig zur Verfügung stehenden Möglichkeiten zur Generierung hochqualitativer Daten in einer Menge, bei der eine effiziente manuelle Auswertung nur mehr begrenzt möglich ist. Außerdem sei es nicht das Ziel, dass semi-automatische Methoden die expertengestützte Dateninterpretation ersetzen, da dies ohnehin nicht möglich ist. Dies zeigt sich auch bei der Durchführung dieser Arbeit. Die Ergebnisse der Auswertung offenbaren hier Potential zur Weiterentwicklung der verwendeten Methodik mit dem Ziel ihre Trefferquote und Genauigkeit zu erhöhen. Nichtdestotrotz konnte mit dieser Methode zur semi-automatischen Erfassung von Hügelgräbern und Turmhügeln auf Basis eines Digitalen Geländemodells gezeigt werden, dass es vor allem in von Wald bedeckten Gebieten möglich ist potentielle archäologische Strukturen zu detektieren.

Im Folgenden werden die zentralen Fragestellungen dieser Arbeit beantwortet:

*1. Ist eine semi-automatische Detektion der gesuchten archäologischen Strukturen auf Grundlage des Datenbestandes möglich?*

Die gesuchten archäologischen Strukturen bilden topographische Erscheinungen der Erdoberfläche mit einer räumlichen Ausdehnung, die es ermöglicht diese in einem Digitalen Geländemodell mit einer geometrischen Auflösung von 1m zu visualisieren und damit visuell zu identifizieren. Die hohe Auflösung des DGMs spielt nicht nur bei der manuellen Interpretation eine entscheidende Rolle, sie ist auch bei dem Versuch einer semi-automatischen Extraktion der Detektionsziele wesentlich. Dadurch wird einerseits die Identifikation der Depressionen im Zuge des "depression filling-Algorithmus" gewährleistet und andererseits die Ableitung von quantitativen Oberflächenparametern zur geomorphometrischen Beschreibung der zu erfassenden archäologischen Strukturen in einem relativ hohen Qualitätsmaß ermöglicht, auf Basis derer schließlich die Detektion der Hügelgräber und Turmhügel erfolgt. Demnach ist

auf Grundlage des Datenbestandes eine semi-automatische Erfassung dieser Objekte möglich. Grundsätzlich ist hier anzumerken, dass eine Detektion von bestimmten Strukturen nur dann durchführbar ist, wenn sich diese auch im Digitalen Geländemodell abbilden lassen. Je höher die räumliche Auflösung des DGMs, desto detailreicher kann die Oberfläche modelliert werden und desto exakter lassen sich bestimmte Ziele durch Oberflächenparameter beschreiben und schließlich detektieren.

## *2. Wenn ja, wie lässt sich die Performance der verwendeten Methode zur Erfassung dieser Strukturen beurteilen?*

Wie aus der Beantwortung der Frage 1 ersichtlich ist die semi-automatische Detektion potentieller Hügelgräber und Turmhügel auf Basis des verwendeten Datenbestandes mithilfe der entwickelten Methode möglich. Jedoch wird die Performance der verwendeten Methode als eher unzufriedenstellend bewertet. Die Performance-Beurteilung erfolgte dabei für jedes Testgebiet anhand des F1-Maßes. Es liefert als harmonisches Mittel Informationen über die Kennzahlen Genauigkeit und Trefferquote. Demnach gibt es zwischen den Testgebieten eine große Diskrepanz von 0,31 in Testgebiet T4 bis 0,63 in Testgebiet T3. Die Bewertung der Performance der semi-automatischen Methode zur Detektion von Hügelgräbern und Turmhügeln wird wie erwähnt deshalb als eher unzufriedenstellend eingestuft, da einerseits eine hohe Diskrepanz zwischen den Testgebieten besteht und andererseits ein beträchtlicher Anteil am dokumentierten Bestand nicht erfasst wurde und somit die Rate an falsch negativ detektierten Objekten durchwegs hoch ist. Es ist zudem anzumerken, dass ein wesentlicher Anteil der falsch positiv detektierten Objekte als Verdachtsobjekte potentieller Hügelgräber und Turmhügel betrachtet werden können, da sie in ihrer morphometrischen und morphologischen Charakteristik dem der Detektionsziele ähneln. Die Verifizierung dieser potentiellen archäologischen Strukturen könnte beispielsweise durch eine expertengestützte visuelle Auswertung des DGMs oder durch eine Feldbegehung erfolgen. Sollten sich hier einige Verdachtsobjekte als konkrete archäologische Strukturen identifizieren lassen, so würde dies schließlich in einer Aufwertung der Klassifikationsgüte und damit in einer Steigerung der Performance des entwickelten semi-automatischen Prozesses resultieren. Da dieser

Schritt jedoch im Zuge dieser Arbeit unberücksichtigt bleibt, gelten die bisher identifizierten Hügelgräber und Turmhügel des anthropogenen Landschaftsinventars der Testgebiete (dokumentierter Bestand auf Basis der Datengrundlage) als vollständig und damit die ermittelte Klassifikationsgüte als Maß der Performance des entwickelten semi-automatischen Detektionsprozesses.

#### *3. Existieren Performanceunterschiede zwischen den Testgebieten und wenn ja, warum?*

Wie bereits aus der Beantwortung der Frage 2 hervorgeht, bestehen Performanceunterschiede zwischen den Testgebieten. So konnte die verwendete Methode ihr bestes Resultat in Testgebiet T3 erzielen (F1-Maß: 0,63). Mit deutlichem Abstand folgen die Testgebiete T1 (F1-Maß: 0,46), T2 (F1-Maß: 0,40) und T4 (F1-Maß: 0,31). Aus einer durchgeführten Fehleranalyse zur Klärung der Performancedifferenzen zwischen den Testgebieten gehen folgende Annahmen hervor: Eine reliefreiche Oberfläche, wie sie teilweise in den Lagen der archäologischen Fundstellen besteht, erschwert im Allgemeinen die Detektion der gesuchten Strukturen mithilfe der verwendeten "depression filling-Methode". So beinhaltet eine strukturierte Oberfläche eine Vielzahl an Geländemerkmalen, die im Vergleich zu den Charakteristiken einer Ebene als Depressionen erfasst werden und schließlich potentielle Zielkandidaten darstellen. Dies führt besonders in diesen Bereichen zu einer hohen Anzahl an falsch positiven Ergebnissen, wobei diese nicht gänzlich bei der anschließenden Reliefanalyse ausgeschlossen werden können. Andererseits und das scheint einen durchaus wesentlicheren Faktor bei der Erfassung der Detektionsziele und damit bei der Performancebeurteilung darzustellen, ist die Beschaffenheit und Anordnung der gesuchten Strukturen. In diesen Punkten besteht zwischen den Testgebieten und innerhalb dieser eine hohe Variabilität. Vor allem dicht aneinanderliegende Strukturen mit geringer horizontaler und vertikaler Ausdehnung wurden vom "depression filling-Algorithmus" nicht erfasst. Eine Erklärung dazu wäre, dass diese Objekte aufgrund ihrer geringen räumlichen Dimension mit einem Verlust der hügelartigen Charakteristik einhergehen und daher von ihrer unmittelbaren Umgebung nicht mehr eindeutig als Depressionen zu trennen sind und damit unerfasst bleiben.

# 11 RESÜMEE UND AUSBLICK

Die Fernerkundung bietet mit den Instrumenten der Luftbildarchäologie und dem Airborne Laserscanning eine hervorragende Möglichkeit zur systematischen Erfassung archäologischer Strukturen. Besonders bei großflächigen Untersuchungen und unzugänglichem Terrain, wo bodenbasierte Verfahren u.a. aus Zeit- und Kostengründen als ungeeignet erscheinen, kommt die enorme Bedeutung dieser archäologischen Prospektionsmethoden zu tragen. Vor allem das Airborne Laserscanning, das als aktives Fernerkundungsverfahren die Generierung Digitaler Geländemodelle und damit die Einsicht des Terrains auch unterhalb der Vegetation ermöglicht, offenbart das Potential dieser Technologie zur Erfassung von archäologischen Geländemerkmalen in diesen Gebieten. Durch die hohe Präzision dieses Verfahrens und den damit verbundenen hochaufgelösten DGMs können selbst kleinsträumige Strukturen, die selbst bei Begehungen kaum oder nicht fassbar sind, detektiert werden. Generell konnte sich ALS als Technologie zur Generierung Digitaler Höhenmodelle derart etablieren, dass sogar von einem Paradigmenwechsel in der Photogrammmetrie gesprochen wird. Zur Erfassung bzw. Verwertung dieser archäologischen Strukturen auf Basis Digitaler Geländemodelle, die in Form von bestimmten Mustern vorliegen, bedarf es verschiedener Verfahren. Die Mustererkennung stellt verschiedene konzeptuelle Ansätze zur Verfügung, die in einem computergestützten Prozess den Bildinhalt interpretieren und diesen auf Basis bestimmter Merkmale kategorisieren. Als geeignetes Verfahren zur semi-automatischen Detektion von Hügelgräbern und Turmhügeln bietet sich die Wasserscheidentransformation an, ein auf dem kombinierten Konzept der kantenbasierten Segmentierung und des Region-Growing-Verfahrens beruhendes Bildsegmentierungsverfahren. Durch die Invertierung eines DGMs können schließlich die als Depressionen erscheinenden hügelartigen archäologischen Strukturen identifiziert und erfasst werden. Nicht alle detektierten Strukturen bilden aber potentielle Zielkandidaten. Die Parametrisierung charakterisierender Eigenschaften der Detektionsziele erlaubt schließlich die Durchführung einer auf morphologischen und geomorphometrischen Parametern basierenden Klassifikation der erfassten Depressionen und damit eine Trennung der eigentlichen Ziele von den restlichen erfassten Geländemerkmalen. Als Mittel der Wahl haben sich hierbei vor allem die Krümmungsparameter erwiesen, wobei neben Formparametern (Plankrümmung und Gradientenrichtung zur Bestimmung der rundlichen Charakteristik) auch allgemeine geometrische Eigenschaften wie die vertikale und horizontale Ausdehnung zur Erfassung des hügelartigen Denkmalbestandes verwendet wurden. Die Methode zur semi-automatischen Detektion potentieller Hügelgräber und Turmhügel beinhaltet zusammengefasst einen auf dem Prinzip der Wasserscheidentransformation basierenden "depression filling-Algorithmus" nach WANG und LIU (2006) sowie eine Klassifikation des Geländes auf Basis einer geomorphometrischen Reliefanalyse. Die Methode wurde dabei am Beispiel von 4 Testgebieten im Laßnitztal getestet, mit dem Ziel die aufgrund der quartären Landschaftsgenese auf Terrassenlagen bzw. auf Schwemmflächen befindlichen archäologischen Strukturen zu detektieren bzw. Hinweise auf eventuell neue potentielle Objekte zu liefern. Es ist darauf hinzuweisen, dass der zu vergleichende Referenzbestand ebenfalls auf Basis einer expertengestützten visuellen Auswertung (Mag. Tiefengraber) als potentieller Bestand betrachtet werden muss und nicht die Gesamtheit der in den Testgebieten vorhandenen archäologischen Strukturen wiedergibt. Die Ergebnisse des Detektionsprozessen bzw. die Beurteilung der Performance der verwendeten Methode beruht dabei auf diesem Referenzbestand. Von den insgesamt 118 Objekten des dokumentierten Bestandes konnten 46% mithilfe der verwendeten Methode detektiert werden. Jedoch stimmten auch nur knapp 50% der 109 detektierten Objekte mit den dokumentierten Hügelgräbern und Turmhügeln überein. Bei der anderen Hälfte handelt es sich auf Grundlage des Referenzbestandes um scheinbare Fehldetektionen. Damit kann keine Auskunft darüber gegeben werden, ob im Zuge der verwendeten Methode neue Hügelgräber bzw. Turmhügel in den Testgebieten des Laßnitztals detektiert wurden. Eine Verifikation vor Ort könnte diesen Umstand klären.

Mit der entwickelten Methode steht ein Instrument zur Verfügung, das es erlaubt in einem semi-automatischen Prozess den hügelartigen archäologischen Denkmalbestand beispielsweise in Form von Hügelgräbern und Turmhügeln zu detektieren. Es handelt sich dabei stets um potentielle Strukturen, die einer Verifikation von Experten bzw. Expertinnen bedürfen. Die Verwendung dieser Methode beschränkt sich dabei nicht allein auf die Testgebiete, sondern lässt sich auf das gesamte Untersuchungsgebiet und darüber hinaus anwenden. Grundlage dafür bildet stets ein Digitales Geländemodell, wobei sich die Suche nach potentiellen Strukturen auf Waldgebiete beschränken sollte. Die Detektion von Strukturen außerhalb von Waldgebieten ist grundsätzlich möglich, wird aufgrund der hohen Rate an Fehldetektionen jedoch nicht empfohlen. Die Quantifizierung der Parameter im Zuge der geomorphometrischen Reliefanalyse ist jederzeit variierbar und erweiterbar, womit auf

die vorherrschenden geometrischen Eigenschaften der zu detektierenden Strukturen Rücksicht genommen werden kann und damit die Detektion individuell sowie bedarfsgerecht erfolgen kann.

# 12ANHANG

- Anhang A.1: Programmatische Umsetzung zur Erstellung des Datentyps PQeue2
- Anhang A.2: Programmatische Umsetzung der adaptierten "depression filling-Methode" zur Erfassung von Depressionen auf Basis eines Digitalen Geländemodells (am Beispiel von Testgebiet 4)
- Anhang A.3: Programmatische Umsetzung des Kriterienkatalogs zur Erfassung potentieller hügelartiger archäologischer Strukturen als Funktionen
- Anhang A.4: Programmatische Umsetzung des Kriterienkatalogs zur Segmentierung potentieller hügelartiger archäologischer Strukturen als Funktion
- Anhang A.5: Programmatische Umsetzung zum Export der Detektionsergebnisse als Funktion

#### **Programmatische Umsetzung zur Erstellung des Datentyps PQeue2**

```
// *********************************************************** 
// Erstelle der Klasse PQueue2 zur Fuellung der Priority Queue
// Open mit den notwendigen Pixelinformationen (Uberlaufhoehe
// und Indexwert)
// Ersteller: Schott Michael
// letzte Adaptierung am 26.09.2017
// *********************************************************** 
// Deklaration der Klasse PQueue2 (Compareable definiert natuerliche 
Ordnung)
public class PQueue2 implements Comparable<PQueue2>{
      // private Attribute
      private double spill; // Ueberlaufhoehe des Pixels
      private int index; // Index des Pixels
      // Konstruktor 
      public PQueue2(double s, int i) {
            spill = s;
            index = i;
      }
      // Methoden zum Fuellen von Open
      public double getSpill() {return spill;}
      public int getIdx() {return index;}
      // Implementierung des Interface Comperable
      // Methode zum vergleichen der Pixelinformationen zur Herstellung 
      public int compareTo(PQueue2 other)
      {
            double s1 = this.getSpill();
            double s2 = other.getSpill();
            if (s1 < s2)
            {
                  return -1; // Ueberlaufhoehe ist kleiner als die des zu 
vergleichenden Objekts
            }
            else if (s1 > s2)
            {
                  return 1; // Ueberlaufhoehe ist groesser als die des zu 
vergleichenden Objekts 
            }
            else if (s1 == s2) // Wenn selbe Ueberlaufhoehe, reihe Pixel 
mit niedrigen Index vor
            {
                  int i1 = this.getIdx();
                  int i2 = other.getIdx();
                  if (i1 < i2)
                  {
                        return -1; // Index ist niedriger als der des zu 
vergleichenden Objekts
                  }
                  return 1; // Index ist groesser als der des zu 
vergleichenden Objekts
            }
            else
```

```
return 0;
      }
      // Iterator wird als String uebersetzt
      public String toString() {
            return getSpill() + " " + getIdx();
      }
}
// *********************************************************** 
// Erstelle Klasse queue2 zum Funktionstest von PQeue2
// Dabei wird 4 Variablen mit dem Datentyp PQueu2 erstellt, die 
// die Ueberlaufhoehe und den Index eines Pixels enthalten. 
// Diese werden der Priority Queue pqueue2 hinzugefuegt, wobei 
// das Pixel mit der hoechsten Prioritaet an erste Stelle gereiht 
// wird. Ausagbe an der Konsole.
// Ersteller: Schott Michael
// letzte Adaptierung am 26.09.2017
// *********************************************************** 
// Importiere Datenstruktur Priority Queue
import java.util.PriorityQueue;
public class queue2 {
      public static void main(String[] args) {
            PQueue2 a = new PQueue2(55,1);
            PQueue2 b = new PQueue2(7,2);
            PQueue2 c = new PQueue2(20,3);
            PQueue2 d = new PQueue2(7,5);
            PriorityQueue<PQueue2> pQueue = new PriorityQueue<PQueue2>();
            pQueue.add(a);
            pQueue.add(b);
            pQueue.add(c);
            pQueue.add(d);
            int count = 1;
            while(!pQueue.isEmpty())
            {
                  System.out.println("Runde " + count + ": " +
pQueue.remove());
                  count ++;
            }
      }
}
```
**Programmatische Umsetzung der adaptierten "depression filling-Methode" zur Erfassung** 

```
von Depressionen auf Basis eines Digitalen Geländemodells (am Beispiel von Testgebiet 4)
```

```
%%:::::::::::::::::::::::::::::::::::::::::::::::::::::::::::::::::::::::
% SEMI-AUTOMATISCHE DETEKTION POTENTIELLER HUEGELARTIGER ARCHAEOLOGISCHER
% STRUKTUREN
% Ziel des Algorithmus ist die Erfassung potentieller Huegelgraeber und
% Turmhuegel auf Basis eines Digitalen Gelaendemodells
% Ersteller: Schott Michael
% letzte Adaptierung: 26.09.2017
%:::::::::::::::::::::::::::::::::::::::::::::::::::::::::::::::::::::::.
%% Einbinden von Java Classes in Matlab
clc;
clear;
tic;
version -java; % kompatible Matlab und Java JDK/JRE Versionen
which classpath.txt; % enthaelt Pfadangabe fuer PQueue2.class/queue2.class
%% :::: Datenimport ::::
% Import Digitales Gelaendemodell
info_Elevation = geotiffinfo('Lassnitztal_Testgebiet4_1000x1000');
[Elevation,proj] = geotiffread('Lassnitztal_Testgebiet4_1000x1000');
Elevation = double(Elevation);
Elevation (Elevation \leq= 0; \qquad % NoData-Werte auf 0 setzen
[row,col] = size(Elevation);
disp('Digitales Gelaendemodell importiert')
% Import Landbedeckungsraster
info_Landcover = geotiffinfo('Testgebiet4_LC_Raster');
Landcover = geotiffread('Testgebiet4_LC_Raster');
disp('Landbedeckungsraster importiert')
%% :::: Defintion der Schwellwerte (Kriterienkalaloge) ::::
% Kriterien zur Erfassung potentieller huegelartiger
% archaeologischer Strukturen
min_height = 0.1; % Kriterium 2: Minimale Hoehe regionaler Maxima (r.M.)
min_dist = 12; % Kriterium 3: Minimale Entfernung benachbarter r.M.
morph_curv = 4.8; % Kriterium 4: Morphometrie huegelartiger Strukturen 
wald = 3; % Kriterium 5: Landbedeckung Wald und naturnahe Fleechen
% Kriterien zur Segmenation der erfassten potentiellen huegelartigen
% archaeologischen Strukturen
mask = 16; % Kriterium 1: Mittlere horizontale Ausdehnung
min rad = 2.5; <br> & Kriterium 2: Mindestdurchmesser
min_rad = 2.3,<br>min curv = 0.1; % 1,5 Kriterium 3a: Morphometrie Huegel (Plankruemmung)
max_anglediff = 40; % Kriterium 3b: Morphometrie Huegel (Gradientrichtung)
%% :::: Datenvorverarbeitung: Filterung und Invertierung ::::
% Filterung des DGM
k = 5; % Kernelgroeße fuer Filterung
kh = floor(k/2);
avg = fspecial('average',[k k]);
```

```
FiltElevation = imfilter(Elevation,avg);
disp('Filterung durchgefuehrt')
% Invertierung des DGM
maxHeight = max(FiltElevation(:));
minHeight = min(FiltElevation(:));
InvElevation =((FiltElevation - maxHeight) * -1) + minHeight;
InvElevation(row-kh+1:row,:) = [];
InvElevation(1:kh,:) = [];
InvElevation(:,col-kh+1:col) = [];
InvElevation(:,1:kh) = [];
disp('Invertiertes Gelaendemodell erstellt')
%% :::: Datenstrukturen erstellen ::::
import java.util.PriorityQueue; % Java Klasse PriorityQueue importieren
import PQueue2; % Klasse zur Befüllung für PQ erstellen
Open = java.util.PriorityQueue;
[row, col] = size(InvElevation);
Spill = InvElevation;
Spill(2:row-1,2:col-1) = 0;
Closed(1:row,1:col) = false;
Index = reshape(1:col*row,row,col);
MarkedNeighbors(1:row,1:col) = false;
MarkedNeighbors(1,:) = true;
MarkedNeighbors(row,:) = true;
MarkedNeighbors(:,1) = true;
MarkedNeighbors(:,col) = true;
myQueue = PQueue2(0,0);
disp('Datenstrukturen erstellt')
%% :::: Initialisierung der Priority Queue Open ::::
for i = 1:col
     myQueue = PQueue2(Spill(1,i),Index(1,i));
     Open.add(myQueue);
end
for i = 2:row-1 myQueue = PQueue2(Spill(i,1),Index(i,1));
     Open.add(myQueue);
     myQueue = PQueue2(Spill(i,col),Index(i,col));
     Open.add(myQueue);
end
for i = 1:col myQueue = PQueue2(Spill(row,i),Index(row,i));
     Open.add(myQueue);
end
disp('Initialisierung der Priority Queue erfolgt')
%% :::: Suche des optimalen Pfades auf Basis der Überlaufhöhen ::::
disp('Suche des optimales Pfades startet')
count = 0;
counter = 1;
while ~Open.size()== 0
     count = count + 1;
     if (count/10000) == counter;
         disp(count);
         counter = counter+1;
     end
     c = Open.peek.getSpill();
     c_idx = Open.peek.getIdx();
```

```
 [irow,icol] = ind2sub(size(Index),c_idx);
     Open.remove();
     Closed(c_idx) = true;
     % Erfassen der Nachbarzellen-Indizes (8er-Nachbarschaft)
     Mask = zeros(3,3);
     if irow >= 2 && icol>= 2 && irow <= row-1 && icol <= col-1
        Mask = Index(irow-1:irow+1 , icol-1:icol+1);
     elseif irow == 1 && icol == 1 % linke obere Ecke
        Mask = Index(irow:irow+1 , icol:icol+1);
     elseif irow == 1 && icol == col % rechte obere Ecke
        Mask = Index(irow:irow+1 , icol-1:icol);
     elseif irow == row && icol == 1 % linke untere Ecke
        Mask = Index(irow-1:irow , icol:icol+1);
     elseif irow == row && icol == col % rechte untere Ecke
         Mask = Index(irow-1:irow , icol-1:icol);
     elseif irow == 1 && (icol >= 2 && icol <= col-1) % erste Zeile
         Mask = Index(irow:irow+1 , icol-1:icol+1);
     elseif irow == row && (icol >= 2 && icol <= col-1) % letzte Zeile
         Mask = Index(irow-1:irow , icol-1:icol+1);
     elseif (irow >= 2 && irow <= row-1) && icol == 1 % erste Spalte
         Mask = Index(irow-1:irow+1 , icol:icol+1);
     elseif (irow >= 2 && irow <= row-1) && icol == col % letzte Spalte
        Mask = Index(irow-1:irow+1 , icol-1:icol);
     else
         disp('Fehler')
     end
     % Erstellen der Matrix mit noch unprozessierten Nachbaren
     Mask(find(Mask == c_idx)) = 0;
     Neighbors_c = transpose(Mask(Mask~=0));
     % Suche optimalen Pfad in Nachbarschaft
     [mrow, mcol] = size(Neighbors_c);
    for k = 1:mcol if Closed(Neighbors_c(k)) == true ||
MarkedNeighbors(Neighbors_c(k)) == true
         else
             Spill(Neighbors_c(k)) =
max(InvElevation(Neighbors_c(k)),Spill(irow,icol));
             myQueue = PQueue2(Spill(Neighbors_c(k)),Index(Neighbors_c(k)));
             Open.add(myQueue);
             MarkedNeighbors(Neighbors_c(k)) = true;
         end
     end
end
disp('Suche des optimalen Pfades durchgefuehrt')
disp('Depressionless-DEM erstellt')
%% :::: Extrahiere Depressionen ::::
[row,col] = size(Elevation);
Depressions = zeros(row,col);
Depressions(kh+1:row-kh,kh+1:col-kh) = Spill-InvElevation;
disp('Depressionen erfasst')
%% :::: Erfassung potentieller huegelartiger archaeologischer Strukturen
% auf Basis der extrahierten Depressionen ::::
disp('Beginn der Detektion potentieller huegelartiger archaeologischer
```
Strukturen'**)**

% 1.KRITERIUM: Eliminierung isolierter Pixel

```
[Depressions_pro1] = kritIso(Depressions);
% Export der erfassten Depressionen zur Berechnung des Kruemmungsparameters
geotiffwrite('depressions',Depressions_pro1,proj,'CoordRefSysCode','EPSG:31
259');
% 2.KRITERIUM: Minimale Hoehe regionaler Maxima
[Maxima] = kritMaxima(Depressions_pro1,min_height);
sum_max = sum(sum(Maxima));
% 3.KRITERIUM: Minimale Entfernung benachbarter regionaler Maxima:
[Maxima1] = kritEntfernung(Depressions_pro1,Maxima,min_dist);
sum_max1 = sum(sum(Maxima1));
% 4.KRITERIUM: Morphometrie huegelartiger Strukturen auf Basis der 
Plankruemmung
disp('Kruemmungsparameter berechnen (ArcGIS), der Ouput muss plan_curv.tif 
benannt werden')
% Ermittlung der Plankruemmung plan_curv aus den erfassten Depressionen
% Endlosabgfrage bis Datei plan_curv.tif geladen ist
while 1
     if exist('plan_curv.tif') == 0
         disp('Warte bis Datei plan_curv geladen wird')
     elseif exist('plan_curv.tif') == 2
         disp('Datei plan_curv geladen')
         break;
     else
         disp ('Fehler beim Datenimport');
     end
end
disp('Druecke im Command Window eine beliebige Taste um fortzufahren')
pause;
curv = geotiffread('plan_curv.tif'); % plan_curv erstellt in ArcGIS
% Ist Import erfoltgt, wird Kriterium ausgefuehrt und Programm fortgesetzt
[Maxima2] = kritMorpho(morph_curv,Maxima1,curv);
sum_max2 = sum(sum(Maxima2));
% 5.KRITERIUM: Landbedeckung Wald und naturnahe Flächen
[Maxima3] = kritLC(Maxima2,Landcover,wald);
sum_max3 = sum(sum(Maxima3));
disp('Detektion potentieller huegelartiger archaeologischer Strukturen 
abgeschlossen')
%% :::: Segmentierung der erfassten potentiellen huegelartigen
        archaeologischen Strukturen ::::
disp('Beginn der Segmentation potentieller huegelartiger archaeologischer 
Strukturen')
[PotArchMoundStruct] =
segmentation(Depressions_pro1,Maxima3,curv,mask,min_rad,min_curv,max_angled
iff);
disp('Segmentation potentieller huegelartiger archaeologischer Strukturen 
abgeschlossen')
%% :::: Export der erfassten Strukturen als GeoTiff ::::
export(PotArchMoundStruct,proj);
disp('Daten exportiert')
toc
```
**Programmatische Umsetzung des Kriterienkatalogs zur Erfassung potentieller hügelartiger** 

**archäologischer Strukturen als Funktionen**

```
function [ Depressions_pro1 ] = kritIso( Depressions )
% 1.KRITERIUM: Eliminierung isolierter Pixel
% Detekierte Depressionen mit einer raeumlichen Ausdehnung von 1 Pixel
% werden eliminiert
Depressions_pro = Depressions;
Depressions_pro(Depressions_pro~=0) = 1;
Depressions_pro = bwmorph(Depressions_pro,'clean');
[row,col] = size(Depressions);
Depressions_pro1 = zeros(row, col);
for i = 1: row
    for j = 1:col if Depressions_pro(i,j) == 1
             Depressions_pro1(i,j)= Depressions(i,j);
         else
             Depressions_pro1(i,j)= 0;
         end
     end
end
end
function [ Maxima ] = kritMaxima( Depressions_pro1,min_height )
% 2.KRITERIUM: Minimale Hoehe regionaler Maxima
% Regionale Maxima detektierter Depressionen muessen eine Mindesthoehe
% aufweisen und werden bei Unterschreiten des Schwellwertes eliminiert
Maxima = imregionalmax(Depressions_pro1);
Mound_idx = find(Maxima);
moundheight = Depressions_pro1(Mound_idx);
Maxima(Mound_idx(moundheight <= min_height)) = 0;
end
function [ Maxima1 ] = kritEntfernung( Depressions_pro1,Maxima,min_dist )
% 3.KRITERIUM: Minimale Entfernung benachbarter regionaler Maxima
% Regionale Maxima detektierter Depressionen muessen einen Mindestabstand 
% zueinander aufweisen. Es bleiben jene Maxima benachbarter Huegel erhalten
% die den Schwellwert min_dist ueberschreiten und dabei die in ihrer Hoehe
% groesste Vertiefung bilden
[row,col] = size(Depressions_pro1);
[row_max,col_max] = find(Maxima);
for i = 1: length (row max)
     kernel = min_dist; 
     halbkernel = floor(kernel/2);
    \alphactuell max = \alpha \alpha \alpha \alpha \alpha \beta, \alpha % Anpassung des Suchkernels im Randbereich
     if (row_max(i)-halbkernel <= 0) % Randbereich oben
         halbkernel = row_max(i)-1;
         kernel = 2*halbkernel + 1;
     elseif (halbkernel >= (row-row_max(i))) % Randbereich unten
         halbkernel = row-row_max(i);
```

```
 kernel = 2*halbkernel + 1;
     end
     if (col_max(i)-halbkernel <= 0) % Randbereiche links
         halbkernel = col_max(i)-1;
         kernel = 2*halbkernel + 1;
     elseif (halbkernel >= (col-col_max(i))) % Randbereiche rechts
        halbkernel = col - col \max(i);
         kernel = 2*halbkernel + 1;
     end
     for m = row_max(i)-halbkernel:row_max(i)+halbkernel 
         for n = col_max(i)-halbkernel:col_max(i)+halbkernel
             if (Maxima(m,n) == 1) && (sub2ind(size(Maxima),m,n)~=
sub2ind(size(Maxima),actuell_max(1,1),actuell_max(1,2)))
                if Depressions pro1(actuell max(1,1), actuell max(1,2)) >
Depressions_pro1(m,n) 
                     Maxima(m,n) = 0;
                 else
                     Maxima(actuell_max(1,1),actuell_max(1,2)) = 0;
                 end
             end
         end
     end
end
Maxima1 = Maxima;
end
function [ Maxima2 ] = kritMorpho( morph_curv,Maxima1,curv )
% 4.KRITERIUM: Morphometrie huegelartiger Strukturen auf Basis der
% Plankruemmung
% Regionale Maxima detektierter Depressionen die ausserhalb des durch den
% Kruemmungsparameter gekennzeichneten huegelartigen Bereiches liegen
% werden eliminiert
curv = double(curv);
curv(curv<=morph_curv)=0;
curv_bin = curv;
curv_bin(curv_bin~=0)=1;
curv_bin(curv_bin~=1)=999;
Maxima2 = Maxima1 == curv bin;end
function [ Maxima3 ] = kritLC( Maxima2,Landcover,wald )
% 5.KRITERIUM: Landbedeckung Waelder und naturnahe Flaechen
% Regionale Maxima detektierter Depressionen die nicht in von Waelder und
% naturnahen Flaechen bedeckten Gebieten liegen werden eliminiert
[maxi_idx] = find(Maxima2);
for i = 1: length (maxi idx)
     if (Landcover(maxi_idx(i)) ~= wald)
         Maxima2(maxi_idx(i)) = 0;
     end
end
Maxima3 = Maxima2;
end
```
**Programmatische Umsetzung des Kriterienkatalogs zur Segmentierung potentieller hügelartiger archäologischer Strukturen als Funktion**

```
function [ PotArchMoundStruct ] = segmentation(
Depressions_pro1,Maxima3,curv,mask,min_rad,min_curv,max_anglediff )
% Segmentierung der erfassten potentiellen huegelartigen archaeologischen
% Strukturen auf Basis der:
% - Durchschnittliche horizontale Ausdehung
% - Mindestradius
% - Morphometrie der Huegels in form der Plankruemmung und der
% Richtung des Gradienten
[row, col] = size(Depressions_pro1);
Mounds = zeros(row,col);
misalignment = NaN(row,col);
distance_matrix = ones(row,col)*999;
Id = 1;
[Mag,Dir] = imgradient(Depressions_pro1);
[row \, max, col \, max] = find (Maxima3);for i = 1: length (row max)
     Mounds(row_max(i),col_max(i)) = Id;
     mound_mask = mask;
     half_mask = floor(mound_mask/2);
    % Anpassung des Suchmound masks im Randbereich
     if (row_max(i)-half_mask <= 0) % Randbereich oben
         half_mask = row_max(i)-1;
        mound mask = 2*half mask + 1; elseif (half_mask >= (row-row_max(i))) % Randbereiche unten
         half_mask = row-row_max(i);
        mound mask = 2*half mask + 1; end
     if (col_max(i)-half_mask <= 0) % Randbereiche links
        half mask = colmax(i)-1;mound mask = 2 \star \text{half mask} + 1;
     elseif (half_mask >= (col-col_max(i))) % Randbereiche rechts
        half_mask = col - col_max(i);
        mound mask = 2*half mask + 1; end
     % Segmentierung
     for m = row_max(i)-half_mask:row_max(i)+half_mask
        for n = \text{col} \text{max}(i)-half \text{mask}:\text{col} \text{max}(i)+half \text{mask} dist = sqrt((row_max(i)-m)^2+(col_max(i)-n)^2);
             angle = -1*atan2((row_max(i)-m),(col_max(i)-n));
             angle = angle*180/pi;
             diff_angle = abs(angle - Dir(m,n));
             % Pixelzuweisung wenn sie unter Mindestradius liegen
             if (dist < min_rad)
                 distance_matrix(m,n) = dist;
                 misalignment(m,n) = diff_angle;
                 Mounds(m,n) = Id;
                 % Fall Pixel ueber mind_rad liegt und noch keinem Segment
```

```
 % zugeordnet wurde
             elseif (curv(m,n)>= min_curv) && (diff_angle < max_anglediff)
&& (distance_matrix(m,n) > min_rad)
                 if Mounds(m,n)== 0;
                      distance_matrix(m,n) = dist;
                      misalignment(m,n) = diff_angle;
                      Mounds(m,n) = Id;
                     % Wenn Pixel bereits einem Segment zugeordnet wurde,es 
bei diesem Segment aber besser passen wuerde
                 elseif (Mounds(m,n) ~= 0) && (diff_angle <
(misalignment(m,n)-10)) && (dist <= distance_matrix(m,n))
                      misalignment(m,n) = diff_angle;
                      distance_matrix(m,n) = dist;
                      Mounds(m,n) = Id;
                  end
             end
         end
     end
     Id = Id+1;
end
% Morphologische Oeffnung
se = strel('disk',1);
PotArchMoundStruct = imopen(Mounds,se);
end
```
**Programmatische Umsetzung zum Export der Detektionsergebnisse als Funktion**

```
function export(PotArchMoundStruct,proj )
% Export des Programmes moundDetection 
geotiffwrite('potential_mound_structures',PotArchMoundStruct,proj,'CoordRef
SysCode','EPSG:31259');
end
```
## LITERATURVERZEICHNIS

- ACKERMANN, F. (1999): Airborne laser scanning-present status and future expectations. In: ISPRS Journal of Photogrammetry and Remote Sensing 54, 2-3, S.64-67.
- AIA (Archaeological Institue of America) (Hg.) (2017): Archaeology 101. https://www.archaeological.org/pdfs/education/Arch101.2.pdf, zuletzt geprüft am 10.07.2017.
- ALBERTZ, J. (2009): Einführung in die Fernerkundung. Grundlagen der Interpretation von Luftund Satellitenbildern. 4.Auflage. Darmstadt: Wissenschaftliche Buchgesellschaft, 254.
- Amt der Steiermärkischen Landesregierung (Hg.) (2017): Status der Airborne Laserscanner Daten. Steiermark bald flächendeckend vorhanden. http://www.gis.steiermark.at/cms/beitrag/11829850/73081691, zuletzt geprüft am 15.10.2017.
- ANDREWS, B. D.; BROTHERS, L. L.; BARNHARDT, W. A. (2010): Automated feature extraction and spatial organization of seafloor pockmarks, Belfast Bay, Maine, USA. In: Geomorphology 124, 1-2, S.55-64.
- BALTSAVIAS, E. P. (1999a): A comparison between photogrammetry and laser scanning. In: ISPRS Journal of Photogrammetry and Remote Sensing 54, 2-3, S.83-94.
- BALTSAVIAS, E. P. (1999b): Airborne laser scanning: basic relations and formulas. In: ISPRS Journal of Photogrammetry and Remote Sensing 54, 2-3, S.199-214.
- BECKEL, L. (1981): Fernerkundung in der Archäologie. In: MONDRE, E. und POLLANSCHÜTZ, J. (Hg.): Österreichisches Symposium Fernerkundung.Veranstaltet von der Arbeitsgruppe Fernerkundung der Österreichischen Gesellschaft für Sonnenenergie und Weltraumfragen (ASSA) in Zusammenarbeit mit der Forstlichen Bundesversuchsanstalt. Wien: Österreichischer Agrarverlag, S.147-159.
- BENESCH, K. (1983): Archäologie. Eine Einführung. Wien: Buchgemeinschaft Donauland [u.a], 287.
- BENNETT, R.; COWLEY, D.; LAET, V. de (2014): The data explosion: tackling the taboo of automatic feature recognition in airborne survey data. In: Antiquity 88, 341, S.896- 905.
- BERALDIN, J.-A.; BLAIS, F.; LOHR, U. (2010): Laser Scanning Technologie. In: VOSSELMAN, G. und MAAS, H.-G. (Hg.): Airborne and Terrestrial Laser Scanning. Caithness: Whittles Publishing [u.a.], S.1-42.
- BEWLEY, R. H. (2003): Aerial survey for archaeology. In: Photogrammetric Record 18, 104, S.273-292.
- BEWLEY, R. H.; CRUTCHLEY, S. P.; SHELL, C. A. (2005): New light on an ancient landscape: lidar survey in the Stonehenge World Heritage Site. In: Antiquity 79, 305, S.636-647.
- BLASCHKE, T. (2000): Objektextraktion und regelbasierte Klassifikation von Fernerkundungsdaten: Neue Möglichkeiten für GIS-Anwender und Planer. In: SCHRENK, M. (Hg.): Corp 2000: Computergestützte Raumplanung. Beiträge zum 5. Symposion zur Rolle der Informationstechnologie in der und für die Raumplanung. Wien: Institut für EDV-gestützte Methoden in Architektur und Raumplanung der Technischen Universität Wien, S.153-162.
- BLASCHKE, T. (2010): Object based image analysis for remote sensing. In: ISPRS Journal of Photogrammetry and Remote Sensing 65, 1, S.2-16.
- BLfD (Bayerisches Landesamt für Denkmalpflege) (Hg.) (2010): Magnetometrie. http://www.blfd.bayern.de/medien/archprospektion.pdf, zuletzt geprüft am 10.10.2017.
- BOFINGER, J. und HESSE, R. (2010): Der Einsatz von Airborne Laserscanning zur Entdeckung von archäologischen Geländedenkmalen. In: BOFINGER, J. und MERKL, M. (Hg.): Mit Hightech auf den Spuren der Kelten. Begleitheft zur gleichnamigen Sonderausstellung. Esslingen: Landesamt für Denkmalpflege im Regierungspräsidium Stuttgart, S.70-89.
- BOFINGER, J. und HESSE, R. (2011): Neue Wege der archäologischen Prospektion aus der Luft. Mit Airborne-Laserscanning Bodendenkmalen auf der Spur. In: Denkmalpflege in Baden-Württemberg 40, 1, S.35-39.
- BOFINGER, J.; KURZ, S.; SCHMIDT, S. (2007): Hightech aus der Luft für Bodendenkmale. Airborne Laserscanning (LIDAR) und Archäologie. In: Denkmalpflege in Baden-Württemberg 36, 3, S.153-158.
- BORK, H.-R. (1998): Landschaftsentwicklung in Mitteleuropa. Wirkungen des Menschen auf Landschaften. 1.Auflage. Gotha [u.a.]: Klett-Perthes, 328.
- BRANDSTÄTTER, P.; GAISBERGER, C.; PROSS, C.; SCHWEINZER, S. (2016): Hügelgräbergruppen B+C und umliegende anthropogene Strukturen (KG Schönaich). Im Rahmen der VU LIDAR-Daten und Orthofotos als Grundlage für die Erkennung und Auswertung von Bodendenkmalen. Bericht. Karl-Franzens-Universität Graz. Institut für Archäologie sowie Geographie und Raumforschung, Graz.
- BURKHARDT, H. (o.J.): Grundlagen der Mustererkennung. https://lmb.informatik.unifreiburg.de/lectures/mustererkennung/WS0910/slides/me-i\_kap1.pdf, zuletzt geprüft am 01.08.2017.
- CERAUDO, G. (2013): Aerial Photography in Archaeology. In: CORSI, C., SLAPŠAK, B. und VERMEULEN, F. (Hg.): Good Practice in Archaeological Diagnostics. Non-invasive Survey of Complex Archaeological Sites. Cham [u.a]: Springer, S.11-30.
- CERRILLO-CUENCA, E. (2017): An approach to the automatic surveying of prehistoric barrows through LiDAR. In: Quaternary International 435, S.135-145.
- CHALLIS, K.; FORLIN, P.; KINCEY, M. (2011): A Generic Toolkit for the Visualization of Archaeological Features on Airborne LiDAR Elevation Data. In: Archaeological Prospection 18, 4, S.279-289.
- CHASE, A. F.; CHASE, D. Z.; WEISHAMPEL, J. F.; DRAKE, J. B.; SHRESTHA, R. L.; SLATTON, K. C. et al. (2011): Airborne LiDAR, archaeology, and the ancient Maya landscape at Caracol, Belize. In: Journal of Archaeological Science 38, 2, S.387-398.
- COWLEY, D. C. (2012): In with the new, out with the old? Auto-extraction for remote sensing archaeology. In: BOSTATER, C. R., MERTIKAS, S. P., NEYT, X., NICHOL, C., COWLEY, D. C. und BRUYANT, J.-P. (Hg.): Proceedings of SPIE Volume 8532. Remote Sensing of the Ocean, Sea Ice, Coastal Waters, and Large Water Regions 2012. Bellingham: SPIE, S.o.S.

DArV (Deutscher Archäologen Verband) (Hg.) (o.J.): Archäologie. http://darv.de/archaeologie/, zuletzt geprüft am 12.04.2017.

- DEVEREUX, B. J.; AMABLE, G. S.; CROW, P.; CLIFF, A. D. (2005): The potential of airborne lidar for detection of archaeological features under woodland canopies. In: Antiquity 79, 305, S.648-660.
- DIKAU, R. (1989): The application of a digital relief model to landform analysis in geomorphology. In: RAPER, J. (Hg.): Three dimensional applications in Geographical Information Systems. London [u.a.]: Taylor & Francis, S.51-77.

DIN 18716/3 (Deutsches Institut für Normung) (Hg.) (1997): Photogrammetrie und Fernerkundung. Teil 3: Begriffe der Fernerkundung. https://www.beuth.de/de/norm/din-18716-3/2979430, zuletzt geprüft am 10.10.2017.

- DONEUS, M. (1994): Datenbestände des Luftbildarchives am Institut für Ur- und Frühgeschichte der Universität Wien. In: Österreichische Zeitschrift für Vermessung & Geoinformation (VGI) 82, 1-2, S.119-124.
- DONEUS, M.; BRIESE, C.; FERA, M.; JANNER, M. (2008a): Archaeological prospection of forested areas using full-waveform airborne laser scanning. In: Journal of Archaeological Science 35, 4, S.882-893.
- DONEUS, M.; BRIESE, C.; KÜHTREIBER, T. (2008b): Flugzeuggetragenes Laserscanning als Werkzeug der archäologischen Kulturlandschaftsforschung. Das Fallbeispiel »Wüste« bei Mannersdorf am Leithagebirge, Niederösterreich. In: Archäologisches Korrespondenzblatt 38, 1, S.137-156.

DOTTERWEICH, M. (2008): Mensch, Klima und Landschaft in Mitteleuropa. Ein Blick in Vergangenheit und Zukunft. In: Astronomie und Raumfahrt 45, 6, S.31-34.

- EISENHUT, M. (1965): Sedimentationsverhältnisse und Talentwicklung an der mittleren Laßnitz (Weststeiermark). In: Mitteilungen des naturwissenschaftlichen Vereins für Steiermark 95, S.5-15.
- EISENHUT, M. (1983): Talgeschichte und Bodenentwicklung in den Hügellandtälern des Steirischen Beckens. In: 25 Jahre Bodenkartierung, S.207-228.
- ESRI Inc. (Environmental Systems Research Institute) (Hg.) (2016): How To: Invert a surface using ArcGIS Spatial Analyst. http://support.esri.com/en/technicalarticle/000006694, zuletzt geprüft am 16.10.2017.
- EVANS, D. (2016): Airborne laser scanning as a method for exploring long-term socioecological dynamics in Cambodia. In: Journal of Archaeological Science 74, S.164- 175.
- Fachhochschule Erfurt (Hg.) (o.J.): Glossar der Kulturlandschaftselemente. Grabhügel, Hügelgrab. http://www.kulturlandschaft.fh-erfurt.de/index.php?id=24&uid=44, zuletzt geprüft am 14.10.2017.
- FENSKE, A. und BURKHARDT, H. (o.J.): Mustererkennung. https://lmb.informatik.unifreiburg.de/lectures/praktika\_brox/bvpraktikum/BVAnl\_muster.pdf, zuletzt geprüft am 01.08.2017.
- FLORINSKY, I. V. (2012): Digital Terrain Analysis in Soil Science and Geology. 1st Edition. Amsterdam [u.a.]: Academic Press, 379.
- FREELAND, T.; HEUNG, B.; BURLEY, D. V.; CLARK, G.; KNUDBY, A. (2016): Automated feature extraction for prospection and analysis of monumental earthworks from aerial LiDAR in the Kingdom of Tonga. In: Journal of Archaeological Science 69, S.64-74.
- GALLANT, J. C. und WILSON, J. P. (2000): Primary Topographic Attributes. In: WILSON, J. P. und GALLANT, J. C. (Hg.): Terrain analysis. Principles and Applications. New York [u.a.]: Wiley, S.51-85.
- GARBE, A. (2001): Die partiell konventional, partiell empirisch bestimmte Realität physikalischer Raumzeiten. Würzburg: Königshausen und Neumann GmbH, 419.
- GERTLOFF, K.-H. (2011): Detektion von Bodendenkmälern im Wald mit einem hochauflösenden Geländemodell aus Laserscannerdaten. In: zfv – Zeitschrift für Geodäsie, Geoinformation und Landmanagement 136, 2, S.86-92.
- GLAWION, R.; GLASER, R.; SAURER, H.; GLAEDE, M.; WEILER, M. (2012): Physische Geographie. Ein Lehr- und Übungsbuch. 2.Auflage. Braunschweig: Westermann, 447.
- GORYS, E. (1981): Kleines Handbuch der Archäologie. Ausgräber und Ausgrabungen, Methoden und Begriffe. München: Deutscher Taschenbuch Verlag, 560.
- GRABMAIER, K.; KRENN, D.; SCHWARTZ, S.; STEGER, S. (2016): Endbericht: Geotechnologische Aspekte interdisziplinärer Feldarbeit Gruppe Hügelgräber 01. Bericht. Karl-Franzens-Universität Graz. Institut für Archäologie sowie Geographie und Raumforschung, Graz.
- GSPURNING, J.; LAMM, S.; MARKO, P.; SULZER, W.; TIEFENGRABER, S. (2014): Geospatial Technologies for Investigating Roman Settlement Structures in the Noric-Pannonian Borderland. Selected Aspects of a New Research Project. In: Proceedings of the 19th International Conference on Cultural Heritage and New Technologies, S.1-17.
- GSPURNING, J.; LAZAR, R.; SULZER, W. (2017): Landschaft und Klima im Lassnitztal während der Römischen Kaiserzeit. In: Österreichische Gesellschaft für Archäologie (ÖGA) 40, S.81-94.
- ISPRS (International Society of Photogrammetry and Remote Sensing) (Hg.) (2010): ISPRS Archives. http://www.isprs.org/proceedings/XXXVIII/4\_8\_2-W9/info.aspx, zuletzt geprüft am 10.10.2017.
- JÄHNE, B. (2012): Digitale Bildverarbeitung und Bildgewinnung. 7.Auflage. Berlin [u.a.]: Springer, 711.
- JENSEN, J. R. (2000): Remote Sensing of the Environment. An Earth Resource Perspective. 2nd Editon. Upper Saddle River, NJ: Pearson Prentice Hall, 592.
- JENSON, S. K. und DOMINGUE, J. O. (1988): Extracting Topographic Structure from Digital Elevation Data for Geographic Information System Analysis. In: Photogrammetric Engineering & Remote Sensing 54, 11, S.1593-1600.
- KAPPAS, M. (2012): Geographische Informationssysteme. 2.Auflage. Braunschweig: Westermann, 284.
- Karl-Franzens-Universität Graz (Hg.) (2017): Fernerkundung. https://geographie.unigraz.at/de/forschung/schwerpunkte/fernerkundung/, zuletzt geprüft am 10.10.2017.
- KLINGSEISEN, B.; WARREN, G.; METTERNICHT, G. (2004): LANDFORM GIS based generation of topographic attributes for landform classification in Australia. In: STROBL, J., BLASCHKE, T. und GRIESEBNER, G. (Hg.): Angewandte Geoinformatik 2004. Beiträge zum 16. AGIT-Symposium Salzburg. Heidelberg: Wichmann, S.344-353.
- KLUTHE, S. (2016): Merkmale. http://bewuchsmerkmale.de/merkmale.html, zuletzt geprüft am 10.10.2017.
- KÖTHE, U. (2000): Generische Programmierung für die Bildverarbeitung. Hamburg: Libri Books on Demand, 266.
- KRAUS, K. (2002): Laser-Scanning: ein Paradigma-Wechsel in der Photogrammetrie. In: Vermessung, Photogrammetrie, Kulturtechnik 100, 10, S.620-624.
- LAET, V. de (2013): Satellite Remote Sensing a New Tool for Archaeology. In: Journal of Archaeological Science 40, 10, S.3672-3673.
- LAET, V. de; PAULISSEN, E.; WAELKENS, M. (2007): Methods for the extraction of archaeological features from very high-resolution Ikonos-2 remote sensing imagery, Hisar (southwest Turkey). In: Journal of Archaeological Science 34, 5, S.830-841.
- LANGE, N. de (2013): Geoinformatik. In Theorie und Praxis. 3.Auflage. Berlin [u.a.]: Springer Spektrum, 476.
- LASAPONARA, R.; COLUZZI, R.; MASINI, N. (2011): Flights into the past: full-waveform airborne laser scanning data for archaeological investigation. In: Journal of Archaeological Science 38, 9, S.2061-2070.
- LASAPONARA, R. und MASINI, N. (2011): Satellite remote sensing in archaeology. Past, present and future perspectives. In: Journal of Archaeological Science 38, 9, S.1995-2002.
- LBI ArchPro (Ludwig Boltzmann Institut) (Hg.) (2017): Systematische Erkundung aus der Luft. Fernerkundung. http://lbi-archpro.org/cs/carnuntum/aerial.html, zuletzt geprüft am 14.04.2017.
- LEIDORF, K. (1996): Luftbildarchäologie Geschichte und Methode. In: BECKER, H. (Hg.): Archäologische Prospektion. Luftbildarchäologie und Geophysik. München: Karl M. Lipp, S.33-44.
- LIEB, G. K. (1991): Eine Gebietsgliederung der Steiermark aufgrund naturräumlicher Gegebenheiten. In: Mitteilungen der Abteilung Botanik des Landesmuseums Joanneum 20, S.1-30.

LIEB, G. K. (2017a): R.2, R.2a Koralpe-Reinischkogel (Randgebirge).

http://www.umwelt.steiermark.at/cms/beitrag/10109220/845054/, zuletzt geprüft am 14.10.2017.

LIEB, G. K. (2017b): T.13 Lassnitztal.

http://www.umwelt.steiermark.at/cms/beitrag/10029096/845054/, zuletzt geprüft am 14.10.2017.

LIEB, G. K. (2017c): V.1, V.1a, V.1b Weststeirisches Riedelland. http://www.umwelt.steiermark.at/cms/beitrag/10028575/845054/, zuletzt geprüft am 14.10.2017.

- LIEB, G. K. (2017d): V.2 Sausal. http://www.umwelt.steiermark.at/cms/beitrag/10028578/845054/, zuletzt geprüft am 14.10.2017.
- LILLESAND, T. M.; KIEFER, R. W.; CHIPMAN, J. W. (2015): Remote sensing and image interpretation. 7th Edition. Hoboken, NJ: Wiley, 720.
- LOUIS, H. und FISCHER, K. (1979): Allgemeine Geomorphologie. 4.Auflage. Berlin [u.a.]: de Gruyter, 814.
- LUO, L.; WANG, X.; GUO, H.; LIU, C.; LIU, J.; LI, L. et al. (2014): Automated Extraction of the Archaeological Tops of Qanat Shafts from VHR Imagery in Google Earth. In: Remote Sensing 6, 12, S.11956-11976.
- MAAS, H.-G. (2005): Akquisition von 3D-GIS Daten durch Flugzeuglaserscanning. In: Kartographische Nachrichten 55, 1, S.3-11.
- MACMILLAN, R. A. und SHARY, P. A. (2009): Landforms and Landform Elements in Geomorphometry. In: HENGL, T. und REUTER, H. I. (Hg.): Geomorphometry. Concepts, Software, Applications. 1st Edition. Amsterdam: Elsevier, S.227-254.
- MCCORMICK, M.; BÜNTGEN, U.; CANE, M. A.; COOK, E. R.; HARPER, K.; HUYBERS, P. et al. (2012): Climate Change during and after the Roman Empire. Reconstructing the Past from Scientific and Historical Evidence. In: Journal of Interdisciplinary History 43, 2, S.169- 220.

MELZER, T. (2016): Statistische Mustererkennung.

http://www.geo.tuwien.ac.at/downloads/tm/statpr2016.pdf, zuletzt geprüft am 01.08.2017.

- MYNATT, I.; BERGBAUER, S.; POLLARD, D. D. (2007): Using differential geometry to describe 3-D folds. In: Journal of Structural Geology 29, 7, S.1256-1266.
- NIEMANN, H. (2003): Klassifikation von Mustern. http://www5.cs.fau.de/our-team/niemannheinrich/books/, zuletzt geprüft am 07.11.2017.
- O'CALLAGHAN, J. F. und MARK, D. M. (1984): The Extraction of Drainage Networks from Digital Elevation Data. In: Computer Vision, Graphics, and Image Processing 28, 3, S.323- 344.
- OLAYA, V. (2009): Basic Land-Surface Parameters. In: HENGL, T. und REUTER, H. I. (Hg.): Geomorphometry. Concepts, Software, Applications. 1st Edition. Amsterdam: Elsevier, S.141-169.
- PARCAK, S. H. (2009): Satellite Remote Sensing for Archaeology. London [u.a.]: Routledge, 286.
- PENNOCK, D. J.; ZEBARTH, B. J.; JONG, E. de (1987): Landform classification and soil distribution in hummocky terrain, Saskatchewan, Canada. In: Geoderma 40, 3-4, S.297-315.
- PIKE, R. J.; EVANS, I. S.; HENGL, T. (2009): Geomorphometry: A Brief Guide. In: HENGL, T. und REUTER, H. I. (Hg.): Geomorphometry. Concepts, Software, Applications. 1st Edition. Amsterdam: Elsevier, S.3-30.
- PLANCHON, O. und DARBOUX, F. (2001): A fast, simple and versatile algorithm to fill the depressions of digital elevation models. In: Catena 46, 2-3, S.159-176.
- RENSLOW, M. P.; GREENFIELD, P.; GUAY, T. (2000): Evaluation of Multi-Return LIDAR for Forestry Applications. https://www.fs.fed.us/t-d/programs/im/fy00/lidar/report.pdf, zuletzt geprüft am 16.04.2017.
- Rheinwerk Verlag GmbH (Hg.) (2012): PriorityQueue. http://openbook.rheinwerkverlag.de/java7/1507\_03\_005.html#dodtpf84c94b2-28d5-4b48-a6e7- 2a4d14df3c2c, zuletzt geprüft am 16.10.2017.
- RIEDL, H. (1961): Ergebnisse einer Taluntersuchung in der Oststeiermark. In: Mitteilungen des naturwissenschaftlichen Vereins für Steiermark 91, S.97-104.
- RILEY, M. A. (2012): LiDAR Surveyor: A Tool for Automated Archaeological Feature Extraction from Light Detection and Ranging (LiDAR) Elevation Data. Contract Completion Report 1898. Iowa City: Office of the State Archaeologist. The University of Iowa, 83.
- ROERDNIK, J. und MEIJSTER, A. (2001): The Watershed Transform: Definitions, Algorithms and Parallelization Strategies. In: Fundamenta Informaticae 41, S.1-40.
- SCHIEWE, J. (2002): Segmentation of high-resolution remotley sensed data concepts, applications and problems. In: ARMENAKIS, C. (Hg.): ISPRS Commission IV, Symposium 2002. Geospatial Theory, Processing and Applications. Ottawa: Centre for Topographic Information, S.o.S.
- SCHMIDT, J. und HEWITT, A. (2004): Fuzzy land element classification from DTMs based on geometry and terrain position. In: Geoderma 121, 3-4, S.243-256.

SCHMUDLACH, D. (2011): Burgenbau am Obermain.

http://www.landschaftsmuseum.de/Seiten/Lexikon/Turmhuegel.htm, zuletzt geprüft am 14.10.2017.

- SCHUCHHARDT, C. (1931): Die Burg im Wandel der Weltgeschichte. Potsdam: Akademische Verlagsgesellschaft Athenaion, 350.
- SEVARA, C.; PREGESBAUER, M.; DONEUS, M.; VERHOEVEN, G.; TRINKS, I. (2016): Pixel versus object A comparison of strategies for the semi-automated mapping of archaeological features using airborne laser scanning data. In: Journal of Archaeological Science: Reports 5, S.485-498.
- SHARY, P. A. (1995): Land surface in gravity points classification by a complete system of curvatures. In: Mathematical Geology 27, 3, S.373-390.
- SHARY, P. A.; SHARAYA, L. S.; MITUSOV, A. V. (2005): The problem of scale-specific and scale-free approaches in geomorphometry. In: Geografia Fisica e Dinamica Quaternaria 28, 1, S.81-101.
- SOILLE, P. (2004): Morphological Image Analysis. Principles and Applications. 2nd Edition. Berlin: Springer, 391.
- SPAZIER, I. (2007): Die Turmhügelburgen im Gebiet zwischen mittlerer Elbe und Bober. In: FELGENHAUER-SCHMIEDT, S., CSENDES, P. und EIBNER, A. (Hg.): Motte - Turmhügelburg -

Hausberg. Zum europäischen Forschungsstand eines mitteralterlichen Burgentypus. Wien: Österreichische Gesellschaft für Mittelalterarchäologie, S.99-110.

- SPEIGHT, T. G. (1974): A parametric approach to landform regions. In: Progress in Geomorphology 7, S.213-230.
- SPEIGHT, T. G. (2009): Landform. In: The National Committee on Soil and Terrain (NCST) (Hg.): Australian Soil and Land Survey Field Handbook. 3rd Edition. Melbourne: CSIRO Publishing, S.15-72.
- STAMMEL, J. J. (2017): Architekturbasierte Bewertung und Planung von Änderungsanfragen. Dissertation. Karlsruher Institut für Technologie. Fakultät für Informatik, Karlsruhe.
- ŠTULAR, B.; KOKALJ, Ž.; OŠTIR, K.; NUNINGER, L. (2012): Visualization of lidar-derived relief models for detection of archaeological features. In: Journal of Archaeological Science 39, 11, S.3354-3360.
- SUPPAN, F.; STEINWENDNER, J.; BARTL, R.; SCHNEIDER, W. (1997): Automatic extraction of landscape ecology features from satellite imagery by computer vision techniques. In: Proc. Geospatial Information Age 4, S.630-639.
- THEODORIDIS, S. und KOUTROUMBAS, K. (2006): Pattern Recognition. 3rd Edition. Amsterdam: Elsevier/Academic Press, 837.
- TIEFENGRABER, S. (2011): Large scaled area LIDAR-data analysis at the example of Styria. In: Proceedings of the 16th International Conference on Cultural Heritage and New Technologies, S.115-121.
- TLDA (Thüringisches Landesamt für Denkmalpflege und Archäologie) (Hg.) (o.J.): Bilder/Karten. http://www.kulturlandschaft.fh-erfurt.de/index.php?id=24&uid=44, zuletzt geprüft am 14.10.2017.
- TRIER, Ø. D.; LARSEN, S. Ø.; SOLBERG, R. (2009): Automatic Detection of Circular Structures in High-resolution Satellite Images of Agricultural Land. In: Archaeological Prospection 16, 1, S.1-15.
- TRIER, Ø. D. und PILØ, L. H. (2012): Automatic Detection of Pit Structures in Airborne Laser Scanning Data. In: Archaeological Prospection 19, 2, S.103-121.

Umweltbundesamt GmbH (Hg.) (2017): CORINE Landcover Nomenklatur.

http://www.umweltbundesamt.at/fileadmin/site/umweltthemen/raumplanung/1\_f laechennutzung/corine/CORINE\_Nomenklatur.pdf, zuletzt geprüft am 14.10.2017.

Universität Wien (Hg.) (o.J.): Luftbildarchiv.

http://bibliothek.univie.ac.at/sammlungen/luftbildarchiv.html, zuletzt geprüft am 28.03.2017.

- VINCENT, L. und SOILLE, P. (1991): Watersheds in Digital Spaces: An Efficient Algorithm Based on Immersion Simulations. In: IEEE Transactions on Pattern Analysis and Machine Intelligence 13, 6, S.583-598.
- WAGNER, W.; ULLRICH, A.; BRIESE, C. (2003): Der Laserstrahl und seine Interaktion mit der Erdoberfläche. In: Österreichische Zeitschrift für Vermessung & Geoinformation 91, 4, S.223-235.
- WAGNER, W.; ULLRICH, A.; MELZER, T.; BRIESE, C.; KRAUS, K. (2004): From Single-pulse to fullwaveform airborne laser scanners: potential and practical challanges. In: International Archives of the Photogrammetry, Remote Sensing and Spatial Information Sciences 35, Part B3, S.201-206.
- WANG, L. und LIU, H. (2006): An efficient method for identifying and filling surface depressions in digital elevation models for hydrologic analysis and modelling. In: International Journal of Geographical Information Science 20, 2, S.193-213.
- WEHR, A. und LOHR, U. (1999): Airborne laser scanning-an introduction and overview. In: ISPRS Journal of Photogrammetry and Remote Sensing 54, 2-3, S.68-82.
- WENG, Q. (2012): An Introduction to Contemporary Remote Sensing. New York, NY [u.a.]: McGraw-Hill, 307.
- WU, Q.; DENG, C.; CHEN, Z. (2016): Automated delineation of karst sinkholes from LiDARderived digital elevation models. In: Geomorphology 266, S.1-10.
- WU, Q.; LIU, H.; WANG, S.; YU, B.; BECK, R.; HINKEL, K. (2015): A localized contour tree method for deriving geometric and topological properties of complex surface depressions based on high-resolution topographical data. In: International Journal of Geographical Information Science 29, 12, S.2041-2060.